SY33-8571·6 File No. 5370-20

# **Systems**

 $\ddot{\phantom{0}}$ 

# **DOS/VS Handbook·**

**Volume 1** 

**Release 34** 

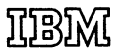

# Preface

This manual is the first in a series of two volumes. The reference information contained in these two manuals is provided as a DOS/VS serviceability aid and is, therefore, a summary of other DOS/VS documentation. These manuals are intended for use by persons involved in progam support.

This manual does not contain information on Advanced Functions DOS/VS. This information represent licensed material and must be ordered separatly.

It will be distributed as System Library Supplement which logically fit into this manual.

The two volumes contain the following information:

- Volume J, SY33-8S71:

- Chapter I : System/370 General Information
	- II: DOS/VS General Information
	- III: DOS/VS JOCS (General, SAM, DAM, ISAM)
	- IV: OOS/VS Supervisor Control Blocks and Areas
	- V: OOS/VS Service Aids

- Volume 2, SY33-8572:

- Chapter I : POWER/VS
	- II: VTAM Control Blocks
	- 111: VSAM Control Blocks
	- IV: Model 20 Emulator
	- V: 14xx Emulator
	- VI: BTAM

If there is any discrepancy between the information contained in lhis manual and the DOS{VS optional programming material (e.g., PLMs and listings), the latter is assumed to be correct.

Seven Edition (July. 1977)

This is a major revision of, and obsoletes, SY33-8571-5, It applies to Version 6, Release 34, of the IBM Disk Operating System/Virtual Storage, DOS/VS, and to all subsequent versions and releases until otherwise indicated in new editions or Technical Newsletters. Changes are continually made to the infonnation herein; before using this publication in connection with the operation of IBM systems, consult the latest *System*/370 Bibliography. GC20-0001, for the editions that are applicable and current.

Requests for copies of IBM publications should be made to your IBM representative or to the IBM branch office serving your locality.

A handbook-sized binder, FE Pari Number 453559, may be purchased from IBM. Customers may order it through their IBM marketing representative. IBM personnel should order it as an FE part from Mechanicsburg.

This manual has been prepared by WT-DP/CE Technical Operations, Poststraße 40, 7030 Boeblingen, Germany.

A fonn for readers' comments is provided at the back of this publication. If the form has been removed, comments may be sent to the above address.. Comments become the property of IBM.

o Copyright International Business MachineS Corporation, 1973. 1974, 1975, 1976, 1977

# TABLE OF CONTENTS

## CHAPTER I SYSTEM/370 GENERAL INFORMATION

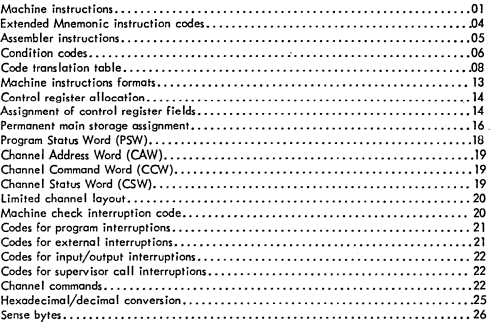

## CHAPTER II DOS/VS GENERAL INFORMATION

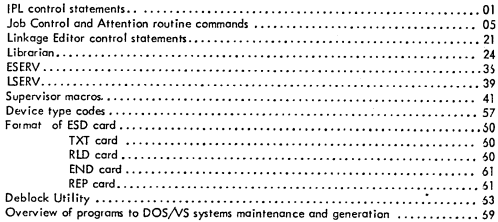

# CHAPTER III DOS/VS IOCS (GENERAL/SAM/DAM/ISAM)

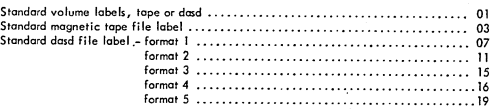

## TABLE OF CONTENTS (continued)

#### **CHAPTER III**

# DOS/VS IOCS (GENERAL/SAM/DAM/ISAM) (continued)

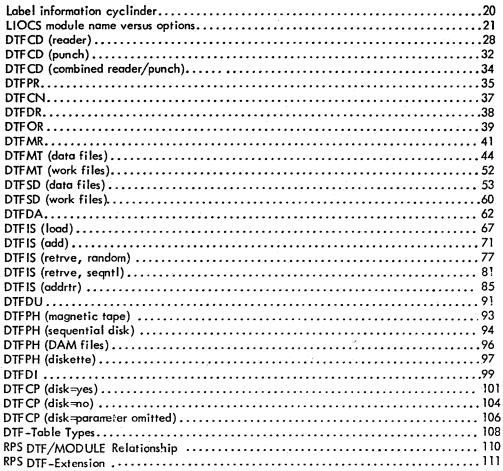

CHAPTER IV

## DOS/VS SUPERVISOR CONTROL BLOCKS AND AREAS

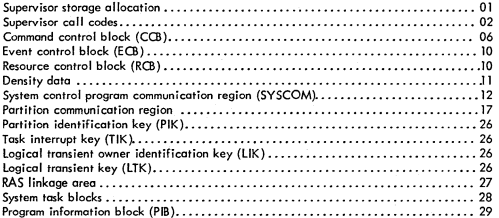

# TABLE OF CONTENTS (continued)

 $\mathcal{J}$ 

I /

## CHAPTER IV DOS/VS SUPERVISOR CONTROL BLOCK AND AREAS (continued)

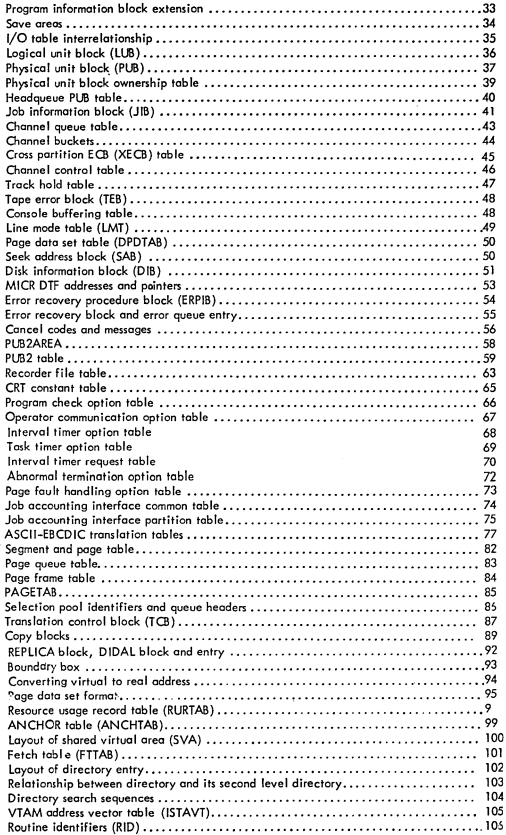

# TABLE OF CONTENTS (continued)

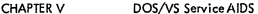

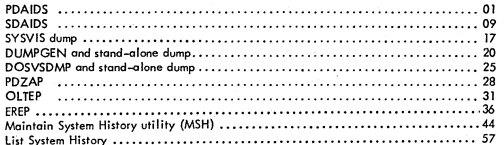

CHAPTER I **sYSTEM 370 GENERAL INFORMATION CHAPTER II**  DOS/VS GENERAL INFORMATION **CHAPTER 111**  DOs,NS IOCS (GENERAI/SAM/DAM/ISAM) **CHAPTER IV**  DOS/VS SUPERVISOR CONTROL BLOCKS AND AREAS **CHAPTER** V DOS/VS SERVICE AIDS

<u>in</u>

,

/

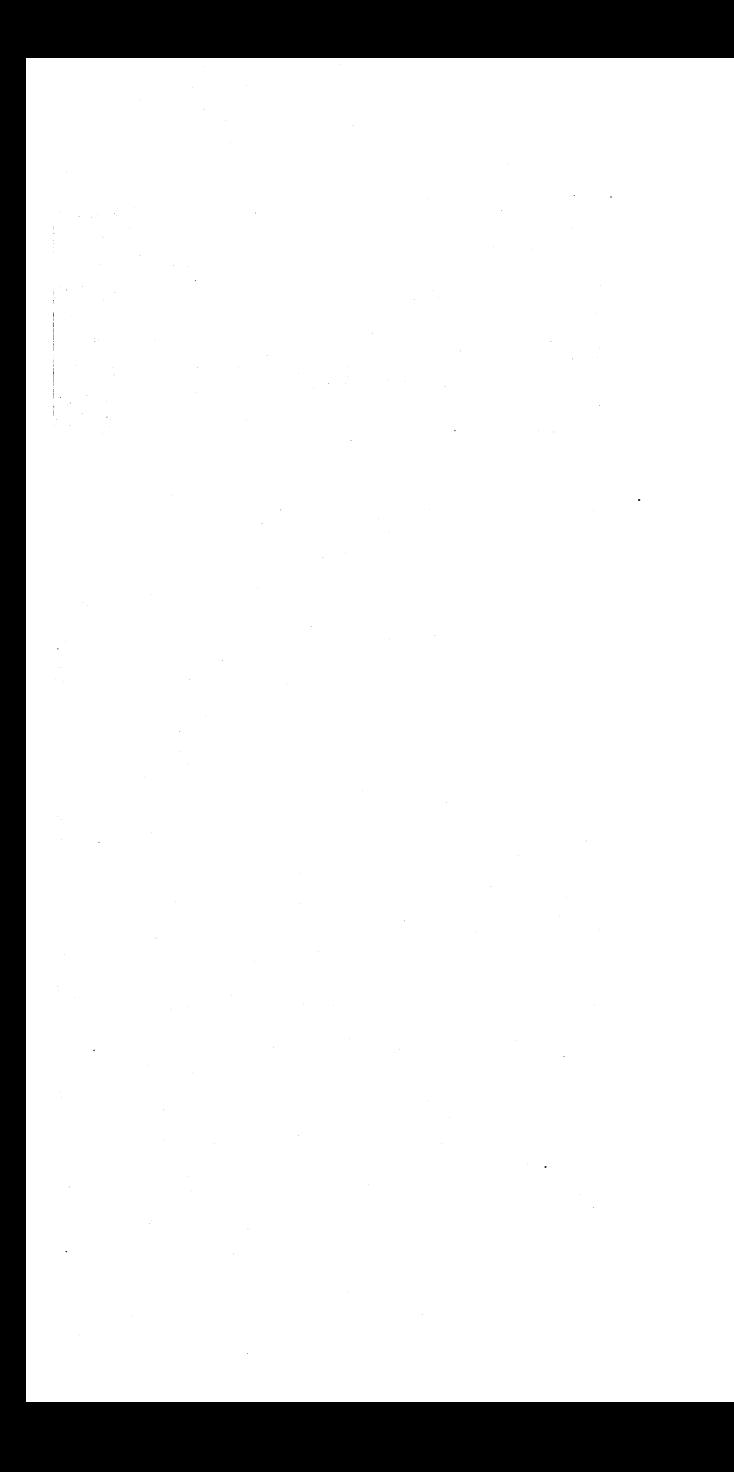

CHAPTER I CHAPTER I<br>SYSTEM 370 GENERAL INFORMATION

 $\cdot$ 

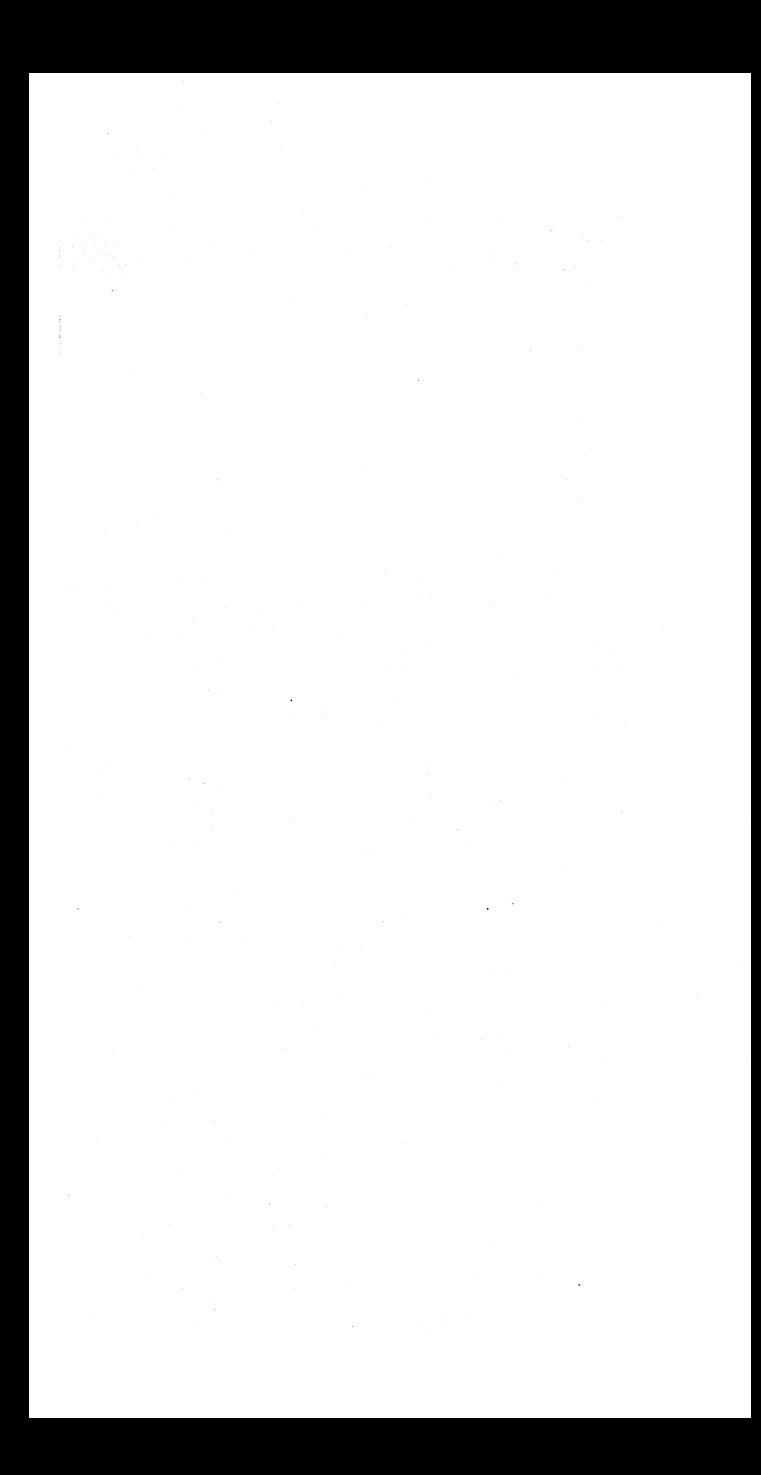

# MACHiNE INSTRUCTIONS

1

Í,

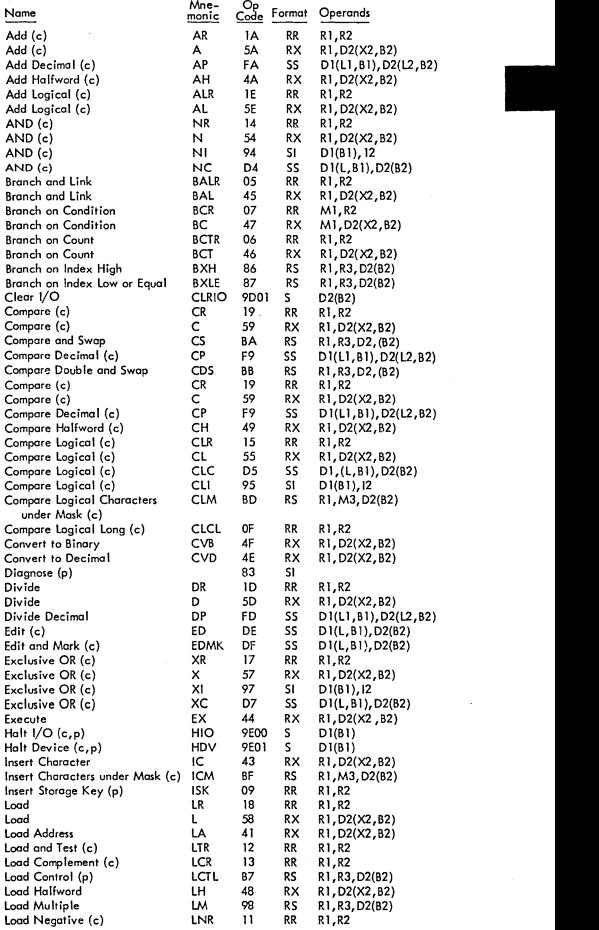

# **MACHINE INSTRUCTIONS ( ..•. Cont'd)**

l,

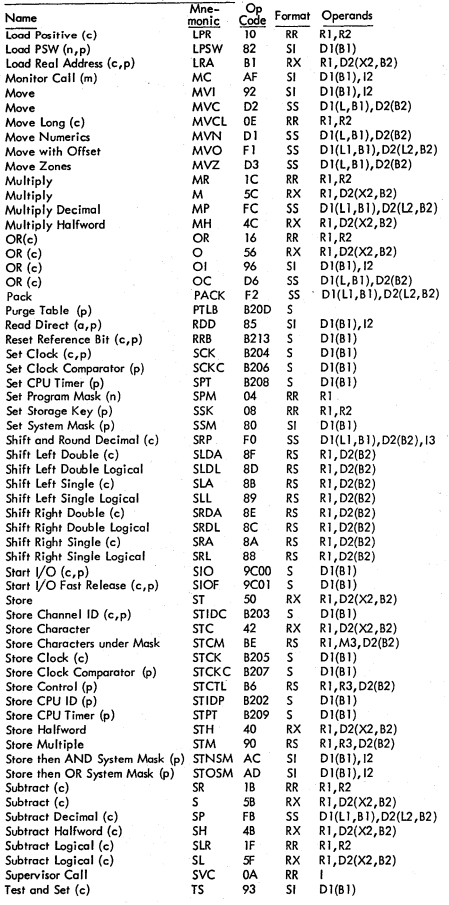

# **MACHINE INSTRUCTIONS ( .... Cont'd)**

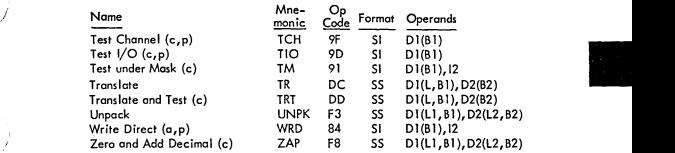

**Floating Point Instructions** 

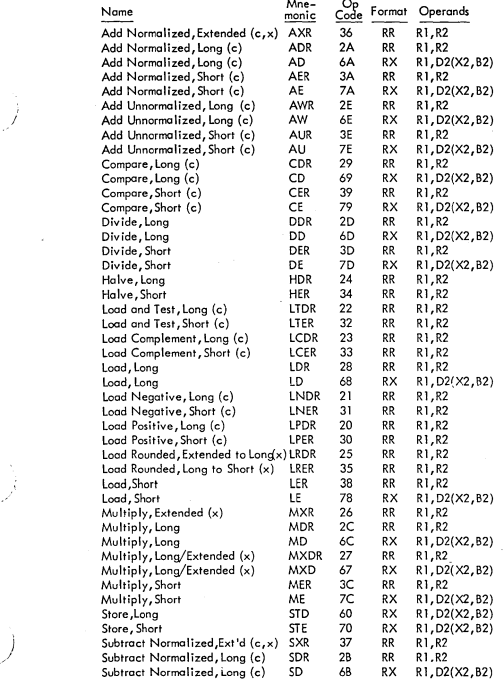

## MACHINE INSTRUCTIONS (....Cont'd)

Floating Point Instructions (....Cont'd)

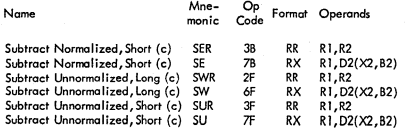

(a) Direct Control Feature<br>(c) Condition Code is set<br>(m)Monitoring Feature (n) New Condition Code is loaded (p) Privileged Instruction (x) Extended precision floating point feature

#### EXTENDED MNEMONIC INSTRUCTION CODES

#### GENERAL

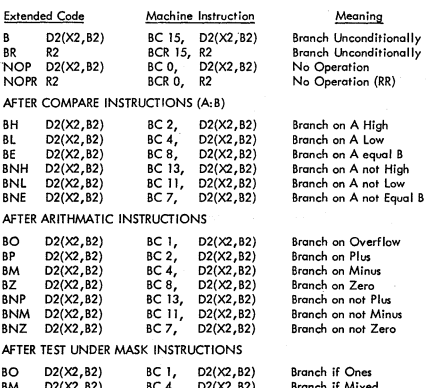

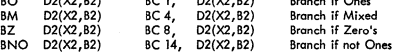

# CNOP ALIGNMENT

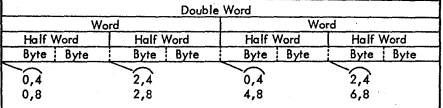

# EDIT AND EDMK PATTERN CHARACTERS (In Hex)

20 – Digit selector<br>21 – Start of significance<br>22 – Field separator ASSEMBLER INSTRUCTIONS

 $\mathcal{J}_{\mathcal{A}}^{\mathcal{A}}(\mathcal{A})=\mathcal{A}_{\mathcal{A}}^{\mathcal{A}}(\mathcal{A})\mathcal{A}_{\mathcal{A}}^{\mathcal{A}}(\mathcal{A})$ 

40 – Blank<br>4B – Period<br>5B – Dollar sign

5C - Aterisk 6B - Comma C3D9-CR

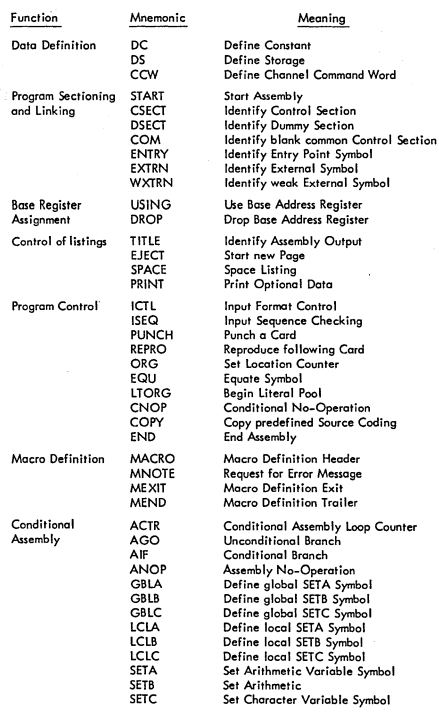

1-05

;

II

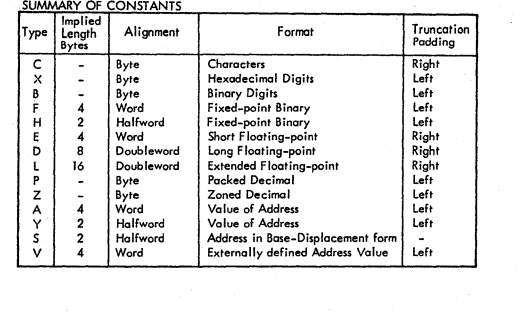

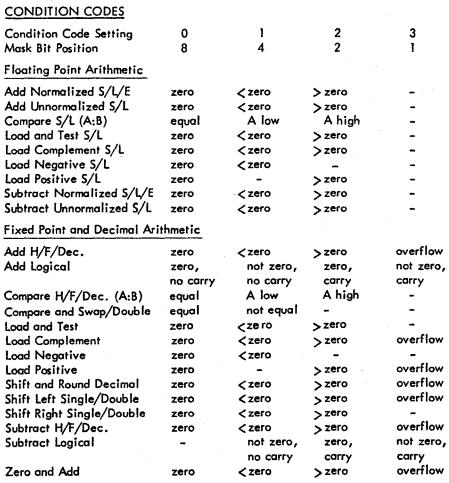

# CONDITION CODES (....Cont'd)

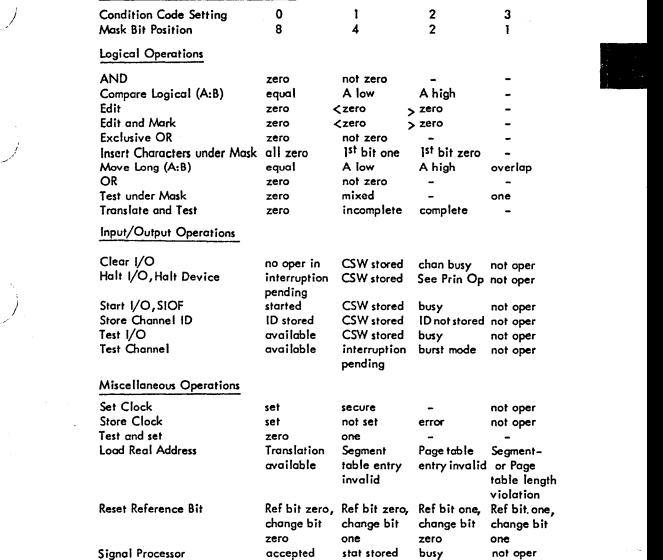

# CODE TRANSLATION TABLE

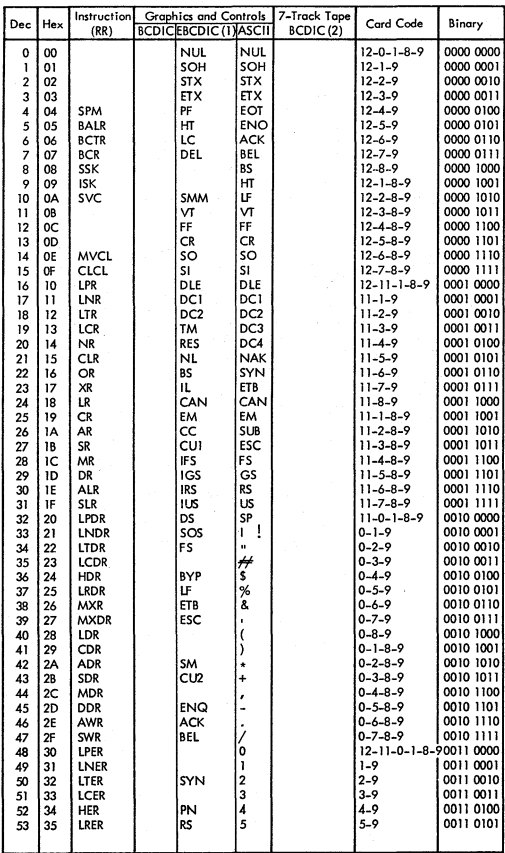

CODE TRANSLATION TABLE (....Cont'd)

|                                                          | Dec Hex                                                  | Instruction<br>(RR)                                                                                          | <b>BCDICEBCDIC (1)ASCII</b>                              |        | Graphics and Controls 17-Track Tape<br>BCDIC(2) | Card Code                                                                                                    | Binary                                                                                                    |
|----------------------------------------------------------|----------------------------------------------------------|----------------------------------------------------------------------------------------------------|----------------------------------------------------------|--------|-------------------------------------------------|----------------------------------------------------------------------------------------------------|----------------------------------------------------------------------------------------------------|
| 54<br>55<br>56<br>57<br>58<br>59<br>60<br>61<br>62<br>63 | 36<br>37<br>38<br>39<br>ЗΑ<br>3B<br>3C<br>3D<br>3E<br>3F | <b>AXR</b><br><b>SXR</b><br>LER<br><b>CER</b><br>AER<br><b>SER</b><br>MER<br><b>DER</b><br>AUR<br><b>SUR</b> | UC<br>EOT<br>CU <sub>3</sub><br>DC4<br><b>NAK</b><br>SUB | 6<br>o |                                                 | $6 - 9$<br>$7 - 9$<br>8-9<br>$1 - 8 - 9$<br>$2 - 8 - 9$<br>$3 - 8 - 9$<br>$4 - 8 - 9$<br>$5 - 8 - 9$<br>$6 - 8 - 9$<br>$7 - 8 - 9$ | 0011 0110<br>0011 0111<br>0011 1000<br>0011 1001<br>0011 1010<br>0011 1011<br>0011 1100<br>0011 1101<br>0011 1110<br>0011 1111 |

1 EBCDIC graphics shown are standard bit pattern assignments.<br>For specific print train/chain: See printer manual.<br>2 Add C (check bit) for odd or even parity as needed, exept as noted.<br>3 For even parity use CA

 $\mathcal{L}^{\text{I}}_{\text{I}}$ 

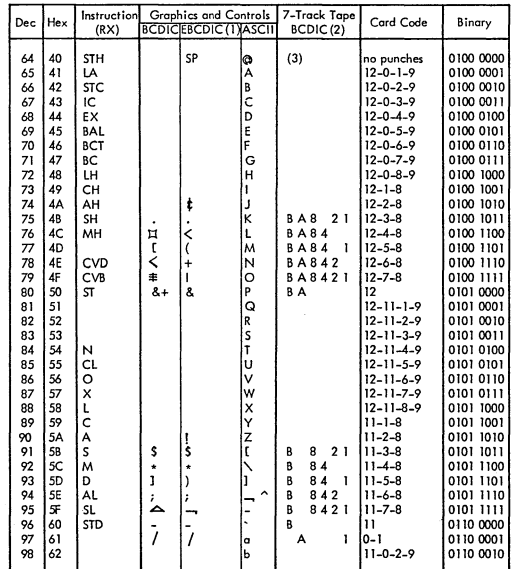

# CODE TRANSLATION TABLE (....Cont'd)

Ì

135

 $136$  $88$ SRL

 $137$  $89$ su

138

140  $\overline{141}$  $8D$ **SLDL** 

 $142$  $8E$ SRDA

 $143$  $8F$ SLDA

 $144$ 

 $\overline{8}$ C SRDL

 $\frac{6}{90}$ **STM** 

SRA 8A 139  $8B$ SLA

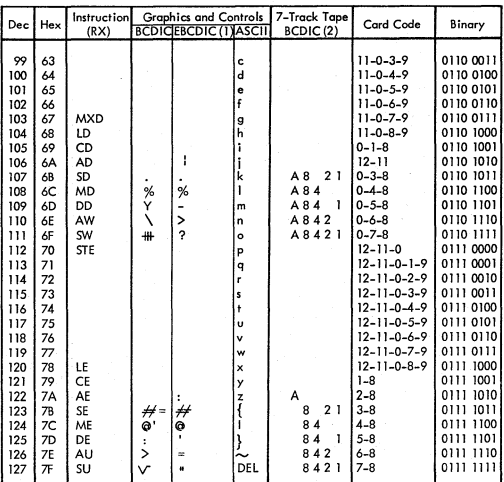

1 EBCDIC graphics shown are standard bit pattern assignments. For specific print train/<br>chain: See printer manual.<br>2. Add C (check bit) for odd or even partity as needed exect as noted

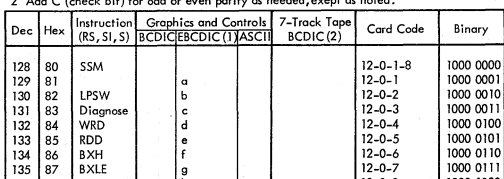

1000 1000

1000 1001<br>1000 1010<br>1000 1100

 $12 - 0 - 8$ 

 $12 - 0 - 9$ 

 $12 - 0 - 2 - 8$ 

 $12 - 0 - 3 - 8$ 

 $12 - 0 - 4 - 8$ 

 $12 - 0 - 5 - 8$ 

 $12 - 0 - 6 - 8$ <br> $12 - 0 - 7 - 8$ 

 $12 - 11 - 1 - 8$ 

g<br>h<br>i

CODE TRANSLATION TABLE (....Cont'd)

 $\biggr)$ 

Ì

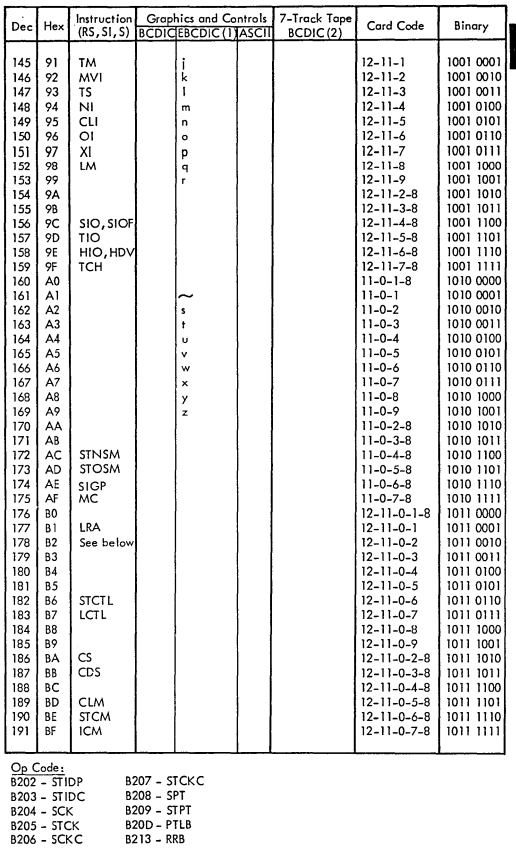

8207 – STCKC<br>8208 – SPT<br>8209 – STPT<br>820D – PTLB<br>8213 – RRB

# CODE TRANSLATION TABLE (....Cont'd)

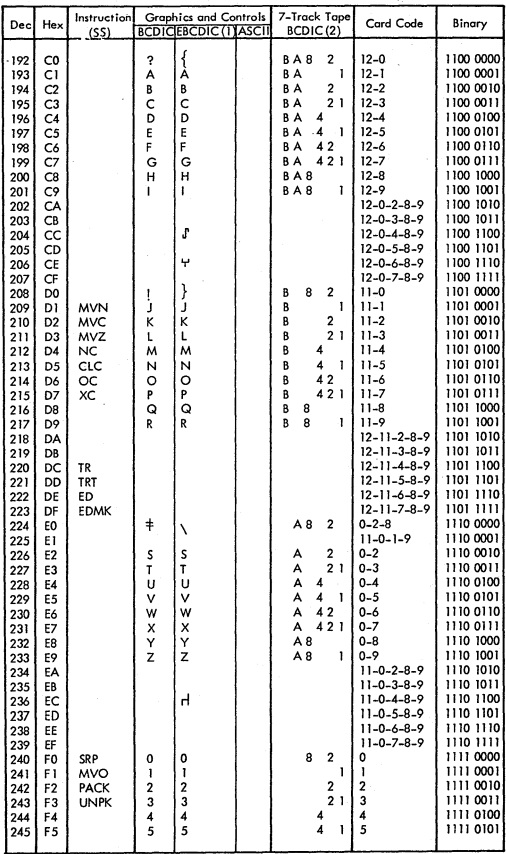

CODE TRANSLATION TABLE (....Cont'd)

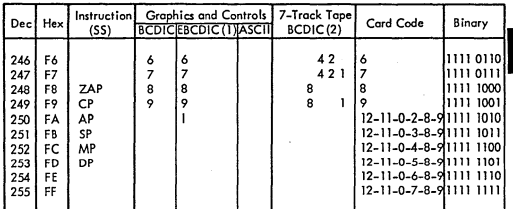

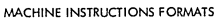

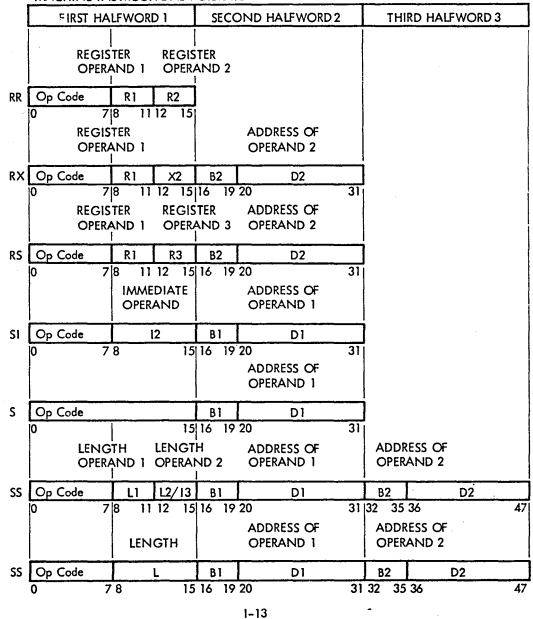

# CONTROL REGISTER ALLOCATION

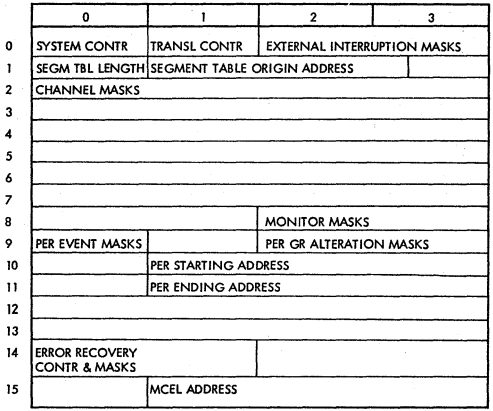

# **ASSIGNMENT OF CONTROL REGISTER FIELDS**

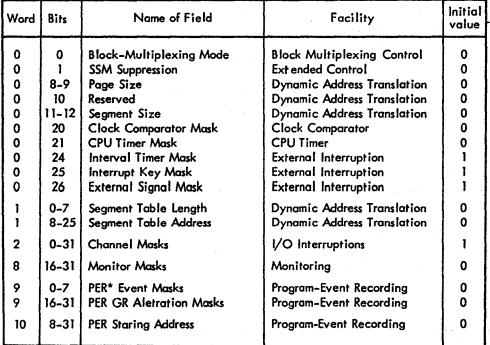

# ASSIGNMENT OF CONTROL REGISTER FIELDS (....Cont'd)

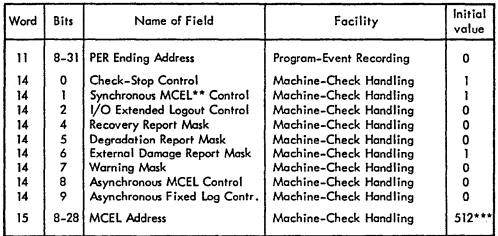

Explanation:

 $\overline{1}$ 

The fields not listed are unassigned.<br>The fields not listed are unassigned register positions is unpredictable.

\* PER means Program-Event Recording<br>\*\* MCEL means machine-check extended logout<br>\*\*\* Bit 22 is set to one, with all other bits set to zero, thus yielding a decimal<br>byte address of 512

## **PERMANENT MAIN STORAGE ASSIGNMENT**

 $\frac{1}{2}$  , where  $\frac{1}{2}$ 

 $\ddot{\phantom{a}}$ 

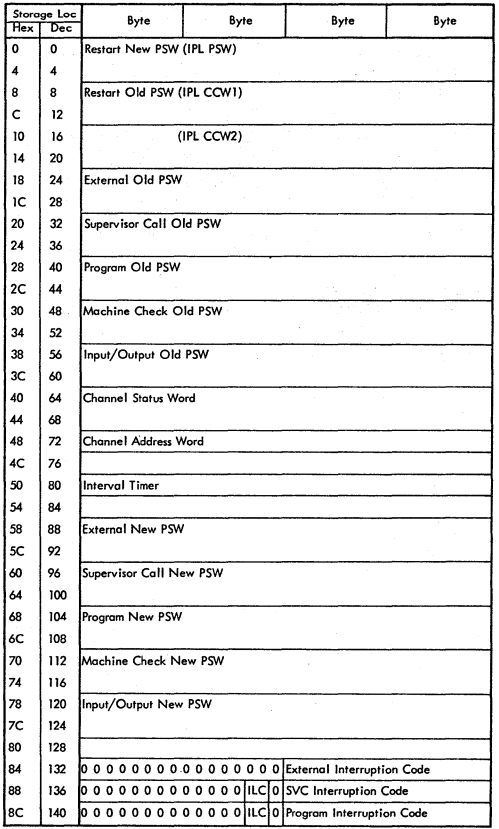

1-16

 $\sim$   $\sim$ 

 $\hat{\mathcal{D}}$ 

# PERMANENT MAIN STORAGE ASSIGNMENT (....Cont'd)

-3

ł,

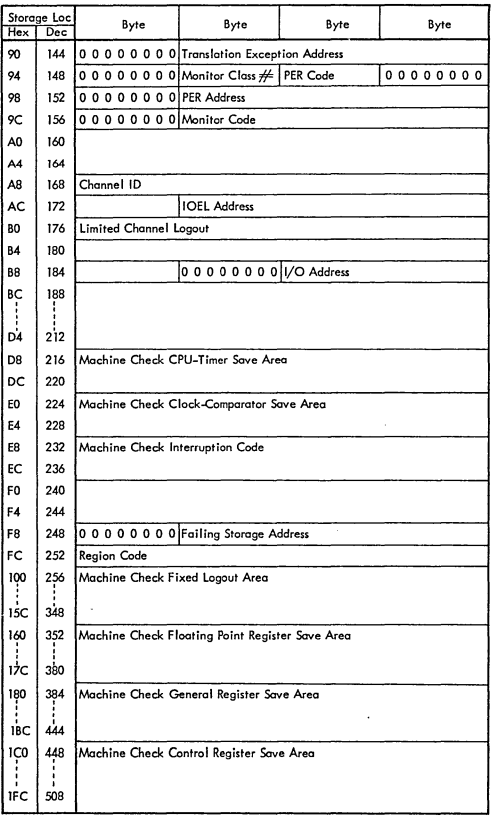

 $1 - 17$ 

l,

#### PROGRAM STATUS WORD (EC-mode)

 $\frac{1}{2}$ 

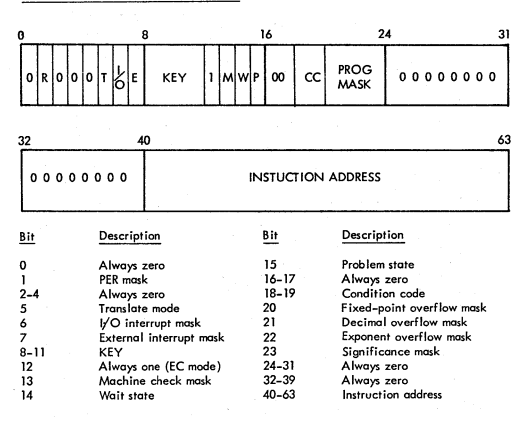

PROGRAM STATUS WORD (BC-mode)

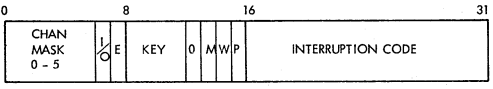

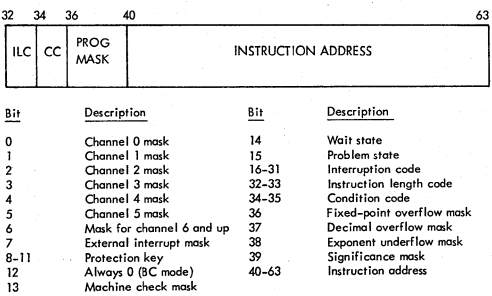

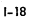

#### CHANNEL ADDRESS WORD (CAW) (X'48')

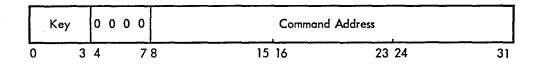

III

#### CHANNEL COMMAND WORD (CCW)

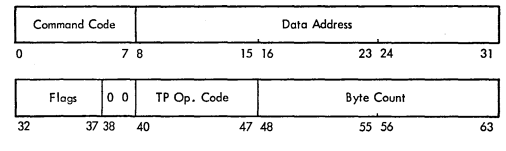

Flags

)

j

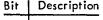

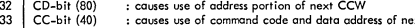

; causes use of command code and data address of next CON : causes suppression of possible incorrect length indication : supresses transfer of information to main storage : causes a channel Program Controlled Interruption

- 34 SU-bit (20) 35 Skip bit(lO) 36 PCI-bit (08)
	-

36 PCI-bit (08)<br>37 IDA-bit (04) : specifies indirect data addressing

CHANNEL STATUS WORD (CSN) (X'40')

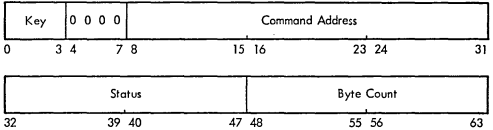

Status

ì

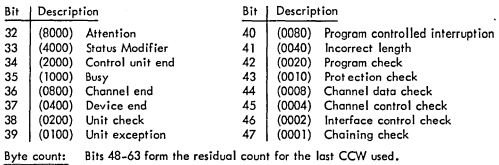

#### LIMITED CHANNEL LOGOUT (X'B0')

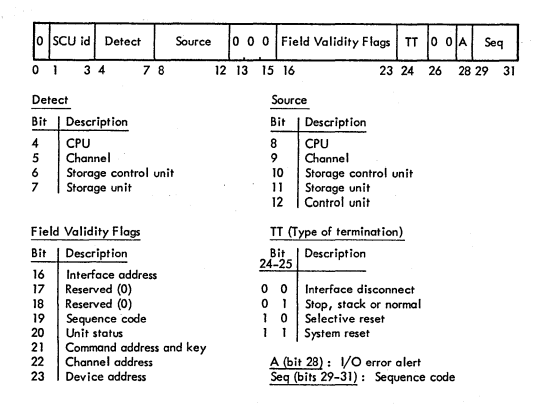

#### MACHINE CHECK INTERRUPTION CODE (X'E8')

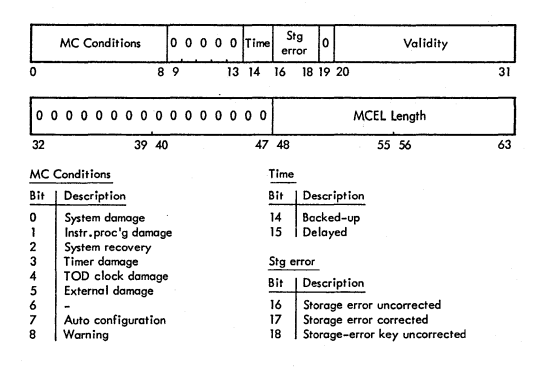

#### **MACHINE CHECK INTERRUPTION CODE ( .... Cont'd)**

**Validity** 

I /

)

- **Bit Description Bit Description**
- 
- **20** PSW bits 12-15 **26**<br> **21** PSW masks and key **27**
- **21** PSW masks and key **27** Floating-point registers **22** Program mask and cond.code **28** General registers **22 Program mask and cond.code 28 General registers**
- **23** Instruction address 29 Control registers<br> **24** Failing storage address 20 CPU extended logout<br>
25 Region code 21 Storage logical
- **24 Failing storage address 130**<br> **Region code 231**
- **25 Region code 31 Storage logical**

 $\overline{a}$ 

- 
- 
- 
- 

#### CODES FOR PROGRAM INTERRUPTION (X'8E')

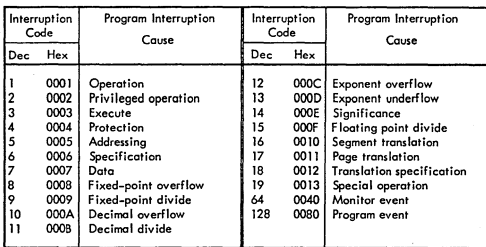

CODES FOR EXTERNAL INTERRUPTIONS (X'S6')

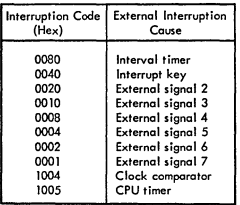

## CODES FOR INPUT/OUTPUT INTERRUPTIONS (X'SA')

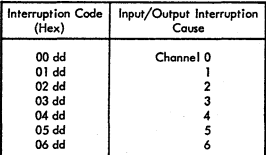

Note: d= device address

#### CODES FOR SIJ'ERVISOR CALL INTERRUPTIONS (X'SA')

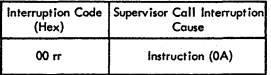

**r=Rl and R2 field of**  SUPERVISOR CALL

#### CHANNEL COMMANDS

Standard Command Code Assignments (CCW bits 0-7) for **I/O** Operations

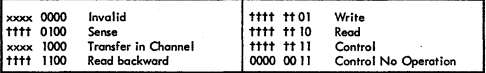

**x-Bit Ignored t** Modifier bit **for specific type of** *VO* **device** 

3210, 3215 CONSOLES

Source: GA24-3557

**Source: GA21-9124** 

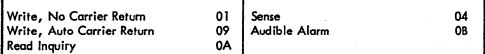

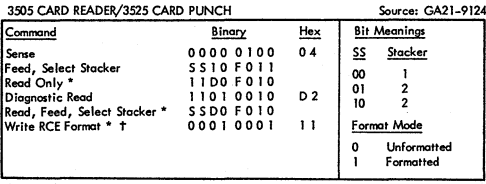

**• Special feature on 3525 t Special feature on 3505** 

#### *3505* **CARD READER/3525 CARD PUNCH ( .... Cont'd)**

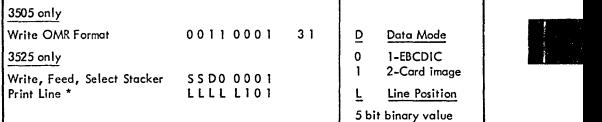

**\* Special feature on 3525** 

## **3211 PRINTER/3Bll CONTROL UNIT Source- GA24-**-**<sup>3543</sup>**

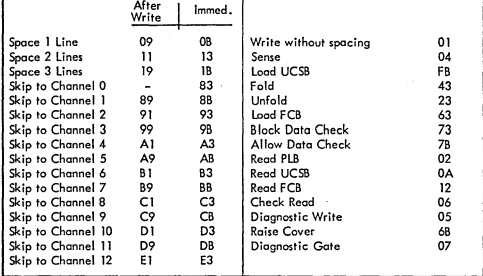

## 3803/3420 MAGNETIC TAPE **Source' GA32-0020**

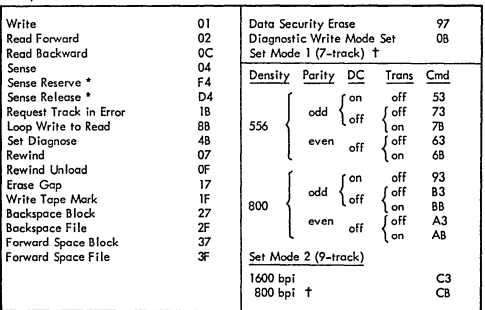

)

Ĵ

)

**\* Two-channel switch required t Special feoture for NRZI operation** 

Source: GA26-1592 for 3830/3330<br>GA26-1589 for 2835/2305<br>GA26-3599,GA26-1606 for 2314,2319 GA26-3599,GA26-1606 for 2314,2319

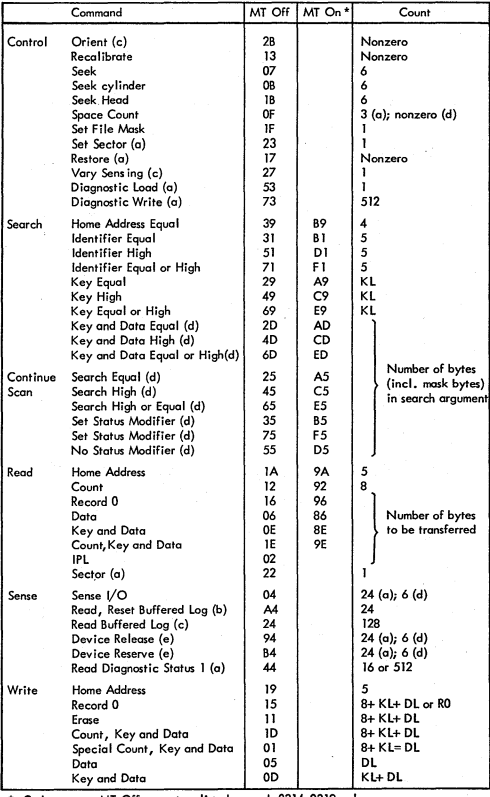

**a 3830/3330 and 2835/2305 only e Channel attachment and 2-choonel switch b 3830/3330 only c 2835/2305 only feoture required;standord on 2314 with 2844** 

**\* Code same as MT Off except as listed d 2314,2319 only** 

#### HEXADECIMAL AND DECIMAL CONVERSION

From Hex: Locate each hex digit in its corresponding column position and note the decimal equivalents. Add these to obtain the decimal value.

From Dec: Locate the largest decimal value in the table that will fit into the decimal number to be converted.

Note its hex equivalent and hex column position.

Find the decimal remainder.

Repeat the process on this and subsequent remainders.

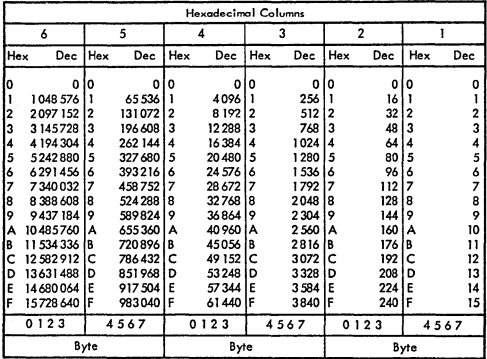

POWERS OF 2

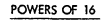

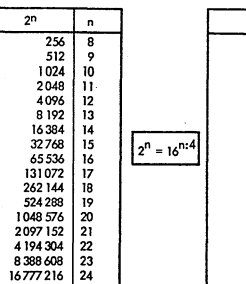

**16<sup>n</sup>** 

n

ī ō

16 1

256  $\overline{\mathbf{2}}$ 

4096  $\overline{\mathbf{3}}$ 

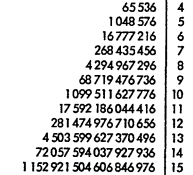

#### SENSE INFORMATION SUMMARY

#### 1017 - Paper Tape Reader

Sense Byte  $\mathbf{o}$ 

#### Designation

Bit 0 : command reject I: intervention reject 2 : bus-out check  $4:$  data check 5, -  $6: -$ 7 : braken tape

#### 1018 - Paper Tape Punch

Sense Byte  $\mathbf{o}$ 

## Designation

- BitO: command reject
	- 1 : intervention required
	- 2 : bus-out check
	- 3 : equipment check
	- 4 : data check
	- $5: 6: -$
	- 7: -

#### 1287 \_ Optical Reader

#### Sense Byte

#### $\mathbf{o}$

 $\mathbf{I}$ 

#### Designation

Bit0 : command reject

- 1 : intervention required
- 2 : bus-out check
- 3 equipment check
- 4 : data check
- $5:$  overrun
- 6 : non-recovery
- 7 keyboard correction (tape only)

- Bit 0 tape mode 1 late stacker select
	- 2 no document found
	- $3: -$ 4 invalid operation
	- $5: -$
	- $6: -$
	- $7: -$
## 1288 - Optical Reader

 $\mathbf{o}$ 

 $\mathbf{I}$ 

i I

Ń

, i

)

)

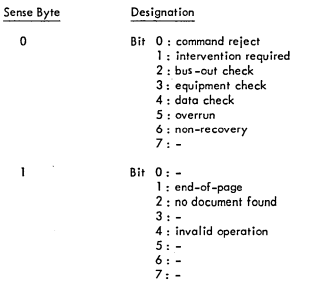

## 1403 - Printer

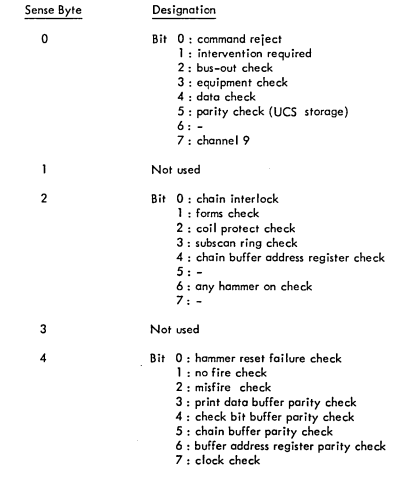

#### 1403 - Printer (...Continued)

Sense Byte 5

**Oesignation Bit 0: open hammer coil check** 

**1419 - PCU - MICR** 

Sense Byte  $\mathbf{o}$ 

#### Designation

1-7, -

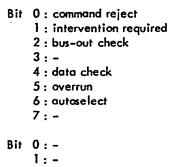

2 : **document under read head**  3 : **amount field valid**  4: **process-control field valid**  5; **account-aumber field valid**  6 : **transit field valid**  7 : **serial-number field valid** 

ı

**1419 - SCU - MICR** 

## Sense Byte  $\mathbf{o}$

#### Designation

**Bit 0: conmand reject** 

- 1 : intervention required
- 2: **bus-out check** 3,-
	-
- 4,-
- 5: **late stacker select**
- 6: **autoselect**
- 7 : **operator attention**

## 1442 - Card Read-Punch / Card Punch

Sense Byte  $\mathbf{o}$ 

 $\ddot{\phantom{a}}$ 

## **Designation**

**Bit 0 command reject** 

**1 :** intervention required<br>2 **:** bus-out check

- 
- **2 bus-out check 3 equipment check**
- **4 data check**
- 5 : overrun
- 
- $\frac{6}{7}$  -

## 1443 - Printer

Ì

 $\overline{1}$ 

Ĵ

Sense Byte  $\mathbf{o}$ 

Designation

- - Bit 0: command reject
		-

•

- 1 : intervention required<br>2 : bus-out check<br>3 : equipment check<br>4 : type bar<br>5 : type bar<br>6 : -<br>7 : -
- 
- 
- 
- 2260 Display Station Sense Byte

#### Designation

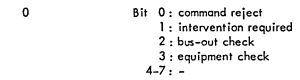

## 2311 - Disk Storoge

 $\mathbf{o}$ 

 $\mathbf{I}$ 

 $\mathbf 2$ 

## Designation

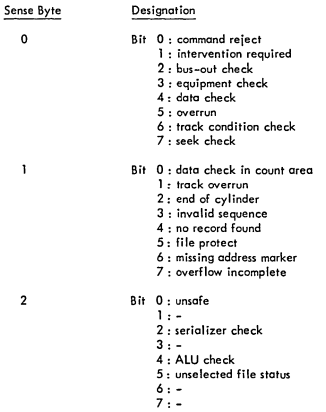

#### 2311 - Disk Storage (...Continued)

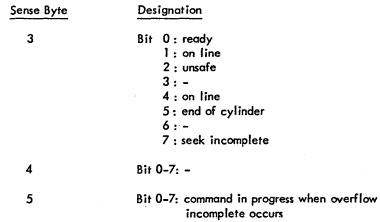

## 2314/2319 - Direct Access Storage

#### Sense Byte

## Designation

 $\mathbf{o}$ 

Î.

#### Bit 0: command reject

- 1 : intervention required
- bus-out check
- 3 : equipment check
- $4:$  data check
- $5:$  overrun
- $6:$  track condition check
- 7 : seek check
- Bit data check in count area
	- 1 : track overrun
	- 2 : end of cylinder
	-
	- invalid sequence no record found
	- 5 : file protect
	- 6 : missing address marker
	- 7 : overflow incomplete

 $\overline{2}$ 

- Bit  $0:$  unsafe<br> $1:-$ 
	- 2 : SERDES check<br>3 : -
	-
	- 4 : ALU check
	- 5 : unselected status
	- 6 : -<br>7 : -
	-

## 2314/2319 - Direct Access Storage

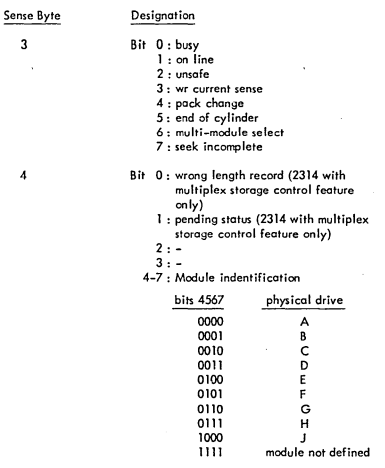

Sit 0-7: command in progress when overflow incomplete occurs.

#### 2321 - Data Cell

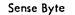

 $\overline{\mathbf{5}}$ 

 $\mathbf{o}$ 

#### Designation

Bit 0 : command reject

intervention required

- 
- bus-out check equipment check data check
- 
- $5:$  overrun
- track condition check seek check
- 

1\_31

## 2321 - Data Cell (...Continued)

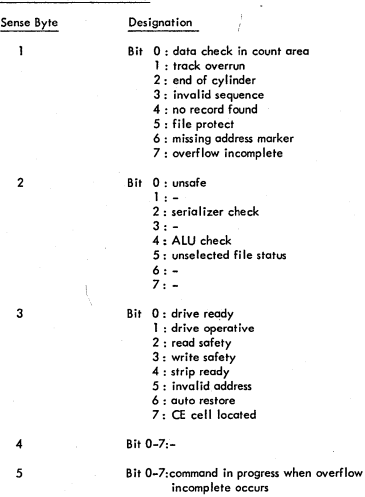

2400 - Magnetic Tape Sense Byte

 $\mathbf 0$ 

#### Designation

- 
- Bit 0:command reject<br>1: intervention required
	-
	- 2 : bus-out check 3 : equipment check 4: data check
	-
	- 5: overrun
	-
	- 6 : word count zero 7 : data converter check

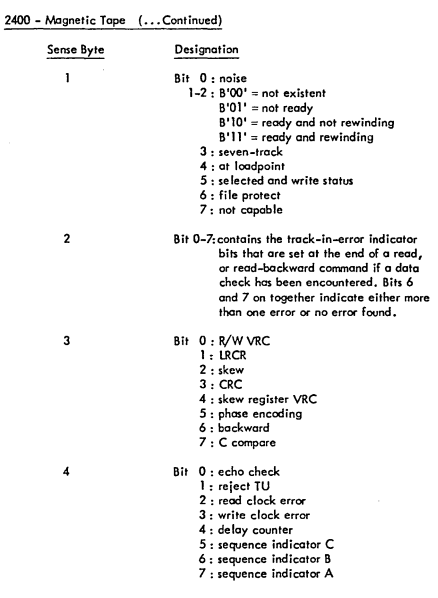

## 2495 - Tape Cartridge Reader

Sense Byte  $\mathbf{o}$ 

/

Ñ J

, *l* 

)

## Designation

Bit 0 : command reject<br>1 : intervention required

bus-out check

equipment check data check should-not-occur

pasition check should-not-occur

1-33

**I** 

#### 2501 - Card Reader

Sense Byte  $\mathbf 0$ 

#### Designation

#### Bit 0: command reject

- 1 : intervention required
- 2 : bus-out check
- 3 : equipment check
- 4 : data check
- 5: overrun
- $6: -$ 7: -

#### 2520 - Card Read-Punch/Card Punch

Sense Byte  $\mathbf{o}$ 

#### Designation

- Bit 0: command reject 1 : intervention required 2 : bus-out check 3 : equipment check 4: data check 5: overrun
	- $6: -$
	- 7,-

#### 2540 - Cord Reader/Card Punch

Sense Byte  $\mathbf{o}$ 

## Designation

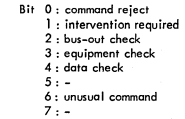

#### 2560 - Multifunction Card Machine

Sense Byte  $\mathbf{o}$ 

#### Designation

- Bit 0 : command reject 1 : intervention required
	- $2: -$
	- 3 equipment check

4 : data check

- 5 feed/machine check
- 6 no card available
- 7 : print operation in progress

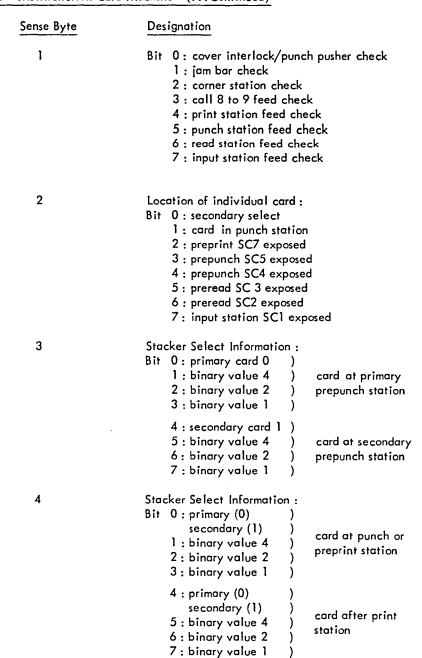

# 2560 - Multifunction Card Machine *Co* 0 .Continued)

III

1-35

)

 $\big)$ 

2560 - Multifunction Card Machine (...Continued) Sense Byte Designation  $\overline{\mathbf{5}}$ Stacker Select Information :<br>Bit 0 : primary (0) ) Bit 0: primary (0) )<br>secondary (1) )  $\frac{1}{1:4}$  secondary  $(1)$  ) ) : card at comer station<br>)  $2:2$  )<br> $3:1$  )  $3:1$  $4: \text{primary}(0)$ <br> $\text{secondary}(1)$ <br> $5: 4$  $\lambda$ ) card in stacker pocket<br>) (was just stacked) (was just stacked) 6,2 ) 7, I ÿ 6 Card column in which first (possibly only) error was detected : Sit 0: multi data check 1 : binary value 64 2: bInary value 32 3 : binary value 16 4 : binary value 8 5 : binary value 4 6 ; binary value 2 7 : binary value 1 2596 - Card Read-Punch Sense Byte Designation  $\mathbf{o}$ Bit 0: command reject 1 : intervention required 2: bus-out check 3 : equipment check 4 : data check 5: oyerrun  $7: -$ 2671 - Paper Tape Reader Sense Byte Designation  $\mathbf{o}$ Bit 0 command reject 1 intervention required 2 bus-out check 3 equipment check 4 : data check *5 -*

- 6 -
- $7: -$

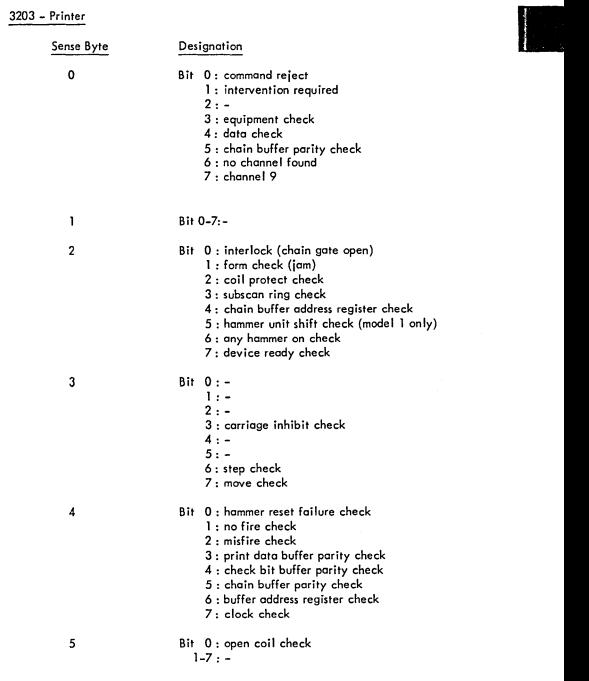

1-37

)

C)

ź

3203-4 - Printer

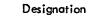

Sense Byte  $\mathbf{o}$ 

 $\mathbf{I}$ 

## Bit 0: command reject

- 1 : intervention required 2: \_
	-
- 3 : equipment check
- 4 : data check
- 5 : buffer parity check
- 6: load check (load FCB/UCSB)
- 7: channel 9
- 
- Bit 0: command retry
	- 1: print check
	- $2$  :
	- 3: line position check
	- 4 : forms check
	- 5: command suppress
	- 6 : controller check
	- 7: -
- $\mathbf 2$

3

 $\overline{4}$ 

l,

- Bit 0: carriage failed to move 1 : carriage motion check
	-
	- $2 : -$ <br> $3 : -$
	- $4: -$
	- 5: forms jam 6, -
	- 7: train velocity
	-
- Bit 0: USCB parity
	- 1: PLB parity
	- $2:$
	- 3 : coil protect
	- 4: hammer fire check
	- 5: -
	- 6: sync check 7: -
- Bit 0-7: always X'84·, Device ID 3203-4 Printer Subsystem

Bytes 5-23 contain Att. and device specific information. (pIs. refer to MlM)

3210/3215 - Console Printer Keyboard

Sense Byte Designation o Bit 0 : command reject 1 intervention required  $2: -$ 3 : equipment check  $4 - 7 : -$ 

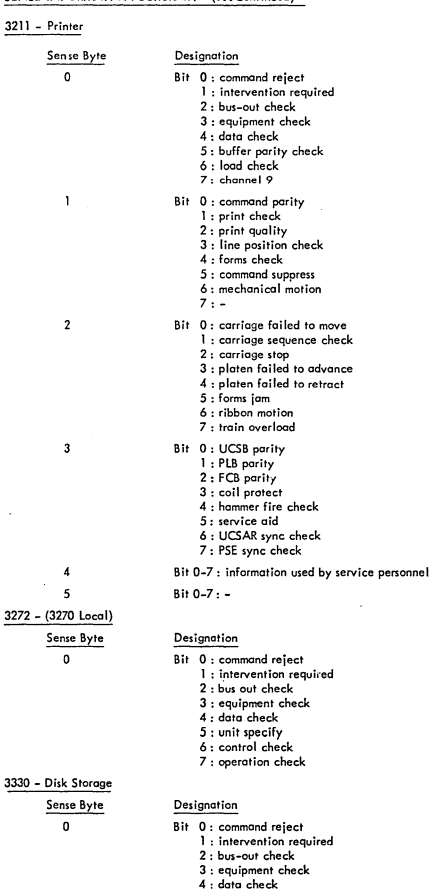

I

# SENSE INFORMATION SUMMARY (...Continued)

C)

 $\big)$ 

 $327$ 

3<u>33</u>

/

 $\bigcup$ 

ĵ

- 
- 
- 

# 3330 - Disk Storage (...Continued)

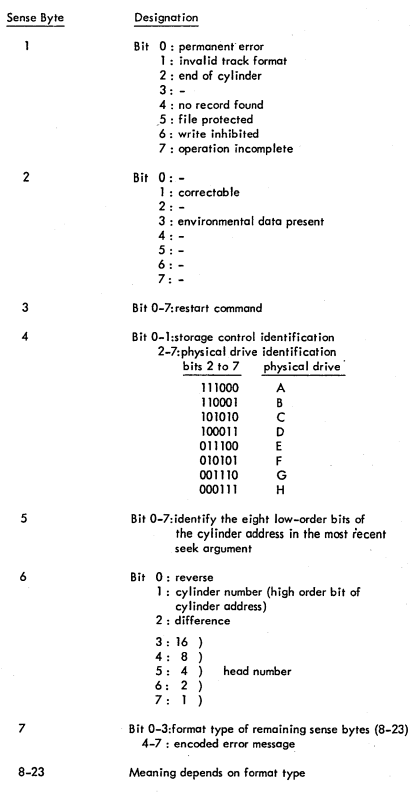

\ ;'

Í

J

)

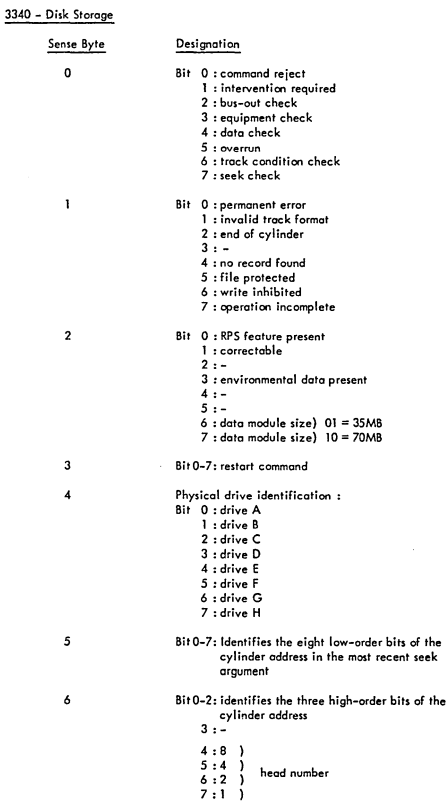

I

# 3340 - Disk Storage (...Continued)

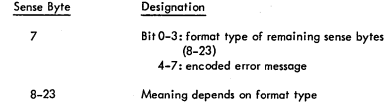

# 3344 - DIRECT ACCESS STORAGE (3340 Mode)

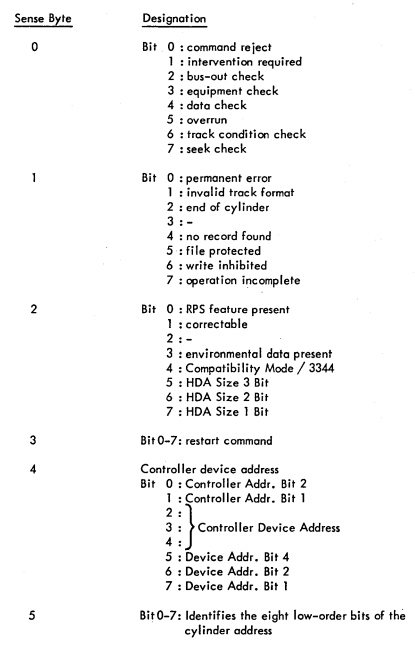

#### Sense Byte Designation  $\delta$ Bit 0-3: identifies the four high-order bits of the cylinder oddress 0: 1024 1 : 512 2 : 256 3 : 2048  $\begin{pmatrix} 4 & 8 & 1 \\ 5 & 4 & 1 \\ 6 & 2 & 1 \end{pmatrix}$  $\begin{array}{c} 4:6 \\ 5:4 \\ 6:2 \\ 7:1 \end{array}$ head number  $\overline{7}$ 8;tO-3: format type of remaining sense bytes (8-23) 4-7: encoded error message B-23 Meoning depends on format type

III

#### 3344 - DIRECT ACCESS STORAGE (3340 Mode) (...Continued)

3350 - Direct Access Storage

)

ľ

)

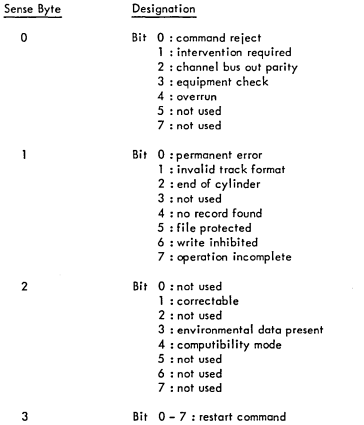

## 3350 - Direct Access Storage (...Continued)

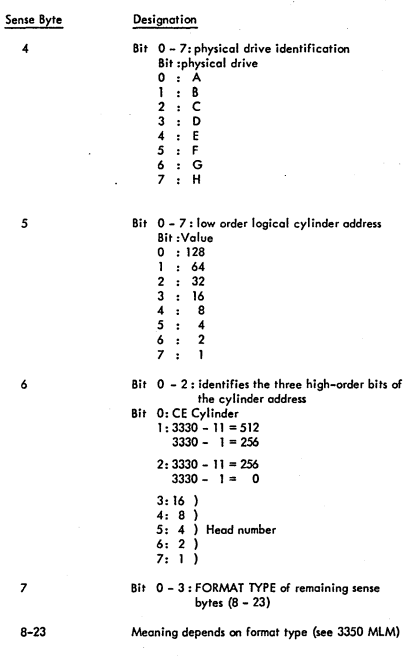

3410/3411 - Magnetic Tope

)

 $\overline{\phantom{0}}$ 

)

)

 $\big)$ 

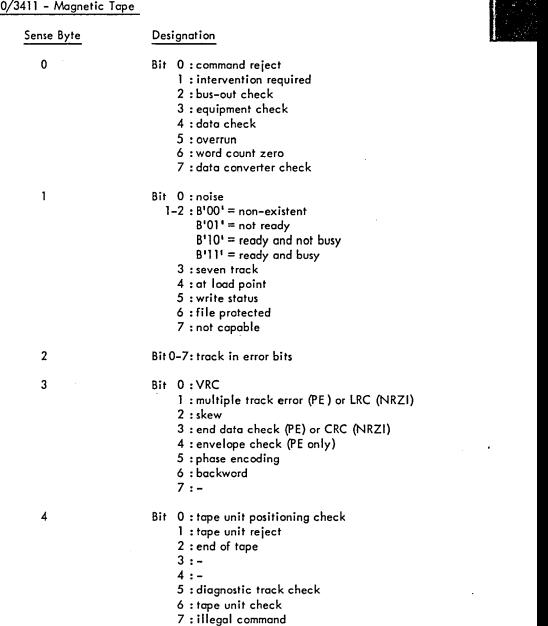

- 
- 
- 

## 3410/3411 - Magnetic Tape (...Continued)

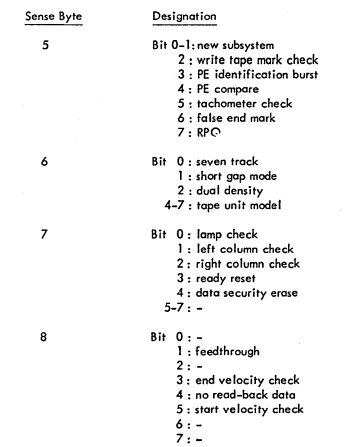

3420/3803 - Magnetic Tape

Designation

Sense Byte  $\pmb{\mathsf{o}}$ 

- Bit 0 : command reject
	- 1 : intervention required
	- bus-out check equipment check
	-
	- 4 : data check
	- 5: overrun
	-
	- word cOunt zero data converter check

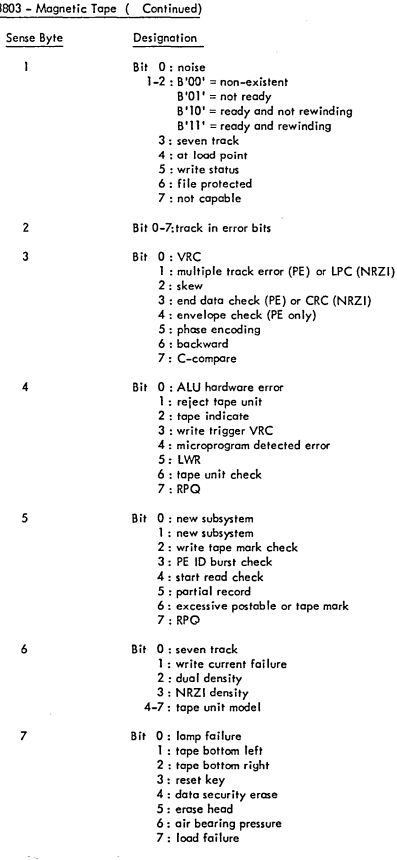

 $\frac{1}{2}$ 

## 3420/3

ì

- 3

3420/3803 - Magnetic Tape { ••• Continued}

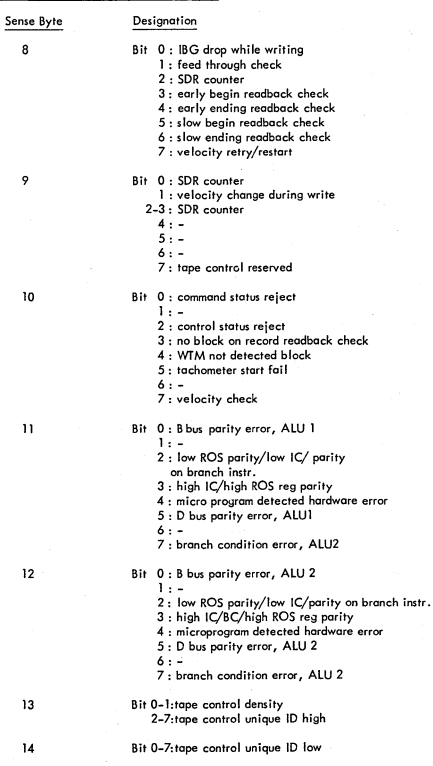

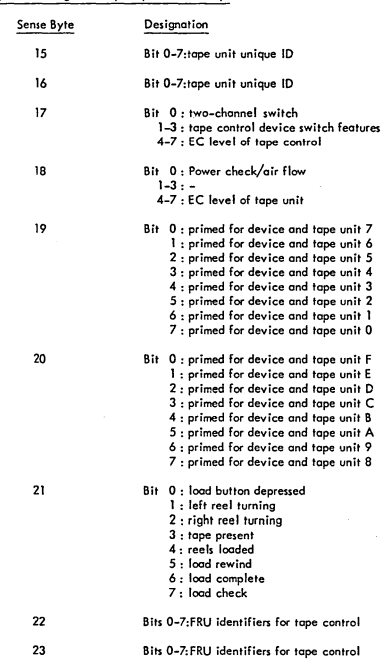

3420/3803 - Mognetic Tape ( •.. Continued)

## *3504/3505/3525* - Co", *VO*

```
Sense Byte
\mathbf{o}
```
## Designation

- Bit 0: command reject
	- 1 : intervention required
	- 2 : bus-out check
	- 3: equipment check 4: data check
	-
	- 5, -
	- 6: abnormal format reset
	- 7 : permanent error key
	-
- Bit 0: permanent error
	- 1 : automatic retry
	- 2 : motion malfunction
	- 3: retry after intervention complete
	- $4-7: -$

2-3

 $\mathbf{I}$ 

## Used for diagnostic purposes only.

#### 3540 - Diskette

 $\overline{\mathbf{c}}$  $\overline{3}$  $\overline{4}$  $\overline{5}$ 

Sense Byte  $\mathbf{o}$  $\mathbf{I}$ 

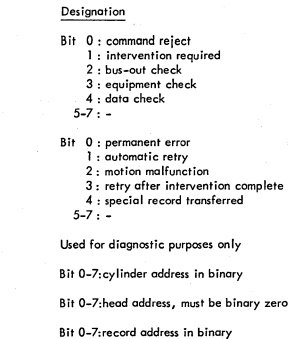

3881 - Optical Mark Reader

.

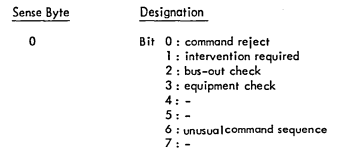

#### 3886 - Optical Character Reader

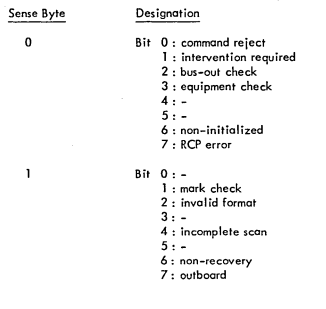

#### 5203 - Printer

Designation

Sense Byte  $\pmb{\mathsf{o}}$ 

Bit command reject

- 1 : intervention required<br>2 : -
- 
- 3 : equipment check
- $4:$  data check
- chain buffer parity check no channe I found chonnel 9
- 
- 

I-51

## 5203 - Printer (...Continued)

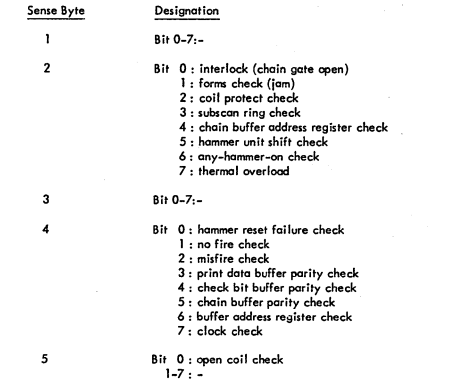

## *542S* - Multifunction Card Unit

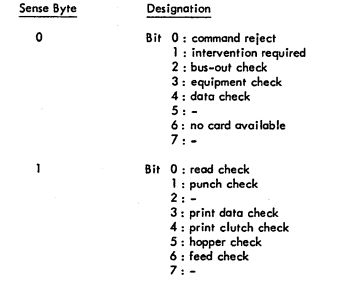

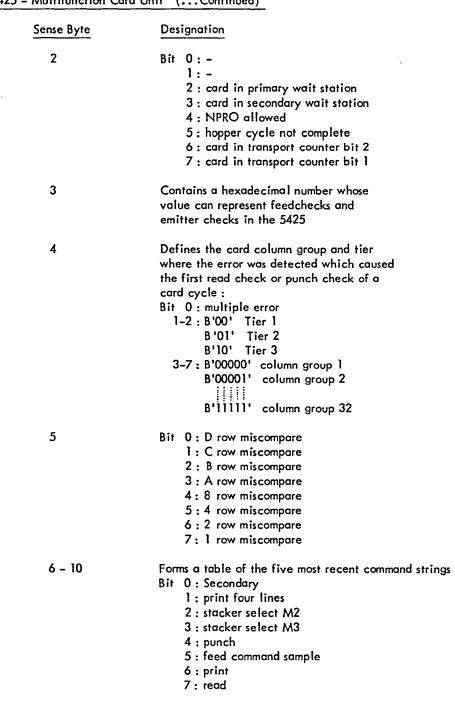

5425 - Multifunction Cord Unit ( •.. Continued)

)

 $\setminus$ )

)

I-53

## **DOC - Oisplay Operator Console**

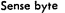

 $\mathbf{o}$ 

**Designation** 

**Bit 0 command reject**  1 : intervention required<br>2 : <del>-</del><br>3 : equipment check 4 - 5 - 6 - **7 operation check** 

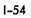

 $\frac{1}{2}$ 

CHAPTER II DOS/VS GENERAL INFORMATION

l,

 $\begin{pmatrix} 1 \\ 1 \end{pmatrix}$ 

 $\frac{1}{2}$ 

 $\left.\rule{0cm}{1.25cm}\right)\,$ 

J)

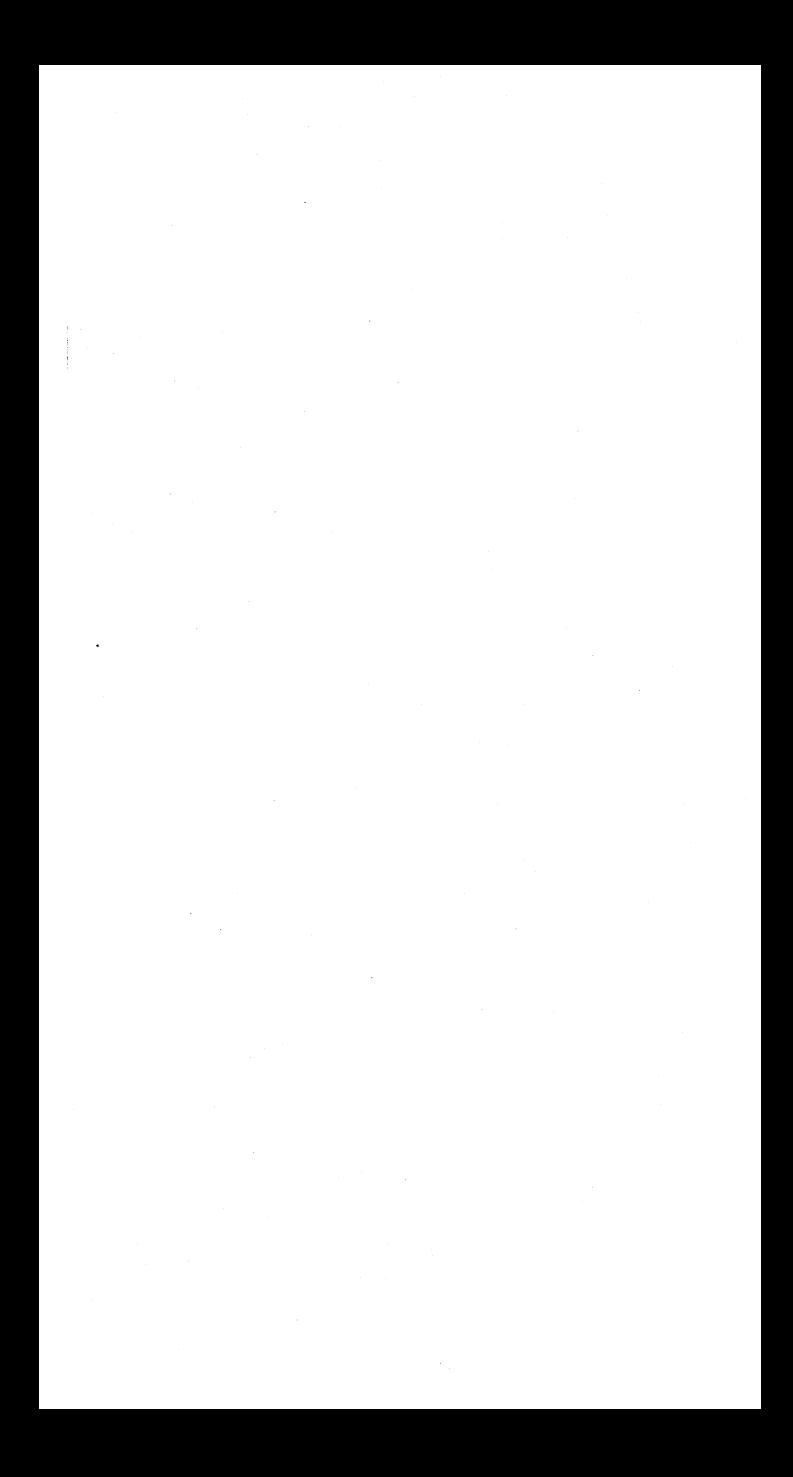

# IPL CONTROL STATEMENTS

Ì,

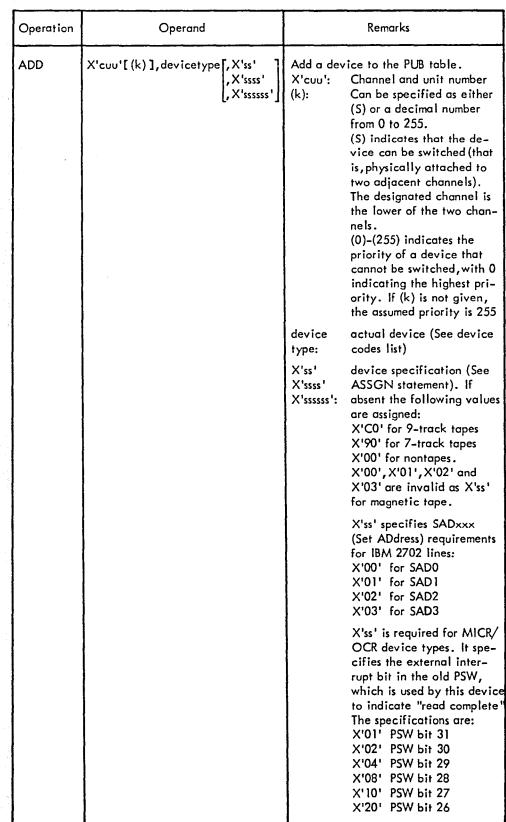

I<br>III

#### IPL CONTROL STATEMENTS (....Cont'd)

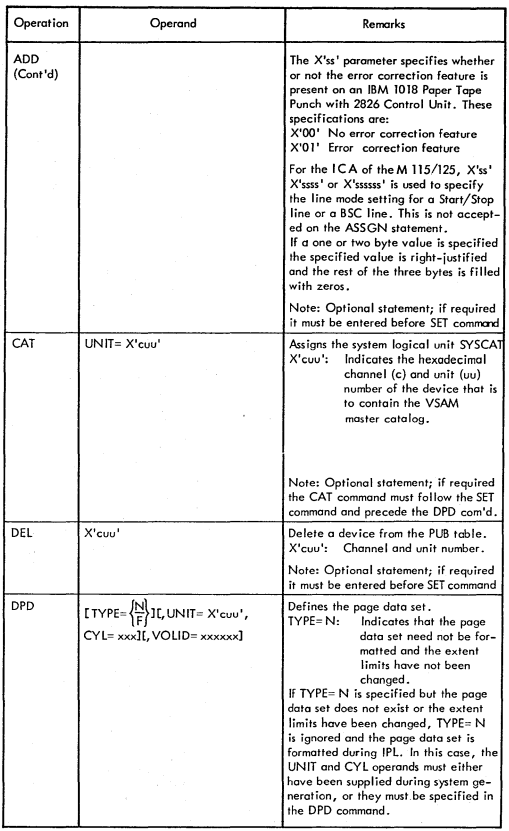

# IPL CONTROL STATEMENTS (....Cont'd)

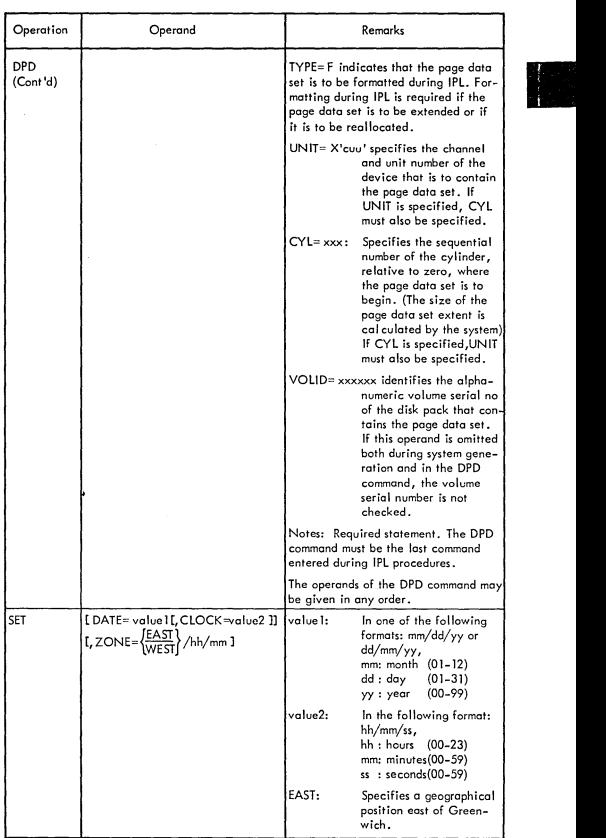

11-03

)

Ŋ

## IPL CONTROL STATEMENTS (....Cont'd)

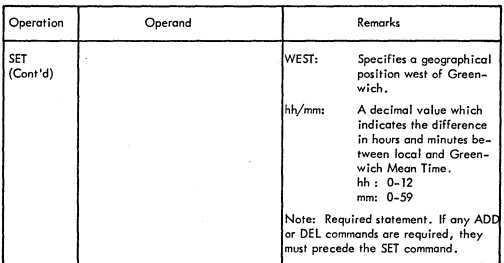

11-04

# JOB CONTROL- AND ATTENTION ROUTINE COMMANDS

)

١

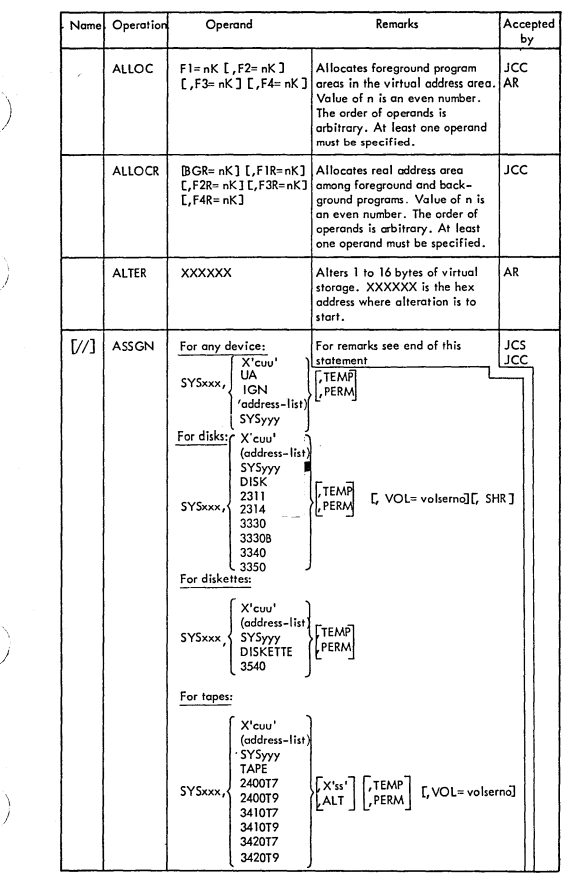

11-05

III

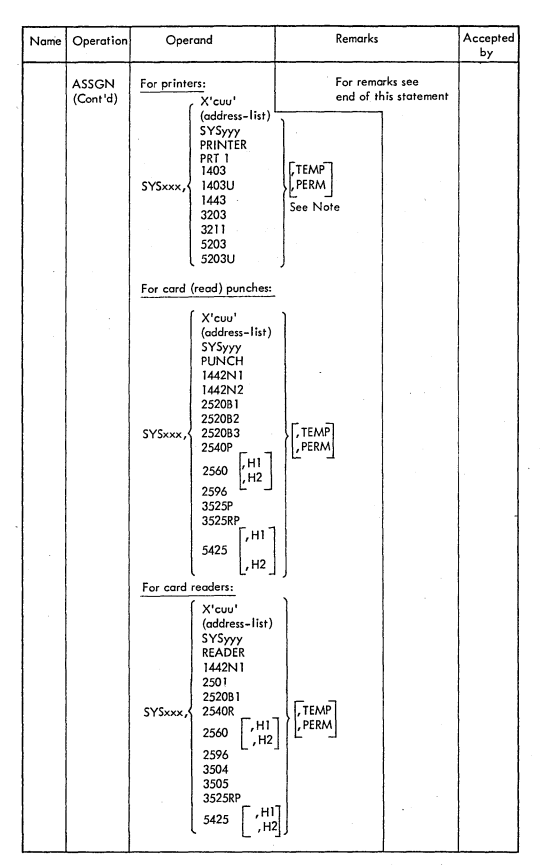

## JOB CONTROL- AND ATTENTION ROUTINE COMMANDS (....Cont'd)
Y

Ĵ,

 $\cdot$ 

 $\sim$   $-$ 

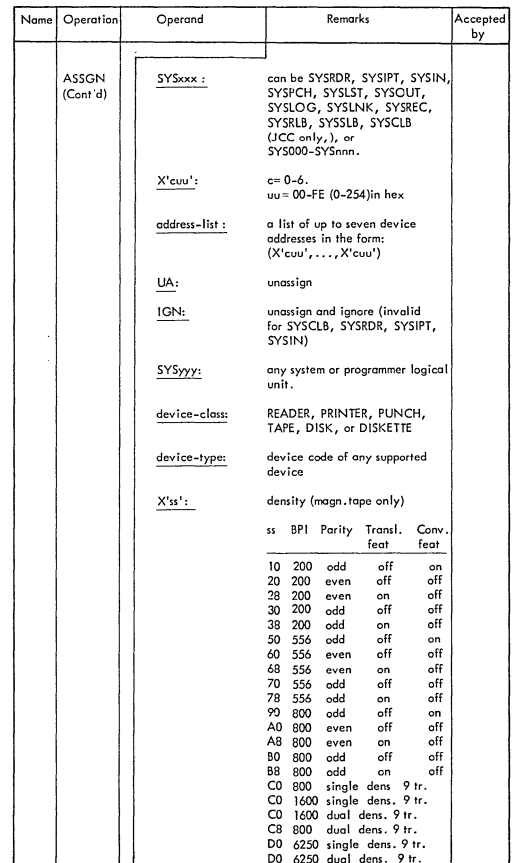

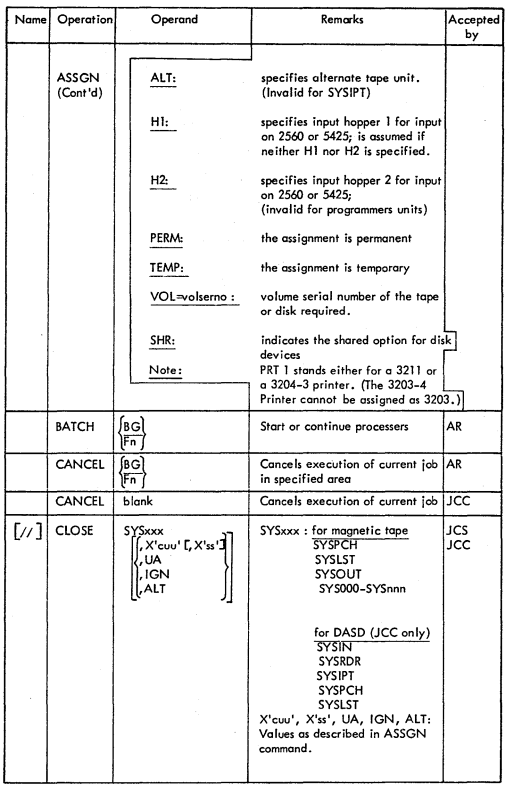

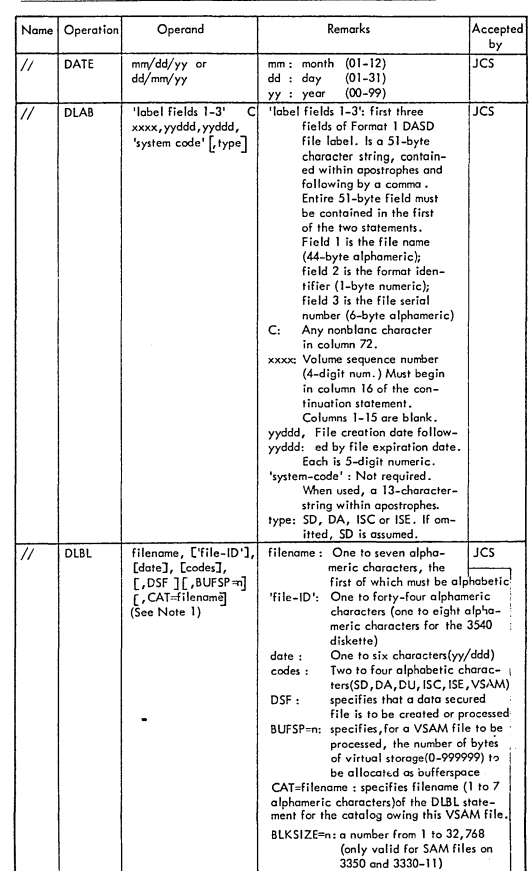

)

 $\mathcal{Y}^-$ 

/

 $\big)$ 

)

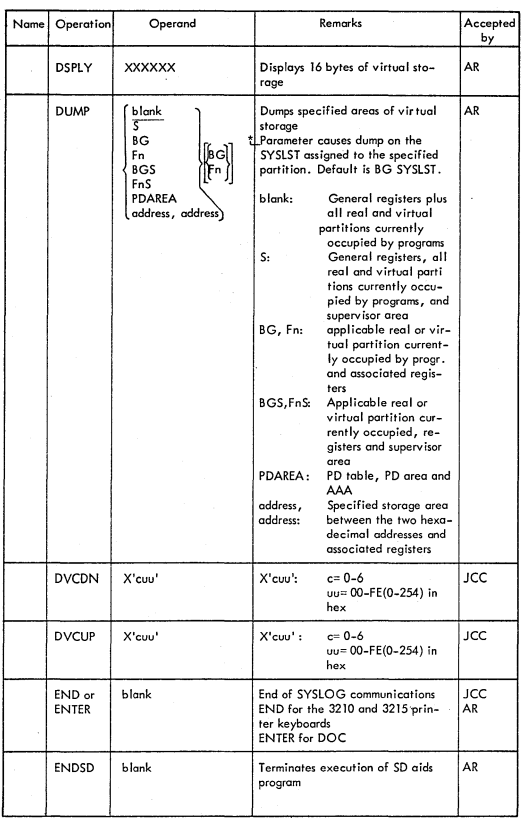

Ì

J,

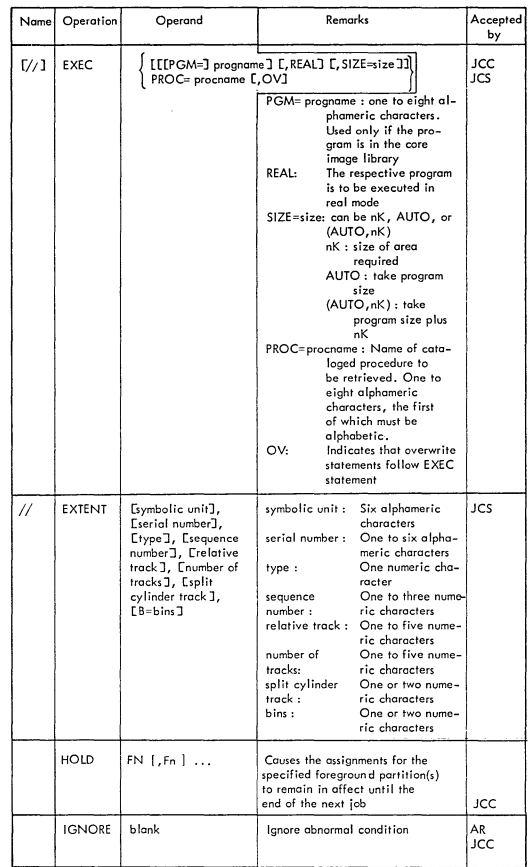

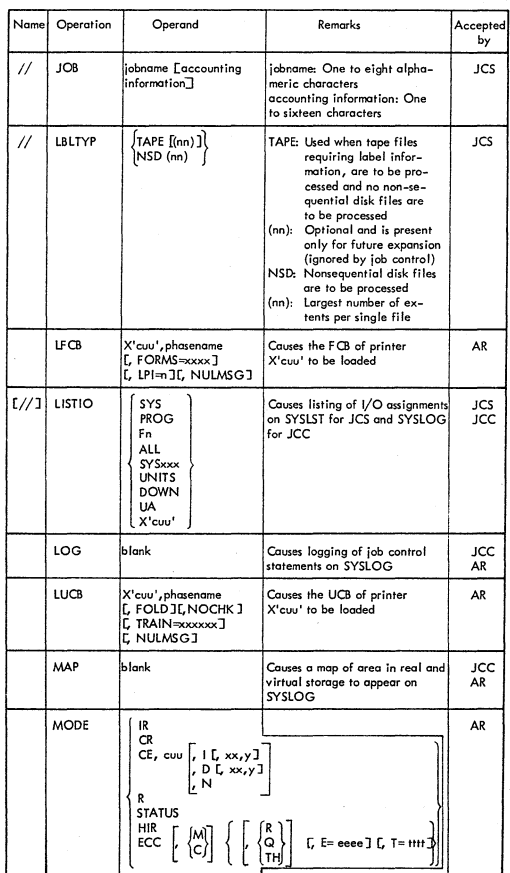

 $\bigcup$ 

) ./

 $\left.\rule{0pt}{12pt}\right)$ 

.<br>بر ا

\, J

j.<br>19

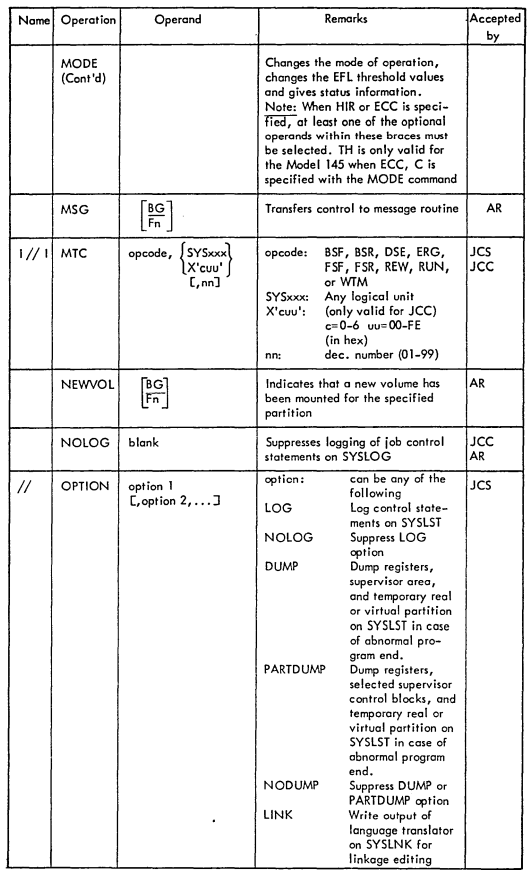

11-13

III

 $\vert \cdot$ 

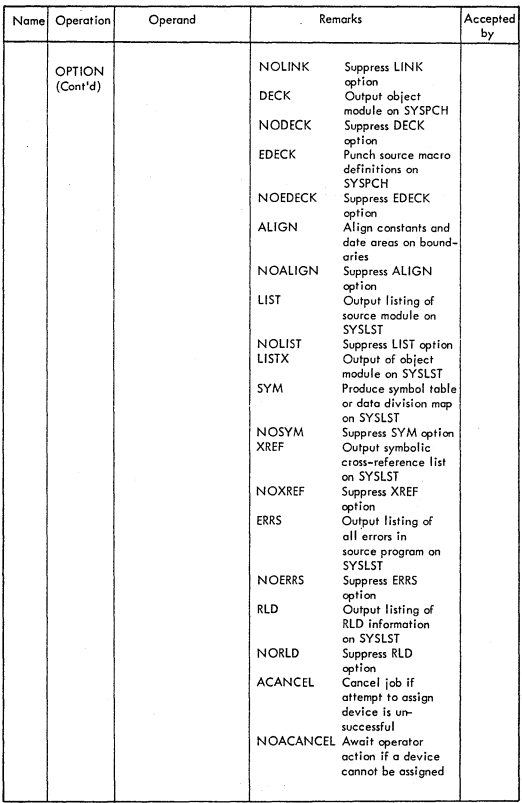

 $\big)$ 

ð

 $\sum_{j=1}^{N}$ 

 $\frac{1}{2}$ 

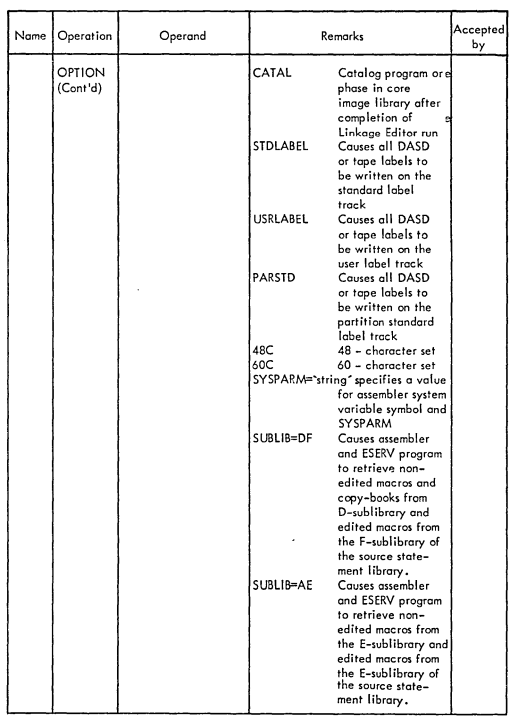

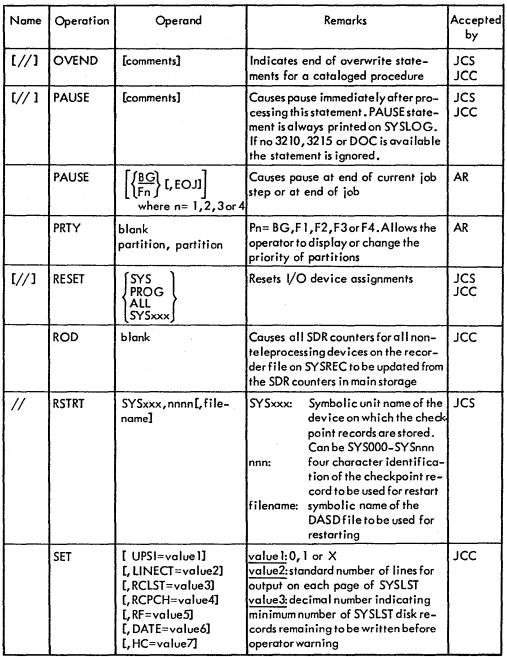

 $II-16$ 

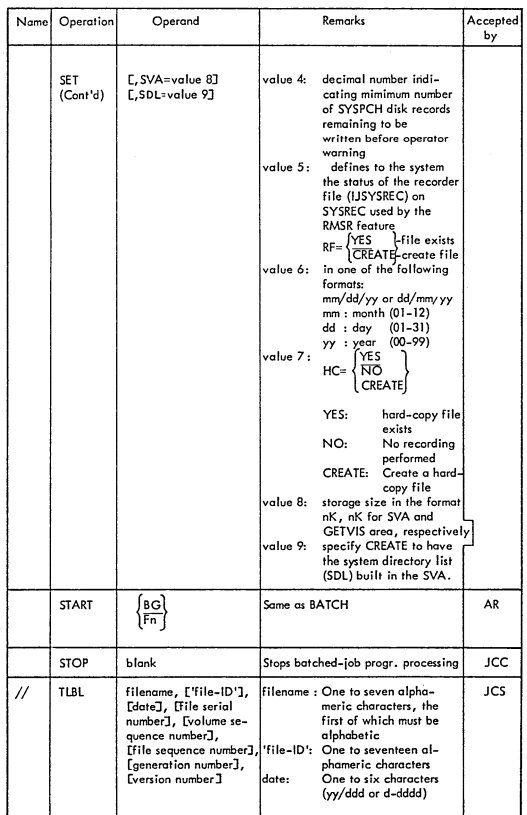

11-17

)

ì,

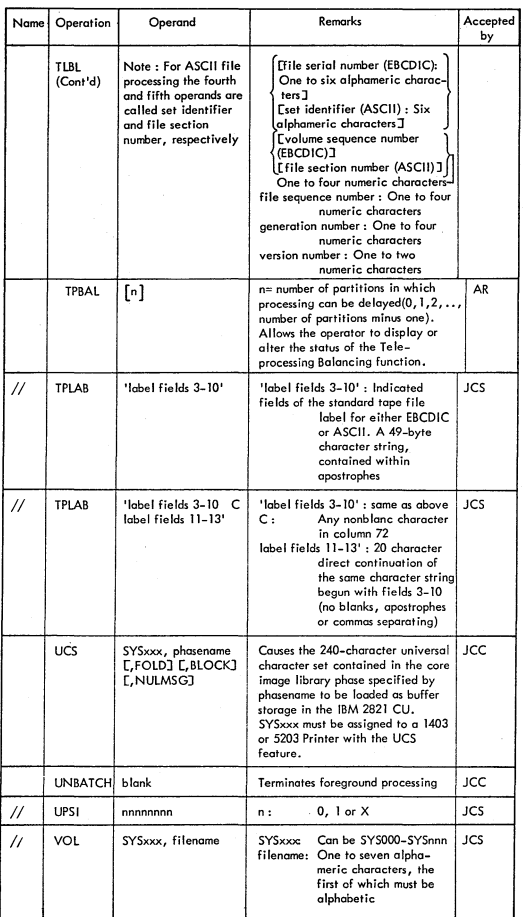

×

II<br>III aastal<br>III aastal

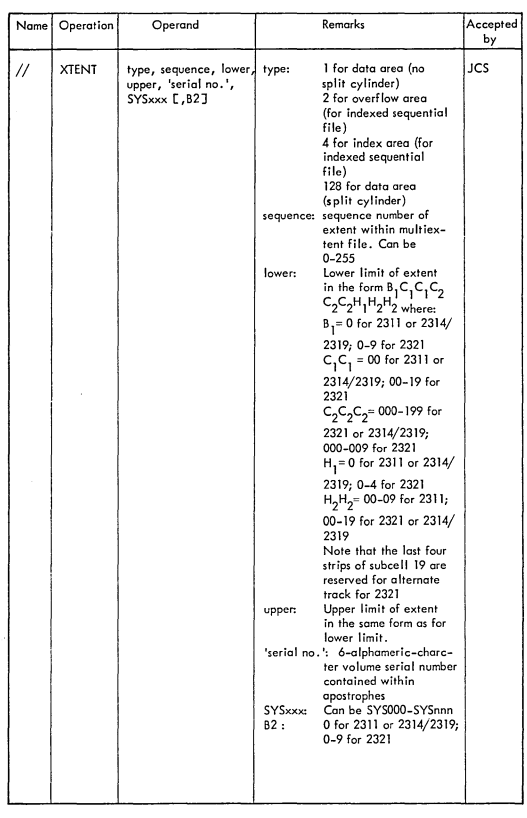

11-19

)

Ŋ

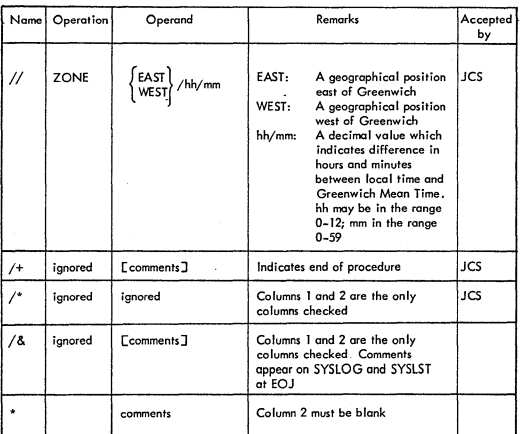

Note 1: If the DLBL and EXTENT statements for a private core image library are in the<br>input stream (that is, the information is not contained on the label cylinder), they must<br>precede the ASSGN SYSCLB command.

### LINKAGE EDITOR CONTROL STATEMENTS

, /

Í

)

)

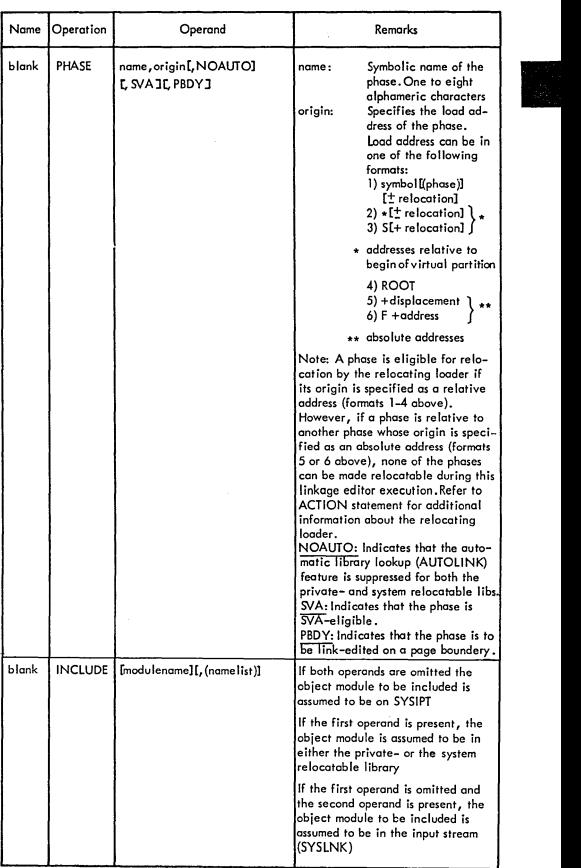

### LINKAGE EDITOR CONTROL STATEMENTS (....Cont'd)

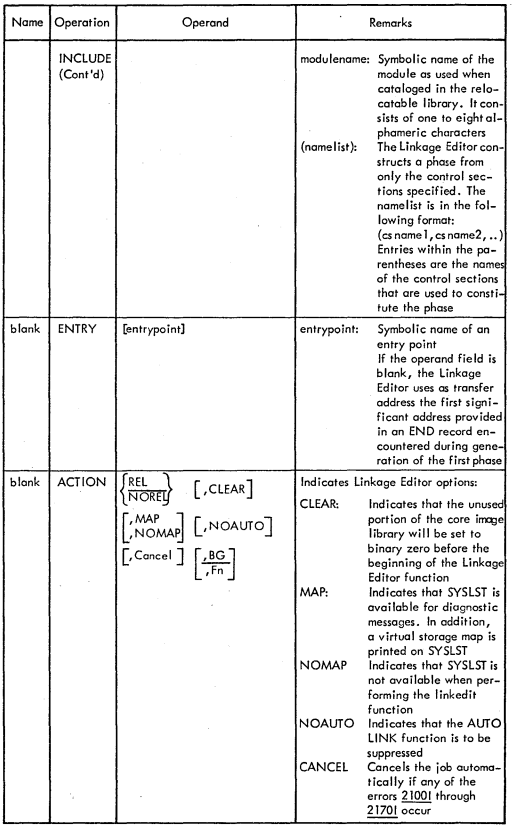

### LINKAGE EDITOR CONTROL STATEMENTS (....Cont'd)

i .I

)

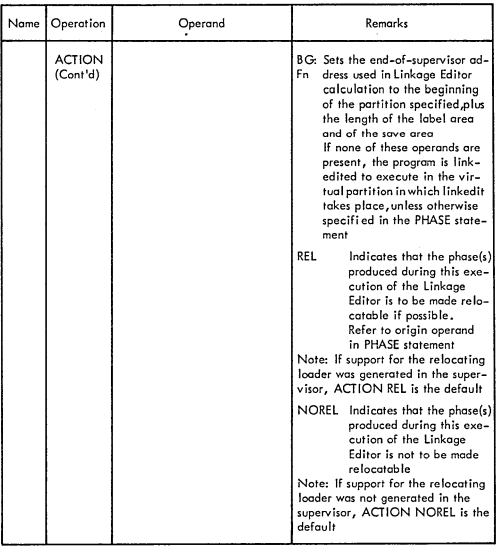

#### LIBRARIAN

#### Maintenance Functions

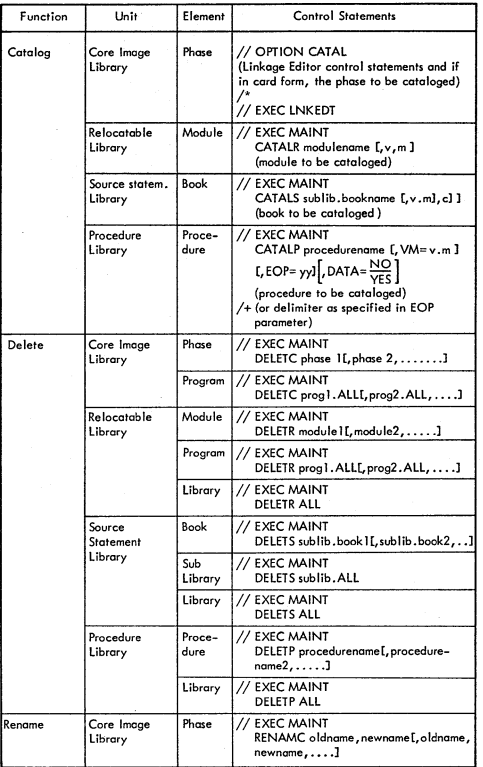

 $II - 24$ 

 $\frac{1}{2}$ 

 $\overline{\phantom{a}}$ 

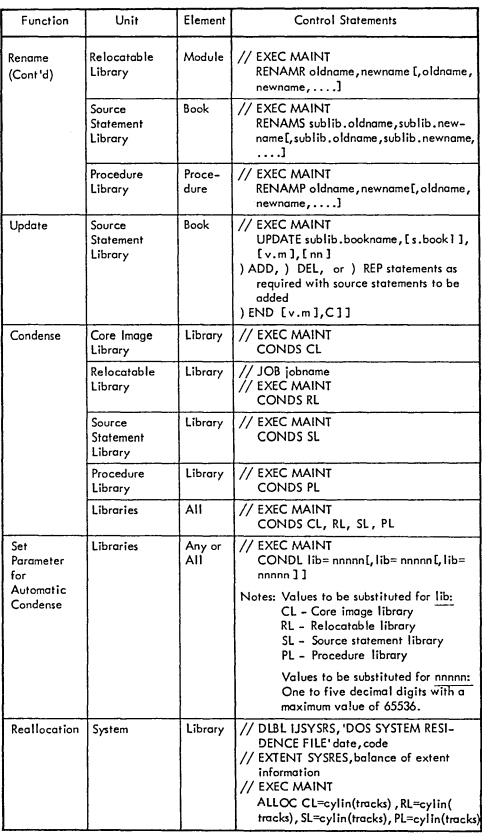

Ù.

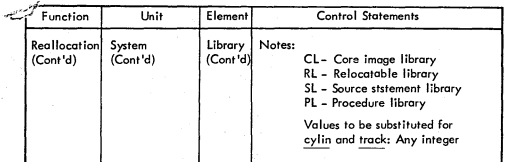

Note:  $//JOB$ ,  $/*$  and  $/A$  must be included where needed

### Service Functions

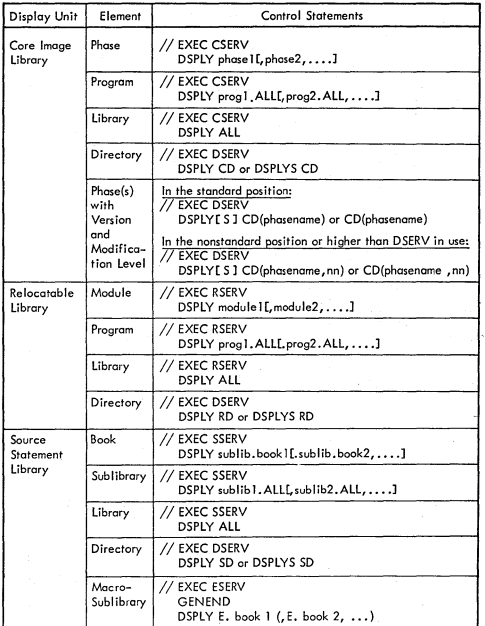

 $II - 26$ 

ì

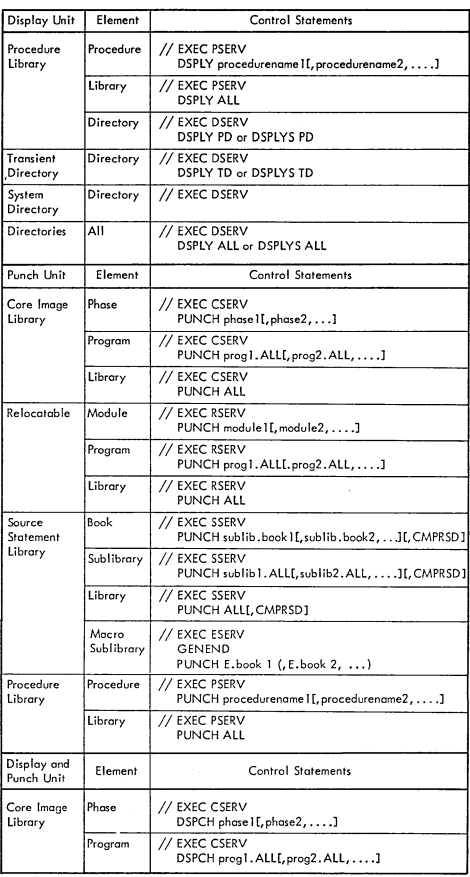

.

 $II-Z$ 

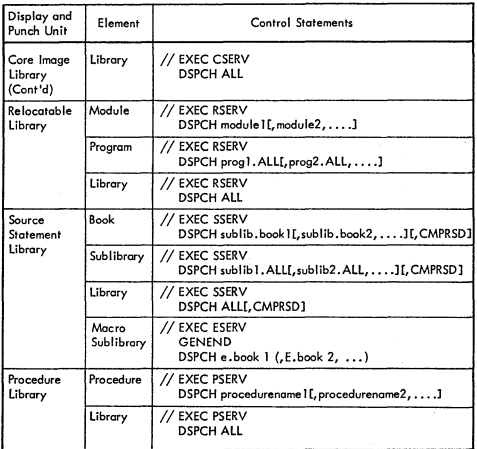

Note:  $//JOB$ ,  $/*$  and  $/A$  must be included where needed

Copy Functions

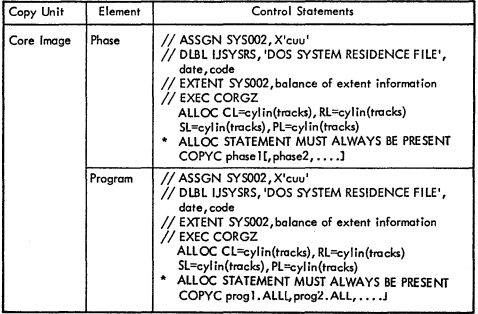

)

 $\frac{1}{l}$ 

 $\mathbf{I}$ /

/

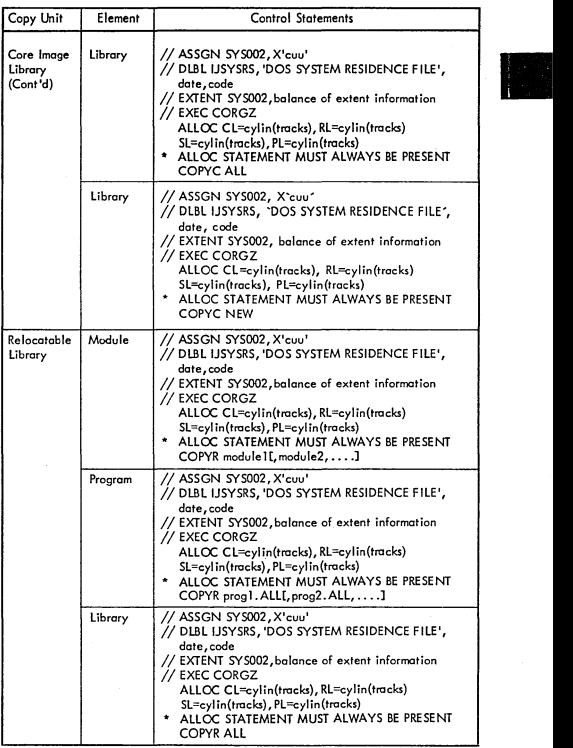

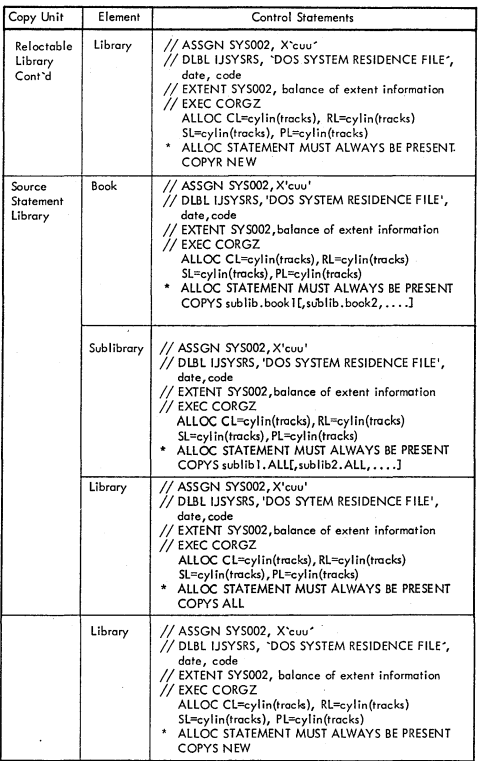

 $\sum_{i=1}^N \frac{1}{i} \sum_{i=1}^N \frac{1}{i} \sum_{i=1}^N \frac{1}{i} \sum_{i=1}^N \frac{1}{i} \sum_{i=1}^N \frac{1}{i} \sum_{i=1}^N \frac{1}{i} \sum_{i=1}^N \frac{1}{i} \sum_{i=1}^N \frac{1}{i} \sum_{i=1}^N \frac{1}{i} \sum_{i=1}^N \frac{1}{i} \sum_{i=1}^N \frac{1}{i} \sum_{i=1}^N \frac{1}{i} \sum_{i=1}^N \frac{1}{i} \sum_{i=1}^N \frac{$ 

 $\frac{1}{2}$ 

 $\frac{1}{4}$  .

 $\mathbb{R}^2$ 

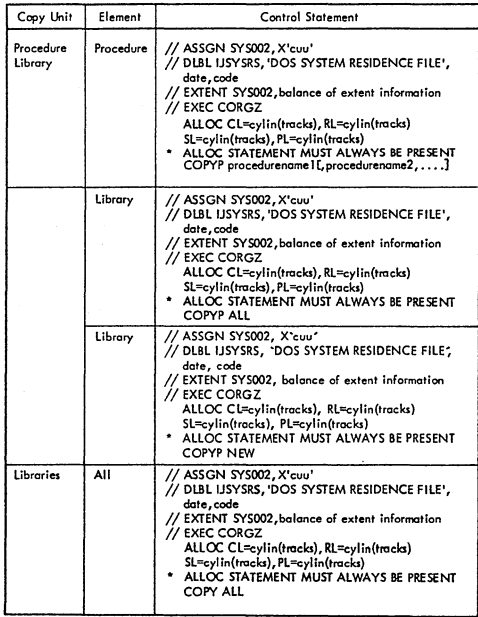

 $(1 - 3)$ 

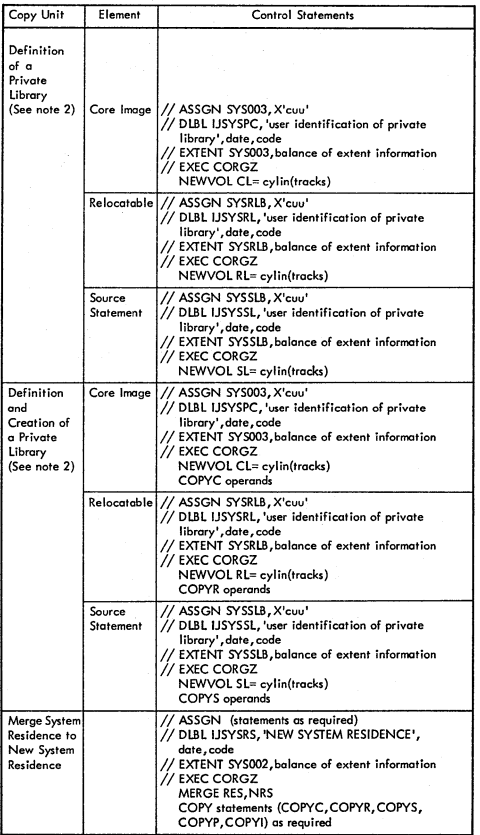

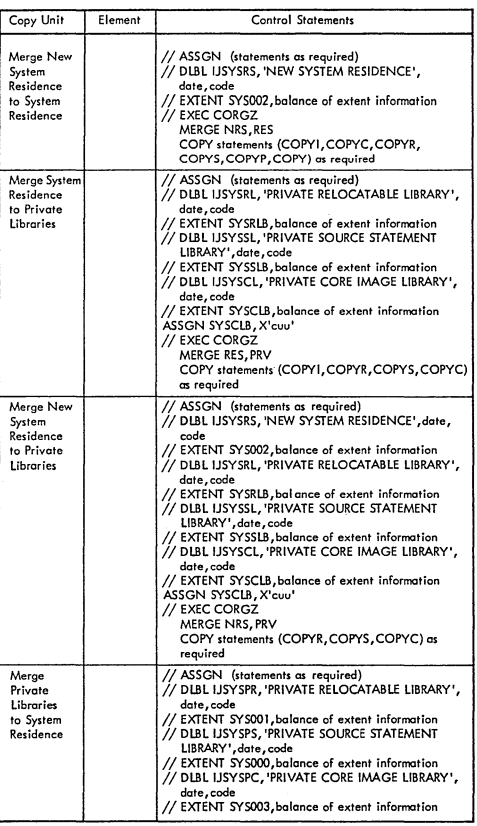

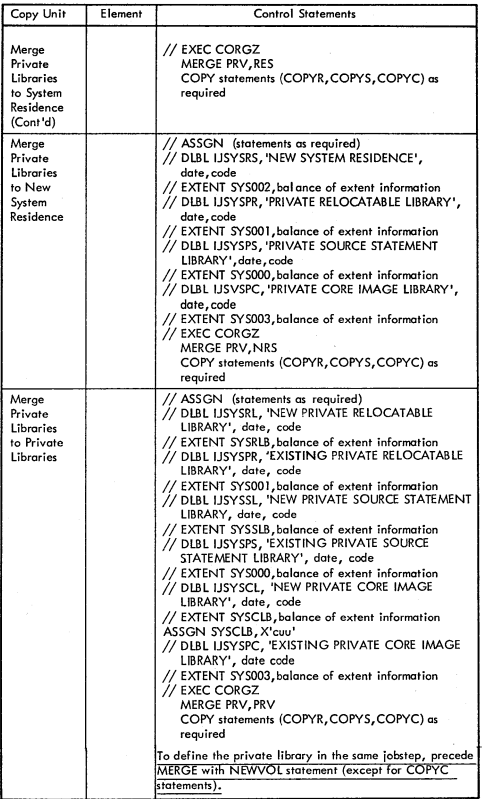

Notes : 1) //JOB, /\* and/& must be included where needed<br>2) The private library can be updated with either a MAINT or a copy MERGE<br>function

#### Direction of Transfer for Merge Operations

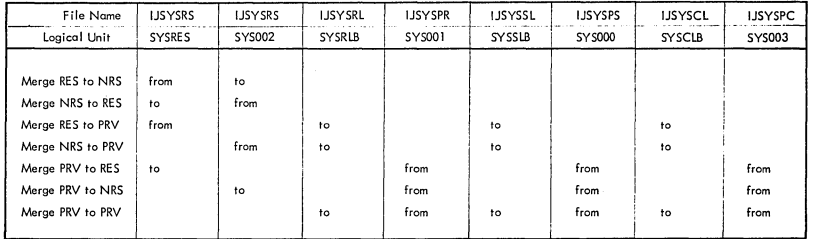

 $\sim$ 

 $11-35$ 

 $\ddot{\phantom{a}}$ 

# ESERV

# Function: De-editing and/or updating of edited macro's. ---(Refer to: Guide to OOS/VS Assembler (G03-4024»

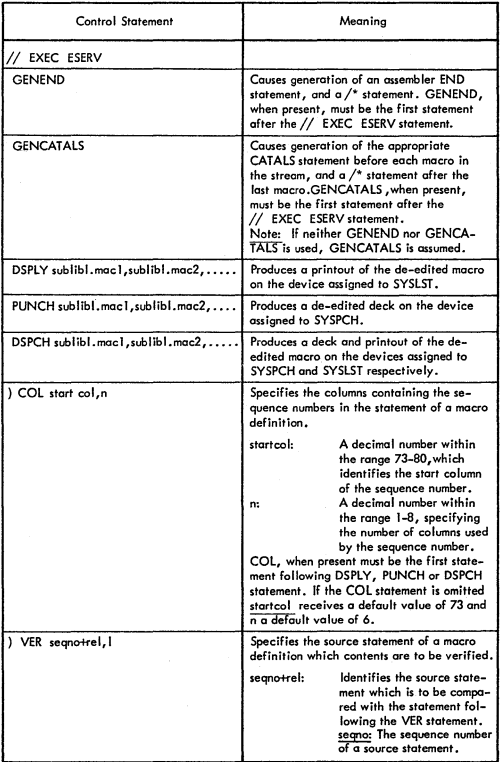

### ESERV (....Cont'd)

 $\left( \right)$ J

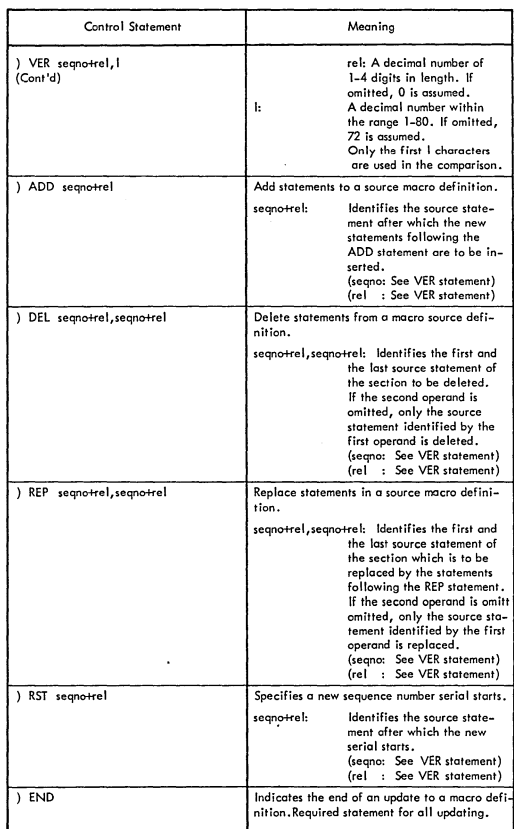

Sample coding for de-editing without updating a macro definition

```
// JOB NOUPDATE<br>// EXEC ESERV<br>PUNCH E.MAC1,E.MAC2<br>/*<br>/ &
```
Sample coding for de-editing and updating a macro definition

```
// JOB UPDATE<br>// EXEC ESERV<br>GENEND
   DSPCH E.MACI
 (3) COL 77,4<br>() VER 72 + 1,5
  PP9\overrightarrow{ADD} 72 + 1
 ADD 72 + 1<br>AIF (&PCH NE 1400)D4<br>1 DEL 102, 103<br>1 REP 245
 JOYCE CLC 0(4, REG6), BLANKS
JOYCE CLC 0(4,REG6),BLANKS<br>
) END<br>
/* PAUSE CHECK LIST,MOVE DECK TO READER<br>
// PAUSE CHECK LIST,MOVE DECK TO READER<br>
// EXEC ASSEMBLY
                     deck produced by ESERV
// PAUSE MOVE SYSPCH DECK TO READER<br>// EXEC MAINT
          İ
                     deck produced by assembler
\frac{1}{2}
```
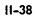

#### LSERV

.<br>ر

)

The label information cylinder is on the first full cylinder after the last system library on SYSRES. A display of all labels on the cylinder, with the exception of Data Set Secured labels, can be obtained by executing LSERV. Illustrations in this section show the location of the label information cylinder on SYSRES, and the layout of label information and record format.

#### System requirements

LSERV may be executed in any partition, with a minimum of 8192 bytes of the<br>real or virtual address areas. LSERV assumes that the SYSRES label cylinder is<br>formatted as described in DOS/VS DASD Labels.

#### Executing 15ERV

The control statements necessary to execute LSERV in a virtual partition are:

From the console:

// EXEC LSERV

From the reader:

// JOB jobname<br>// EXEC LSERV<br>/\* 1&

LSERV can olso be executed in a real partition. The output of LSERV shows the contents of the label cylinder on the device assigned to SYSRES. The output is directed 10 the device assigned to SYSLST.

When and How to use

I. Operator action given in OOS/VS Messages indicates when LSERV must be executed. Programmer action, also given in DOS/VS Messages, explains how to use the LSERV printout.

For example, under the message :<br>OP36 NO REC FND

- 2. It is useful to execute LSERV prior to running a program that is known to have been run sometime in the past, but whose workfile assignments and partition allocations are unknown.
- 3. LSERV Can be used for error analysis. 15ERV displays the TLBL and the DLBl and EXTENT information contained on the SYSRES lobel cylinder. Information about secured data files is not displayed.

•

#### LSERV (...Continued)

Summary of informotion provided

The printout of LSERV will show you the following derails about the previous run:

 $\circ$ Whether the correct DLBl/EXTENT information is still on the label cylinder The permanent files

- $\bullet$
- The temporary files  $\circ$ Extent type
- $\circ$ File type  $\circ$
- 

For more information,<br>Refer to DOS/VS Serviceability Aids and Debugging Procedures (GC33–5380).

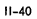

#### SUPERVISOR MACROS

)

 $\big)$ 

 $\mathbb{R}^3$ 

- 7

### Supervisor Macro Instruction

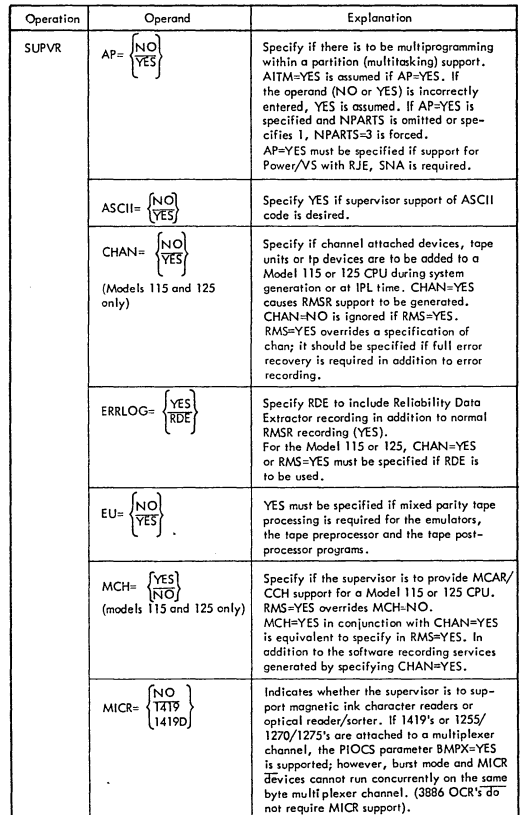

•

#### SUPERVISOR MACROS (...Cont'd)

Supervisor Macro Instruction (...Cont'd)

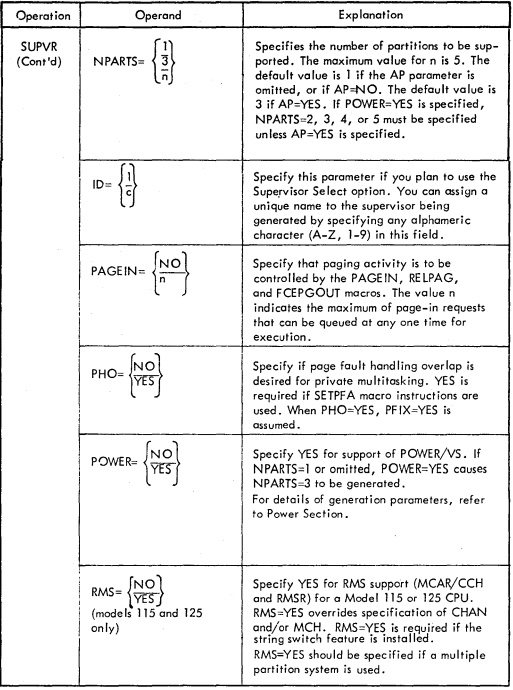
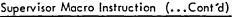

÷.

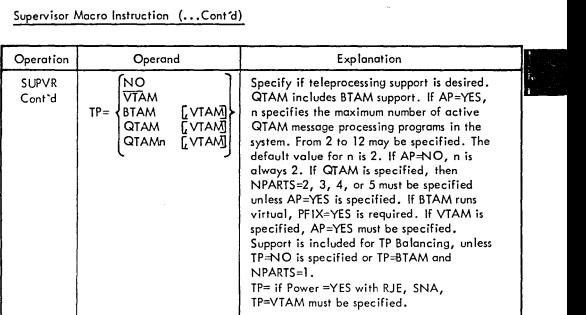

Describe the Hardware Features

 $\big)$ /

Í

- )

١

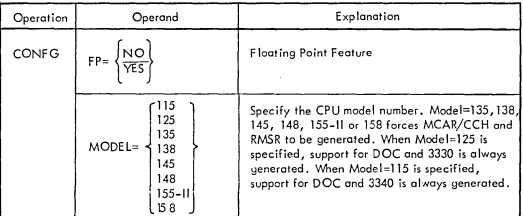

Specify Standard settings for Job Control

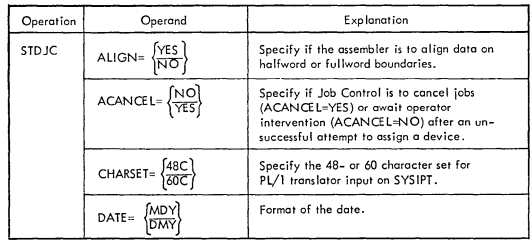

# Specify Standard settings for Job Control (...Cont'd)

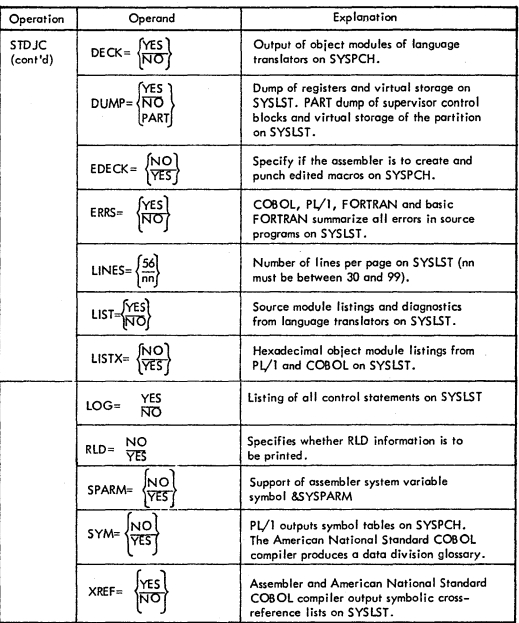

Specify Optional Support in the Supervisor

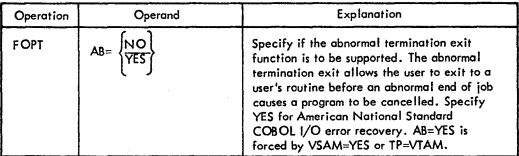

)

Ï

/

Specify Optional Support in the Supervisor (...Cont'd)

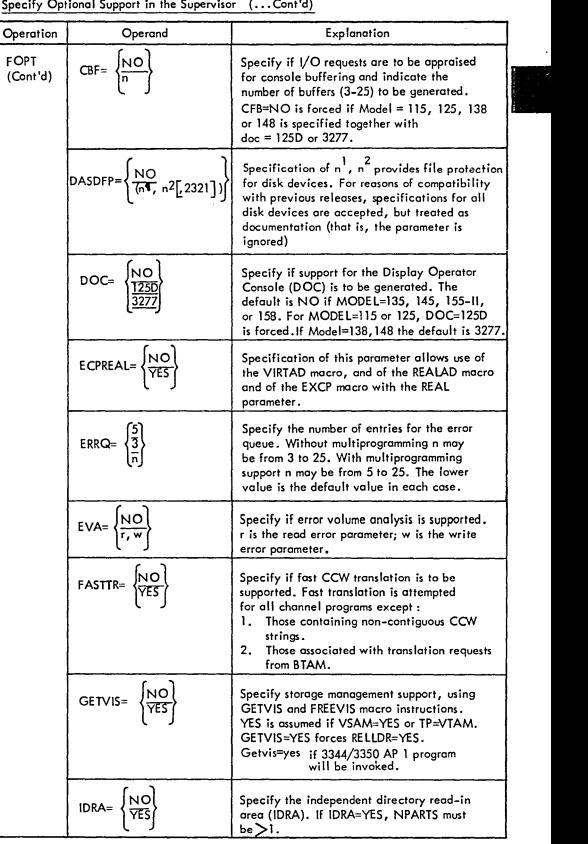

# Specify Optional Support in the Supervisor (... Cont'd)

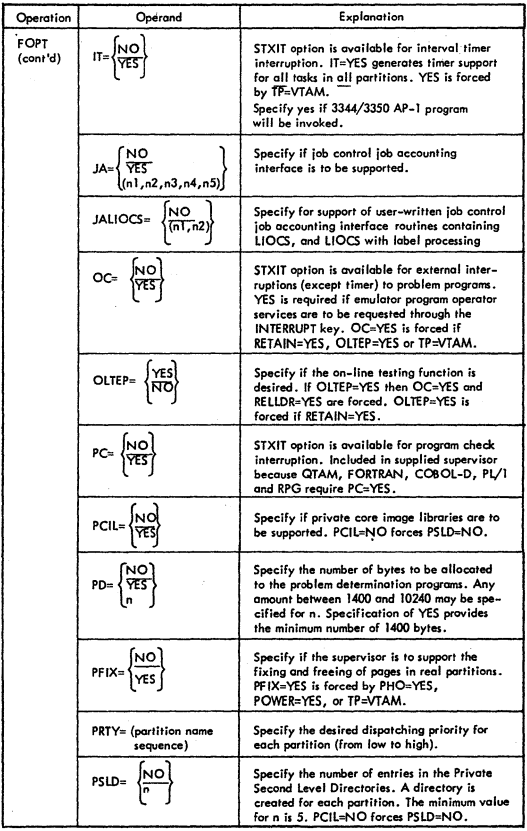

)

- )

# Specify Optional Support in the Supervisor (...Cont'd)

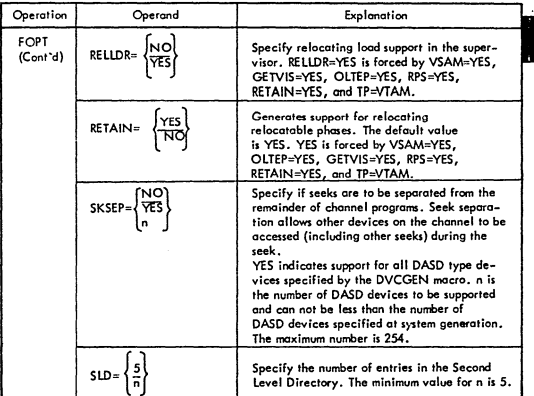

## Specify Optional Support in the Supervisor (...Cont'd)

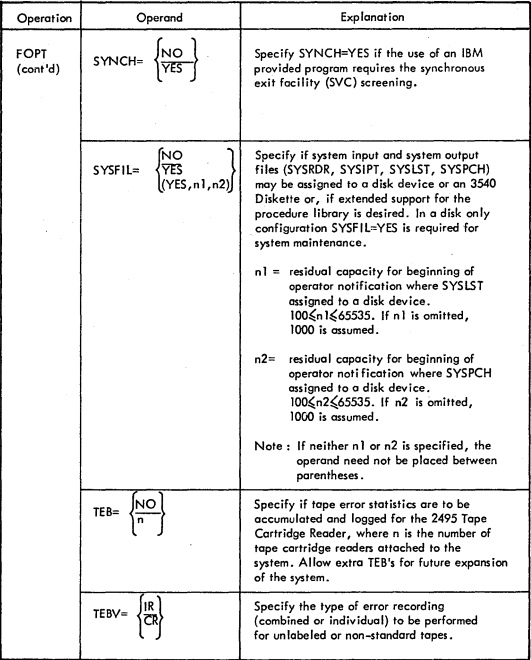

 $\overline{1}$ J

 $\big)$ 

# Specify Optional Support in the Supervisor (...Cont'd)

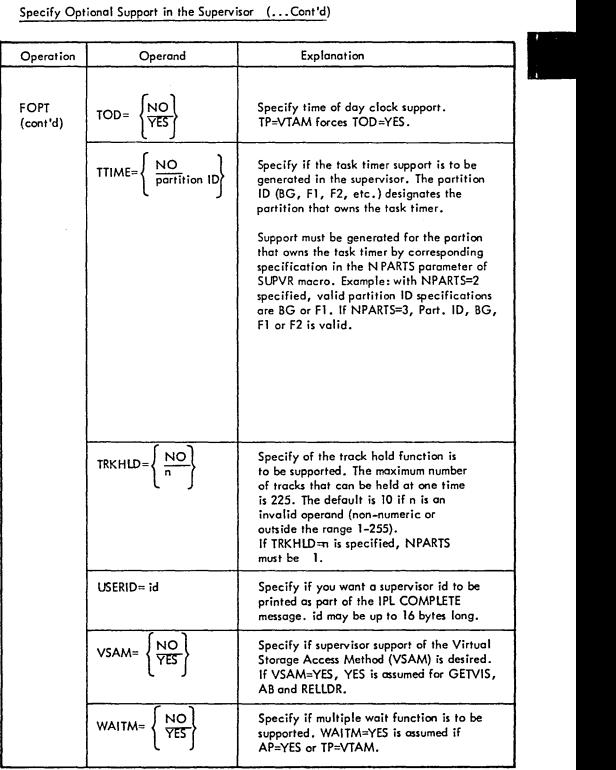

# SUPERVISOR MACROS (...CONT'd)

# Specify Optional Support in the Supervisor (...Cont'd)

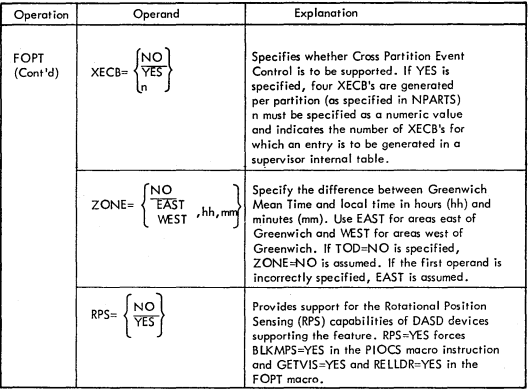

Define options and Configuration requirements to be included in Physical IOCS

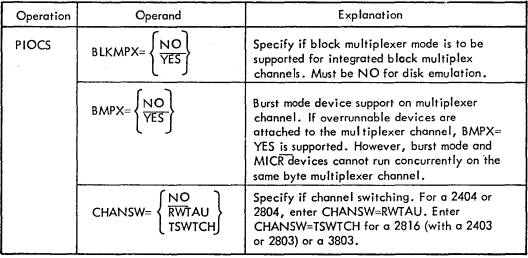

II-50

, )

ì

j.

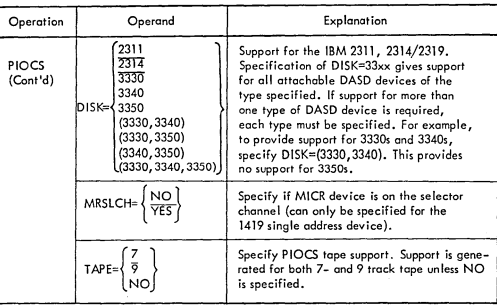

i<br>III

Specify Size of Real and Virtual Address Areas

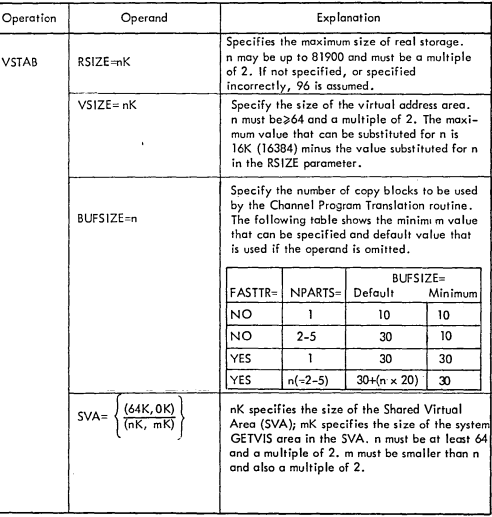

## Specify partitioning of Virtuol Address Area

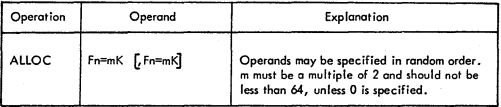

Specify partitioning of Real Address Area (less Supervisor and Main Page Pool)

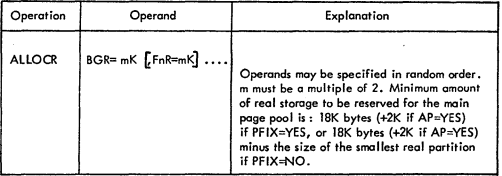

Define the necessary Input/Output Tables for the System

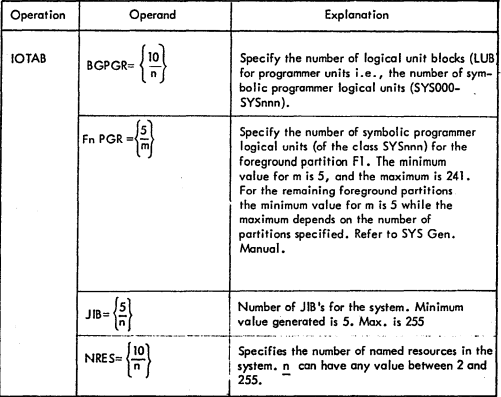

II-52

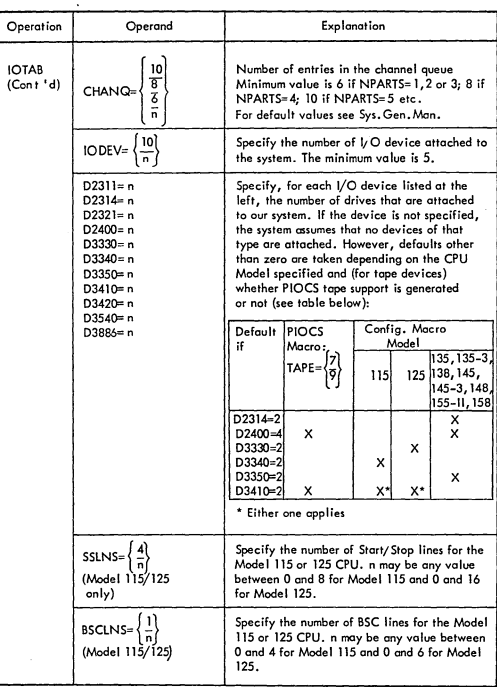

Specify the Physical I/O units attached to the System

)

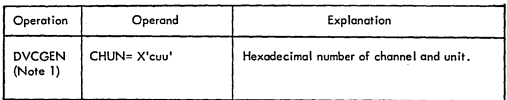

II-53

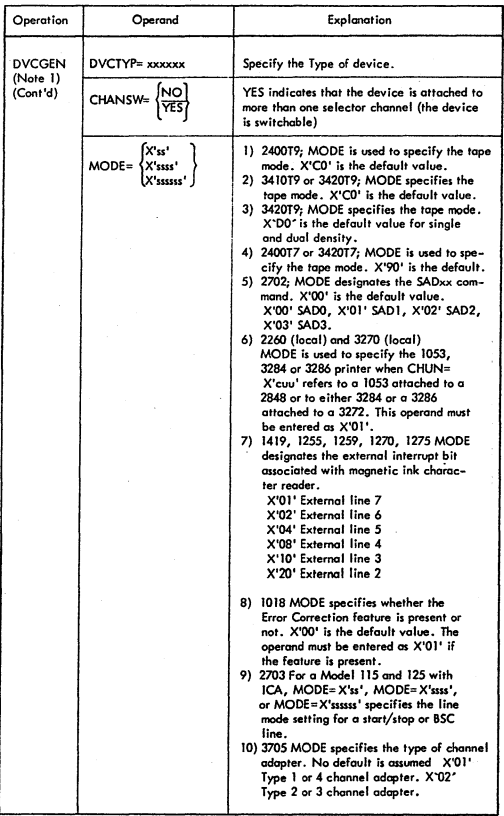

#### Assign LUB's to PUB's as Standard System Assignments

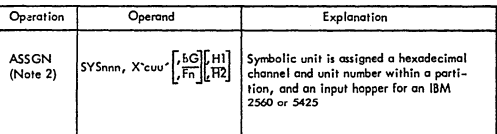

II

Define the Page Data Set

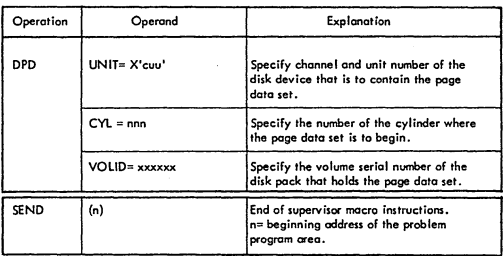

Note 1: Rules for using DVCGEN

- 1 A separate DVCGEN macro instruction is required for each device.
- 2 The total number of DVCGEN macros must not exceed the total number af devices specified in the IODEV parameter of the IOTAB mocro.
- 3 OVCGEN macros must be speciFied in ascending channel address sequence.
- 4 Switchable units (attached to more than one selector channel) must be defined ance. They are defined on the lowest channel on which they are addressable.
- 5 The sequence of the OVCGEN cords determines the priority of the devices on their channel. Switchable units must be the lost device for each channel, and must be on consecutive channels.
- 6 The specifications of these macros may be altered by !Pl and Del statements.

II-55

## . Note 2: Rules for using ASSGN

- 1 The ASSGN moen) allows SYSRDR, SYSLST, SYSPCH and SYSIPT to be assigned to a tape or DASD. However, IPt uncusigns any such assignments.
- 2 SYSLOG must also be assigned in SG, if assigned in foreground partition.
- SYSLNK can only be assigned to a foreground partition if PCIL has been<br>specified and NPARTS>1.

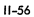

# DEVICE TYPE CODES

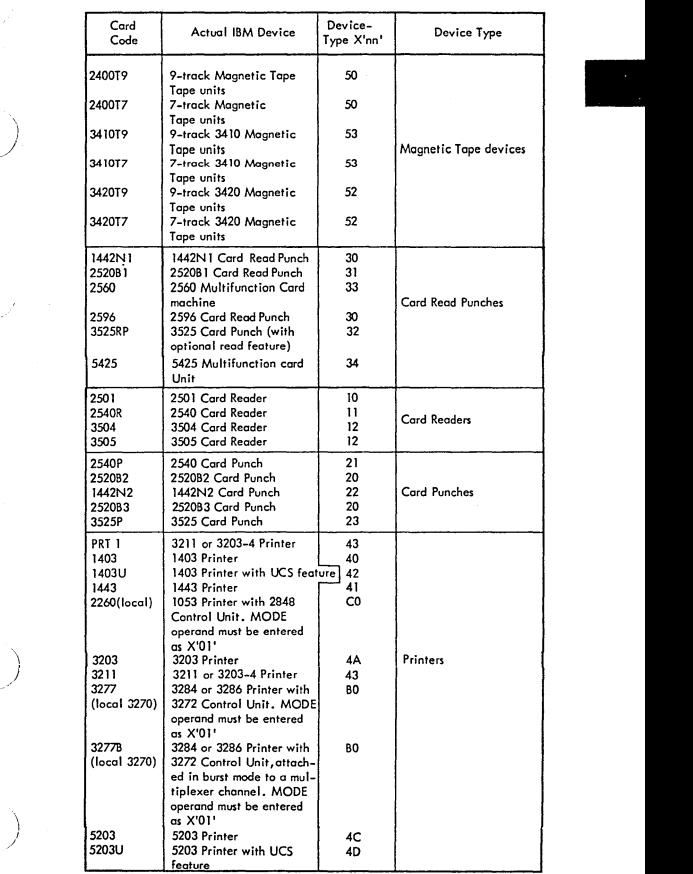

**11-57** 

 $\bigcup$ 

 $\mathcal{P}^{\prime}$ 

## DEVICE TYPE CODES (...Cont'd)

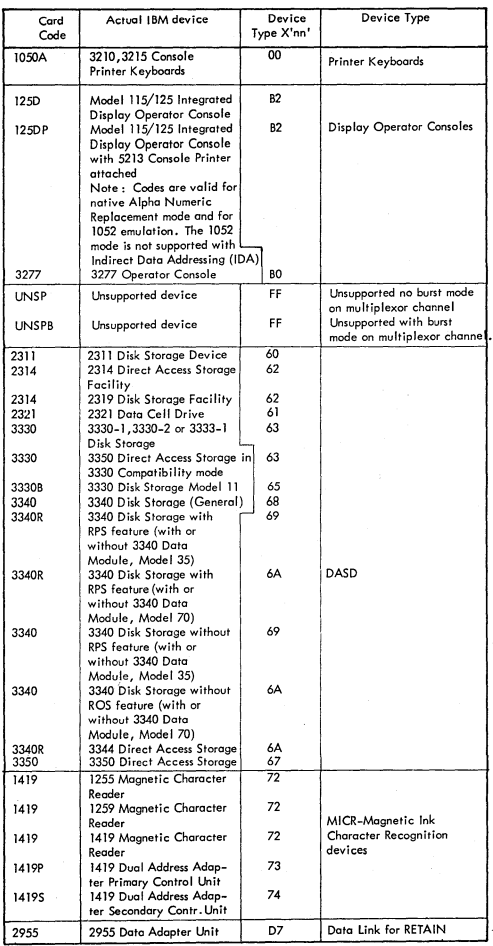

## DEVICE TYPE CODES (....Cont'd)

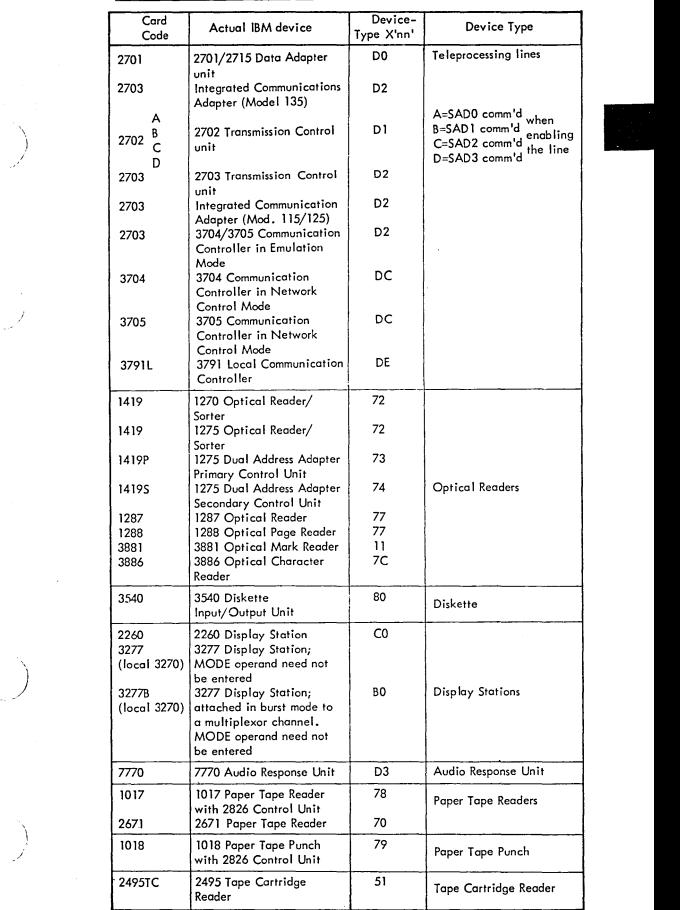

**II-59** 

)

 $\frac{1}{3}$ 

#### FORMAT OF THE ESD CARD

Cord Columns

- $\mathbf{I}$ Multiple punch (12-2-9).
	- Identifies this as a loader card.
- 2- 4 ESD--External Symbol Dictionary cord.
- 11-12 Number of bytes of information contained in this card.
- 15-16 External symbol identification number (ESID) of the first SD,PC, CM or ER on this card. Relates the SD,PC,CM or ER to a porticular control section.

17-72 Variable information. S positions - Name 1 position - Type code hex '00', '01', '02', '04', '05', or 'OA' to indicate SD,lD,ER,PC,CM, Of WX respectively. 3 positions - Assembled origin J position - Blank 3 positions - lenghth,if an SO type,CM type, or a PC type. If an lD type,this field contains the external symbol identification number (ESIO) of the SD containing the lobel.

73-SO May be used by the programmer for identification.

FORMAT OF THE TXT CARD

# Cord Columns

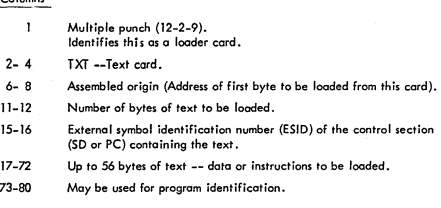

FORMAT OF THE RlD CARD

Cord

Columns

- $\mathbf{I}$ Multiple punch (12-2-9). Identifies this as a loader cord. 2- 4 RLD -- Relocation List Dictionary Card. 11-12 Number of bytes of information contained in this cord.
- 17-72 Variable information (multiple items).
	- Two positions (relocation identifier) pointer to the ESID number of the ESO item on which the relocation factor of the contents of the address constant is dependent.
	- b. Two positions

#### FORMAT OF THE RLD CARD (....Cont'd)

b. Two positions - (position identifier) pointer to the ESID number of the ESD item on which the position of the address constant is dependent.

I

- One position flag indicating type of constant, as follows: c.
- Bits

6  $\overline{7}$ 

)

- $0-2$  Ignored<br> $3$   $0 a$  no
	- 0 a non branch type load constant
	- 1 a bronch type load constant
- 4-5 00 load constant length=1 byte
	- 01 load constant length= 2 bytes
		- 10 load constant length= 3 bytes II - loed constant length= 4 bytes
		-
	- relocation factor is to be added
		- 1 relocation factor is to be subtracted
	- 0 Next load constant has different R and P identifiers; therefore, both Rand P must be present.
		- 1 Next load constant has the same R and P identifiers; therefore they are both omitted.

Five significant bits of this byte are expanded in the RSERV printout.

d. Three positions - assembled origin of load constant.

73\_80 May be used for program identification.

## FORMAT OF THE END CARD

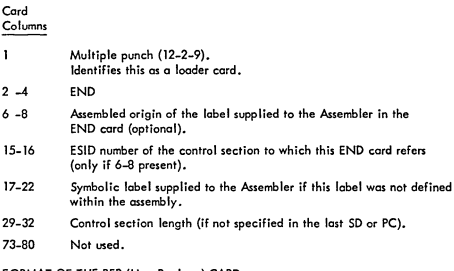

#### FORMAT OF THE REP (User Replace) CARD

#### Card Columns <sup>1</sup> Multiple punch (12-2-9) Identifies this as a loader card. 2 -4 REP - Replace text card. 5 \_6 Blank. 7 \_12 Assembled address of the first byte to be replaced (hexadecimal). Must be right justified with leading zero's if needed to fill the field. 13 Blonk

## FORMAT OF THE REP (User Replace) CARD (.....Continued)

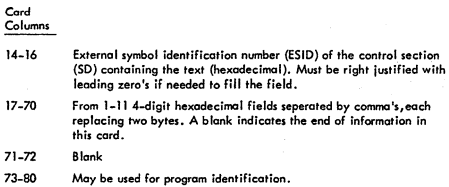

#### DEBLOCK UTIliTY

Description;

Purposes;

- To block an 80/81-byle record file to a 3440-byte record file.
- To deblock a blocked 3340-byte file in order to create an BO-byte SYS!N file.

II

- To copy files.
- To print (list) job control statements and comments from a blocked input file.
- To select records (or a group of records) from a blocked 3440-byte rile in order to creote an SO-byte SYSIN file.

#### Functions:

J)

The program is only meant 10 support IBM distribution files that contain only 3440-byte blocked records. Eighty-byte deb locked records as output and 80 and/or ai-byte records as input will be processed.

The devices used for input and output are defined by assigning the input device to SYS004 and the output device to SYS005. For the list function the output device is SYSLST.

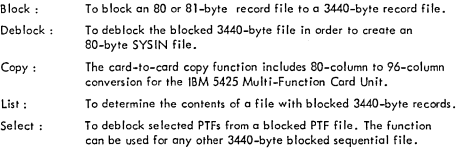

#### Supported devices:

- IBM 2501 Cord Reader
- IBM 2540 Cord Reod Punch  $\bullet$
- IBM 2560 Multi-Function Card Machine  $\bullet$
- $\cdot$ IBM 3504 Cord Reader
- IBM 3505 Cord Reader  $\bullet$
- IBM 3525 Cord Punch  $\bullet$
- $\bullet$ IBM 5425 Multi-Function Cord Unit
- IBM 2400/3400 Series Magnetic Tope Unit  $\bullet$
- $\bullet$ IBM 2311 Disk Storage Drive
- IBM 2314 Direct Access Storage Facility ٠
- IBM 2319 Disk Storage  $\bullet$
- $\bullet$ IBM 3330 Disk Storage
- IBM 3333 Disk Storage  $\bullet$
- IBM 3340 Direct Access Storage Facility  $\blacksquare$
- The IBM 2495 Tope Cartridge Reader does not belong to the IBM 2400 Series Magnetic Tape Unit.

When a disk is assigned, a //DLBL and //EXTENT card are required. The file names that are used for the DLBL card are:

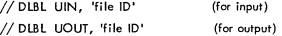

Tape labels and the UPSI byte are not supported, except for deb locked output tapes.

To create a deblocked tape, a //TLBL cord or a / /UPSI card are required. The entries that are used for the TLBl and UPSI cords are:

// TLBL UOUT, 'file ID'<br>// UPSI 00100000

NO REWIND is always assumed for input/output topes. Be sure that the topes are correctly positioned.

### Input/Output

Following is a table showing the input/output devices for the block, deblock, select and list functions:

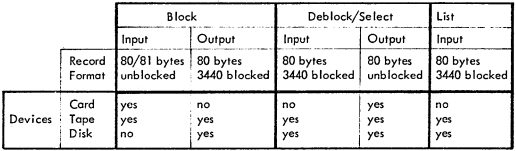

Note: SVSLST is the output device for the list function.

Following is a table showing the input/output devices for the copy function:

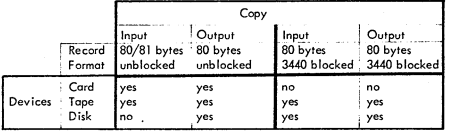

Note: When a card device is assigned to SYS004 or SYS005, the program supports unblocked files; otherwise, blocked files ore assumed. Be sure you mount a tape or disk with records of the required length.

#### Input/Output ( ... Continued)

When the block function is used, you are not allowed to define a disk storage as an input device or a card punch as an output device. When the deblock function is used, you are not allowed to define a card reader as an input device.

II

# ) Utility Modifier Statement

Contoins information to run the progrom.

The format and entries are:

*II* UOS Iflf

ÿ

)

Ï

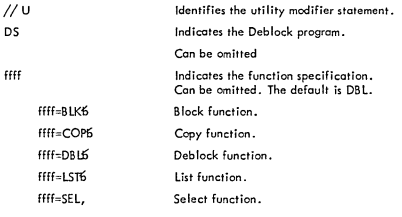

The following parameters are only required for the select function (see Control Statement Stream example 6).

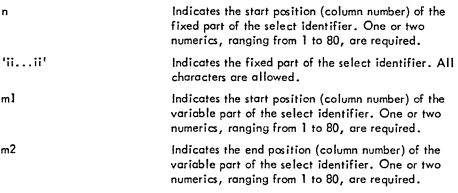

Note: It is not allowed to use apostrophes in a comment in the utility modifier statement for the select function.

The select identifier consists of two ports, a fixed part that is not changed during the select operation, and a variable part that is changed for each select by reoding the next selector card.

The variable part read in from the selector card, is moved to the select identifier positions ml and m2.

I1-6S

#### Utility Modifier Statement ( ... Continued)

The selector cards are placed behind the END card.

If the fixed and variable parts overlap each other, the variable part overwrites the fixed part.

The selected stream of records starts with the record that has the required characters in the positions specified by the select identifier. The select operation ends by reading a / & card from SYSOO4.

The identifiers ore searched in the order in which they ore read in. Therefore, the sequence of the selector cards and the way in which they appear on the input file, should be identical.

#### Default values

In the fallawing cases DBl is the default :

- *IIUDS*   $\bullet$
- $\bullet$ *IIU*
- not specified.  $\bullet$

#### End Statement

This is the last control statement and cannot be omitted.

The format is : *II* END

#### Control Statement Stream

Six examples of control statement streams to run the program from the core image library are given.

1. Blocking from card to tape :

// JOB BLOCK CARD TO TAPE<br>// ASSGN SYS004,X'00C'<br>// ASSGN SYS005,X'282'<br>// EXEC DSTRB<br>// END<br>// data cards /'\*EOD (no embedded bionics) 1&

 $II - 65$ 

Control Statement Stream (...Continued)

 $\overline{2}$ . Deblocking from tape to disk.

> // JOB CREATE SYSINFILE<br>// ASSGN SYS004, X'283'<br>// ASSGN SYS005, X132'<br>// DIBL UOUT, 'file ID', 99/365<br>// EXTENT SYS005, , , , 20, 780 // EXTENT SYS<br>// EXEC DSTRB<br>// UDS DBL<br>// END  $\frac{1}{2}$

 $3.$ Deblocking from tape to tape.

// JOB DEBLOCK TAPE<br>
// ASSGN SYS004, X'180'<br>
// ASSGN SYS005, X'181'<br>
// TUBL UOUT, 'file ID'<br>
// FLU UOUT, 'file ID'<br>
// END<br>
// LEND<br>
/&<br>
/&<br>
/&

Copying card to tape.  $\overline{4}$ .

// JOB COPY CARD TO TAPE<br>// ASSGN SYS004, X'00C'<br>// ASSGN SYS005, X'101'<br>// TLBL LOUT, 'File ID'<br>// EXEC DSTRB<br>// UDS COP<br>//&<br>//&

5. Listing a blocked tape.

> // JOB LIST BLOCKED TAPE<br>// ASSGN SYS004,X'181'<br>// EXEC DSTRB<br>// UDS LST<br>// END  $1/8$

Selecting from tape. 6.

ţ

// JOB SELECT FROM TAPE<br>// ASSGN SYS004, X'180'<br>// ASSGN SYS005, X'00C'<br>// EXEC DSTRB<br>// UDS SEL, 1,'ii...ii',9, 14<br>// END<br>123456 437298  $\overline{I^*}$ ΄/&

#### Control Statement Stream (... Continued)

It the identitiers overlap, the second part overwrites the tirst part. The identitiers<br>are searched in the order in which they are read in. Be sure that the cards are in<br>the same sequence as the selected records on the inp

## Record limits

During blocking, messages will be generated to inform you that the blocked file,<br>when deblocked, will fit on 90% of a 2400-foot 7 or 9-track tape or on a 2311<br>disk. Processing continues. These limits (90%) are :

31,000 records (7-trock tape) 40,000 records (9-trock 1600 BPI tape) 45,000 records (2311 disk).

Be sure you mount an output tape or disk that can contain the whole file.

## OVERVIEW OF PROGRAMS TO DOS/VS SYSTEMS MAINTENANCE AND GENERATION

)

 $\mathbb{R}^2$ 

\ )

 $\big)$ 

)

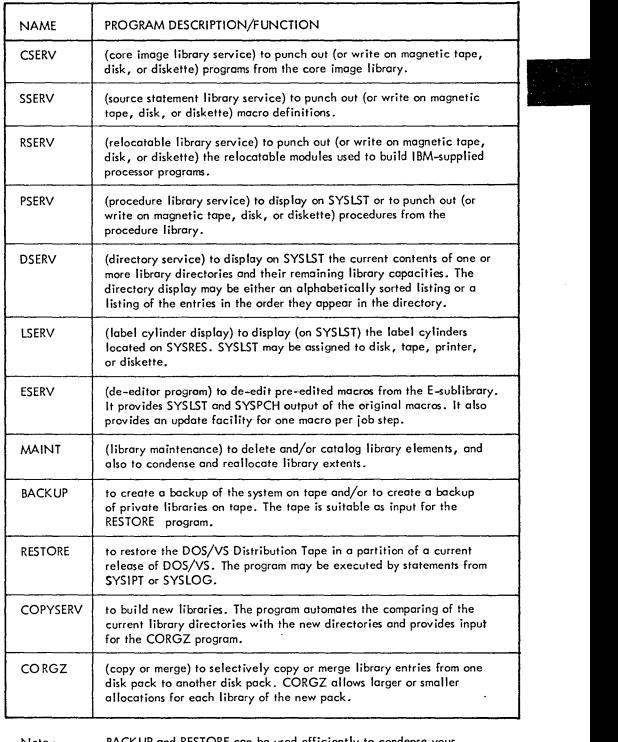

Note: BACKUP and RESTORE can be used efficiently to condense your libraries and also to migrate libraries from one DASD type to another.

For more details on these programs, refer to DOS/VS System Control Statements,<br>GC33–5376.

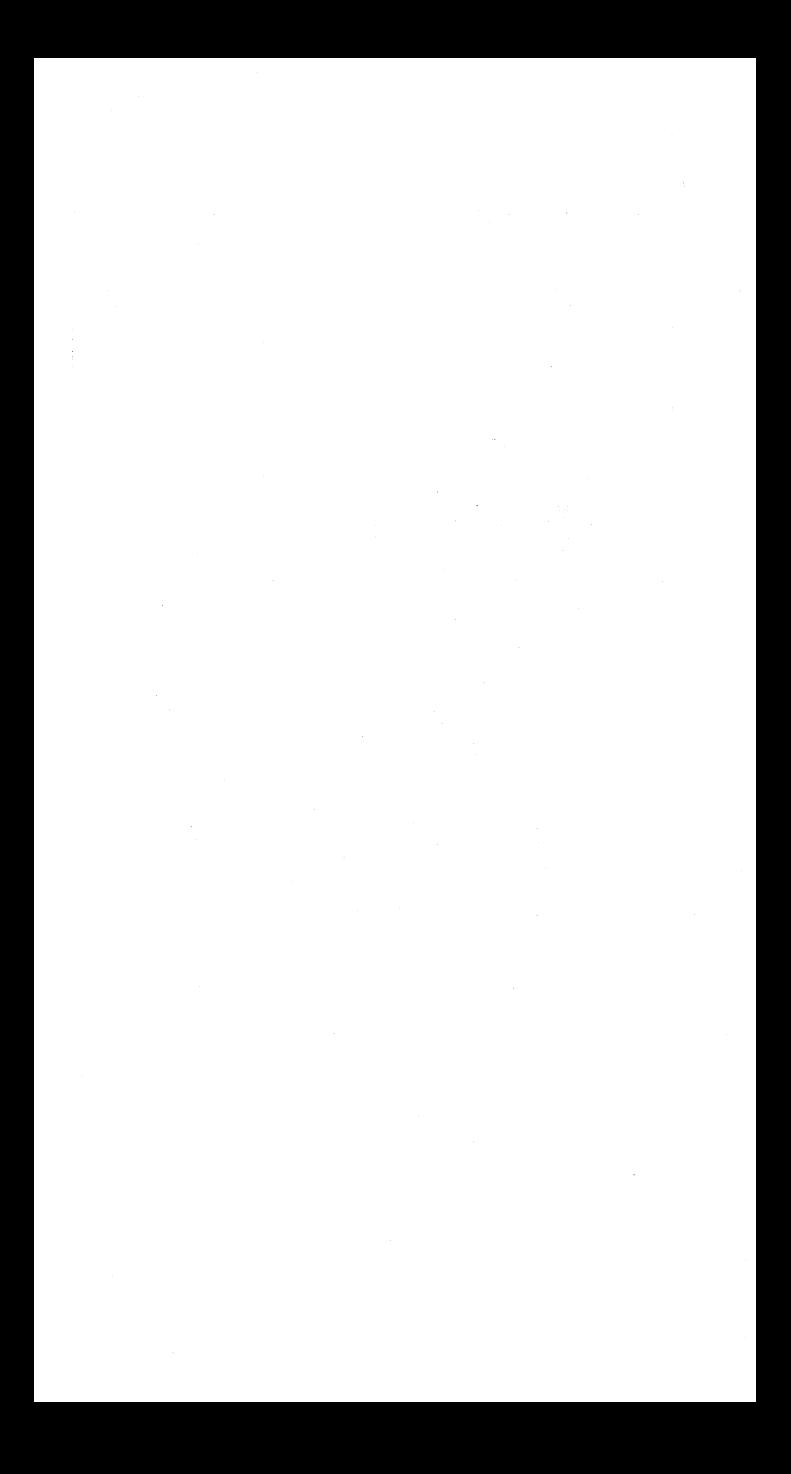

CHAPTER III DOS/VS IOCS (GENERAL/SAM/DAM/ISAM)

 $\mathcal{L}^{\text{max}}_{\text{max}}$  and  $\mathcal{L}^{\text{max}}_{\text{max}}$ 

 $\overline{\phantom{a}}$ 

 $\sim$ 

 $\rightarrow$ 

ž

 $\sim 10^{-1}$ 

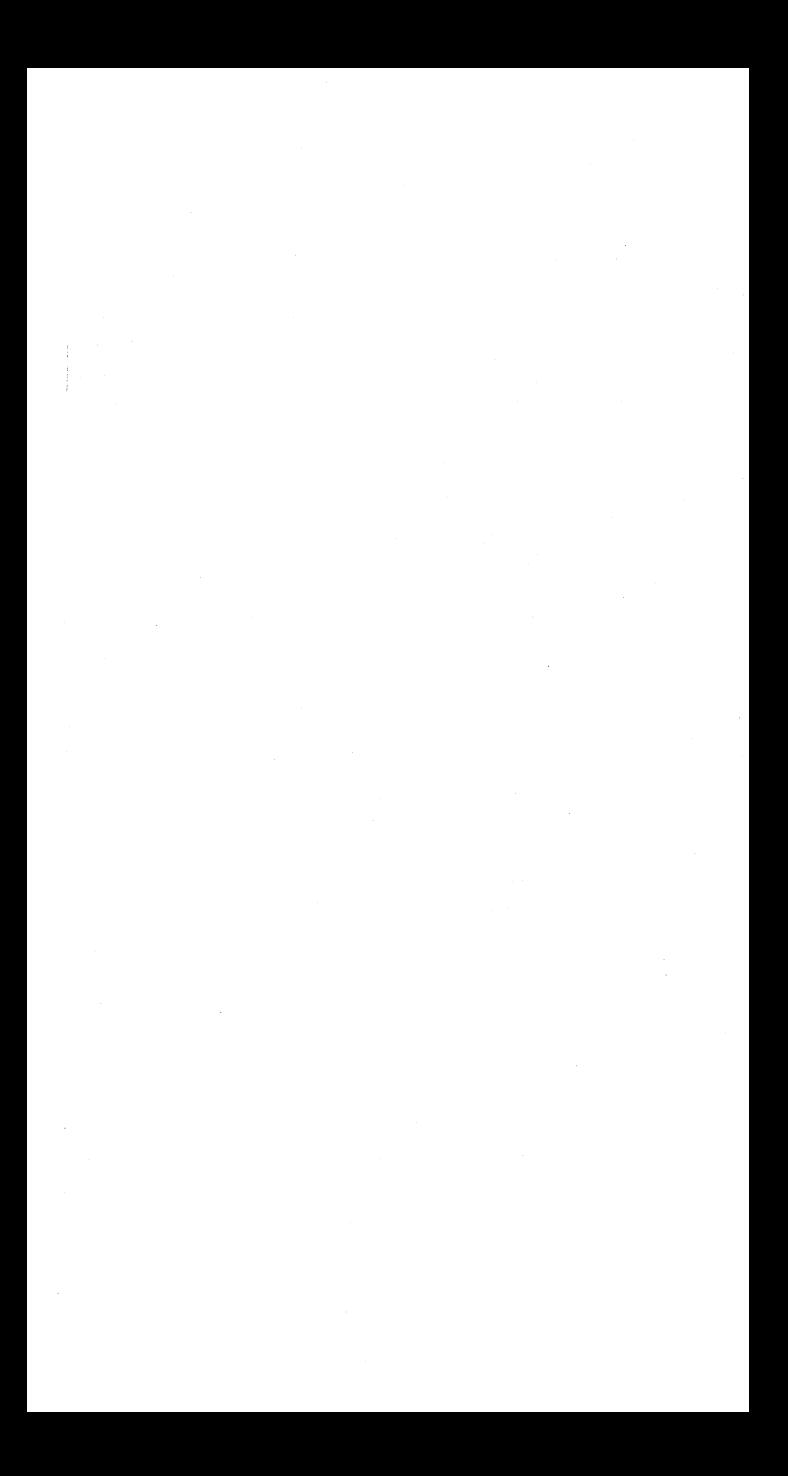

#### STANDARD VOLUME LABEL, TAPE OR DASD IBM Standard Volume Label Format (80 bytes) for EBCDIC Tape or DASD

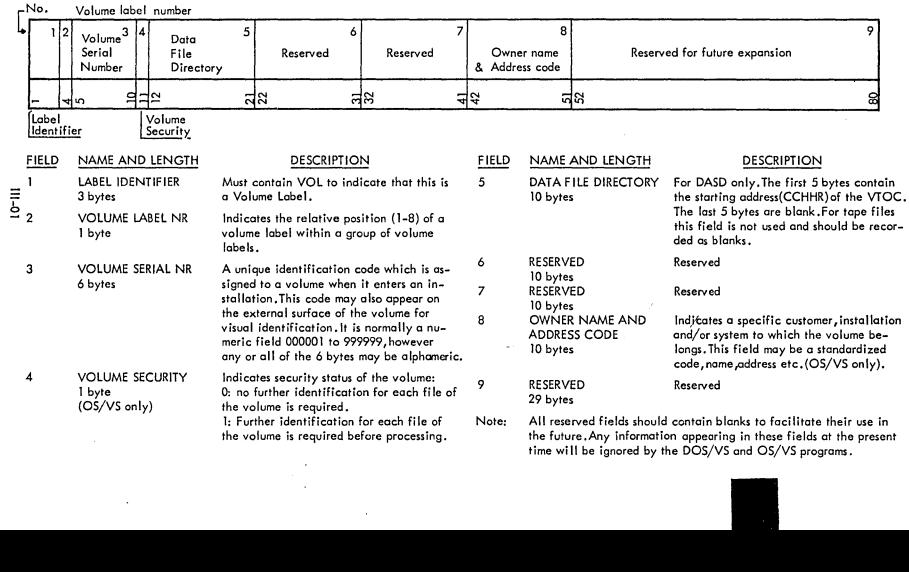

Field

s.

س پ

STANDARD VOLUME LABEL, TAPE OR DASD (....Cont'd) ANSI Standard Volume Label format and contents for ASCII tapes

 $\epsilon$ 

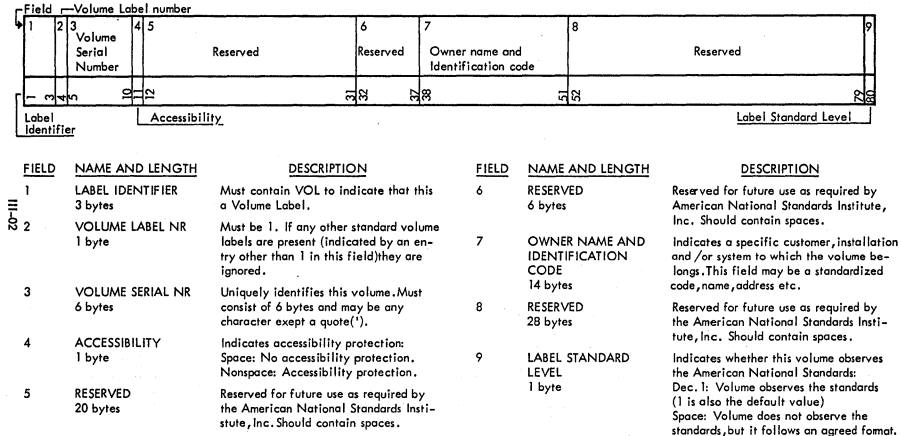

#### STANDARD MAGNETIC TAPE FILE LABEL IBM Standard Tape File Label Format and Contents

 $\sim$ 

 $\cup$  '----'  $\cup$  '---'  $\cup$  '----'  $\cup$  '----'  $\cup$  '---'  $\cup$  '---'  $\cup$ 

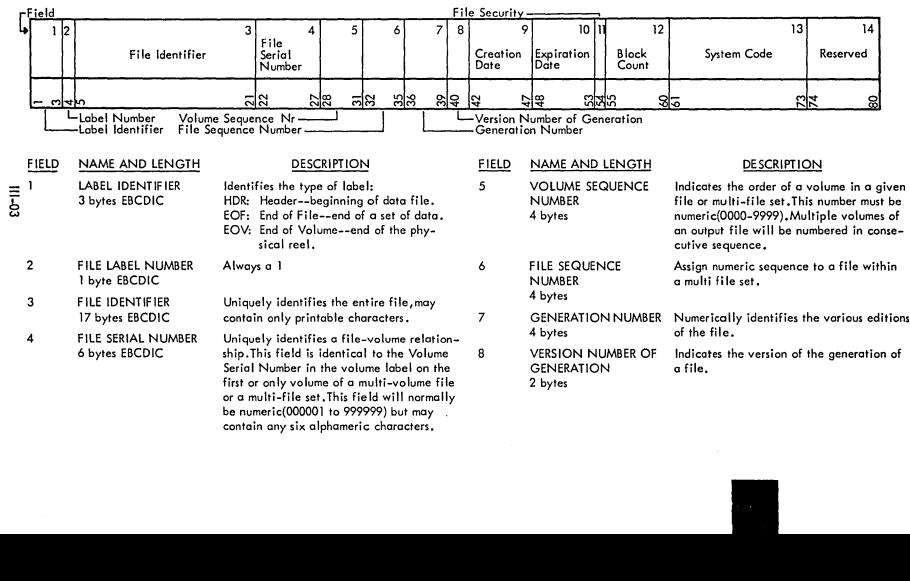

 $\mathbb{L}$ 

 $\mathbb{L}$ 

## STANDARD MAGNETIC TAPE FILE LABEL (....Cont'd) IBM Standard Tape File Label Format and Contents

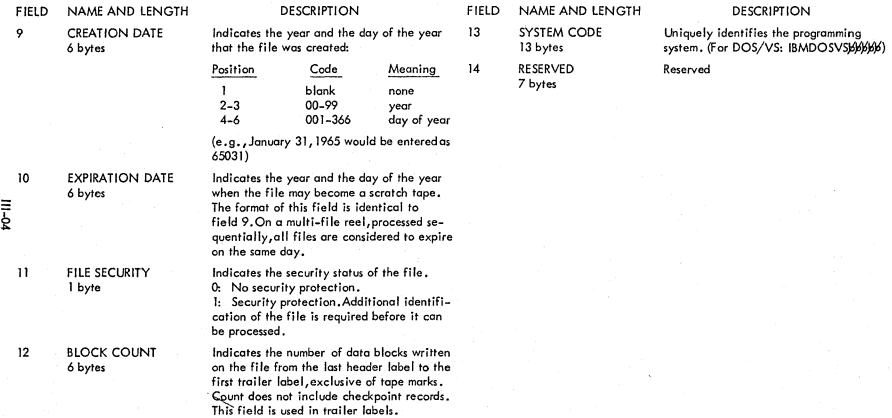

FIELD NAME AND LENGTH DESCRIPTION

13 SYSTEM CODE 13 bytes 7 bytes

14 RESERVED Reserved

## STANDARD MAGNETIC TAPE FILE LABEL

 $\searrow$ 

 $\mathcal{L}_{\text{max}}$ 

 $\searrow$ 

#### ANSI Standard Tape File Label Format and Contents

 $\sim$   $\sim$ 

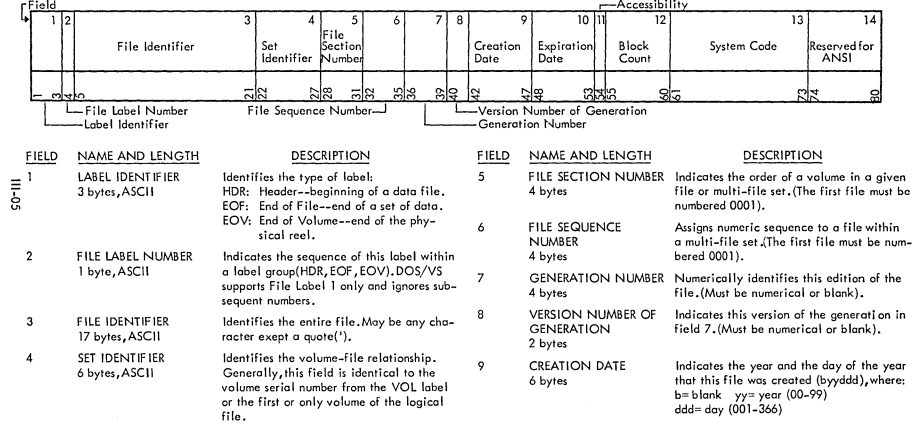

### STANDARD MAGNETIC TAPE FILE LABEL (....Cont'd)

### ANSI Stondard Tape File Lobel Format and Contents

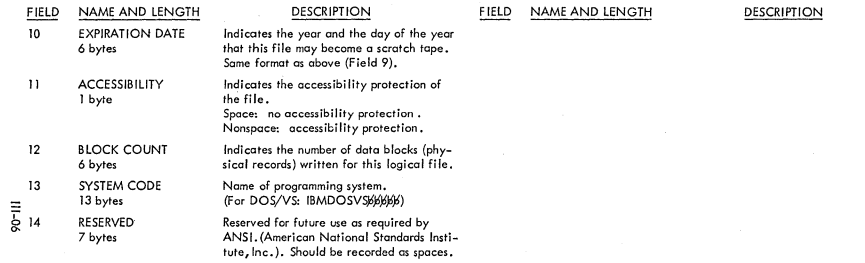
Ser.

STANDARD DASD FILE LABEL, FORMAT 1 (Format 1: This format is common to all data files on Direct Access Storage Devices)

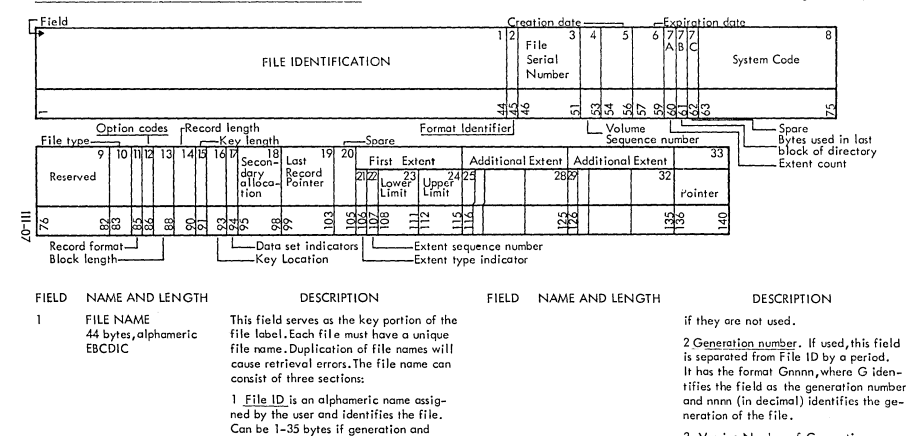

version numbers are used,or 1-44 bytes

'-- ''-.- '

3 Version Number of Generation. If u5ed,this section immediately follows the

II

## STANDARD DASD FILE LABEL, FORMAT 1 (.... Cont'd)

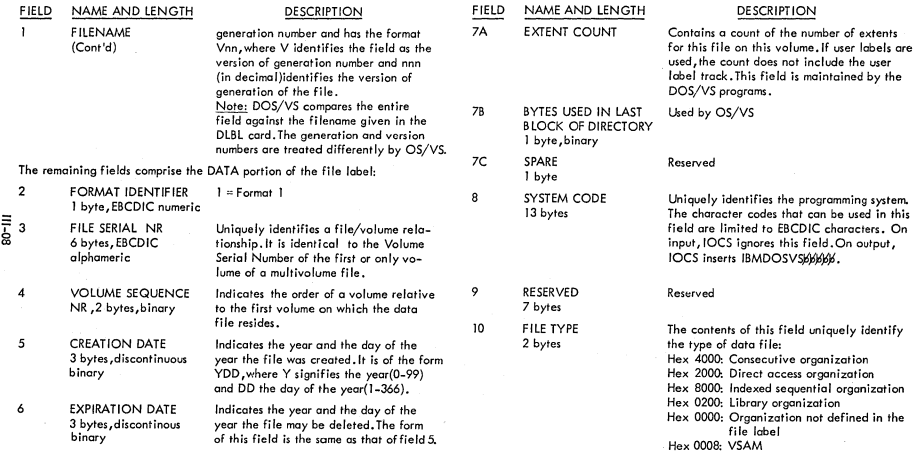

## STANDARD DASD FILE LABEL, FORMAT 1 (..., Cont'd)

 $\sim$ 

 $\mathbf{r}$ ~,

 $\mathbf{v}_{\text{max}}$ 

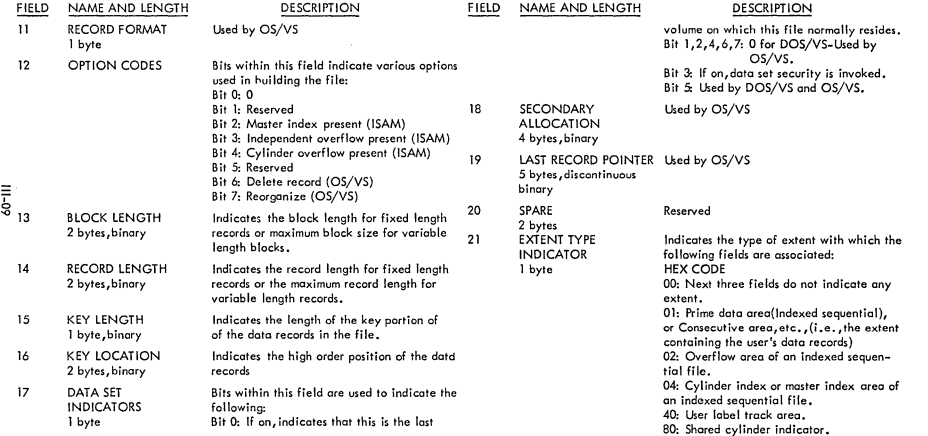

 $\cdot$ 

#### STANDARD DASD FILE LABEL, FORMAT 1 (....Cont'd)

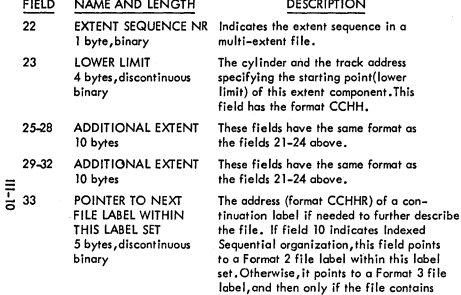

more than three extent segments. This field contains all binary zeros jf no additional file label is pointed to.

and the control of the

FIELD NAME AND LENGTH DESCRIPTION

and an annual company

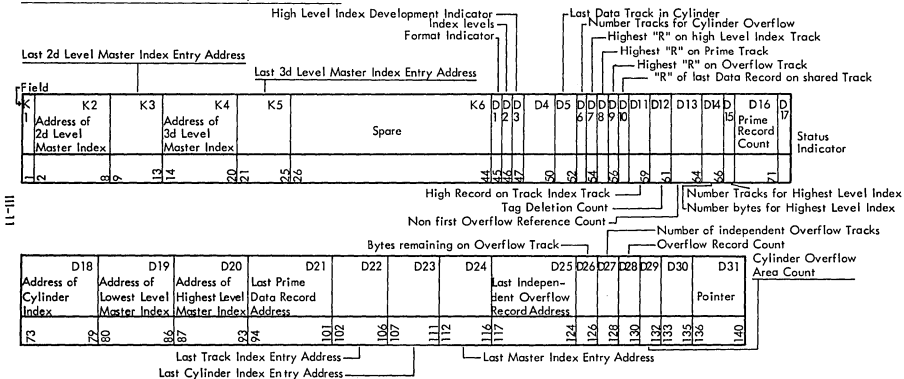

 $S_{\mathcal{N}_{\mathcal{M},\mathcal{L}}(\mathcal{M})}$ 

#### STANDARD DASD FILE LABEL , FORMAT 2

SEE NEXT PAGE FOR FURTHER EXPLANATION

 $\sim$ 

#### STANDARD DASD FILE LABEL, FORMAT 2 (....Cont'd)

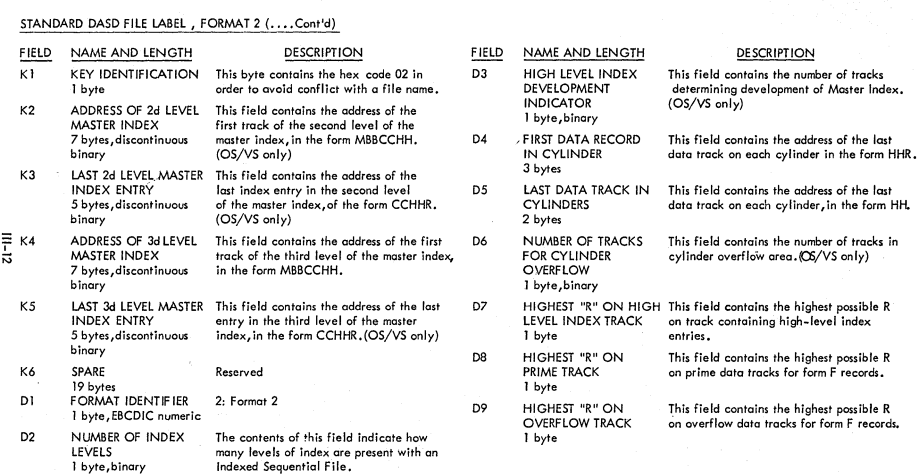

## STANDARD DASD FILE LABEL, FORMAT 2 (....Cont'd)

Aug.

 $\sim$   $\sim$ 

<-.-

 $\lambda$ 

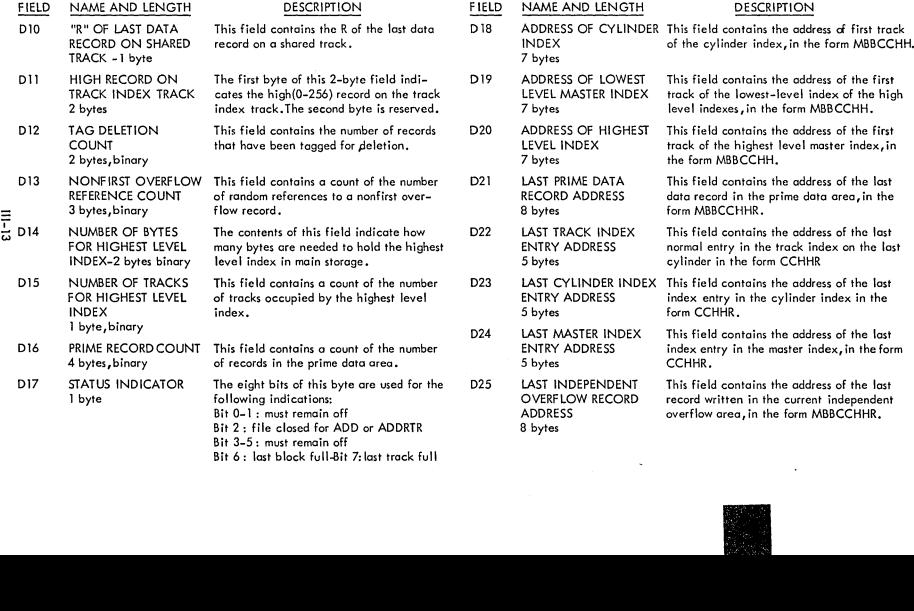

 $\mathcal{N}_{\text{max}}$  .

 $\sim$ 

# STANDARD DASD FILE LABEL, FORMAT 2 (....Cont'd)

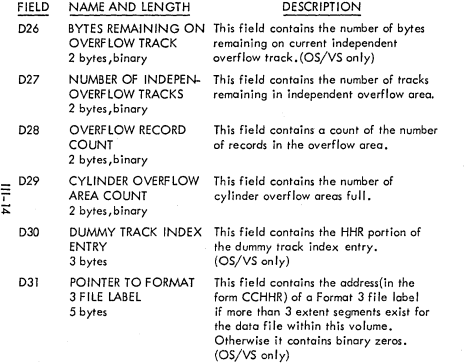

 $\Lambda$ 

## FIELD NAME AND LENGTH DESCRIPTION

استباط

است

STANDARD DASD FilE LABEL, FORMAT 3 Format 3: This formal is used to describe exira extent segments on the volume if there are morc than can be described in the Formal 1 (and Formal 2 if it exists) file label. This file label is pointed to by a Format I,Format 2,or another Format 3 file label.

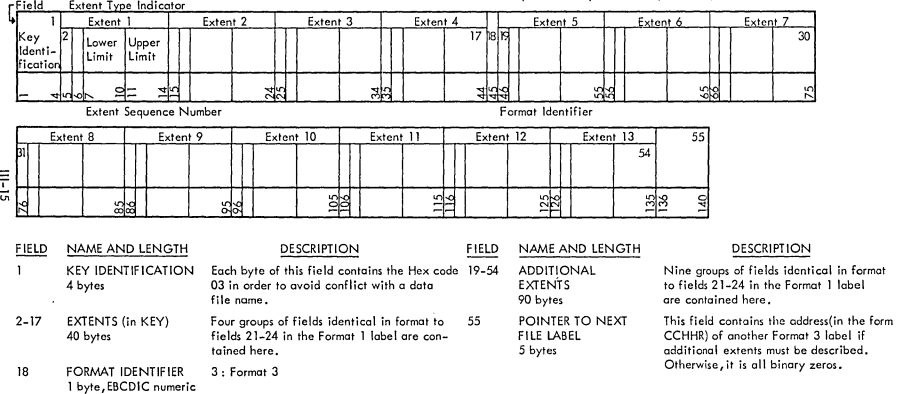

, and the contribution of the contribution of  $\mathbb{C}$ 

 $\sum_{i=1}^{n}$ 

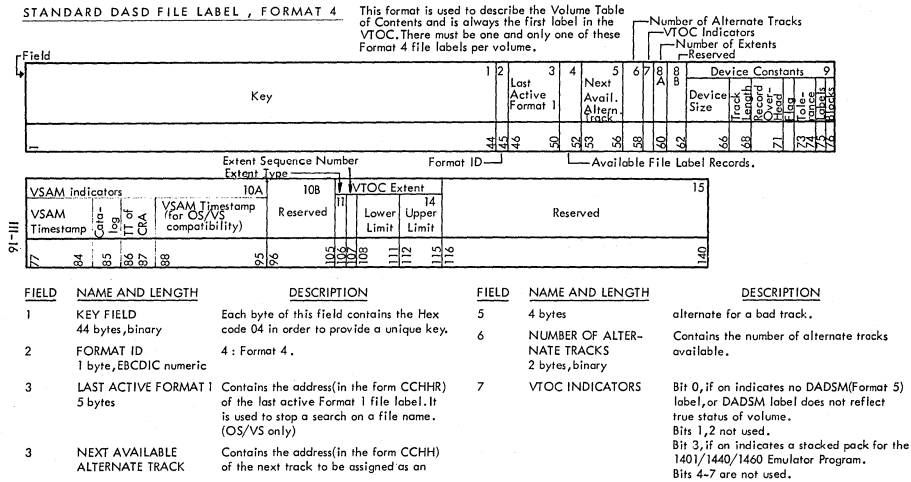

## STANDARD DASD FILE LABEL, FORMAT 4 (....Cont'd)

 $\searrow$ 

 $\sum$ 

-'-

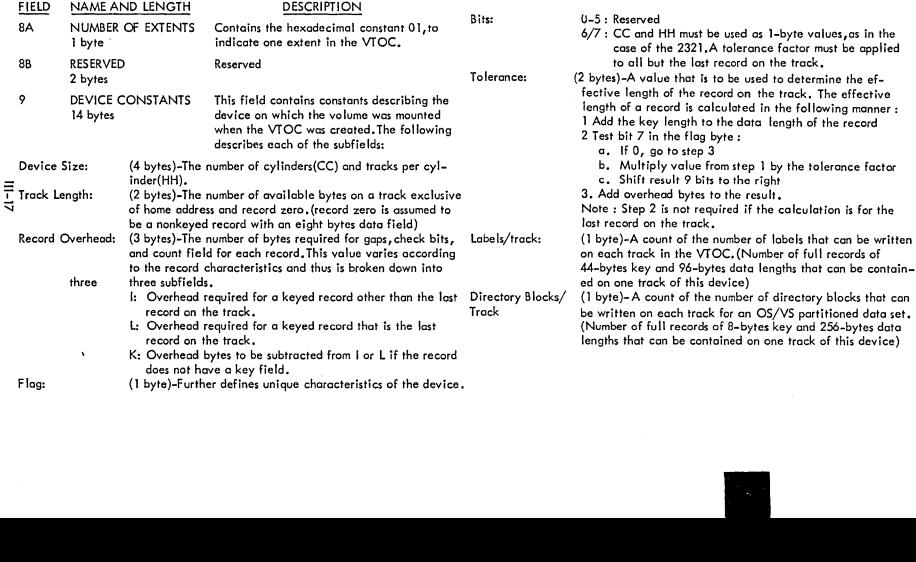

 $\smallsmile$ 

 $\mathbb{R}^2$ 

#### STANDARD DASD FILE LABEL, FORMAT 4 (...Cont'd)

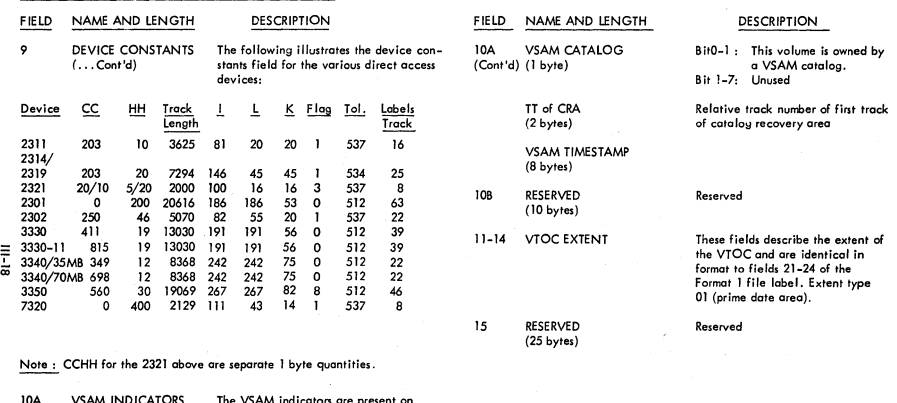

 $\sim$  10 measures and an

IDA VSAM INDICATORS **The VSAM Indicators are present on**  (19 bytes) **any volume that contains space alloeated to VSAM. If ° volume does not contain any VSAM-owned space, these fields are set to zeros.** 

VSAM TIMESTAMP **Is the time the most recent VSAM (8 bytes) data space was added to the volume.**  STANDARD DASD FILE LABEL, FORMAT 5 (Note: Format 5 Label used by OS/VS only)

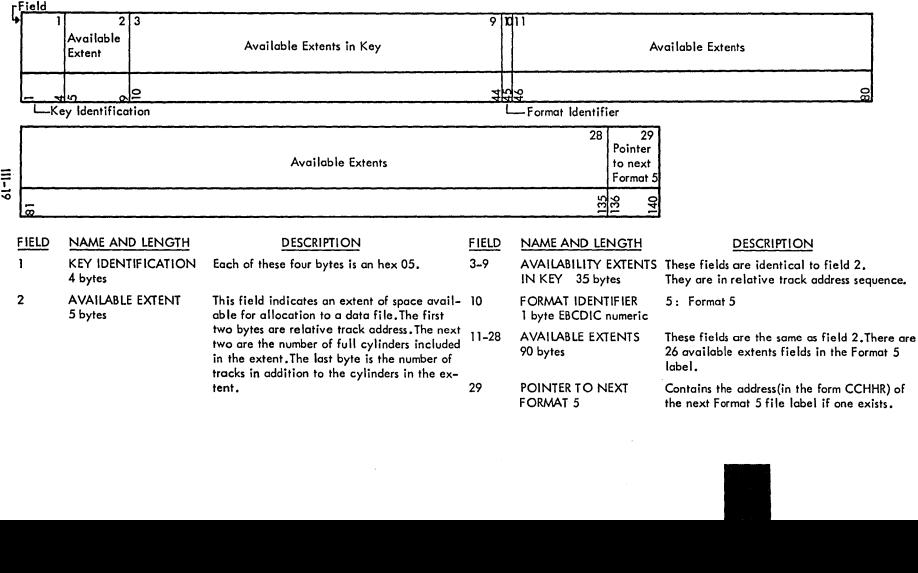

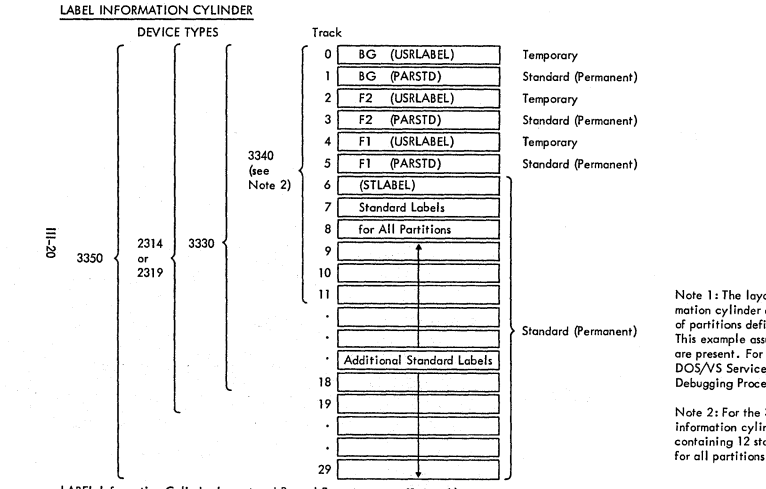

LABEL Infonnation Cylinder Layout and Record Format (see Note 1)

Note 1: The layout of the label information cylinder depends on the number of partitions defined in your system. This example assumes that three partitions are present. For more information see DOS/VS Serviceability Aids and Debugging Procedures.

Note 2: For the 3340, a second label information cylinder is provided containing 12 standard label tracks for all partitions.

#### LIOCS MODULE NAME VERSUS OPTIONS

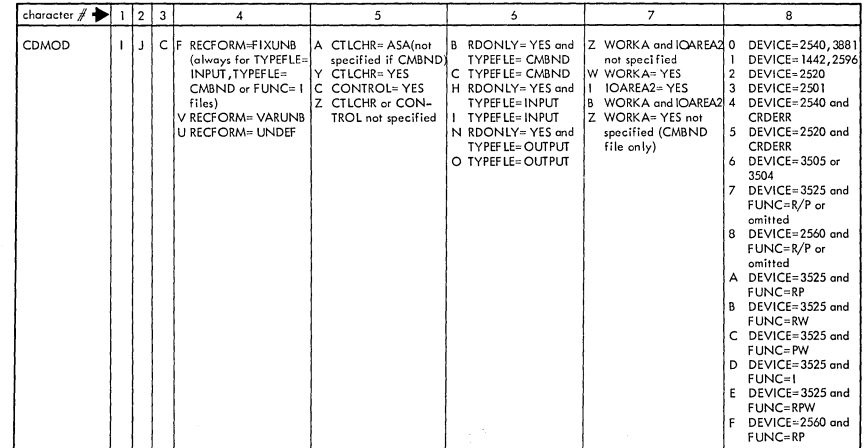

 $\infty$  ,  $\omega$  ,  $\omega$ 

 $\overline{11}$ 

 $\mathcal{N}_{\text{max}}$ 

 $\mathcal{N}_{\text{max}}$ 

 $\sim$ 

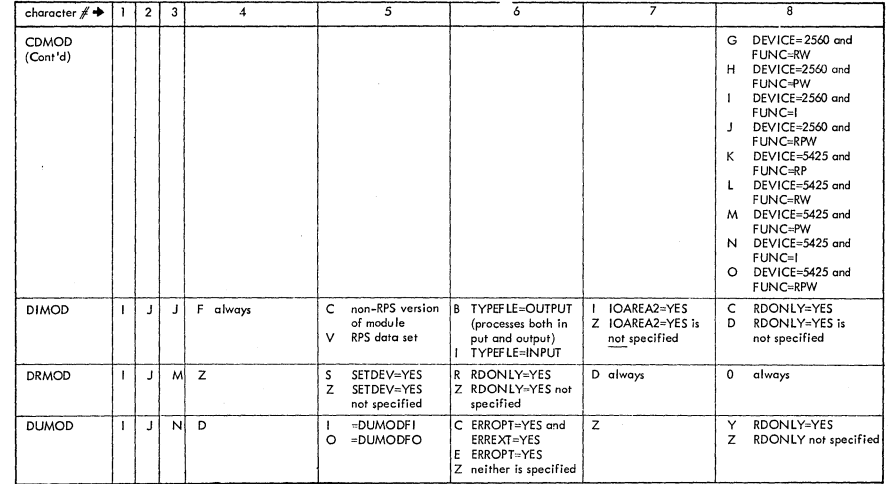

 $11-22$ 

 $\sim$ 

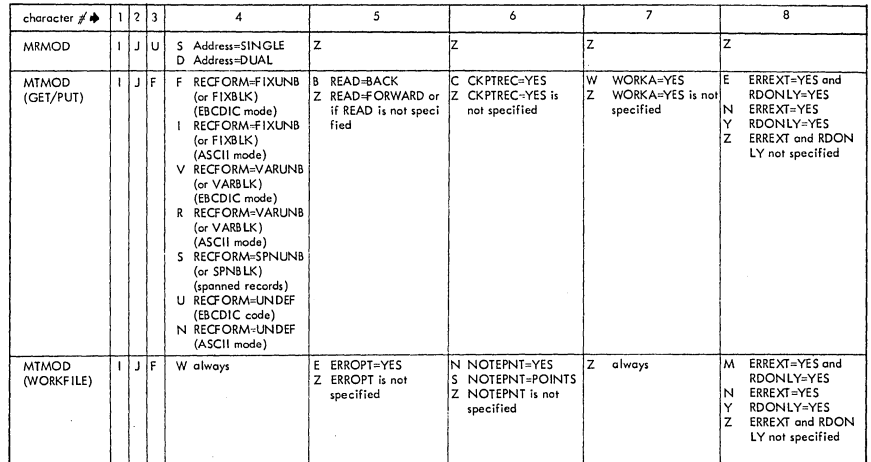

 $\overline{\phantom{a}}$ 

 $11-23$ 

 $\gamma$   $\gamma$   $_{\rm{max}}$ 

 $\sum_{\alpha\in\mathcal{C}}$ 

 $\sim$ 

سيلان

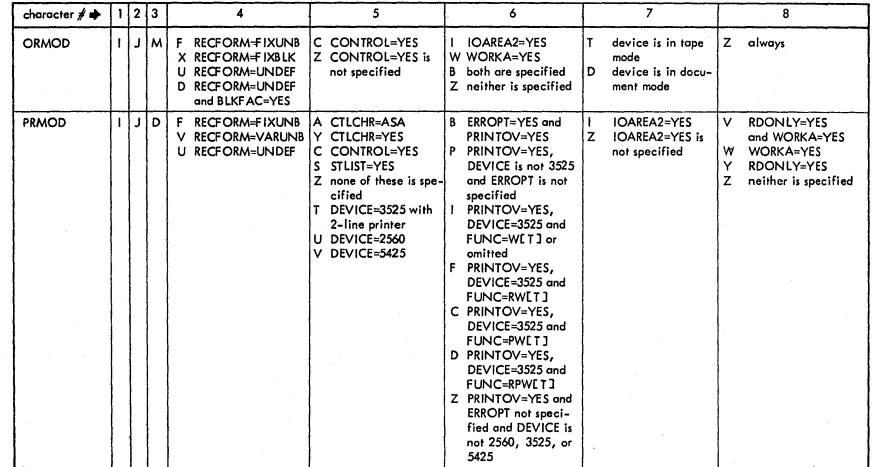

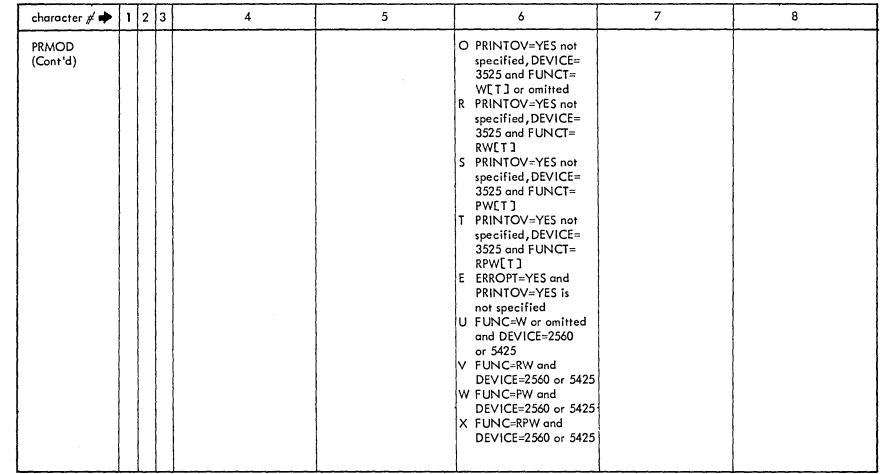

 $\mathcal{D}_{\mathbf{S}_1}$  ,  $\mathcal{D}_{\mathbf{S}_1}$  , and  $\mathcal{D}_{\mathbf{S}_2}$ 

#### LIOCS MODULE NAME VERSUS OPTIONS (....Cont'd)

 $\mathcal{L}_{\text{max}}$ 

 $11 - 25$ 

Service State

 $\mathcal{N}_{\text{max}}$ 

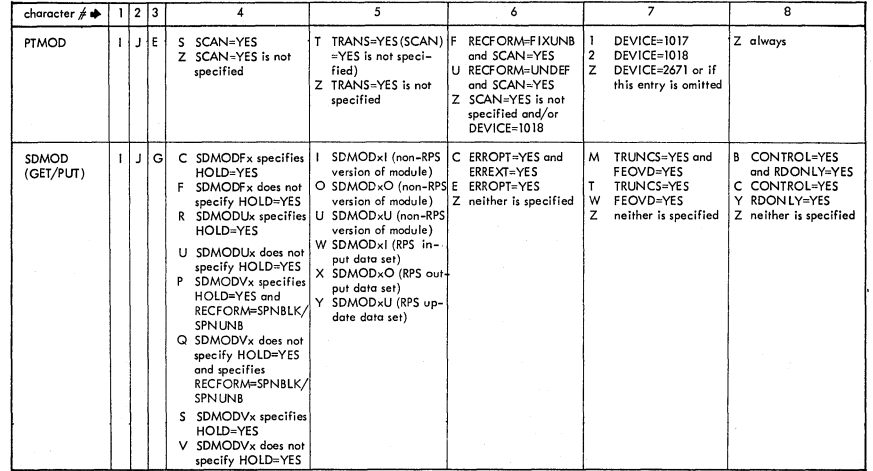

9Z-111

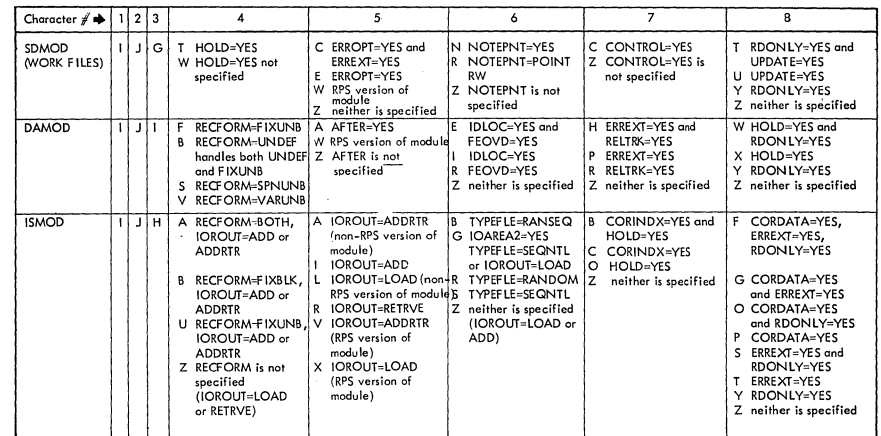

 $11-27$ 

 $\sim$ 

## OTFCO (Reader)

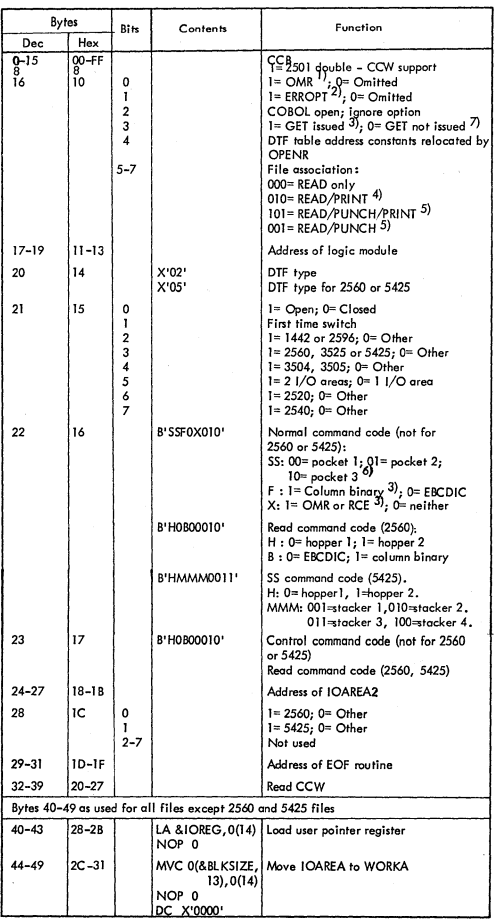

 $III - 28$ 

## DTFCD (Reader) (...Cont'd)

ź

- 7

 $\big)$ 

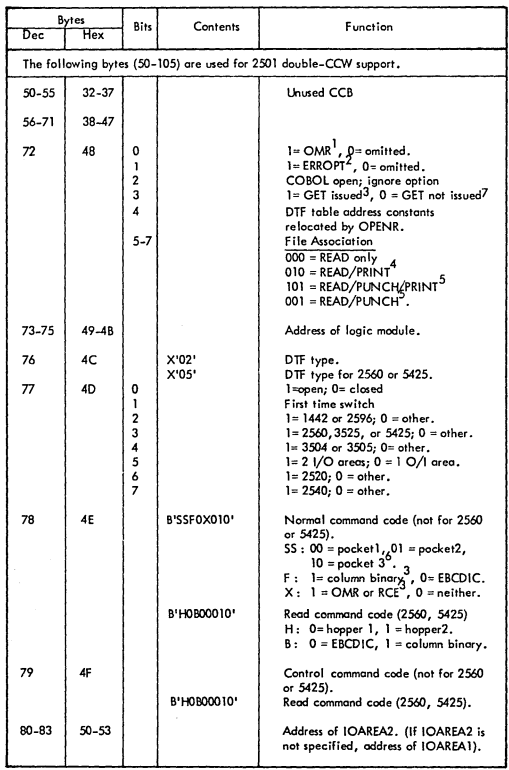

DTFCD (Reader) (...Cont'd)

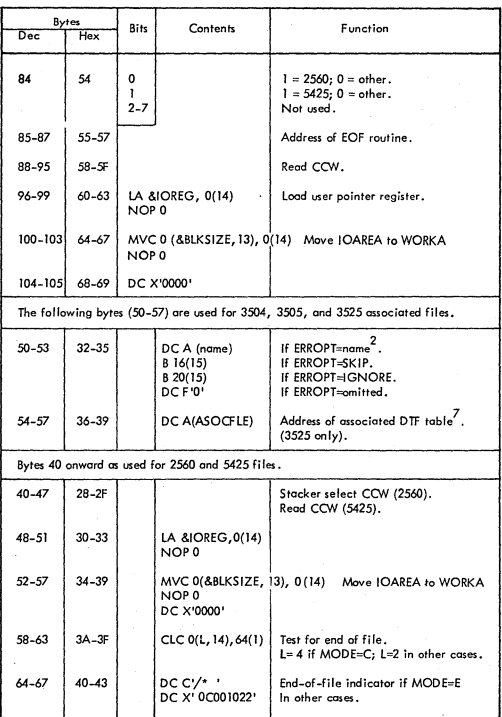

DTFCD (Reader) (...Cont'd)

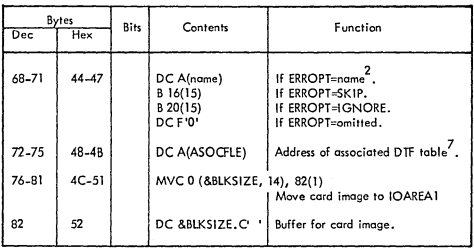

)

Ì

 $1234567$ 

OMR only for 3504 and 3505, 3525, or 5425 READ file.<br>ERROPT for 2560, 3504, 3505, 3525, or 5425 READ file.<br>3504, 3505, and 3525 with or without CONTROL=YES specified.<br>2560, 3525, or 5425 with or without CONTROL=YES specifi

111-31

# DTFCD (Punch)

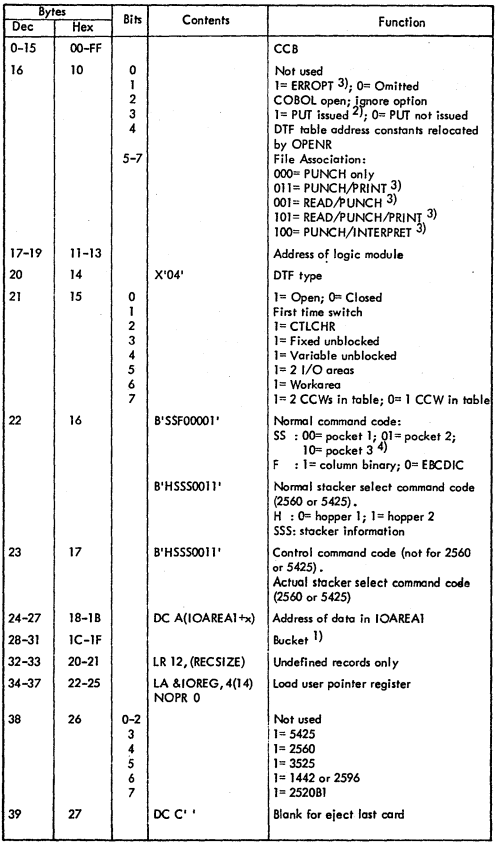

## DTFCD (Punch) (....Cont'd)

)

 $\frac{1}{2}$ 

)

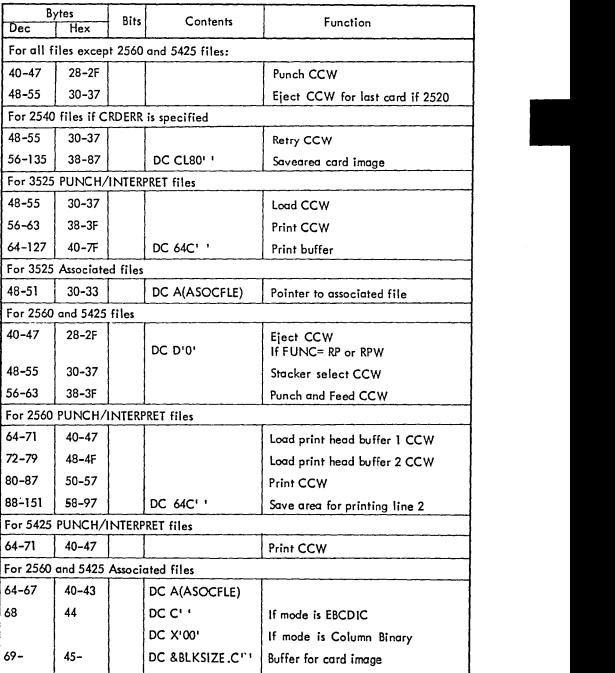

1) The bucket bytes hondle undefined length records<br>2) Valid for 2560 or 3525 READ/PUNCH, PUNCH/PRINT, and READ/PUNCH/PRINT files<br>3) Valid for 2560 or 3525 anly. (3504, 3505, 5425) non- associated files<br>4) Defaults to pock

## **DTFCD (Combined Reader/Punch)**

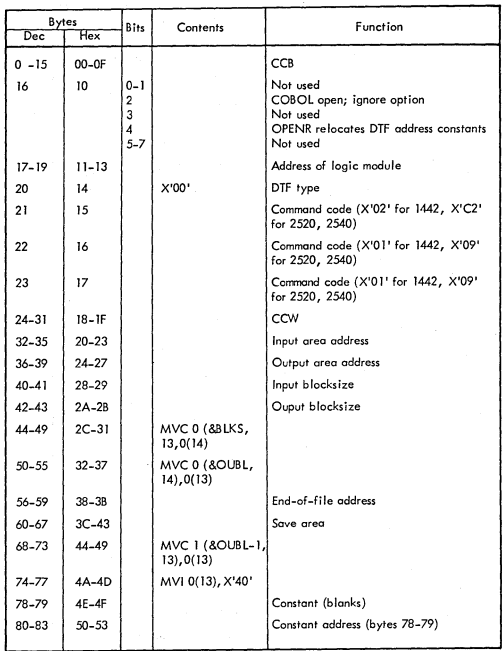

ź

)

)

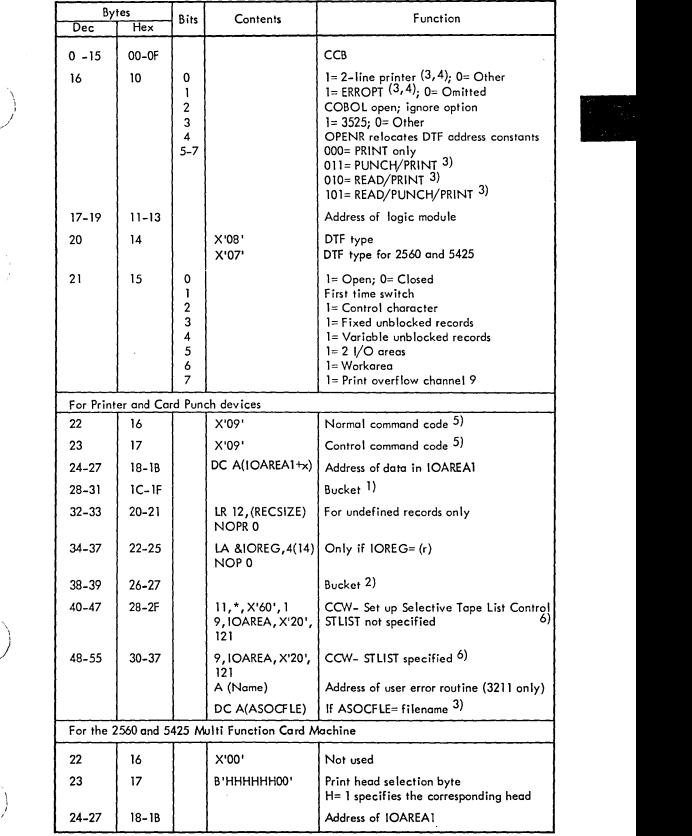

## DTFPR (....Cont'd)

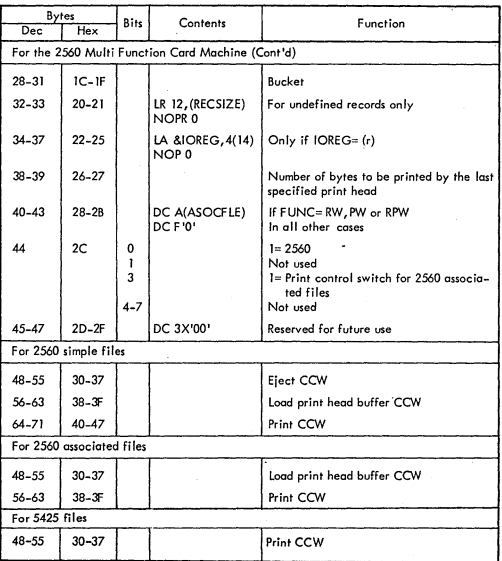

- I) The bucket bytes handle undefined records. Bit 0 of byte 28 at open time determines the mode set of a printer with UCS. If bit 0= 1, the mode is set so that data checks occur if an invalid character is printed. Otherwise, mode is set to suppress data checks. The use of the UCS parameter determines the setting of this bit. If STLIST= YES, byte 31 saves the STLIST control byte provided by the PUT macro.
- 2) The 2 byte bucket saves print overflow conditions if CTLCHR= ASA. If STLIST= YES, byte 38 contains the current STLIST control byte. Byte 39 is set by the PUT macro to indicate spacing or skipping. (X'OO' no spacing, no skipping; X'Ol' spacing; X'02' skipping).
- 3) Valid for 2560, 3525 READ/PRINT, PUNCH/PRINT ond READ/PUNCH/PRINT files.
- 4) Valid for 3525 PRINT only files.
- 5) X'05' for 3525; X'09' for other devices
- 6) Valid for 1403 only

# DTFCN

\ )

 $\big)$ 

j

Ŋ

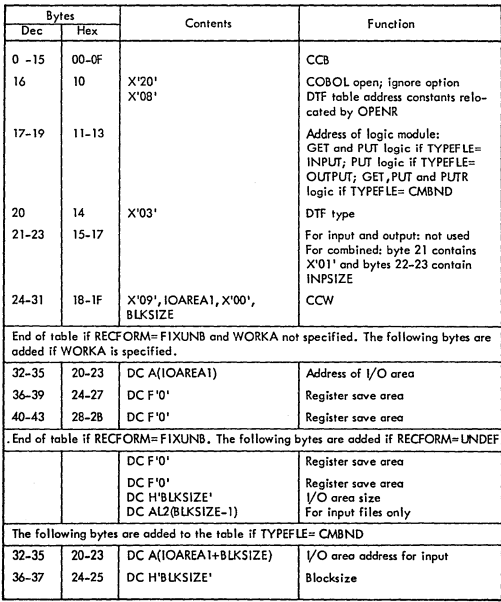

## DTFDR

De s

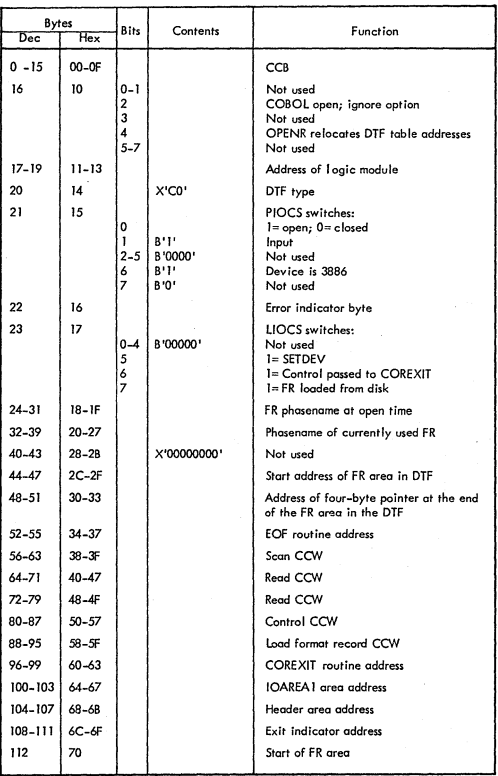

# **DTFOR**

 $\rightarrow$ 

 $\big)$ 

ì

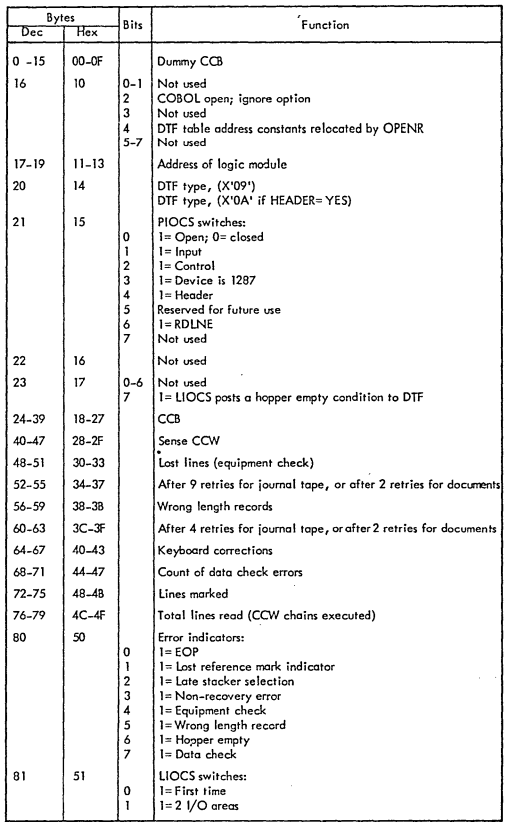

# DTFOR (....Cont'd)

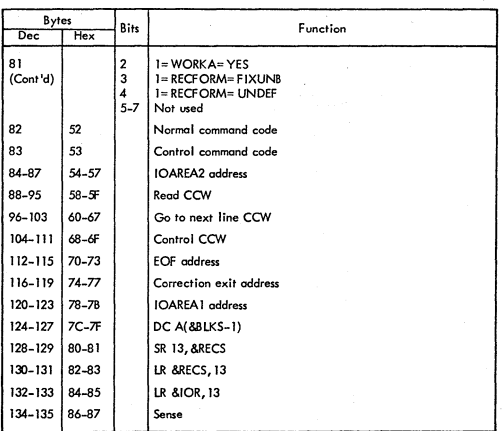

111-40

# DTFMR

i *j* 

Ĵ

)

)

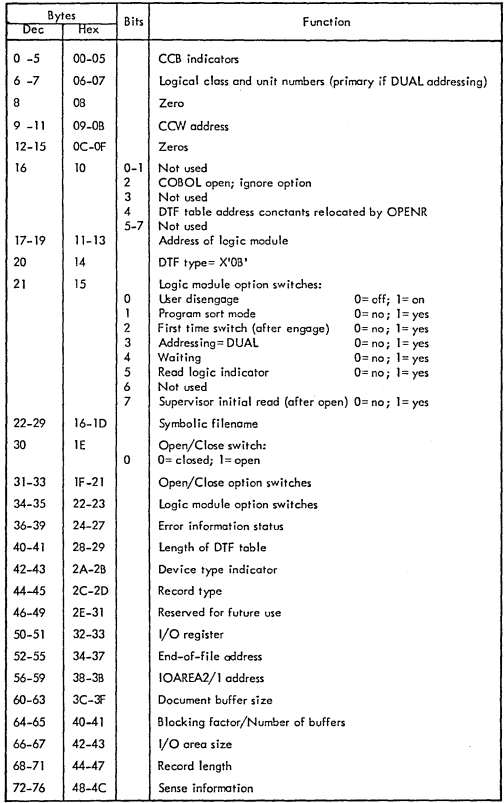

II

## DTFMR (....Cont'd)

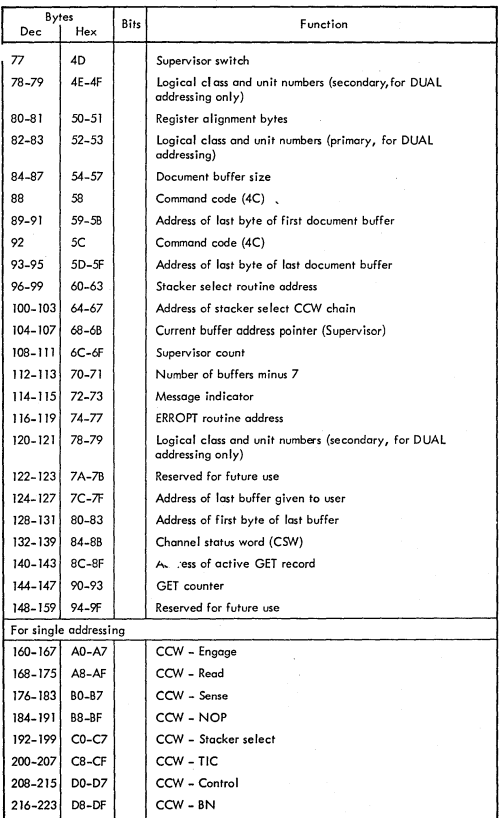
# DTFMR (....Cont'd)

" /

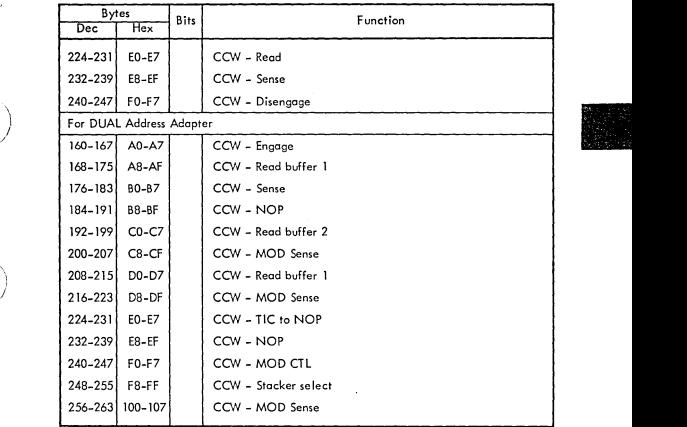

# DTFMT (Data Files)

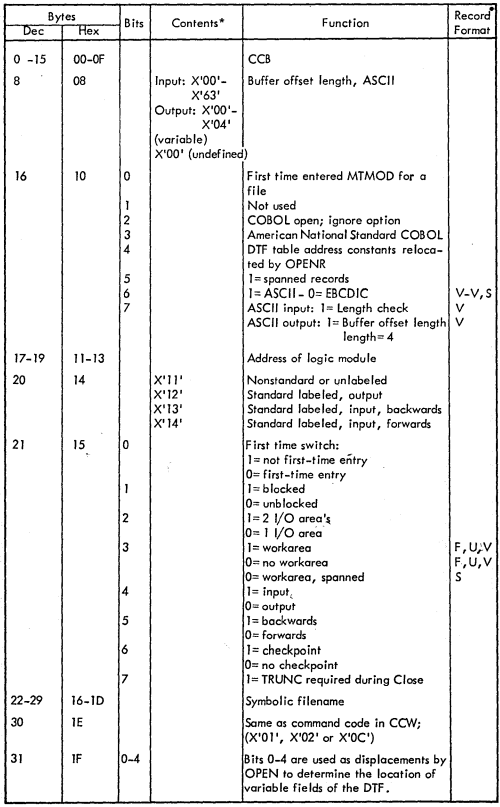

 $\left.\rule{0pt}{12pt}\right\}$ 

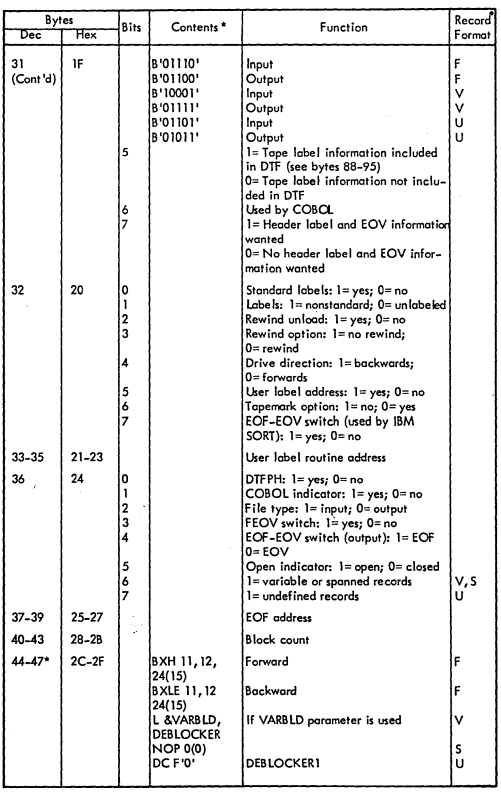

 $III - 45$ 

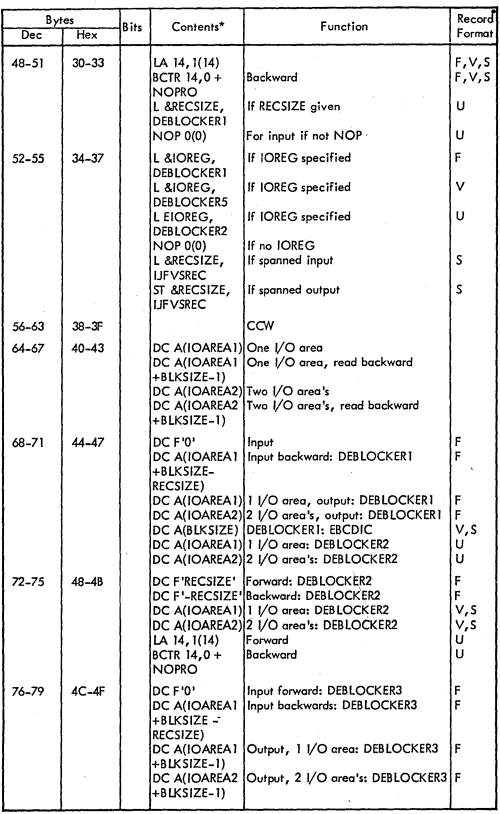

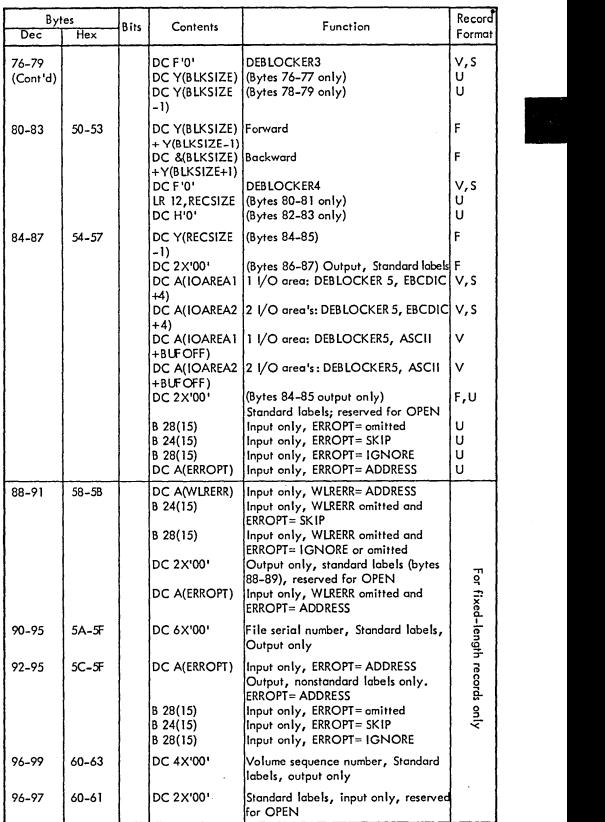

111-47

)

 $\frac{1}{2}$ 

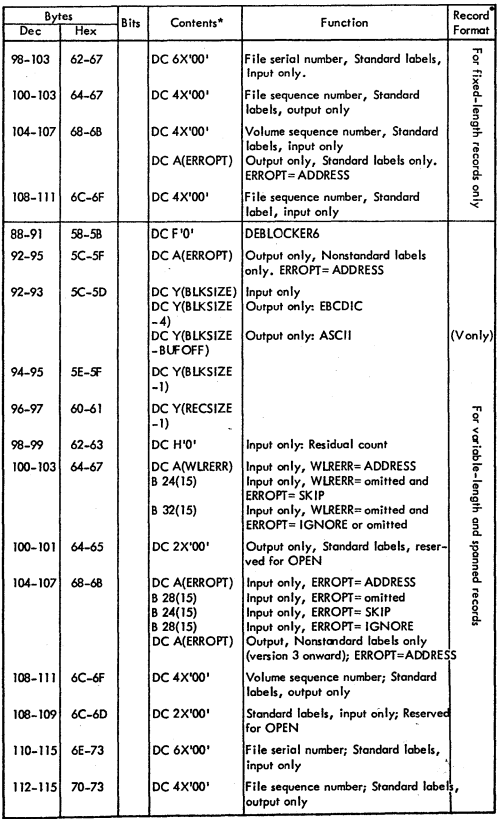

## DTFMT (Data Files) ( ... . Cont'd)

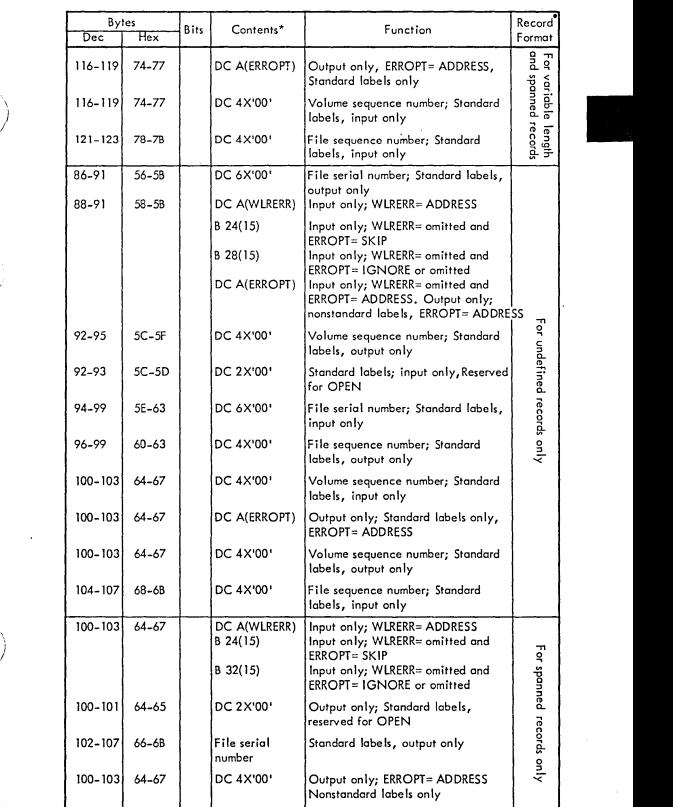

111-49

)

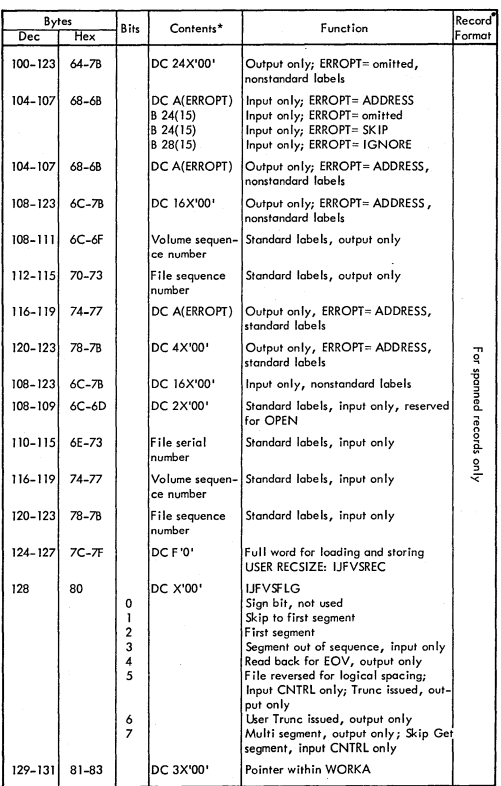

See Notes on next page

The format of the tape data file DTF is different starting at byte 44. The location indicated by the numbers in the left hand column can contain only The location indicated by the numbers in the left hand column can contain only<br>one of the factors listed under Contents •<br>The factor used for any given DTF fible is determined by whether the file record<br>faced is fixed used

format is fixed, variable or undefined, and by other DTF parameters as indicated. A blank in the record column indicates that the contents apply to all record types. •

- Record Format explanation
	- $F =$  Fixed Record<br>V  $=$  Variable
	-
	- $U =$  Undefined

)

)

)

 $S =$  Spanned (variable format superset)

The deb lockers are scratch areas used by the modules to save data from one GET/ PUT macro instruction to another. In the text and listings, they are referred to by the names DEBLOCKER1 to 6. These are <u>not l</u>abels; they are comments used to<br>make it easier to follow the listings.

#### III-51

## **DTFMT (Work-files)**

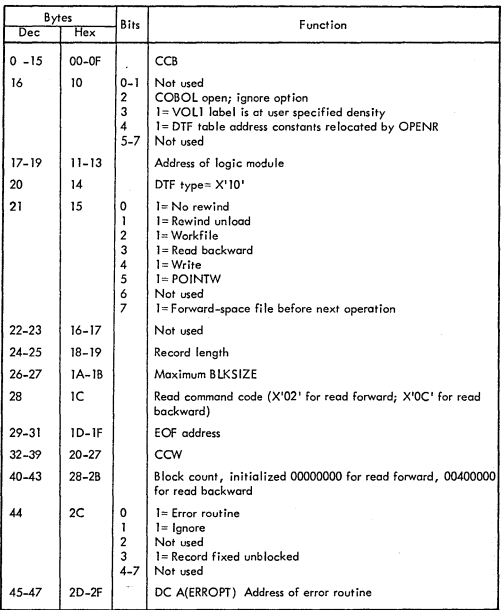

III-52

DTFSD (Data Files)

 $\bigcup$ 

 $\frac{1}{2}$ 

Î

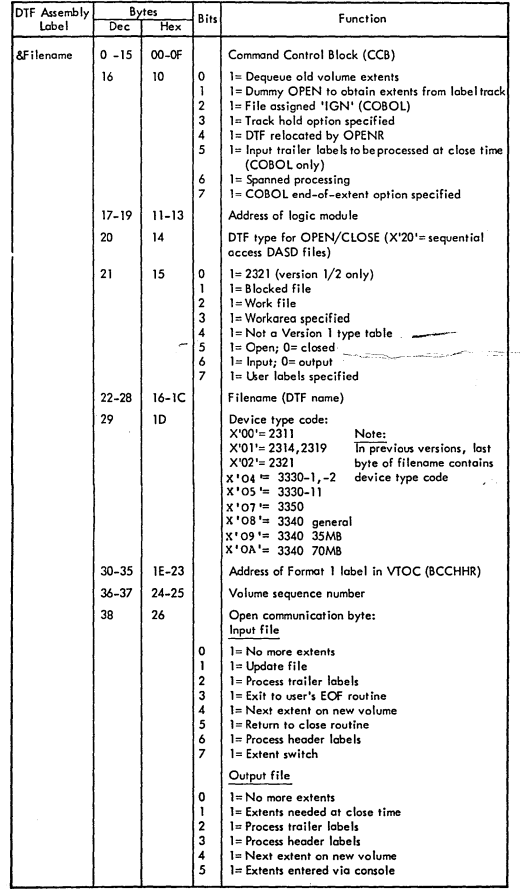

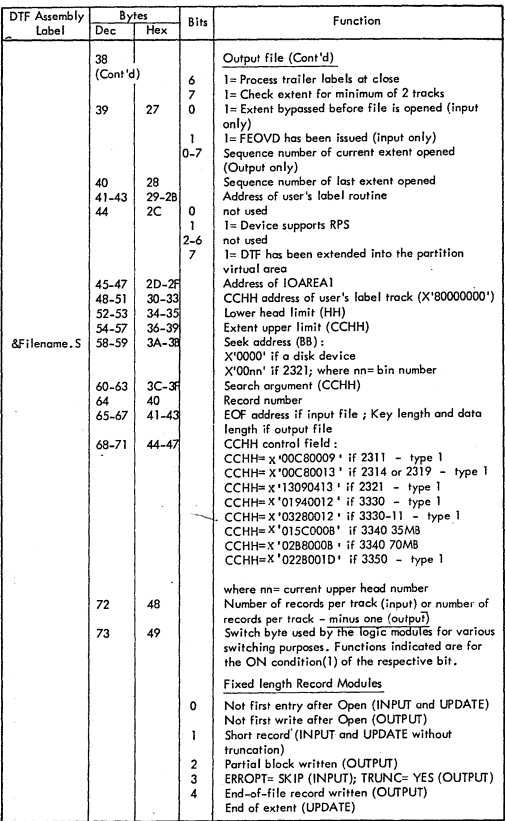

III-54

 $\sim$ 

 $\int_{0}^{\infty}$ 

 $\frac{1}{f}$ 

 $\boldsymbol{J}$ 

 $\sum_{i=1}^{N} \frac{1}{i} \sum_{i=1}^{N} \frac{1}{i} \sum_{i=1}^{N} \frac{1}{i} \sum_{i=1}^{N} \frac{1}{i} \sum_{i=1}^{N} \frac{1}{i} \sum_{i=1}^{N} \frac{1}{i} \sum_{i=1}^{N} \frac{1}{i} \sum_{i=1}^{N} \frac{1}{i} \sum_{i=1}^{N} \frac{1}{i} \sum_{i=1}^{N} \frac{1}{i} \sum_{i=1}^{N} \frac{1}{i} \sum_{i=1}^{N} \frac{1}{i} \sum_{i=1}^{N} \frac{1}{i$ 

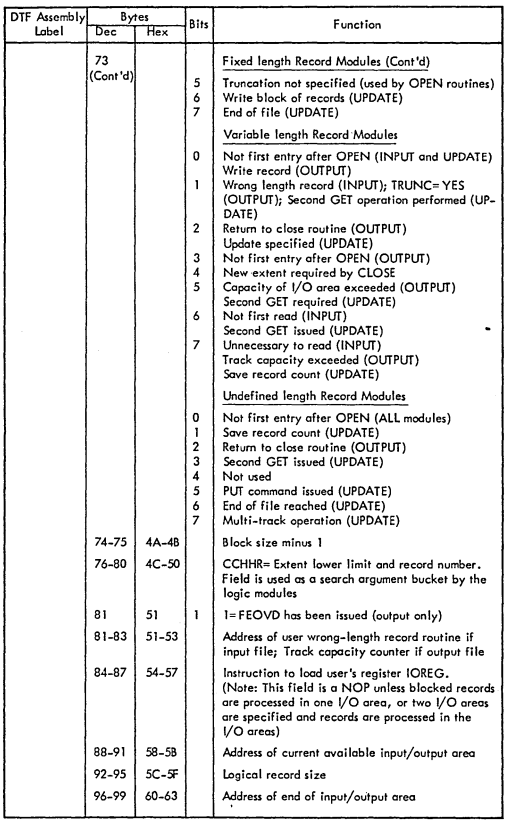

III-55

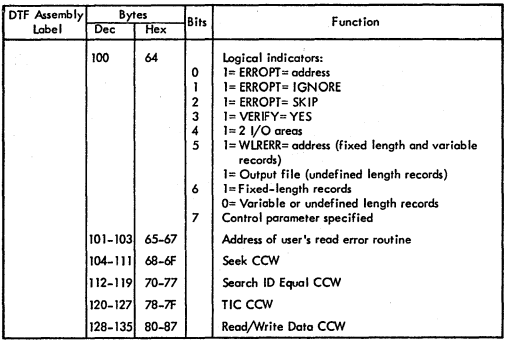

This is the end of the common portion of the DTFSD table. The following sections are a added depending on the parameters specified in the operand of the DTFSD macro instruction.

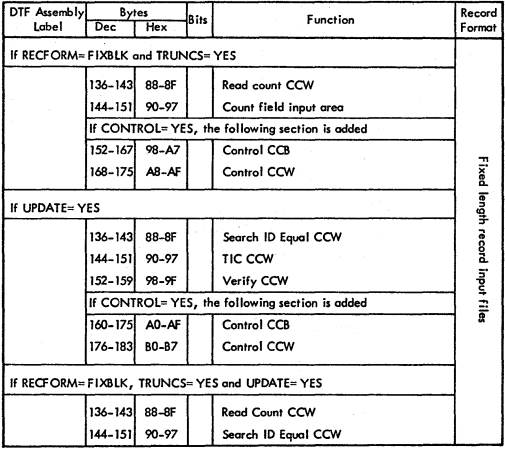

#### $II-56$

Ĵ,

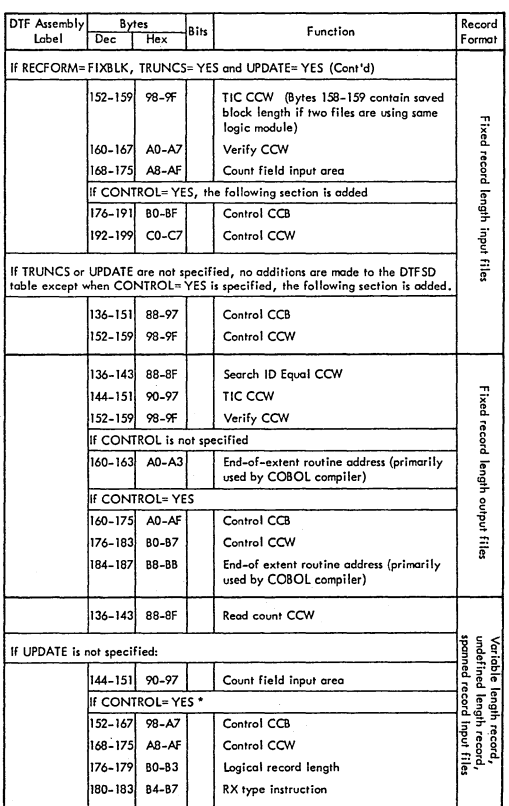

\* These bytes are always generated when spanned processing is specified

 $III-57$ 

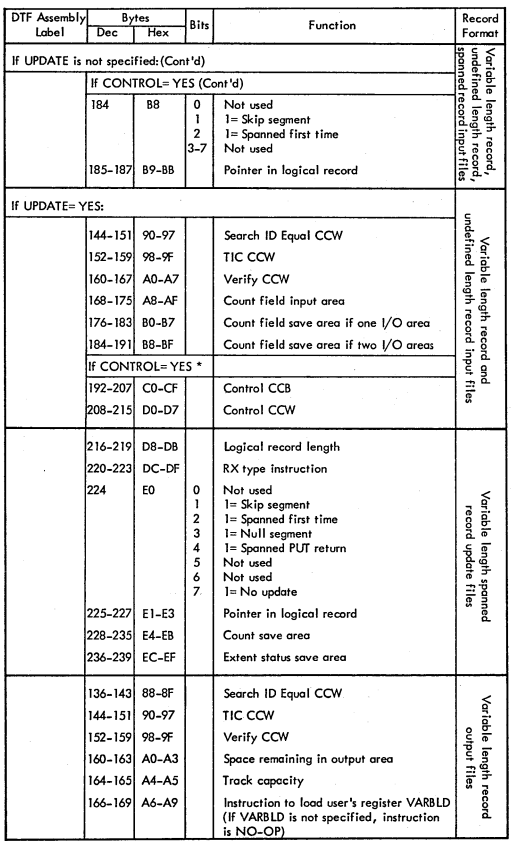

\* These bytes are always generated when spanned processing is specified

 $II-58$ 

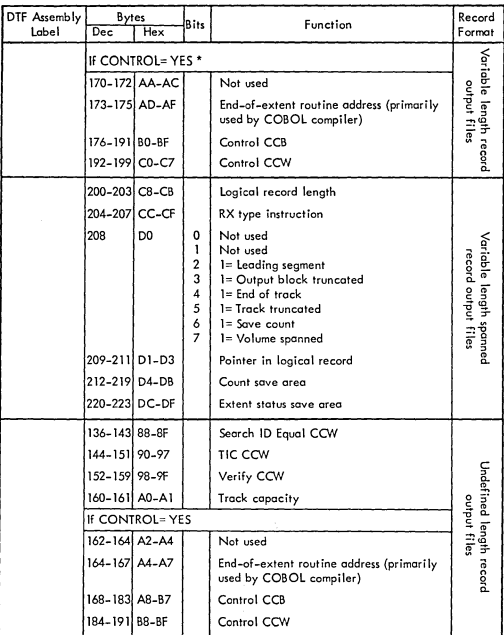

•

 $\big)$ 

/

Ĵ

)

\* These bytes are always generated when spanned processing is specified

## DTFSD (Workfiles)

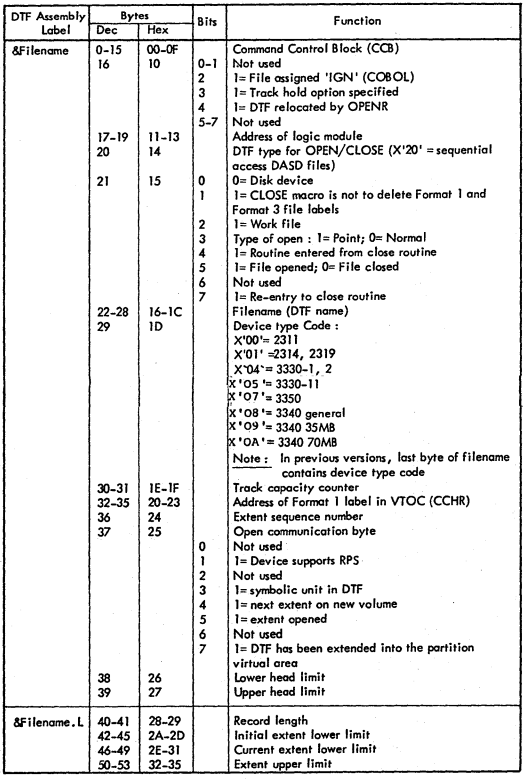

# DTFSD (Workfiles) (....Cont'd)

)

ì

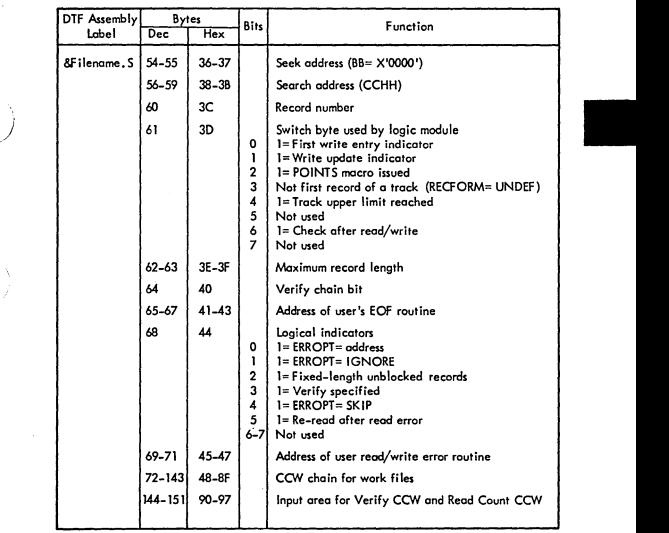

 $\omega_{\rm{max}}$  ,  $\omega_{\rm{max}}$ 

#### OTFOA

e<br>Deletje<br>Britanje

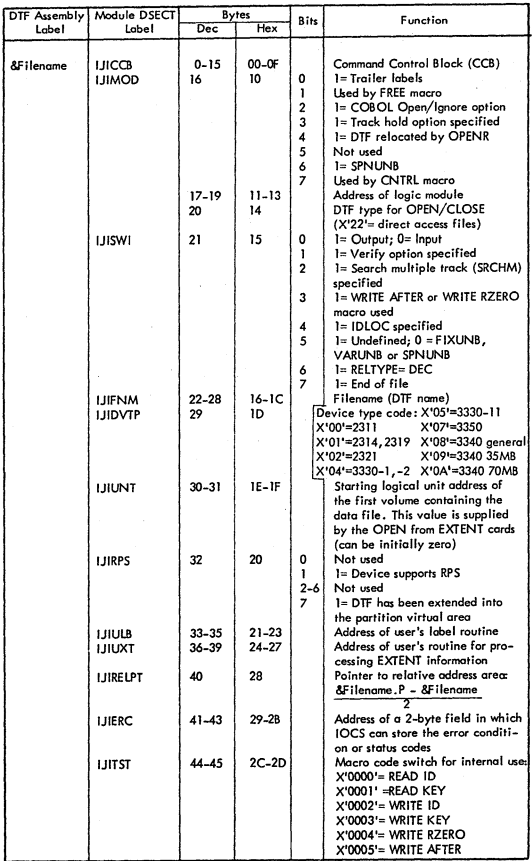

DTFDA (....Cont'd)

Ń  $\overline{I}$ 

Ĵ

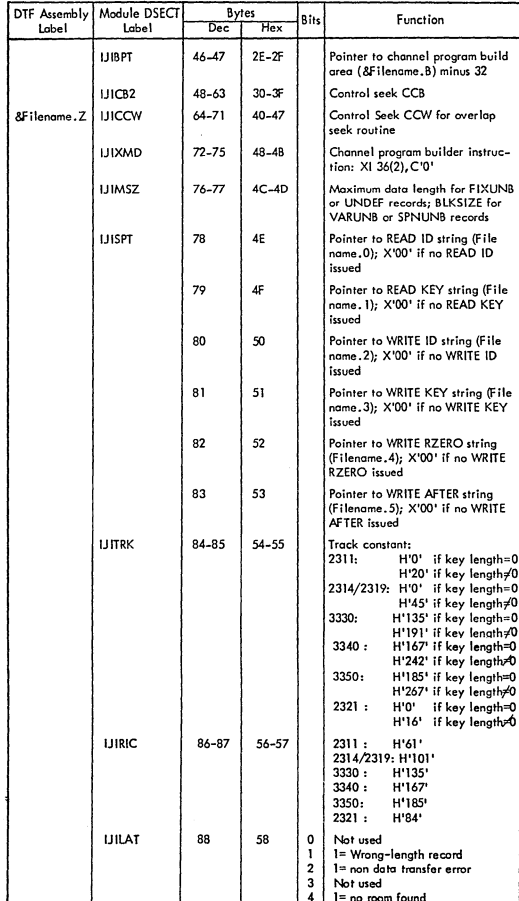

# DTFDA (....Cont'd)

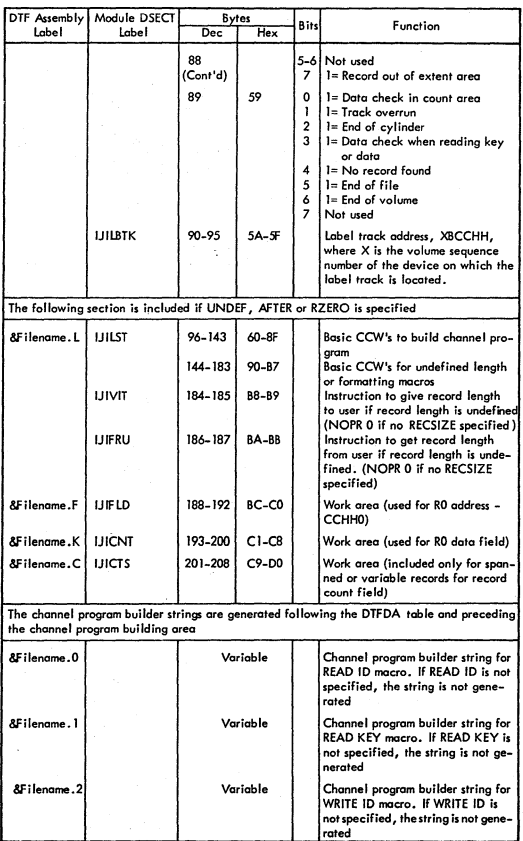

# DTFDA (....Cont'd)

)

2

)

 $\big)$ 

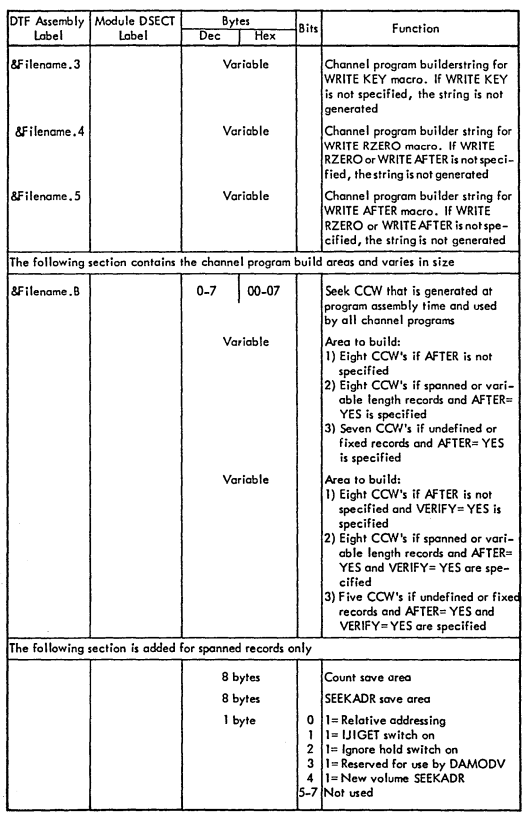

 $\cdot$ 111-65

## DTFDA (....Cont'd)

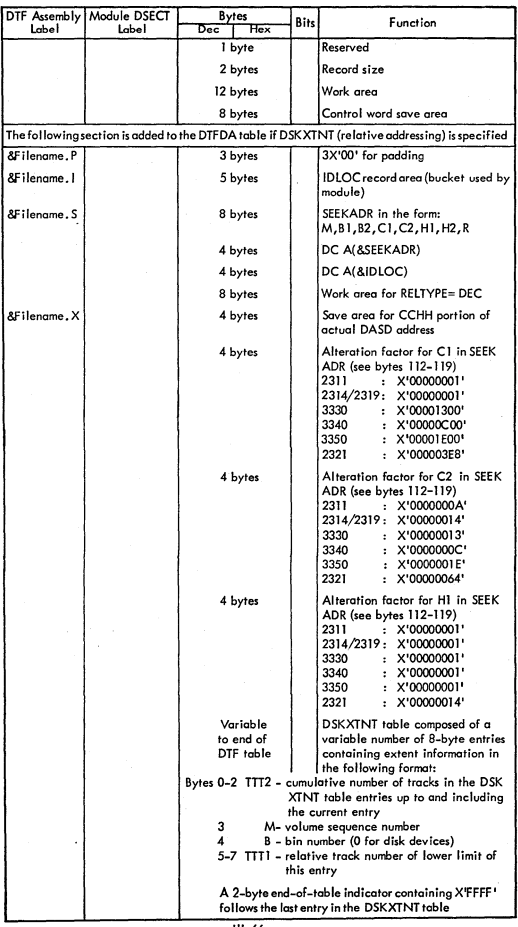

## DTFiS (load)

)

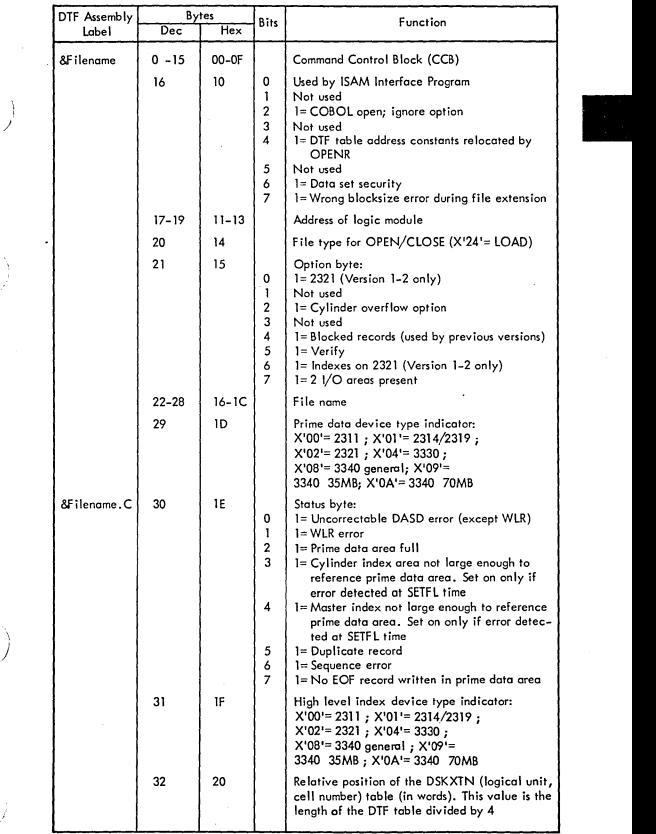

## DTFIS (Load) (...Cont'd)

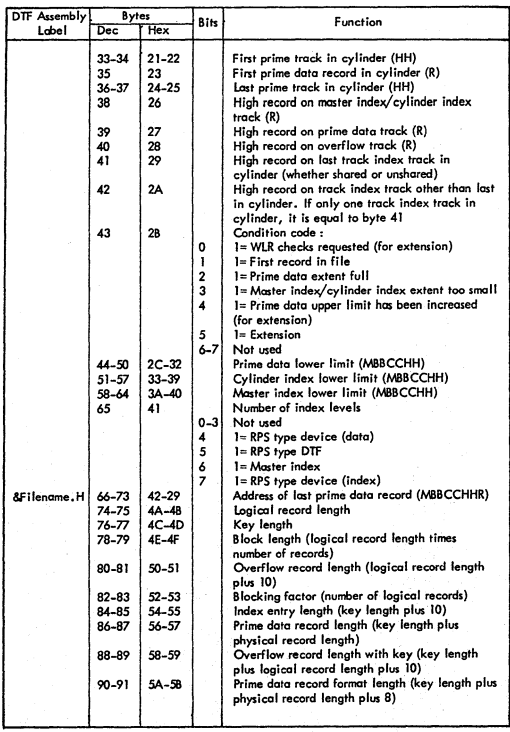

# DTFIS (Load) (....Cont'd)

 $\frac{1}{3}$ 

Ì

j

 $\rightarrow$ 

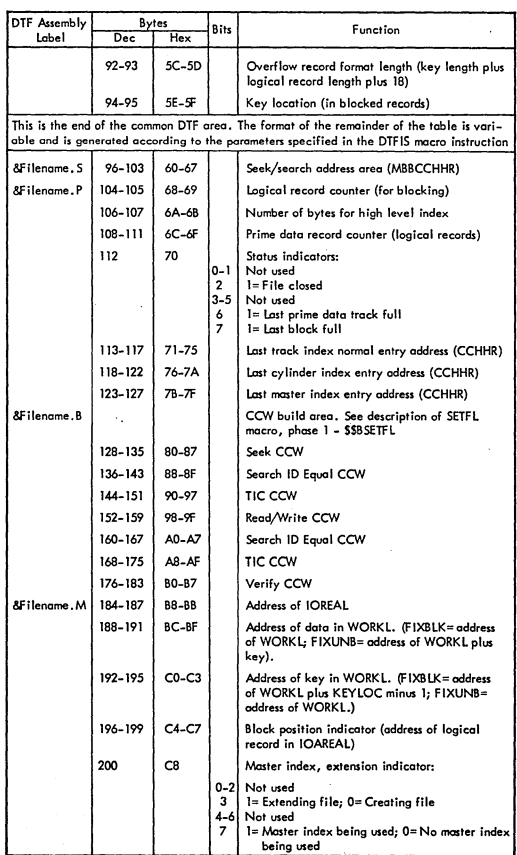

**III-69** 

## DTFIS (Load) (....Cont'd)

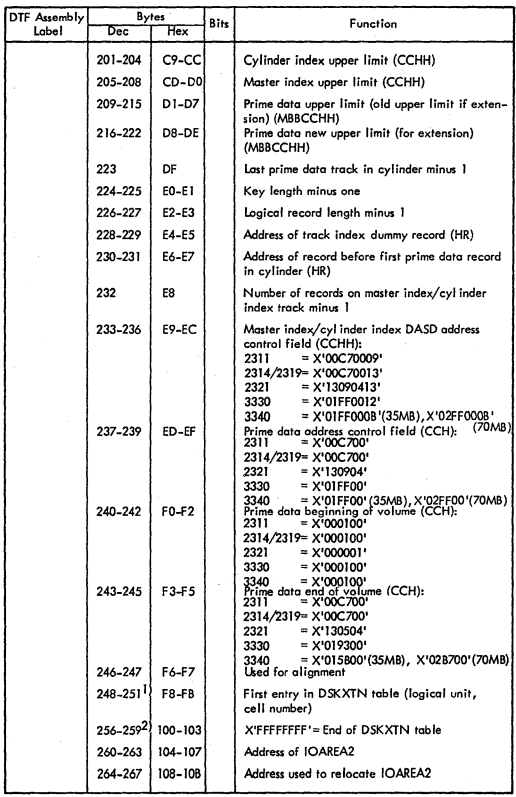

1) Each entry in the DSKXTN table is 4 bytes long. The minimum number of entries is<br>two. There is one entry per extent.<br>2) Location of the end-of-toble indicator depends on length of DSKXTN table<br>2) Location of the end-of-

111\_70

# DTFIS (Add) - part 1

)

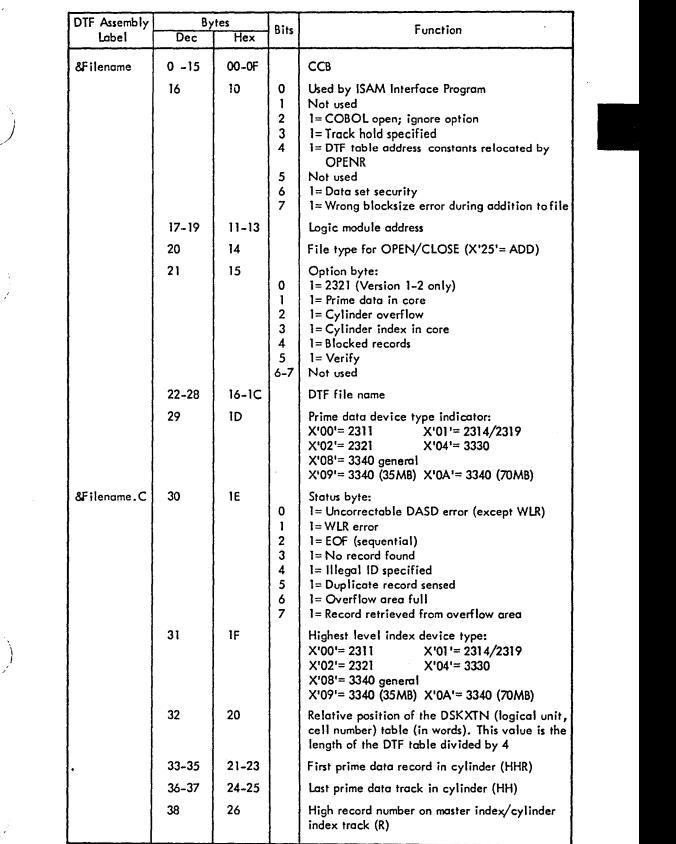

111\_71

## DTF IS (Add) - part 1 (....Cont'd)

in<br>Baltin

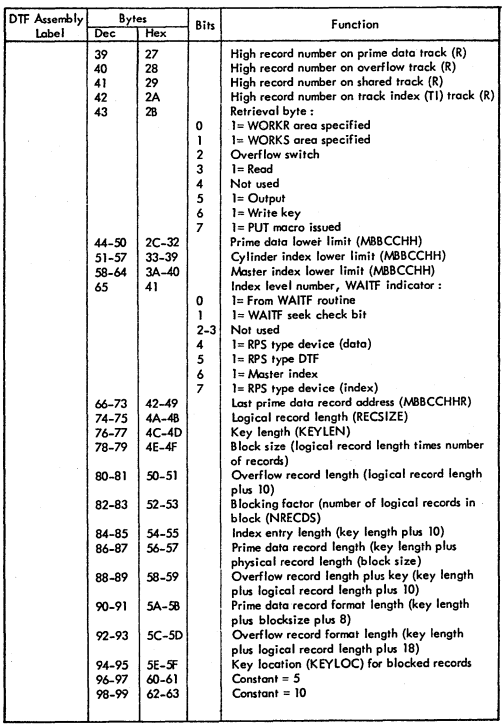

 $II - 72$ 

# DTFIS (Add) - part 1 (....Cont'd)

Ĵ

 $\hat{J}$ 

 $\left( \begin{array}{c} 1 \end{array} \right)$ 

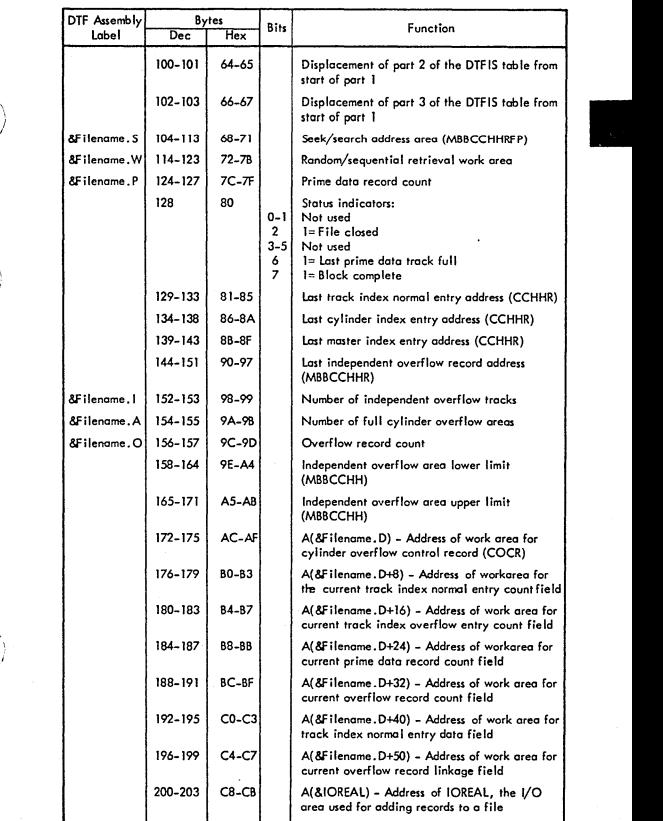

111\_73

## DTFIS (Add) - part 1 (....Cont'd)

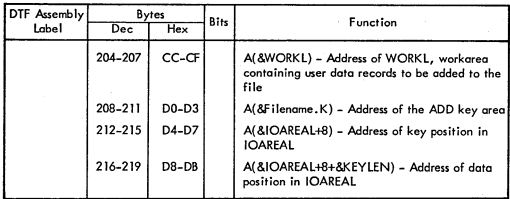

DTFlS (Add) - part 2

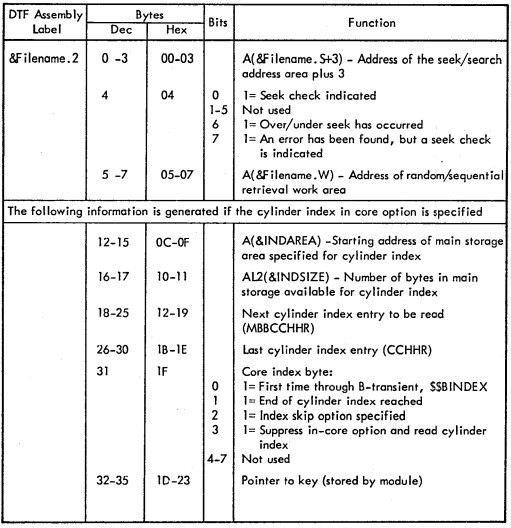

# $DTFIS (Add) = pair; i = ( \dots$ . Cont'd)

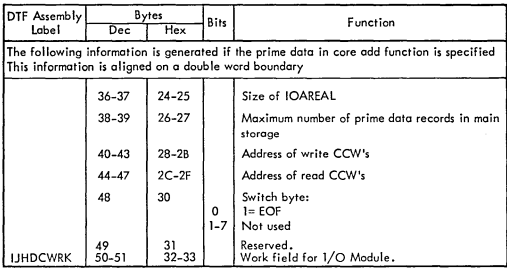

III

OTFIS (Add) - port 3

)

 $\big)$ 

/

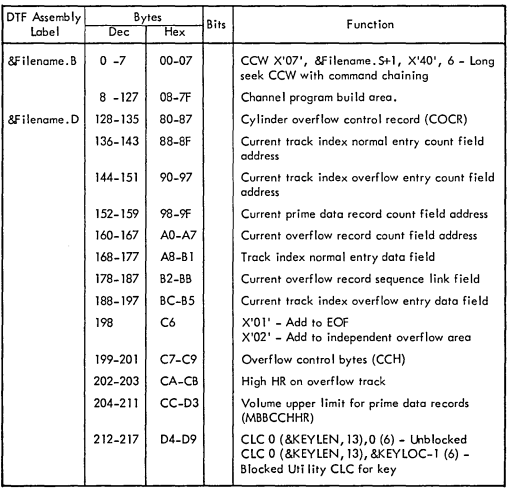

#### $DTFIS$  (Add) - part  $3$  (....Cont'd)

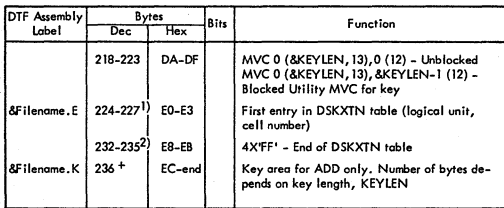

J) Each entry in the DSKXTN table is four bytes long. The minimum number of entries is two. There is one entry per extent.

2) locotion of the end-of-toble indicator depends on length of DSKXTN table.

111-76

## OTFIS (RETRVE,RANOOM) - part 1

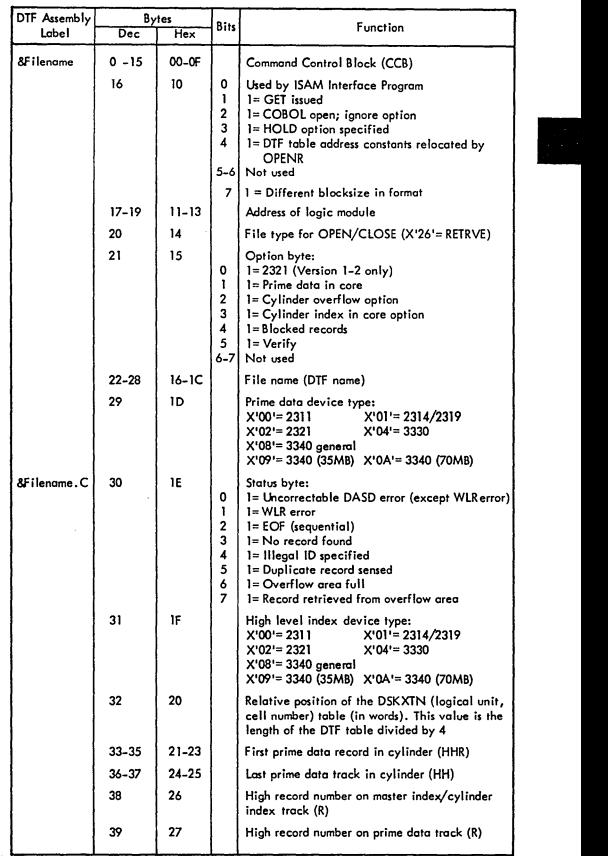

111-77

)

 $\bigcup$ 

 $\big)$ 

 $\big)$ 

ŷ

# DTFIS (RETRVE, RANDOM) - part 1 (....Cont'd)

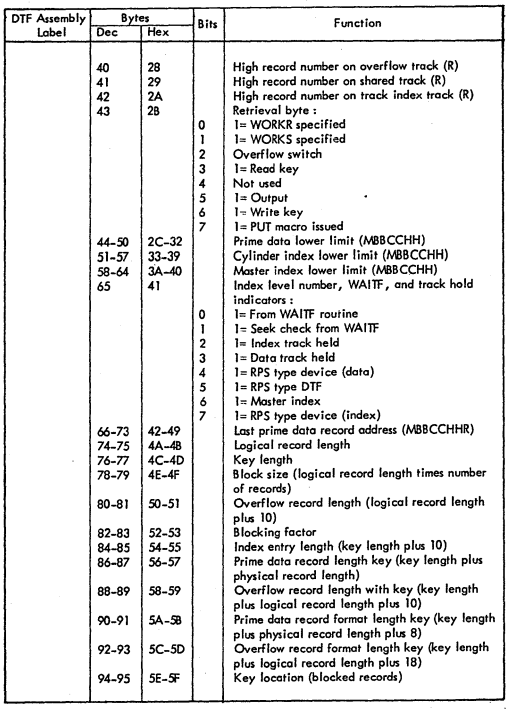
## $D$ **TFIS** (RETRVE, RANDOM) - part 1 (....Cont'd)

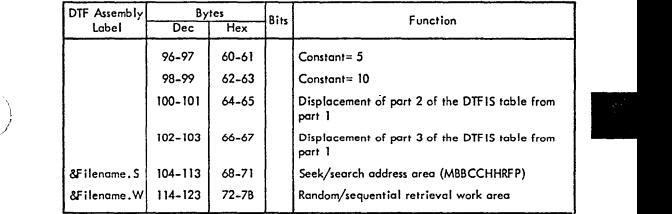

### **OlFIS (RETRVE.RANOOM) - part 2**

)

 $\bigg)$ 

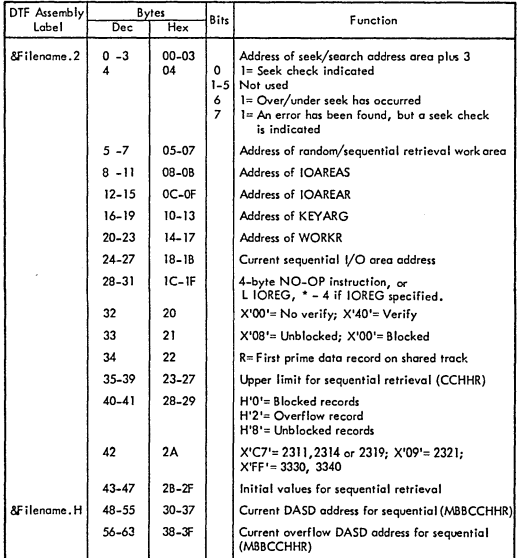

#### DTFIS (RETRVE, RANDOM) - part 2 (....Cont'd)

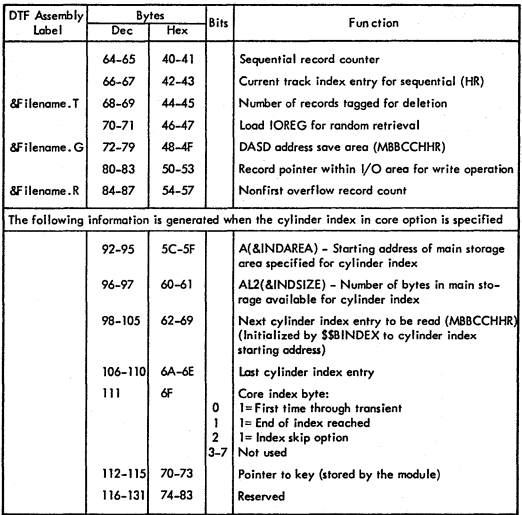

DTFIS (RETRVE,RANDOM) - part 3

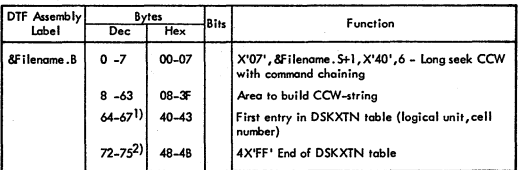

1) The length of one entry is the four bytes shown here. The minimum number of entries is 2. **There is one entry per extent.** 

**2)** The location **at the end-of\_table indicator depends on the length of DSKXTN table.** 

#### DTFIS (RETRVE, SEQNTL) - part 1

- )

j

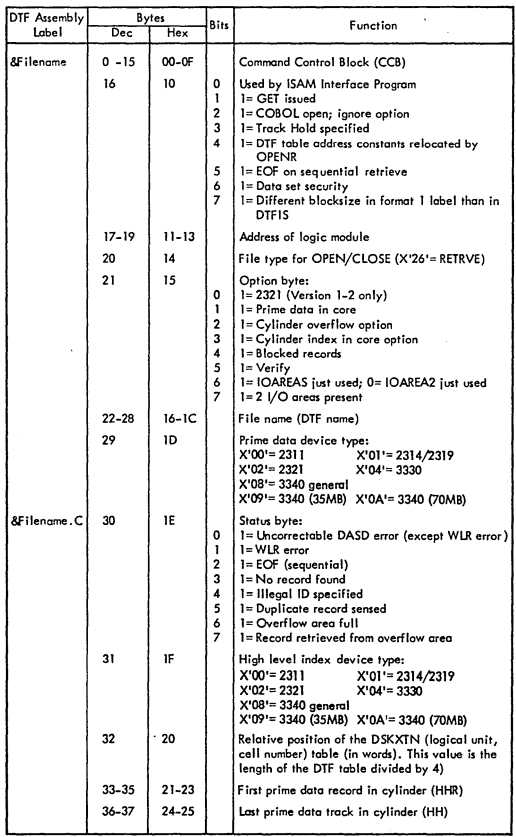

 $11 - 81$ 

 $\cdot$ 

ï

### DTFIS (RETRVE, SEQNTL) - part 1 (...Cont'd)

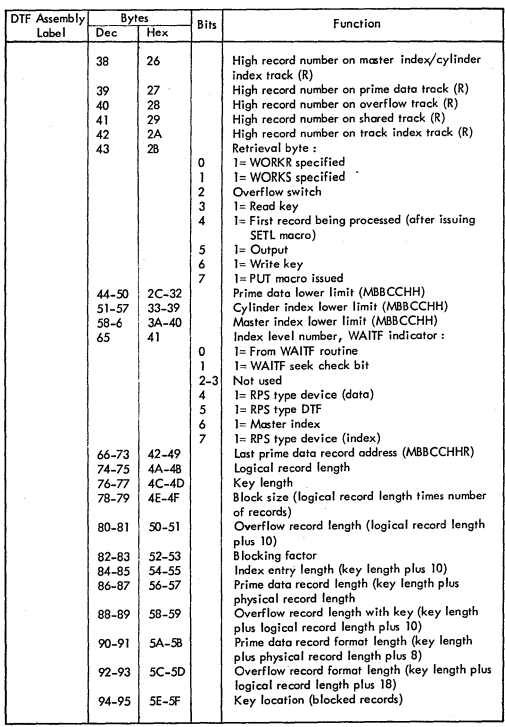

# DTFIS (RETRVE, SEQNTL) - part 1 (....Cont'd)

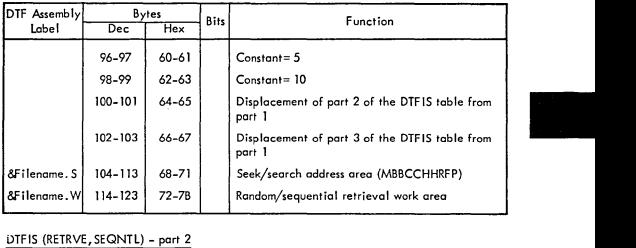

)

Ĵ

 $\left\langle \right\rangle$ 

 $\frac{1}{2}$ 

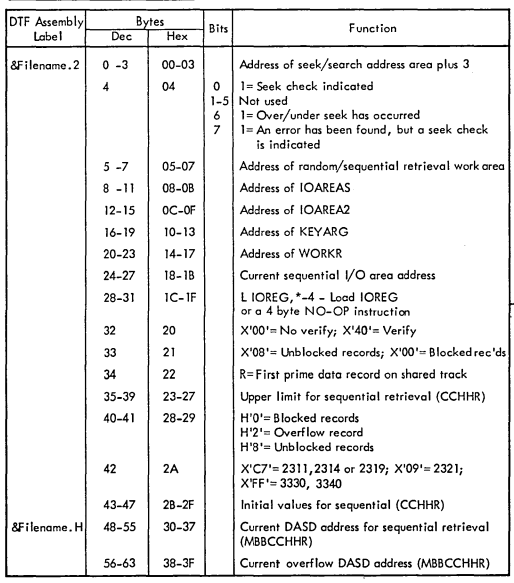

### DTFIS (RETRVE, SEQNTL) - part 2 (....Cont'd)

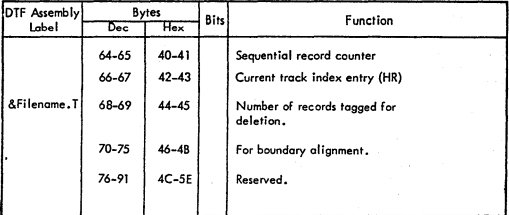

#### OTFIS (RETRVE,SEONTl) - port 3

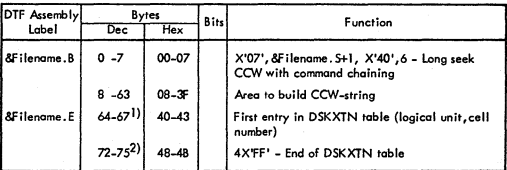

1) The length of one entry is the four bytes shown here. The minimum number of entries is 2. There is one entry per extent.

2) The location of the end-of-table indicator depends on the length of DSKXTN table.

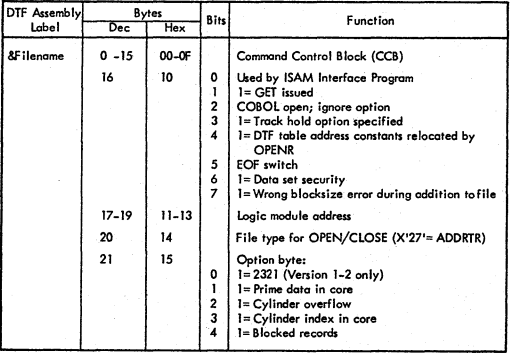

DTF IS (ADDRTR) - part 1

111-&4

## DTFIS (ADDRTR) - part 1 (....Cont'd)

 $\big)$ 

- i

 $\begin{array}{c} \end{array}$ 

 $\big)$ 

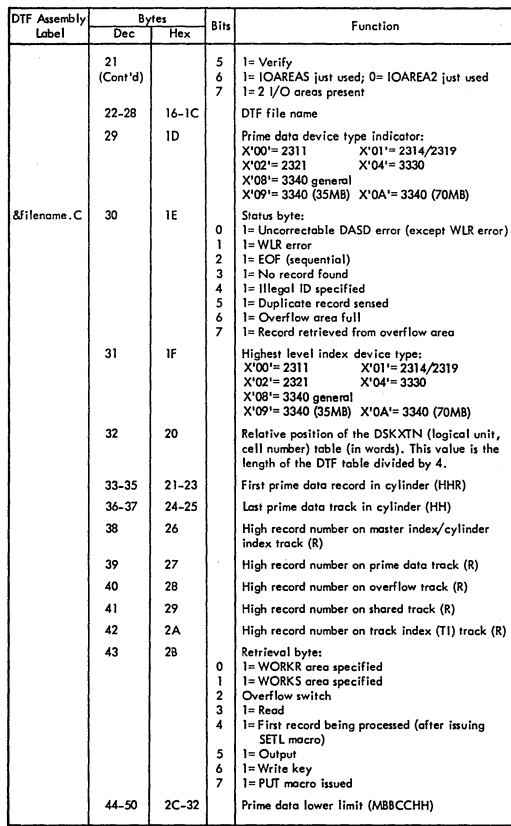

#### DTFIS (ADDRTR) - part 1 (....Cont'd)

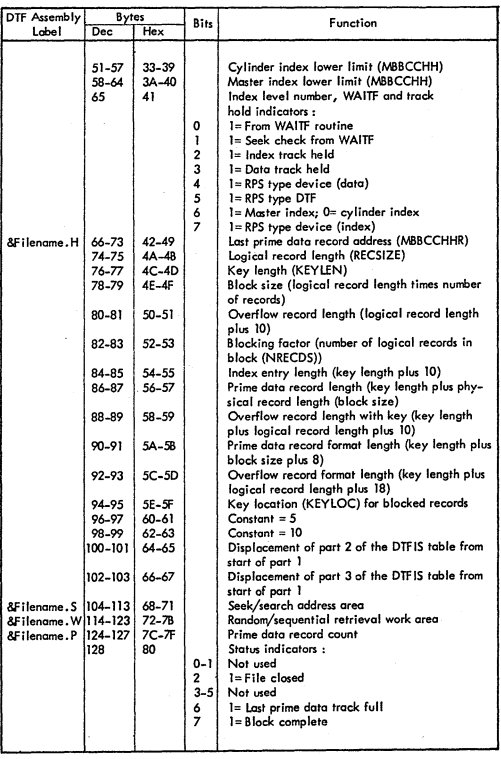

1If~86

## DTFIS (ADDRTR) - part 1 (....Cont'd)

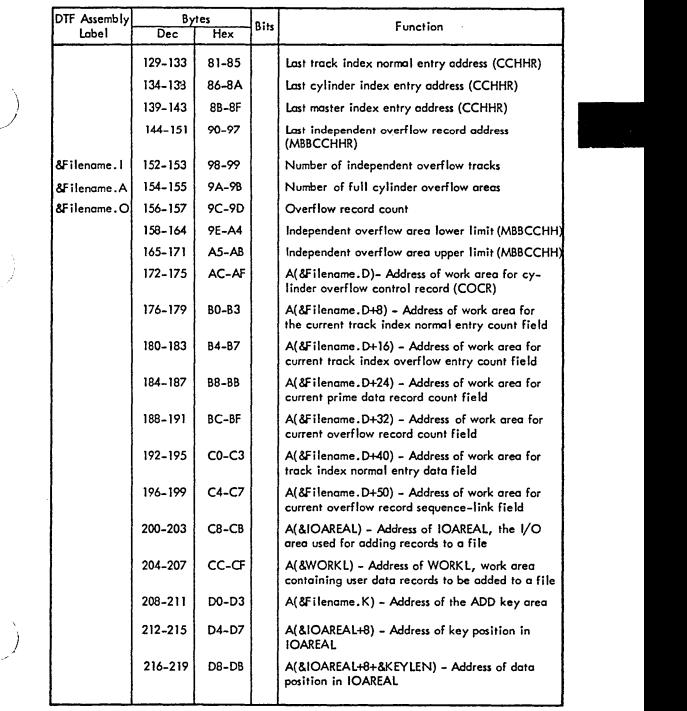

l,

111-87

 $\big)$ 

### OTFIS (ADORTR) - port 2

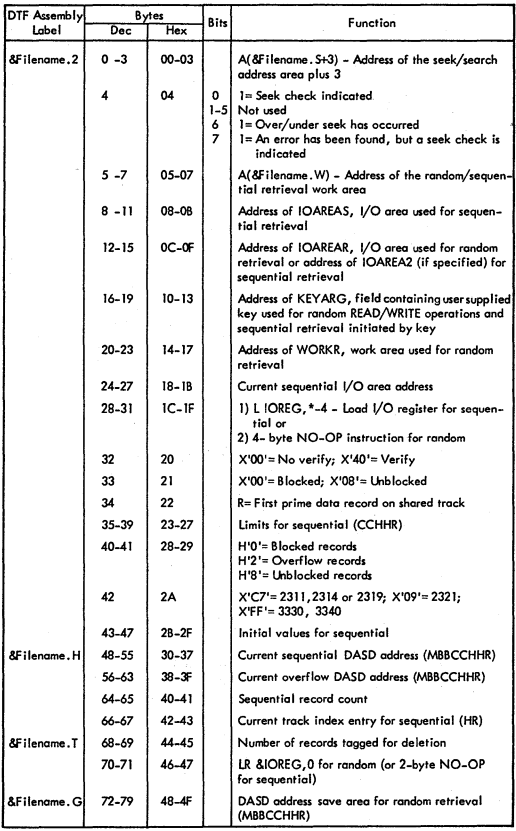

### DTFIS (ADDRTR) - part 2 (....Cont'd)

\ )

/

)

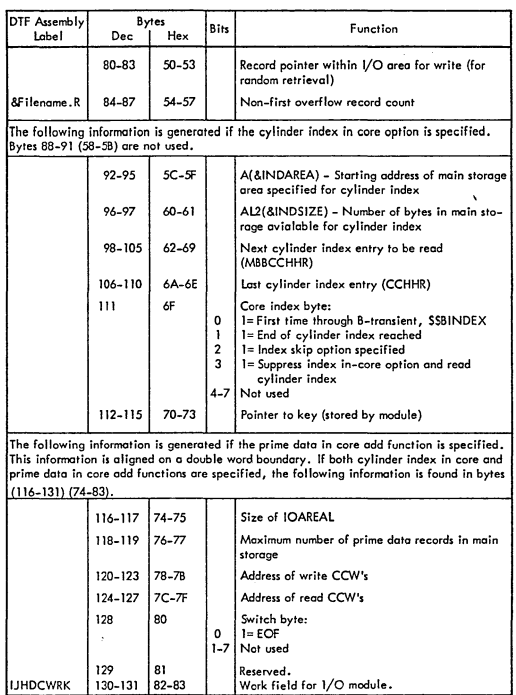

•

### DTFIS (ADORTR) - part 3

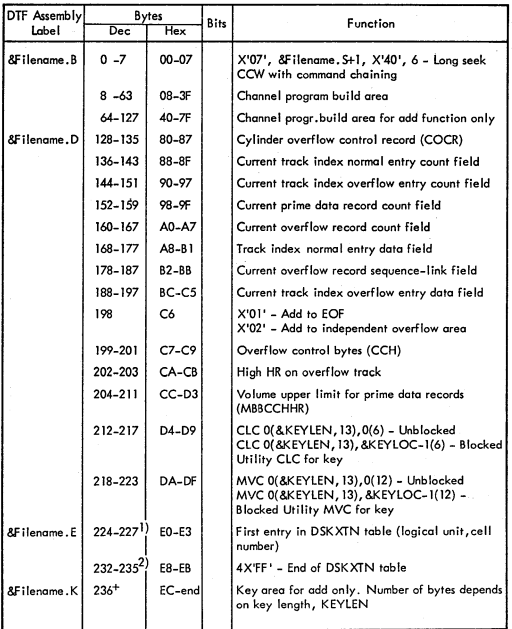

1) Each entry in the DSKXTN table is four bytes long. The minimum number of entries is 2. There is one entry per extent.

2) Location of the end-of-table indicator depends on length of DSKXTN table.

### OTFOU

 $\big)$ 

 $\frac{1}{2}$ 

 $\frac{1}{2}$ 

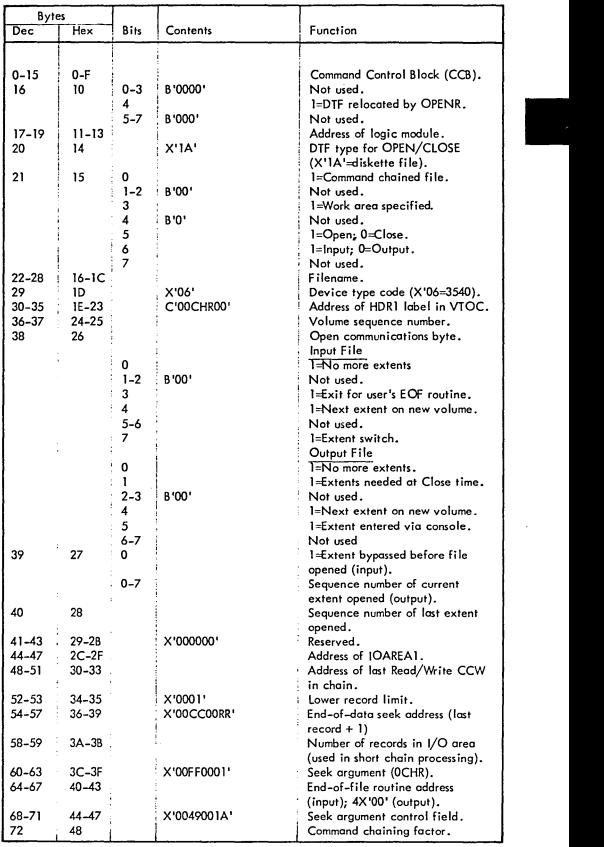

111-9'

#### **DTFDU ( .... Continued)**

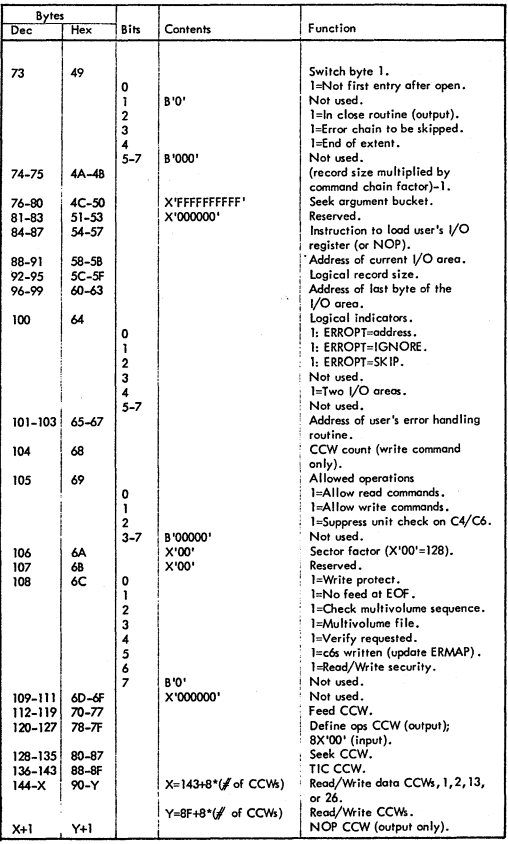

#### DTFPH (Magnetic Tope)

 $\frac{1}{2}$ 

 $\left\langle \right\rangle$ 

Ì

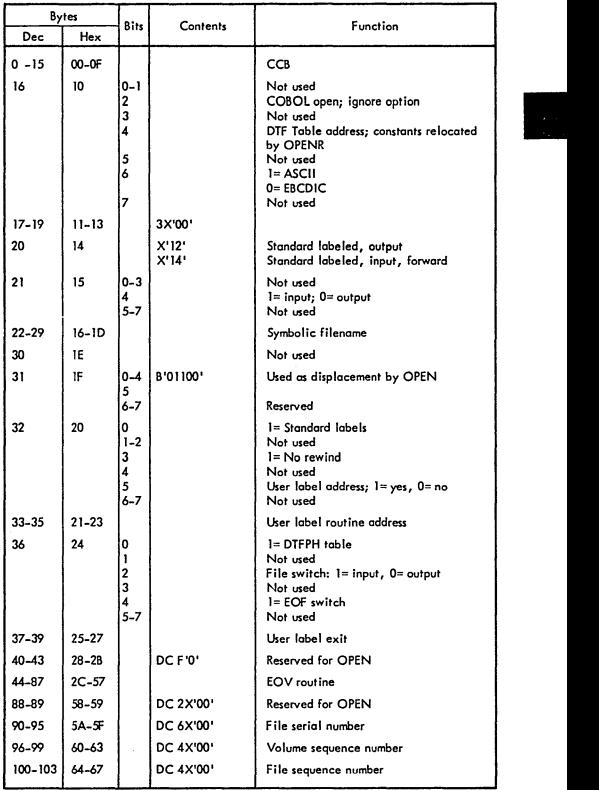

111-93

J

#### DTFPH (Sequential Disk)

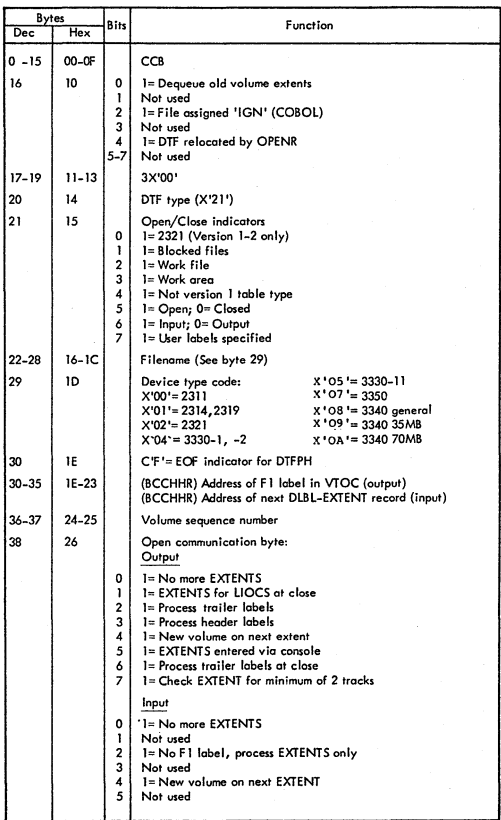

#### DTFPH (Sequential Disk) (...Cont'd)

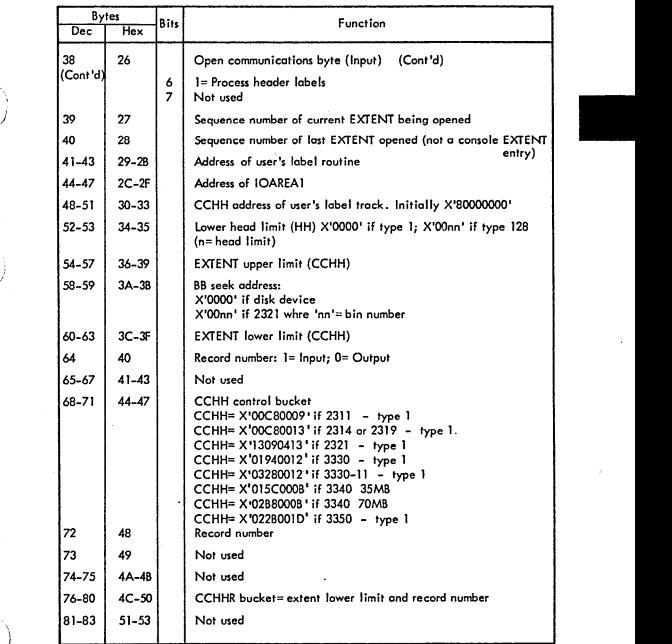

Note: where nn = current upper head number

)

#### DTFPH (DAM FILES)

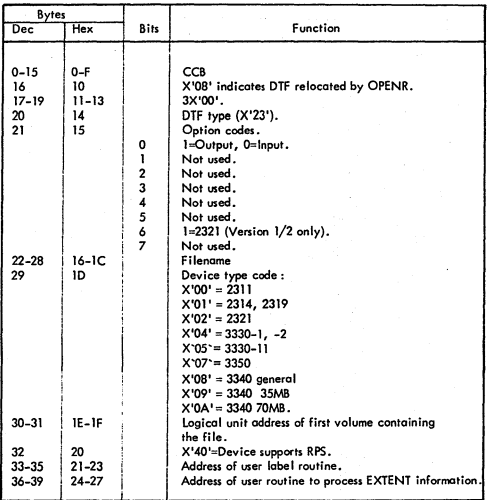

 $III - 96$ 

## DTFPH (DISKETTE)

)

Ĵ

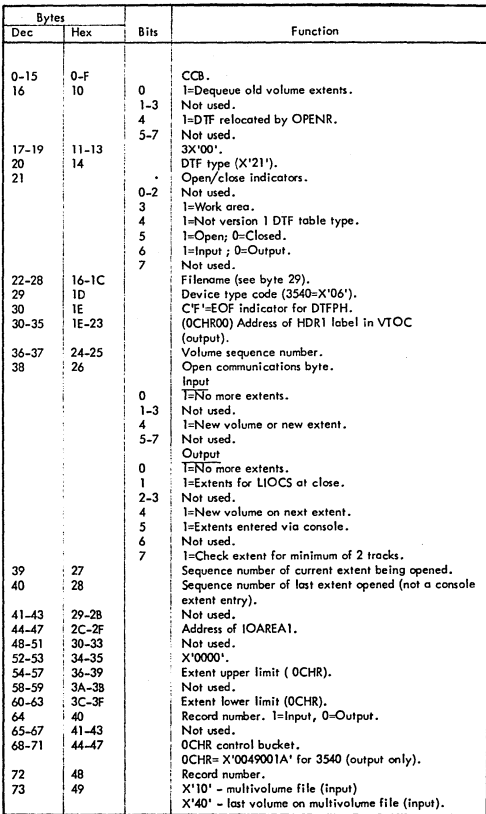

III<br>III

### DTFPH (DISKETTE) (...Continued)

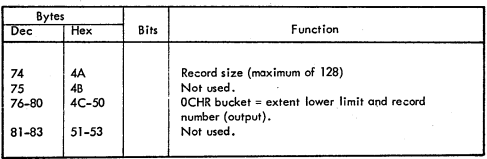

III-98

**DTFDI** 

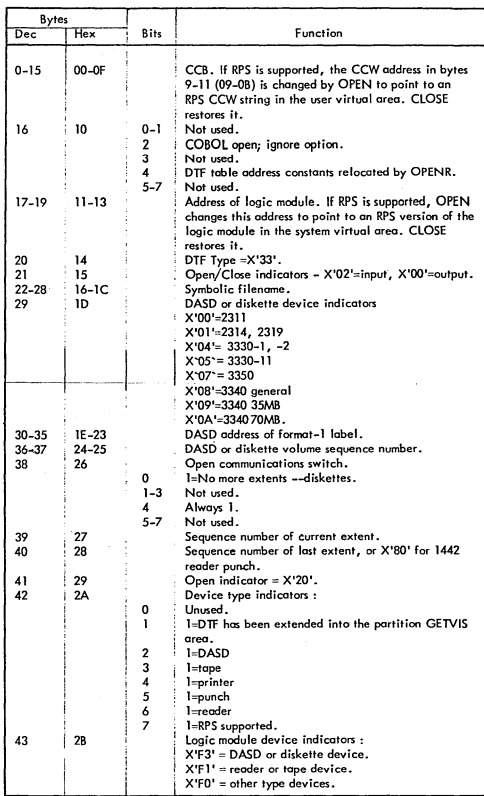

### **DTFDI** (...Continued)

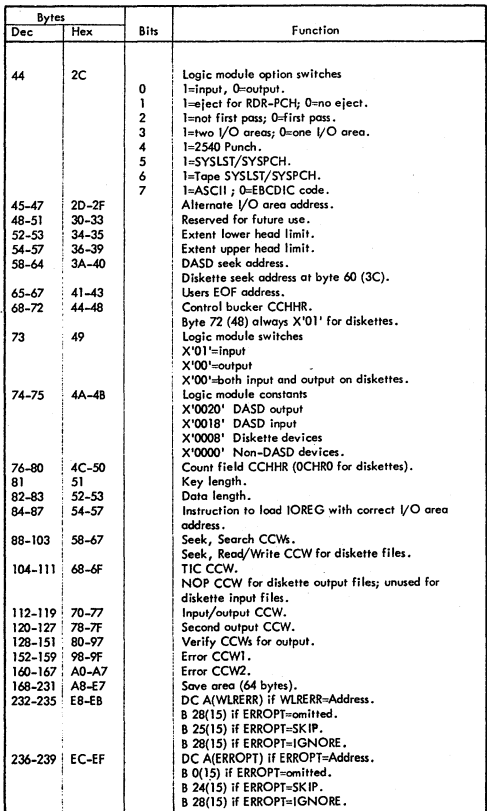

OTFCP (OISK=YES)

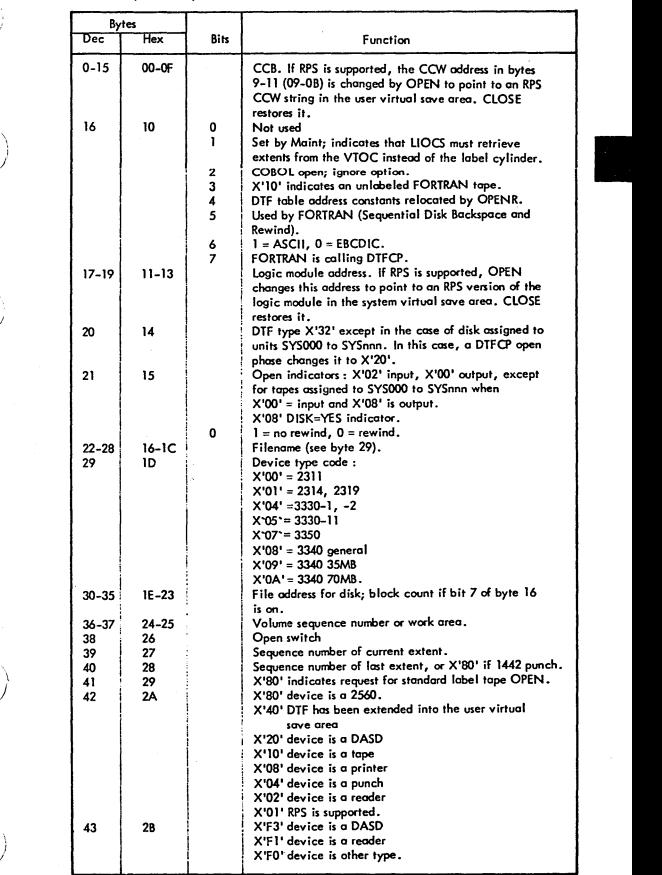

111-101

)

### DTFCP (DISK=YES) (...Continued)

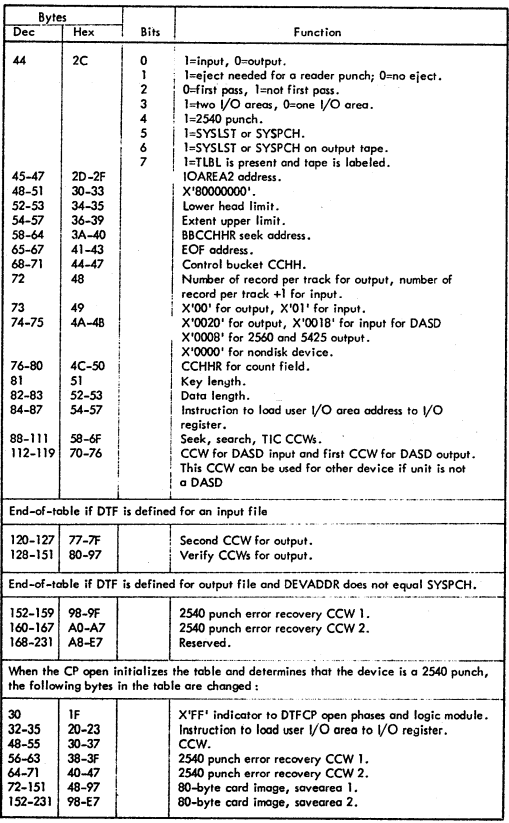

#### DTFCP (DISK=YES) (...Continued)

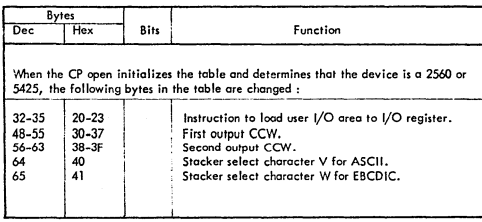

erikana.<br>Kabupatèn Pangalangan

HI-103

## DTFCP (DISK=NO)

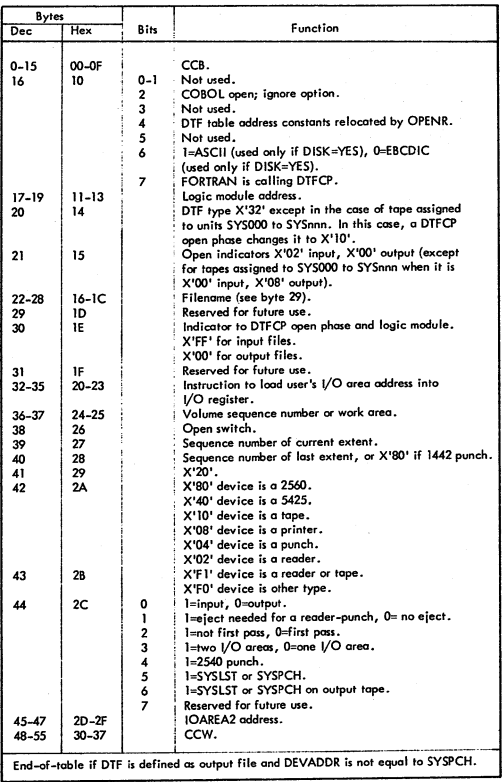

#### DTFCP (DISK=NO) (...Continued)

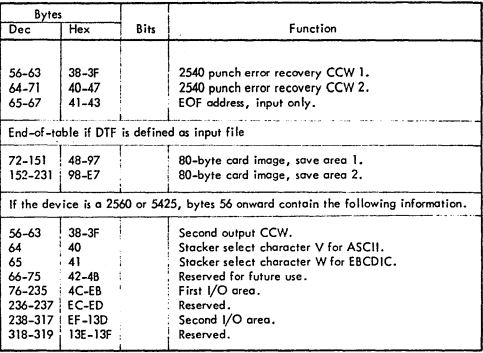

 $II - 105$ 

#### DTFCP (DISK=PARAMETER OMITTED)

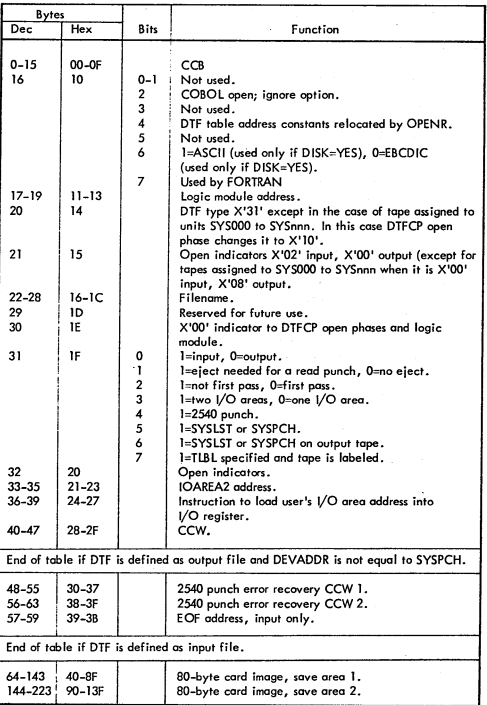

## DTFCP (DISK=PARAMETER OMITTED)

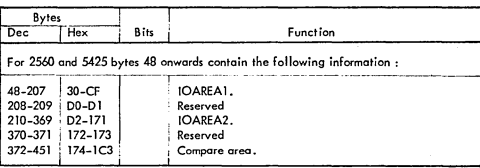

 $111 - 107$ 

**DTF - Table Types** 

ł

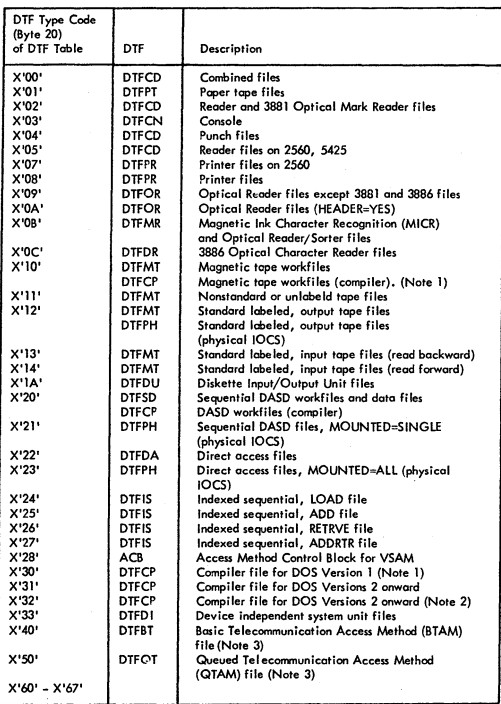

Notes

1. DTF type is X'30' except for tape or DASD assigned to units SYS000 to<br>SYSnnn. In this case, the DTFCP open phases change the DTF type to<br>X'10' for tape workfiles, or X'20' for DASD workfiles.

III-lOB

#### DTF - Tobie Types ( Continued)

#### Notes (continued)

)

ź

)

)

- 2. DTF type is X'32' except for DASD assigned to units SYS000 to SYSnnn.<br>In this case, the DTFCP open phases change the DTF type to X'20' for<br>DASD workfiles.
- 3. The following control unit codes are ORed into the low-order 4 bits of<br>the DTF type code.

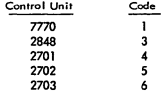

#### RPS DTF/MODULE RELATIONSHIP

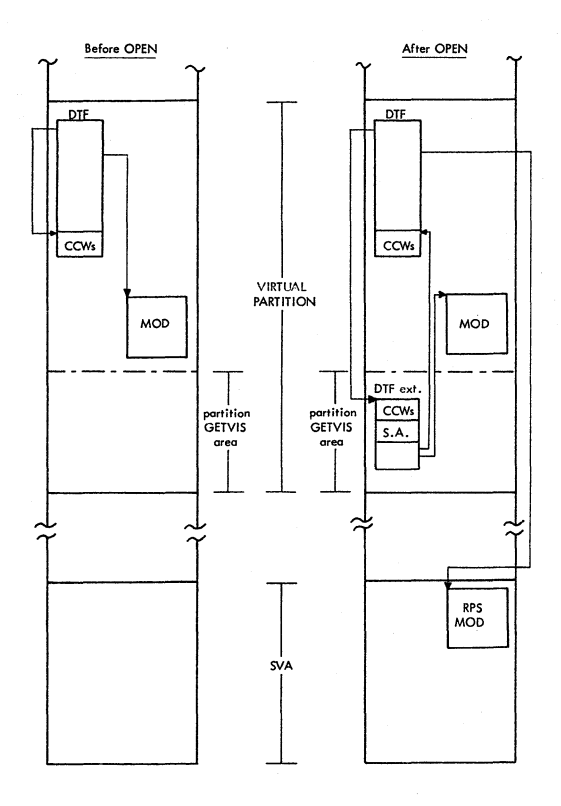

 $H1 - T10$ 

**RPS DTF-Extention** 

j

Ì

)

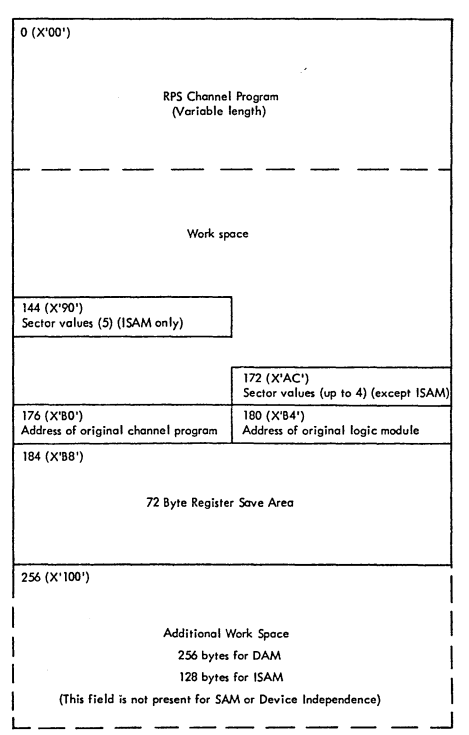

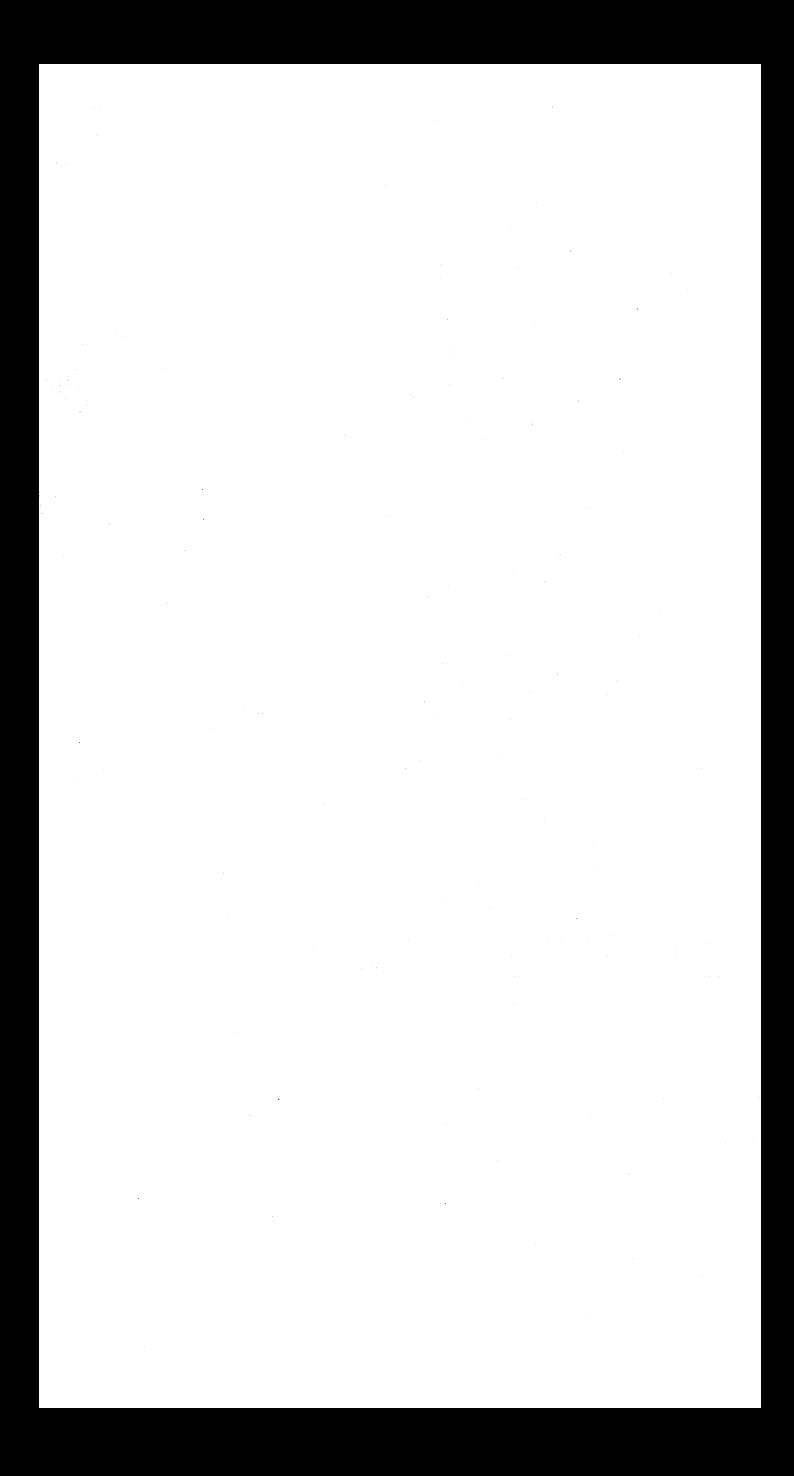

CHAPTER IV **DOS/VS SUPERVISOR CONTROL BLOCKS AND AREAS** 

 $\overline{\phantom{a}}$ 

 $).$ 

)

)

 $\ddot{\phantom{0}}$ 

i /

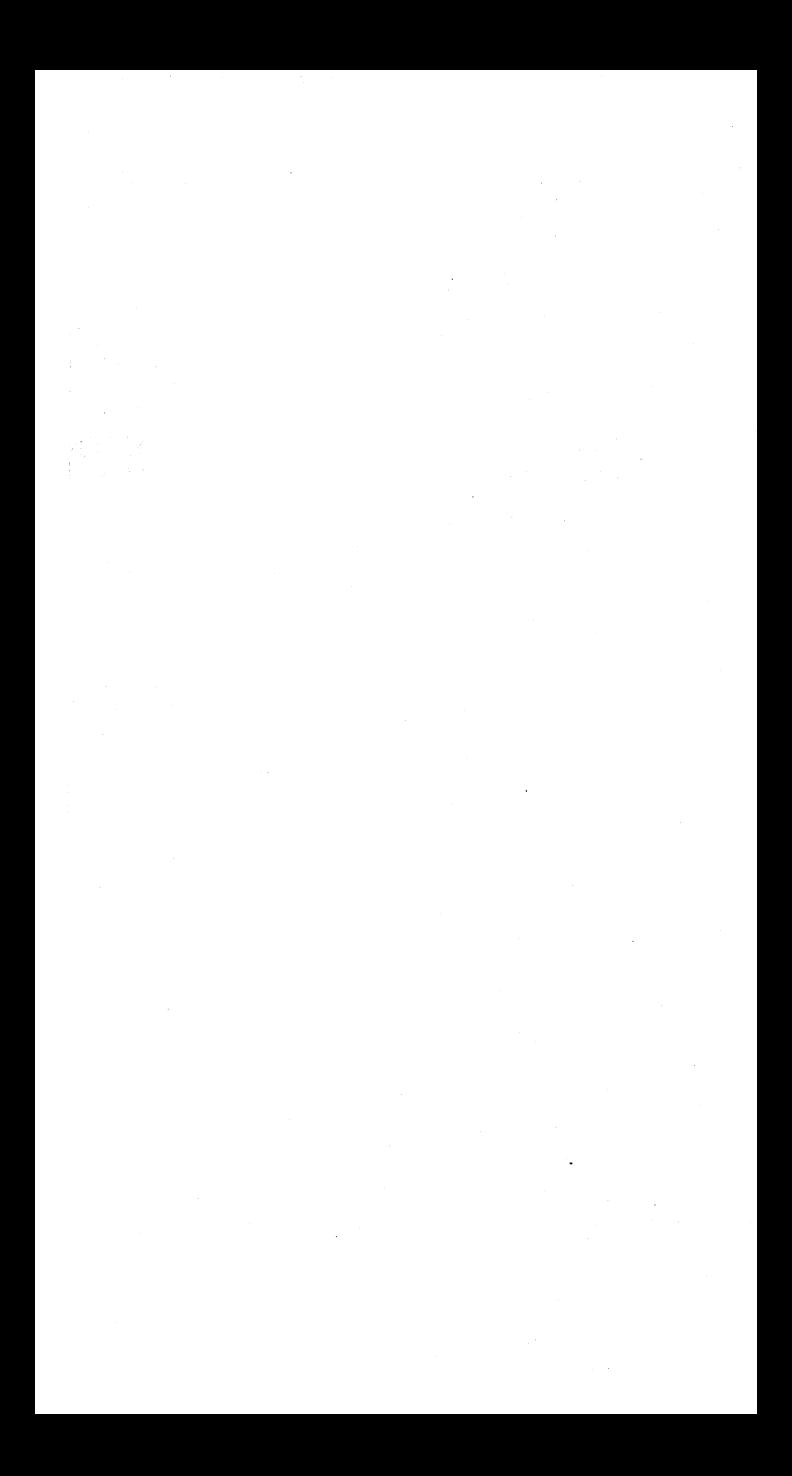
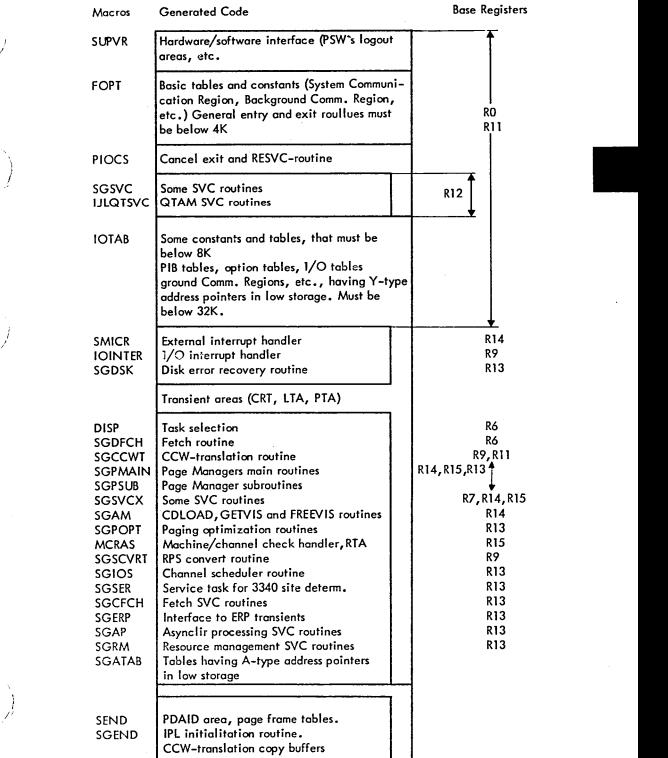

/

j

)

Supervisor Storage Allocation

IV-OI

### SUPERVISOR CALLS

external Macro supported Function<br>Dec Hex Macro supported Function ·optionol o  $\mathbf{o}$ EXCP Execute Channel Program ī ı FETCH Fetch any phase 2  $\overline{2}$ Fetch a logical transient (B-transient) з 3 Force dequeue 4  $\overline{4}$ LOAD Load any phase l5 5 MVCOM Modify supervisor communication region (iF issued by MVCOM macro) Fetch another physical transient (if issued by a physical transient) 6 CANCEL Cancel a problem program or task ó 17  $\overline{z}$ WAIT | Wait for a CCB or TECB ls 8 Transfer control to the problem program from a logical transient (B-transient) lo  $\circ$ LBRET Return to a logical transient (B-transient) from the problem program after an SVC 8 10<sup>\*</sup> A SETIME Set timer interval 11 B | Return from a logical transient (B-transient) 12 C | Logical AND (Reset) to second job control byte (displ.57 in comm.region), or reset PCll being condensed bit (displ.59 in comm.region) 13 D **b** control byte logical OR (Set) to second job control byte (displ.57 in comm.region), or reset PCll being condensed bit (displ.59 in comm.region) 14 EOJ Cancel job and go to job control for end of iobstep 15 F SYSIO Headqueue and execute channel program 16<sup>\*</sup> 10 STXIT(PC) Provide supervisor with linkage to user's PC routine for program check interrupts 17' II EXIT{PC) Return from user's PC routine 18\* 12 STXIT(IT) Provide supervisor with linkage to user's IT routine for lntervol timer interrupts 19' 13 EXIT{IT) Return from user's IT routine  $20*$  14 STXIT(OC) Provide supervisor with linkage to user's OC routine for externol or attention interrupts (operotor comm.) 21\* I5 EXIT(OC) Return from user's OC routine 22 16 Seize/Release system; Enoble/disoble external ond I/O interrupts; Set key in user's PSW 23\* 17 | Load phase header. Phase load address is stored at user's address 24<sup>\*</sup> 18 SETIME Set timer interval and provide supervisor with linkage to user's TECB, if any

## SUPERVISOR CALLS (....Cont'd)

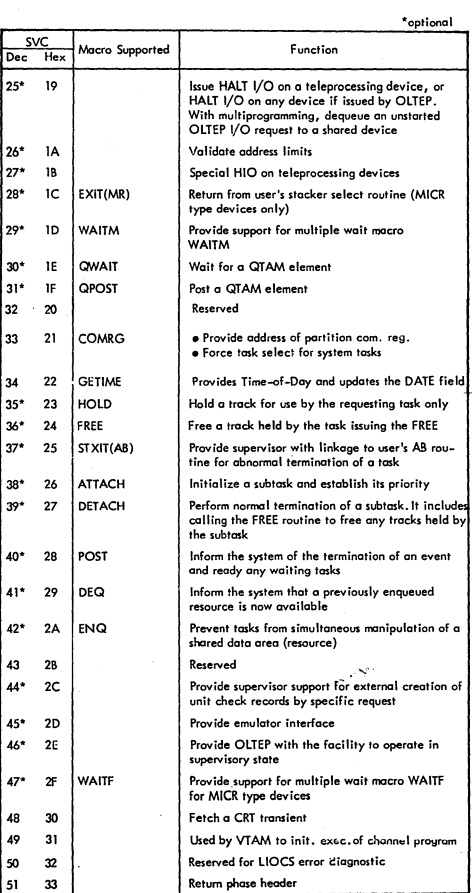

-

# SUPERVISOR CALLS (....Cont'd)

\*optional

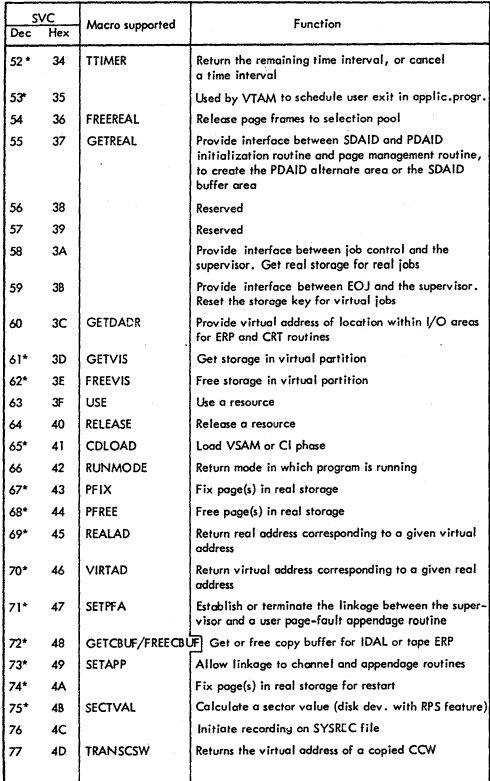

 $IV - 04$ 

### SUPERVISOR CALLS (...Cont'd)

optional

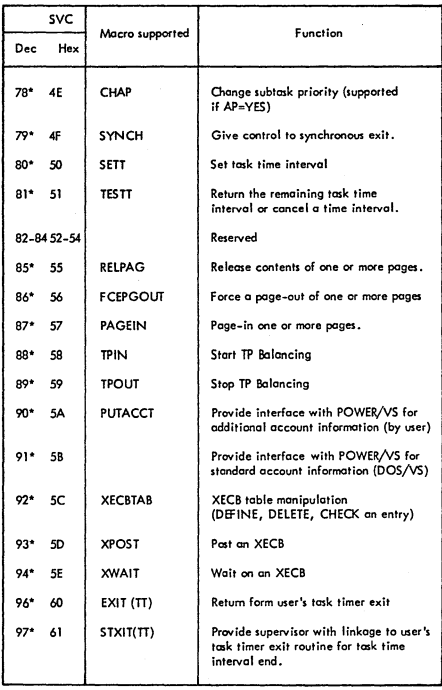

### COMMAND CONTROL BLOCK (CCB)

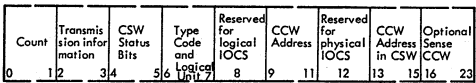

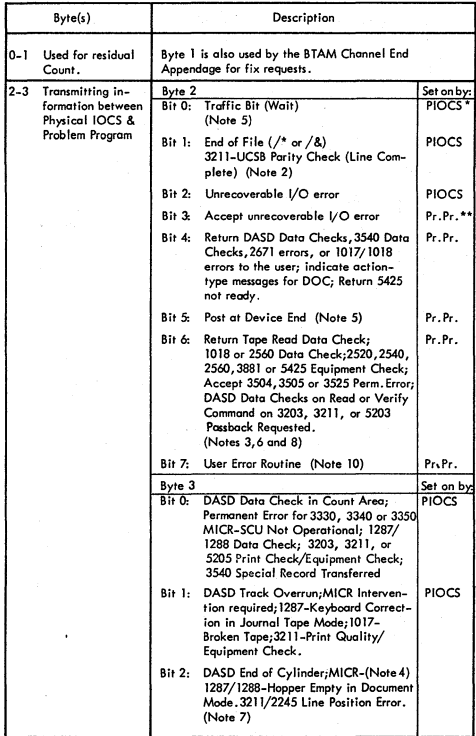

\* Physical 10CS \*\* Problem Program

### COMMAND CONTROL BLOCK (CCB) (....Cont'd)

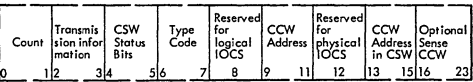

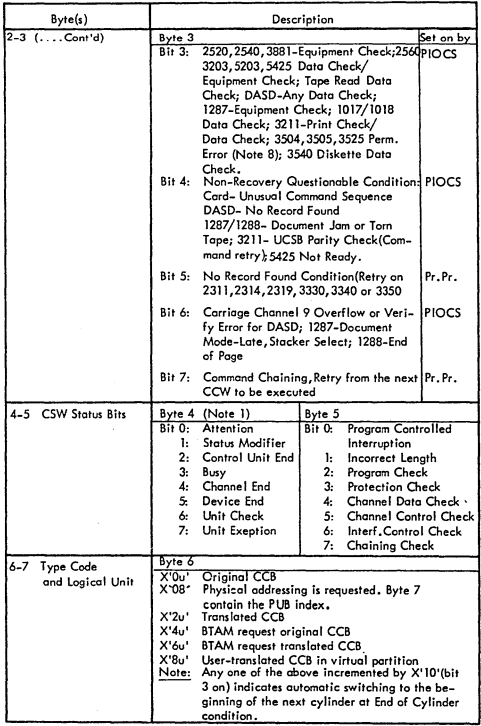

## COMMAND CONTROL BLOCK (CCB) (....Cont'd)

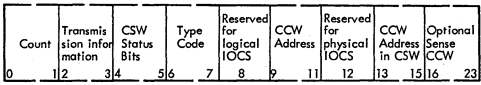

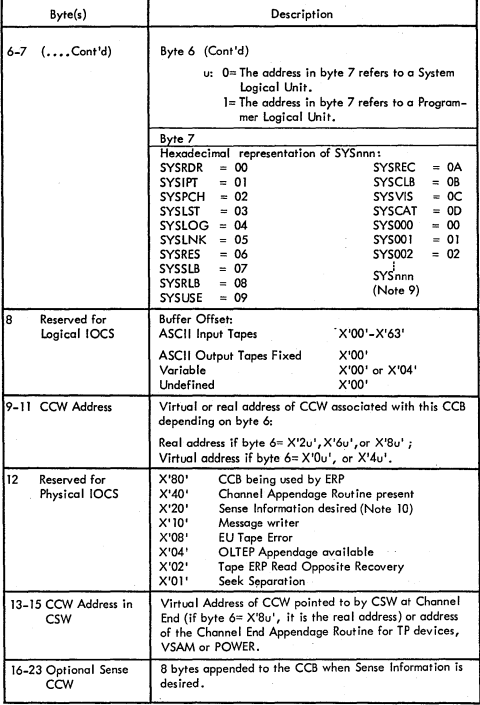

#### COMMAND CONTROL BLOCK (CCB) (....Cont'd)

- Note 1: Bytes 4 and 5 contain the status bytes of the Channel Status Word(Bits 32-47). If byte 2,hit 5 is on and device end results as a separate interrupt, device end will be OR-ed into CCB byte 4.
- Note 2: Indicates /\* or *f&* statement on SYSRDR or SYSIPT. Byte 4,bit 7 (unit exception) is also on.
- Note 3: OASD data checks on count not returned.

 $\big)$ 

- Note 4: For 1255/1259/1270/1275/1419,disengogc. For 1275/14190, I/O Error is external interrupt routine (Channel data check or bus-out check).
- Note 5: The traffic bit (Byte 2, bit 0) is normally set on at channel end to signify that the I/O was completed. If byte 2,bit 5 has been set on,the traffic bit and bits 2 and 6 in byte 3 will be set on at device end. Also see Note 1.
- Note 6: 1018 ERP does not support the Error Correction Function.
- Note 7: This error occurs as an equipment check, data check or FCB parity check. For 2245, this error occurs as a data check or FCB parity check.
- Note 8: For 3504,3505,3525 input or output files using ERROPT, byte 3-bit 3 is set on if a permanent error occurs. Byte 2-bit 6 is set on to allow you to accept permanent errors.
- Note 9: SYSnnn= 255-(Number of partitions x 14).
- Note 10: If user Error Routine is specified and the user needs the sense info to further process the error, byte 12-bil 2 must also be set. Otherwise the supervisor error routine will mask off the status on return and the sense info is not available.
- Note I I: Byte 8, Buffer Offset: This is not used in EBCDIC files, ond must than contain Hex 0 or 80, the latter indicating that double-CCW support for an IBM 2501 Cord Reader is octive.

III

### EVENT CONTROL BLOCK (ECB)

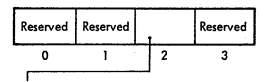

**X'80': Normal termination of subtaslc** 

**X'CO': Abnormal termination of subtask** 

# RESOURCE CONTROL BLOCK (RCB)

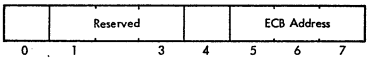

**Byte 0 : X'FF' iF resource is In use, X'OO' if resource is not In use Bytes 1-3 : Reserved** 

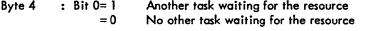

Bytes 5-7 : ECB address of current resource owner

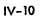

#### **DENSITY DATA**

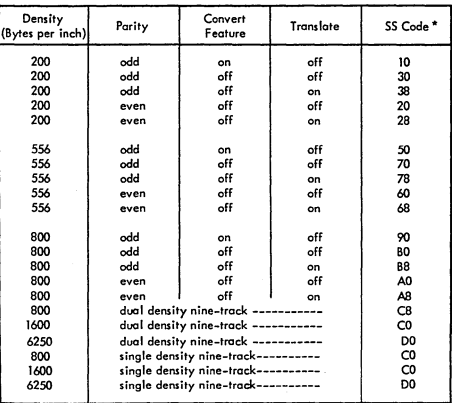

**• Refer to PUB Table, byte 5** 

) /

j

**IV-II** 

#### SYSTEM CONTROL PROGRAM COMMUNICATION REGION (SYSCOM)

SYSCOM

 $z_{1}$ ~ $N$ 

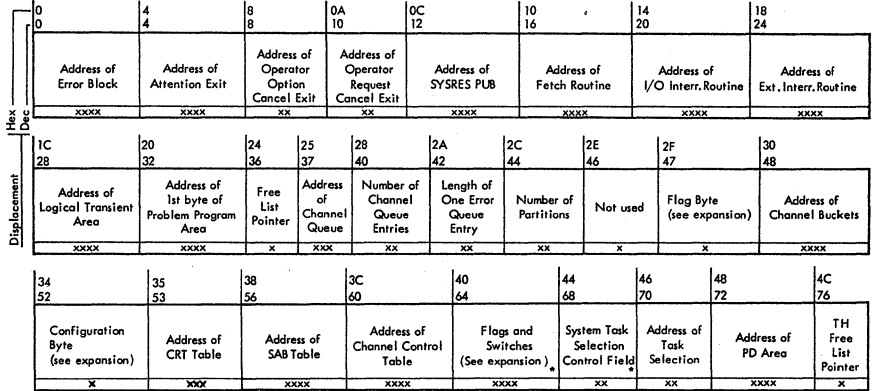

 $\bullet$ 

\* See end of tables for further explanation

Note; The address of SYSCOM can be found at fixed location X'80' - *X'83'.* 

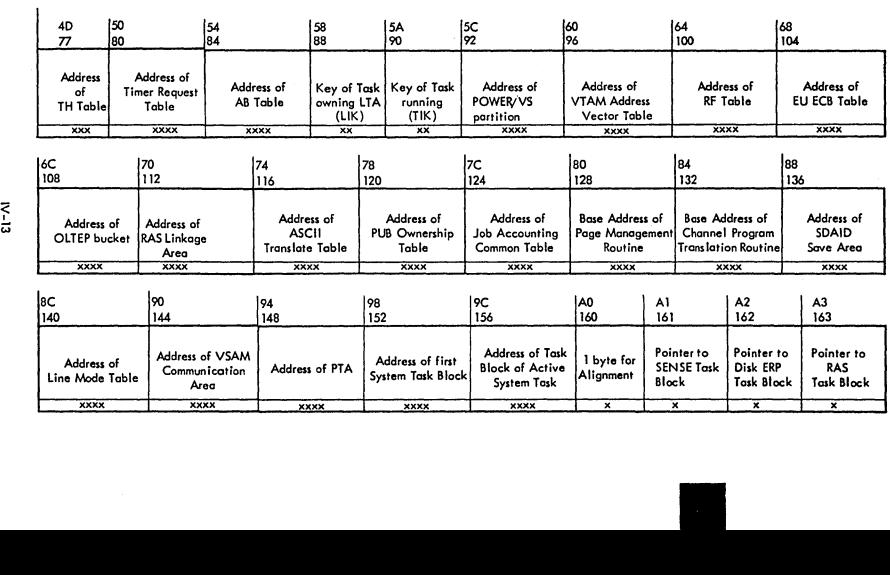

No.

### **SYSTEM CONTROL PROGRAM COMMUNICATION REGION (..., Cont'd)**

 $\zeta_{\rm max}$ 

 $\sim$ 

### SYSTEM CONTROL PROGRAM COMMUNICATION REGION (....Cont'd)

 $B<sub>188</sub>$ 

**BE**<br>190

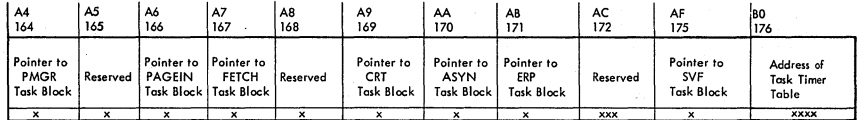

 $\Big|_{192}^{C0}$ 

 $\Big|_{203}^{\text{CB}}$ 

 $\vert_{204}^{\text{CC}}$ 

 $\Big|_{206}^{\text{CE}}$ 

 $\sim$ 

DO<br>208

 $N-14$ 

 $\frac{84}{180}$ 

**B8**<br>184

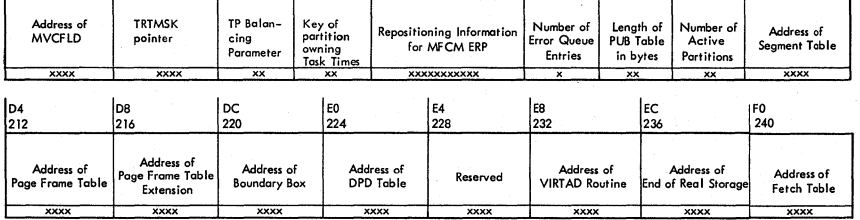

### SYSTEM CONTROL PROGRAM COMMUNICATION REGION (....Cbnt'd)

 $\sim$   $\sim$ 

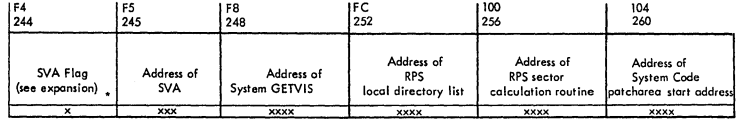

 $\overline{\phantom{a}}$ 

 $\sim$ 

•

**.. See end of tobles for further explanation** 

 $\frac{1}{2}$  -13

'--....

# SYSTEM CONTROL PROGRAM COMMUNICATION REGION (...Cont'd)

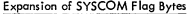

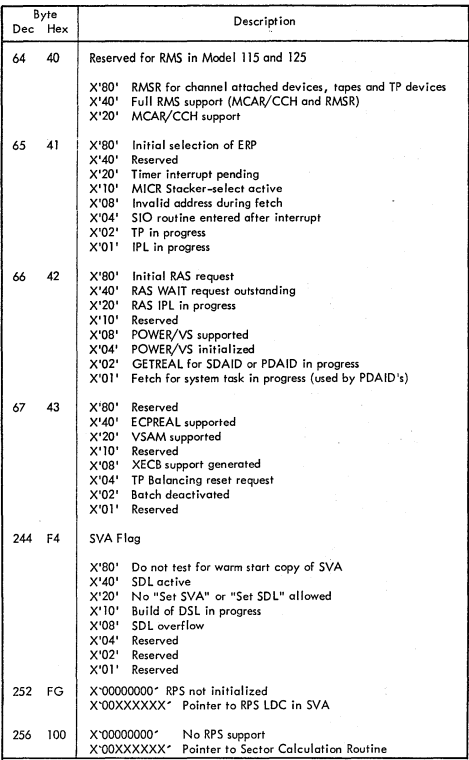

# SYSTEM CONTROL PROGRAM COMMUNICATION REGION (....Cont'd)

# LAYOUT OF SYSTEM TASK SELECTION CONTROL FIELD

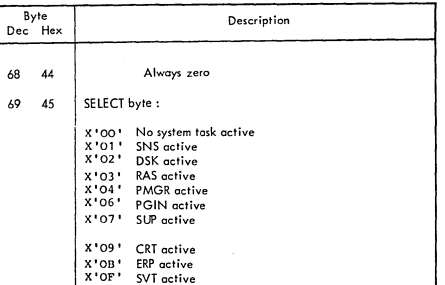

 $\overline{\phantom{a}}$ 

II

Note: The address of SYSCOM can be found at fixed location X'80'- X'83'.

### LAYOUT OF FLAG BYTE

I /

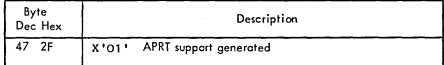

LAYOUT OF CONFIGURATION BYTE

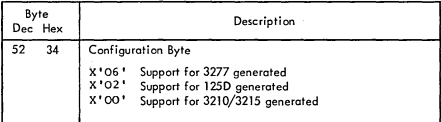

#### PARTITION COMMUNICATION REGION

nnCOMREG

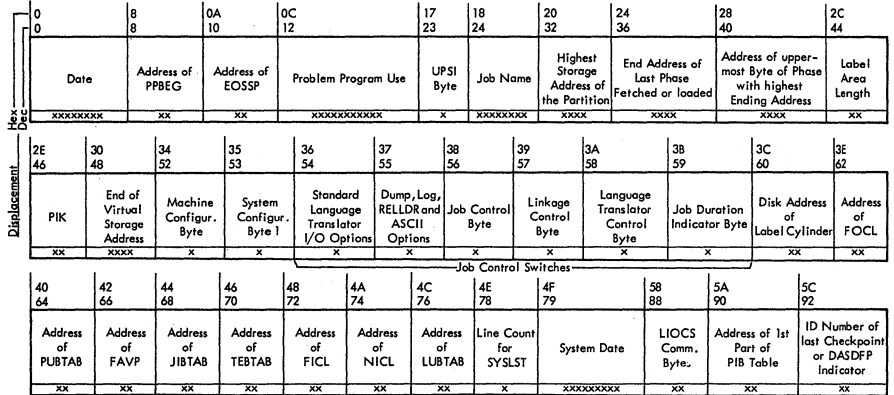

The concentration of

Note: A communication region exists for each partition supported by the system<br>The address of the communication region of the active partition is in fixed loc.  $X'14' - X'17'$ 

 $N-18$ 

# **PARTITION COMMUNICATION REGION (....Cont'd)**  $\ddot{\phantom{a}}$

'~-

&1-N

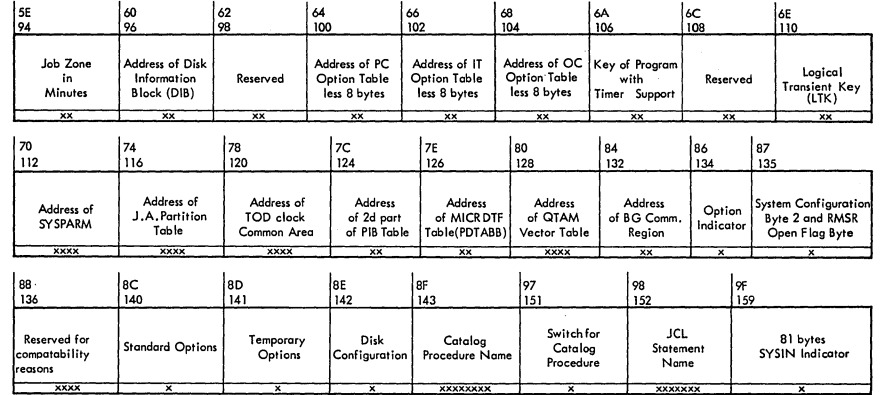

N.

**II** 

San F

**Note: A communication region exists from each partition supported by the system.** 

**The address of the communication region of the active partition is in fixed lac. X'14'-X'17'.** 

# $\overline{\phantom{a}}$ PARTITION COMMUNICATION REGION (...Cont'd)

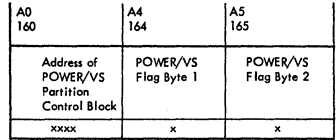

<sup>~</sup>Note: A communication region exists for each partition supported by the system The address of the communication region of the active porHtion is in fixed loc. X'14' - X'17'

Key to Communication Region displacement

MM/DD/YV or OD/MM/YY either set permanently by the iob control date <sub>0</sub> statement, or updated every time a GETIME macro is issued when time-of-day<br>support is provided. Format controlled by BGCOMREG + 53. (System Configuration Byte, date convention bit 0)  $\mathbf{a}$ Address of the problem program area. }<br>A the second to the contract value found in SYSCOM 10 Address of the beginning of the problem correct value found in SYSCOM and the problem of SYSCOM correct value found in SYSCOM and the system of the problem of the system of the system of the system of the system of the sys 12 User area. If seek separotion option is specified, bytes 12 and 13 are used at IPL time for the address of the seek address block. 23 User program switch indicator. 24 Job nome set by the job control program from information found in the iob statement. 32 Address of the uppermost byte available to the problem program, that is either the address of the uppermost byte of the partition as determined during pro-<br>cesssing of the ALLOC or ALLOCR macro or statement, or the end address of the area specified by the SIZE parameter in the EXEC statement. 36 Address of the uppermost byte of the last phose of the problem program fetched or loaded. Not filled in when phase is in SVA. 40 Highest ending main-storage address of all phases having the same first four characters as operand an the EXEC statement. For the phase \$LNKEDT this field is not filled in. The address value may be incorrect if the program loads any of these phases above its link-edited origin address. If the EXEC statement has no operand, job control places in this location the ending cddress of the program iust link-edited. 44 Length of the problem progrom label area. 46 Partition Identification Key (PIK). The low order byte identifies the active partition. Only significant for 8G communication region. 49 End address of virtual storage.

II

# Expansion of COMREG Flag Bytes

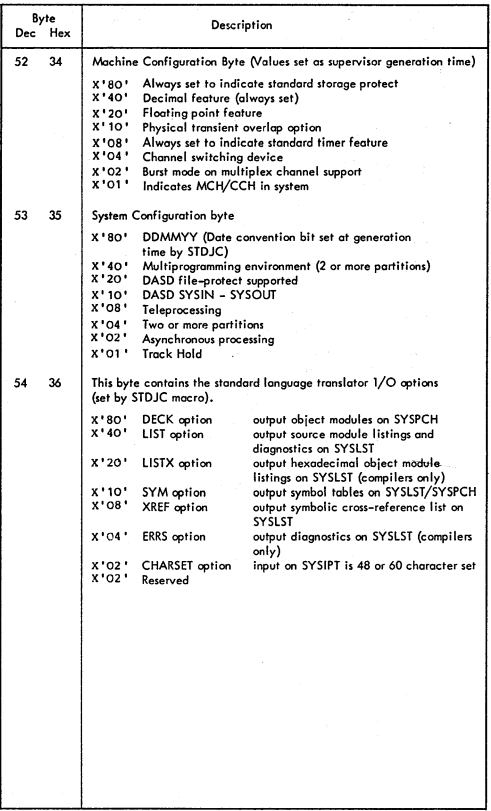

# Expansion of COMREG Flag Bytes

)

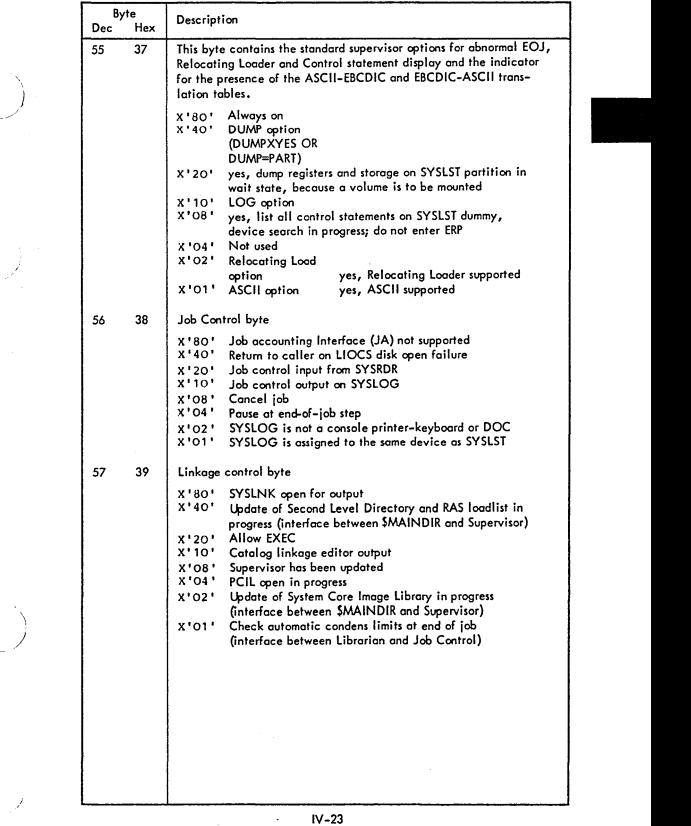

# Expansion of COMREG Flag Bytes

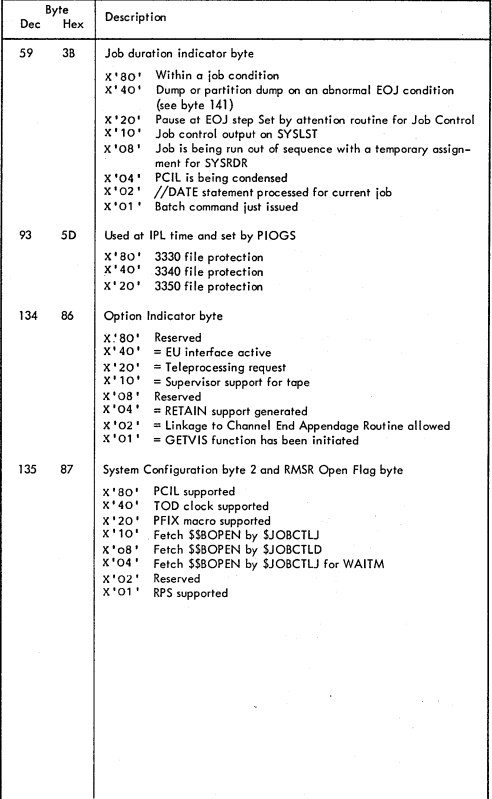

 $\sim$   $-$ 

# Expansion of COMREG Flag Bytes

V,

).

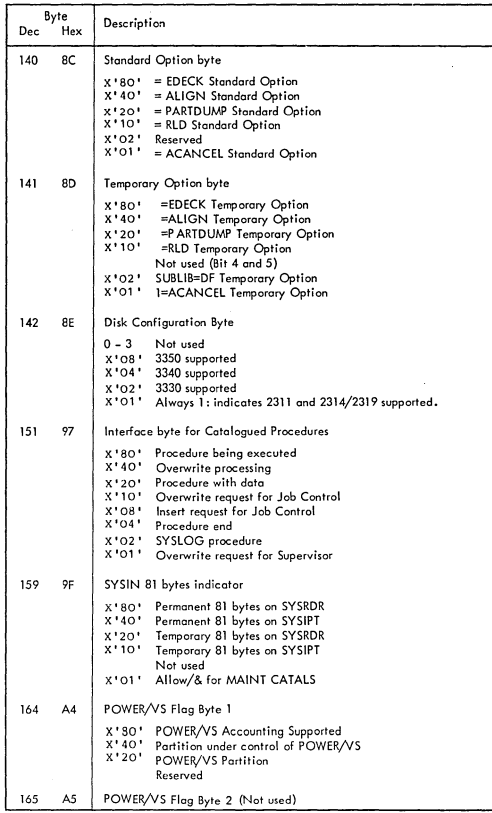

### PARTITION IDENTIFICATION KEY (PIK)

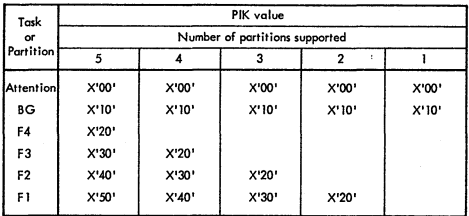

### TASK INTERRUPT KEY (TIK)

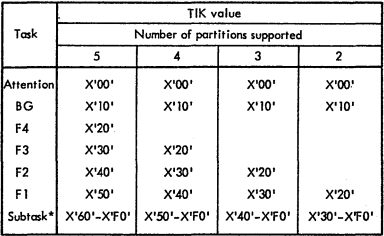

#### **• If AP=YES**

### LOGICAL TRANSIENT OWNER IDENTIFICATION KEY (LIK)

**The halfword UK at displacement 88 in SYSCOM contains the some value as the TlK when the logical Transient Area (lTA) is in use and therefore identifies the owner of the LTA. When LTA is free, the halfword UK contains zero's. The SVC2 routine lets the UK, and the SVCl1 routine resets It to zero. If AP is not supported, the UK contains zero's.** 

### LOGICAL TRANSIENT KEY (LTK)

**The halfword LTK at displacement 110 in each partItion corrmunlcation region hca a**  zero value in the high–order byte and a key value in the low order byte. In a fore–<br>ground communication region, the key value in the LTK is not significant. The LTK<br>in the background communication region(BGCOMREG) has the **of the partition of Ihe task that owns the LTA, or contains xero's when the LTA is free. The SVC2 routine sets the LTK,. and the SVCII routine resets It 10 xero.** 

### RAS LINKAGE AREA

 $\infty.$ 

 $\sim$ 

 $\setminus$ 

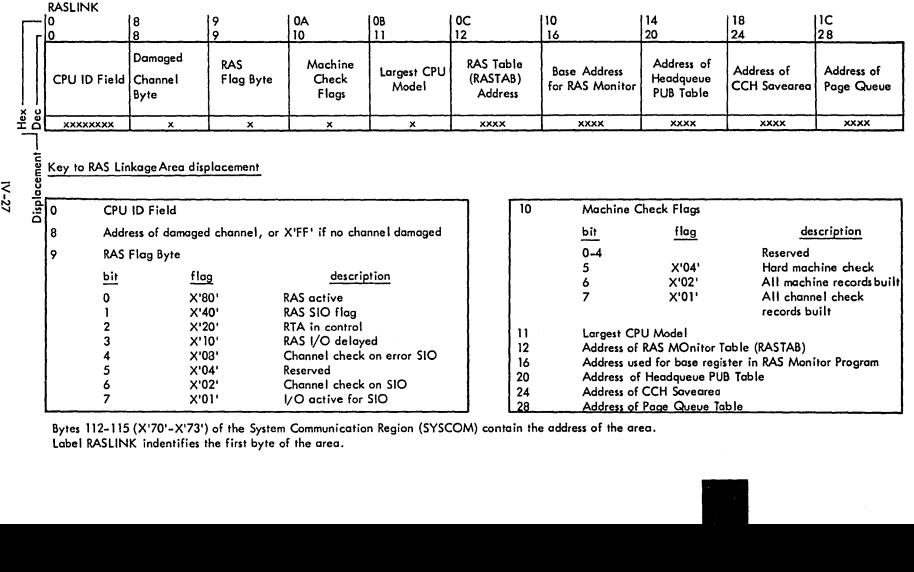

'-'-

**Bytes 112-115 (X'70'-X'73') of the System Communication Region (SYSCOM) contain the address of the area.** 

,  $\overline{\phantom{a}}$ 

## SYSTEM TASK BLOCKS

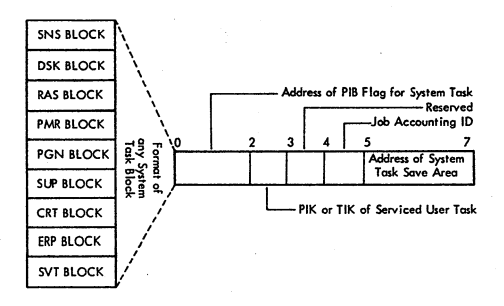

**Notes: Bytes 152-155 (X'98'-X'9B') of the System Communication Region (SYSCOM)**  -- **contain the address of the first System Task alock.** 

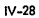

#### PROGRAM INFORMATION BLOCk (PIB) • First port

**N-29** 

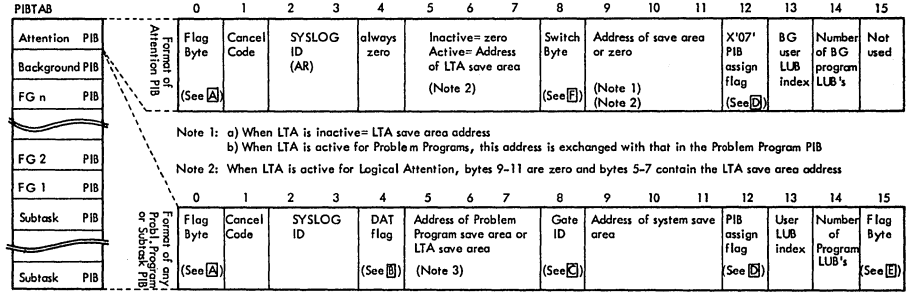

Note 3: When the Logical Transient Area is active the save area address in the Problem Program PIB is exchanged with that in the Attention PIB.

The number of Problem Program PIB's generated depends on the number of partitions specified during system generation. Subtask PIB's are generated only if AP= YES has been specified during system generation.

The number of subtosk PIB"s generated depends on the number of partitions, it is 15 minus the number of partitions. For example, in a four partition system the number of subtask PIB's generated is 11.

Bytes 90-91 (X'SA" -X'SB") of the partition communication region(s) contain the address of the first part of the PIB table. Label PIBTAB identifies the first byte of the table. e first part of the PIE<br>•<br>•

### PROGRAM INFORMATION BLOCK (PIB) - First Part (...Cont'd)

A FLAG BYTE (First byte in PIB)

Flags which are always used:

 $X'$  71' = Program is waiting for SVC58  $X'$  73  $'$  = Program is waiting because system is seized X\*75\*=" Program is waiting for copy block<br>X\*77\*=" Program is waiting for TFREE"  $X'$  79' = Program is waiting for channel queue entry  $X'$  7B' = Program is waiting for CCW translation  $X' 7F' = Program is waiting for XECB table$  $\hat{x}$ ' 80' = Program is not active  $X' 81'$  = Program is SVC2-bound (waiting for the LTA to be reteased)  $X$ <sup>+82</sup> $'$  = Program is SVC7-bound (waiting for an  $1/O$  interruption)  $X'83' =$  Program is ready to run  $X'85'$ : Program is SVC5-bound (waiting for the PTA to be released)  $X' 86'$  = Initial selection of RAS (used only for RAS PIB flag)

 $x' 87' =$  Program is set to common-bound condition

Flags used only under certain conditiom:

Flags with partition-dependent values:

The table below shows the various possible values of these flogs and the partition to which a given value refers, depending on the number of partitions. The meanings of the flags types A, B, C, and 0 are explained below the table.

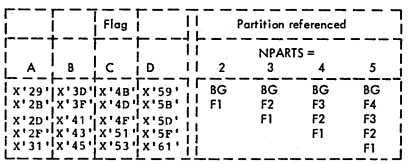

Flag A is used only if AP=YES and VSAM=YES. The codes are used to gate the CDlOAD routine for tasks running in one partition.

Flog 8 is used only if AP=YES and GETVIS=YES. The codes are used to gate the GETVIS routine for tasks running in one portition.

Flag C is used only if AP=YES and PFIX=YES. The codes are used by the PFIX routine to set a partition PFIX-bound.

Flog 0 is used only if PARTS 1. The codes are used by the load leveller to deactivate a partition.

Flags with partition-independent values:

The following flags are used only if NPARTS 1:<br> $X^T 6A^T =$  Program is SVC35-bound  $X^T 6A^T$  = rrogram is SVC35-bound only if TRKHLD=n<br> $X^T 6B^T$  = Program is SVC35-bound

x' 6D '= Program is waiting for the next freed page frame.

PROGRAM INFORMATION BLOCK (PIB) - First Part (....Cont'd)

~ Flog Byte (Cont"d)

The following flags are used only if AP=YES:  $X'67' = Program is SVC38-bound$  $X \cdot 69$ <sup>\*</sup> = Program is SVC41/42-bound The following flag is used only if CBF=n: X'70" = Program is waiting for free console buffer table entry

The following flog is used only if TP=QTAM: X"SB" = Task in QTAM wait

The following flog is used only if IORA=YES or 00C=I250/3277:  $X^*$ 6F $^*$  = Program is IDRA-bound

II

The flags X'37", X'39", and X'3B" are used if TP=VIAM to gate the SVC53 routine.

Explanation of the contents of an entry in the PIB.

**B** PIB DAT Flag

)

)

 $\checkmark$ )  $X'01'$ : Return to re-entrant supervisor routine  $X'02'$  = Return to gated supervisor routine  $X'04' = Move CCB$  at dispatching time  $X'08' =$  Service delayed external interrupt  $X'10' =$  Deactivation for this task is being delayed X'20' = Operator communications to be serviced X'40' = Task has seized the system X'80' = Program is running in virtual mode

(g Gate Identifier

X'71' = Gating of SVC58 required  $X'53' =$  Gating of SVC41/42 required

The flags are only used if the PIB DAT Flag is X'03', that is, the first two flags are on (See  $\boxed{B}$  ).

[pJ PIB Assign Flog

X'8Q' = SYSRES OASD file protect inhibited (allow write operation on SYSRES) X'40' = Channel appendage exit allowed (BTAM)

 $X'20'$  = Cancel in progress (used in terminator function)

X'IO' = Cancel control (set on a foreground cancel)

X'08' = Hold foreground assignments<br>X'07' = Attention PIB

 $E$  Problem Program PIB Flag (Last byte in PIB)

Bit 0:  $l =$  Batched job in foreground (has no function in DOS/VS)<br>Bit 1:  $l =$  Cancel in LTA and device not assigned

Bit 1: 1= Cancel in LTA and device not assigned<br>Bit 2: 1=/& on SYSIN if DASD

Bit  $2: 1 = / 8$  on SYSIN if DASD<br>Bit  $3: 1 =$  Partition in stanned sta

Bit 3: 1= Partition in stopped state<br>Bit 4: 1= Fetch EOJ monitor

Bit 4: I=Fetch EOJ monitor<br>Bit 5: I=Task is canceled

Bit 5:  $l = T \text{cusk}$  is canceled<br>Bit 6:  $l = \text{Subtask}(s)$  attach

Bit 6:  $I =$  Subtask(s) attached<br>Bit 7:  $I =$  in AB routine  $I = in AB$  routine

## PROGRAM INFORMATION BLOCK (PIB) - First Part (....Cont'd)

# **F** Attention PIB Switch Byte

- 
- Bit 0: Reserved<br>Bit 1: 1= Fetch Physical Attention Transient \$\$ABERRZ<br>Bit 2: 1 = Emergency cancel request<br>Bit 3: Reserved<br>Bit 4: Reserved
	-
- 
- 
- 
- Bit 5: 1= Command available (DOC) Bit 6: I=Fetch Logical Attention Routine (SSBATINA) Bit 7: 1= External Interrupt request
- 

*lV-32* 

#### PROGRAM INFORMATION BLOCK EXTENSION - Second Part

 $\sim$ 

 $\overline{\phantom{a}}$ 

PIB2TAB

FG n  $\tilde{}$  $FG2$ 

⊫G I

Subtask

 $N-33$ 

PIB

PIB

PIB Subtask

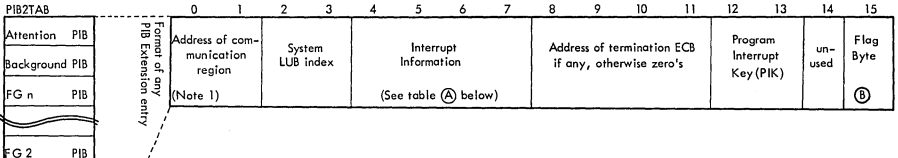

Note 1: Always BG communication region in Attention- and Background PIB extension. Appropriate communication region<br>in other PIB extensions when a multiprogram system has been generated.

For each PIB Table entry (first part) an entry exists in the PIB Table Extension (second part).

Bytes 124-125 (X'7C'-X'7D') of the partition communication region(s) contain the address of the PIB Table extension.<br>Label PIB2TAB identifies the first byte of the PIB Table extension.

 $\sim$ 

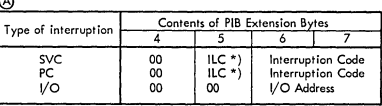

\*) ILC (Instruction Length Code) is in bits 5 and 6, other bits are zero's.

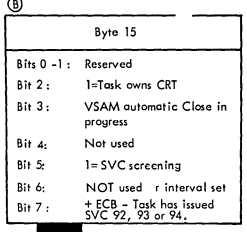

# SAVE AREAS

### Layout of LTA and Problem Program Save Area

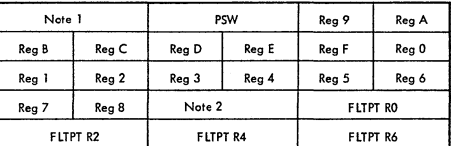

Note 1: Problem Program Save Area : Program Name<br>Note 2: Problem Program Save Area: First half-word

Note 2: Problem Program Save Area: First half-word : Label area length ؟<br>Second half-word : Aeserved second fourth for the served<br>Third and fourth half-word: Job start time

LTA *Save* Area: Reserved

Layout of User Save Area (for AS, PC, OC and IT options)

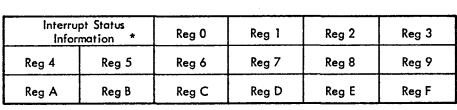

\* Interrupt Status Information :

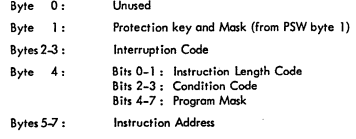

# I/O TABLE INTERRELATIONSHIP

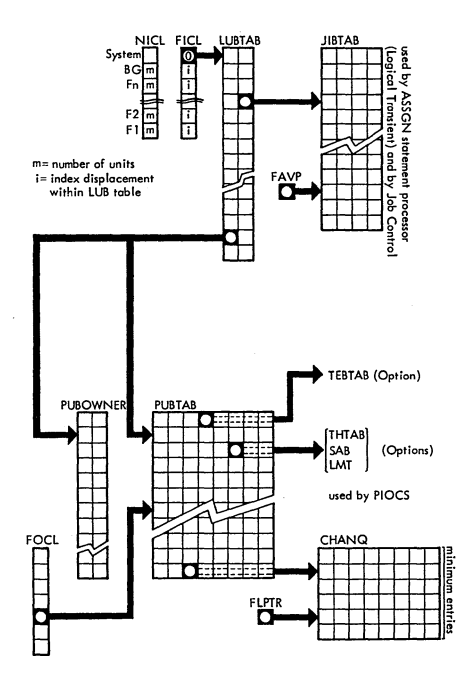

 $IV-35$ 

 $\big)$ 

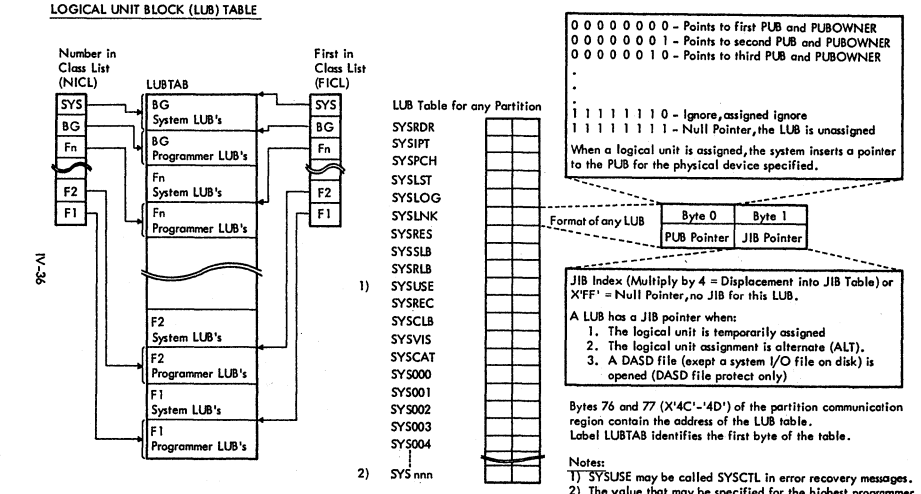

2) The value that may be specified for the highest programmer logical unit in the system is: SYS241 if NPARTS= 1, SYS226 if NPARTS=2. <VS212 if NPARTS=3, SYS198 if NPARTS=4, or SYS184 if NPARTS=5.
### PHYSICAL UNIT BLOCK (PUB) TABLE

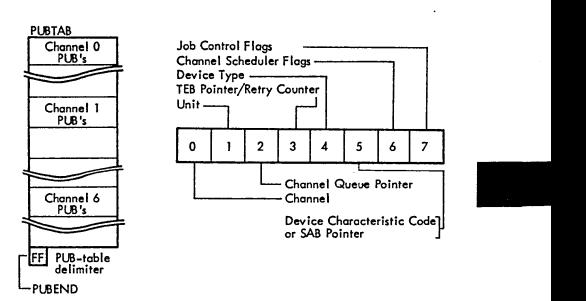

- Byte 0: Channel number. (Hex 0-6, FF= NULL)
- Byte 1: VO device unit number
- Byte 2: Hex 0, 1, 2, ...... points to the first channel queue entry for this device
- Byte 3: If device is a 2495 Tape Cartridge Reader and TEB's aro specified, this byte is a TEB pointer. {Hex 1. 2, 3, •.•• ).Otherwise this byte is a retry counter.
- Byte 4: Section 2 for device type codes.
- Byte 5: SS of the MODE= parameter in the DVCGEN macro for tape unit. (See Section 2)

For an ICA line Model 115 or 125, this byte contains the displacement index of the entry in the Line Mode Table (lMT). The address of the LMT is in SYSCOM.

For DASD with seek separation, this byte is used as the SAB Pointer. With Track Hold but not seek separation supported, this byte contains a pointer to the Track Hold Tobie entry or X'FF' (with both SKSEP and TRKHLD specified, the track hold pointer is found in the SAB entry).

For MICR type devices, this byte indieates which external interrupt line is in use.

For a 3704/3705 Communications Controller, this byte contains the type number of the Channel Adapter

For 2S6O or 5425 :

)

- Bit 0: 1= Repositioning required<br>1: 0= SYSPCH temporarily as 0= SYSPCH temporarily assigned to hopper 1 1= SYSPCH temporarily assigned to hopper 2
	- 2: 0= SYSIPT temporarily assigned to hopper 1
	- 1= SYSIPT temporarily assigned to hopper 2
	- 3: 0= SYSROR temporarily assigned to hopper 1
	- 1= SYSROR temporarily assigned to hopper 2
	- 5: 0= SYSPCH permanently assigned to hopper I 1= SYSPCH permanently assigned to hopper 2

 $IV - 37$ 

# PHYSICAL UNIT BLOCK TABLE (....Cont'd)

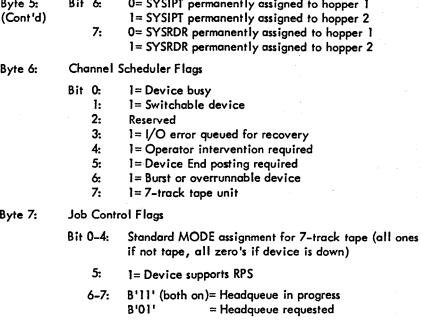

Notes: A null is generated for each device to be supported by the supervisor. Standard physical unit assignments are made to the PLB table at supervisor generation time. PUB's ore ordered by channel and priority within"o channel.

> An entry in the PUB Ownership Tobie is associated with each entry in the PUB Table, if the supervisor has been generated to support multiprogramming.

Bytes 64 and 65 (X'40'-'41') of the partition communication region<br>contain the address of the PUB Table entry. Label PUBTAB identifies the first byte of the table.

# PHYSICAL UNIT BLOCK OWNERSHIP TABLE

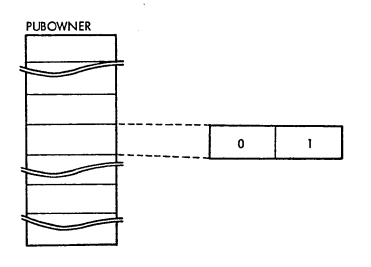

Byte 0: Bit 0:  $i = \text{Volume}$  is owned by VTAM<br>Bit 1: 1= waiting for volume to be mounted<br>Bit 2–7: Reserved

)

 $\hat{J}$ 

Byte I: Identifies the partition that owns the PUB according to following table-:

•

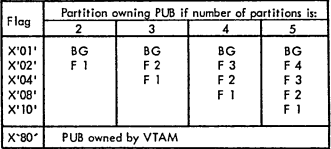

 $\big)$ 

Note: The number of entries in the PUB Ownership table is equal to the number of entries in the PUB table. Associated with each PUB entry is an entry in the PUB Ownership table.

Bytes 120–123 (X'78'–'7B') of the system communications region(SYSCOM)<br>contain the address of the PUB Ownership table.<br>Label PUBOWNER identifies the first byte of the table.

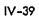

### HEADQUEUE PUB TABLE

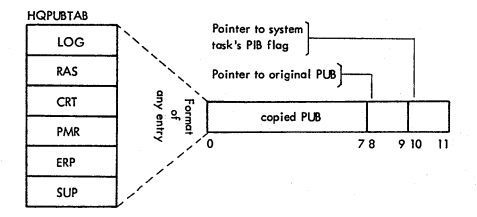

The Headqueue Table has a maximum of 6 entries (for RAS, CRT, ERP, PMR and SUPV system tasks). The entries for the RAS and CRT tasks are not generated when these functions are not supported. The LOG headqueue entry is only generated for models 115 and 125.

The order of the entries determines the headqueueing priority of the system tasks.

Bytes 20-23 (X'14'-X'17') of the RASLINK area contain the address of the Headqueue PUB Table.

Label HQPUBTAB identifies the first byte of the table.

# JOB INFORMATION BLOCK (JIB) TABLE

 $\big)$ 

 $\frac{1}{2}$ 

 $\bigcup$ 

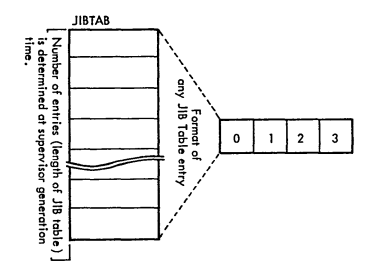

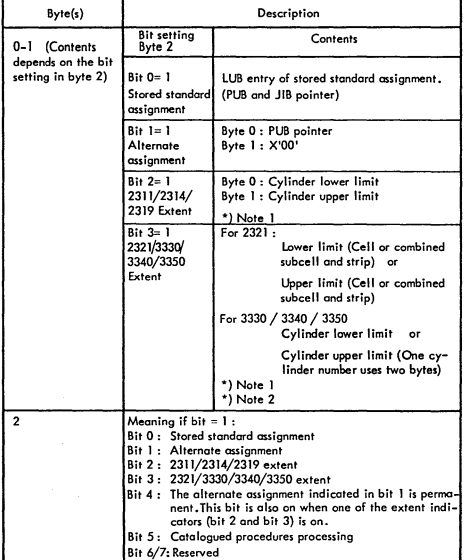

# JOB INFORMATION BLOCK (JIB) TABLE (....Cont'd)

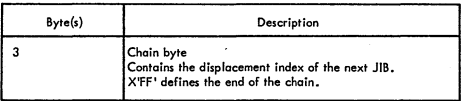

\* Note I : Only when file-protect on DASD.<br>\* Note 2 : Two JIB's are required for a 2321/3330/3340/3350 extent; one for lower limit and one for upper limit. The lower Umit defining JIB must be chained to the upper limit defining JIB.

For 2321, byte 1 of this type JIB contains the subcell number<br>times 10 plus the strip number in binary,

Bytes 68-69 *(X'44'.'45')* of the partition communication region contain the address of the JIB table entry. label JIBTAB identifies the first byte of the table.

1V-42

#### CHANNEL QUEUE TABLE

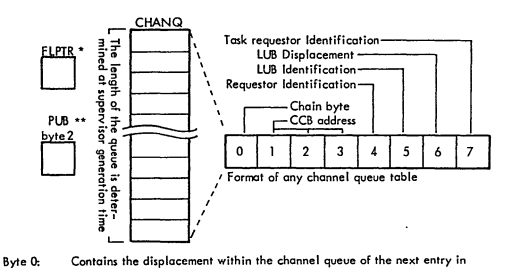

last entry in the free list or a device list. Bytes 1-3: Contains the CCB address for the specified device.

Byte 4: Contains a code identifying the task making the I/O request. This one byte entry indicates to which task the CCB belongs, and is in the form X'nk' where:

n= user storage protection key.(Attenlion or system task= O,BG task= 1, FG tasks= 2-5 depending on the number of partitions).

nK=FF for any unused channel queue entries.

I

the free list or in the list for a specific device,or X'FF' when it is the

k=O for Attention and all user tasks.

- 1 for SNS
- 2 for DSK<br>3 for RAS
	-
- 4for PMGR
- 6 for PAGEIN
- 7 for SUPVR
- 9 for CRT
- B for ERP
- F for SVT
- Byte 5: Contains pointer(displacement index) to the entire LUB table identifying the logical unit making the I/O request.This is doubled to get the oclual displacement into the full LUB table.
- Byte 6: Contains X'FF' if the LUB is a programmer closs,or the displacement within the partition tUB if it is a system eloss. (Not used by a non MPS Supervisor).

Byte 7: Contains the displacement within the PIB tcble of the PIB of the task re-questing I/O,or X'FF' when the channel queue entry is in the free list. (Not used by a non MPS Supervisor).

> FLPTR: The free list pointer contains the index within the channel queue<br>of the first entry in the free list or X'FF' when the channel queue is full. Byte 36 (X'?4') of the System Communication Region (SYSCOM) contains the Free List Pointer. label FLPTR identifies the location of the pointer (1 byte)

 $\ddot{\phantom{a}}$ 

)

PUB byte 2: The PUB channel queue pointer contains the index within the channel queue of the first entry for a specific device. Bytes 37–39 (X'25'–X'27') of the System Communication Region (SYSCOM)<br>contain the address of the Channel Queue table entry. Label CHANQ identifies the first byte of the table.

tv-43

#### CHANNEL BUCKETS

r<br>14

 $\ddot{\phantom{a}}$ 

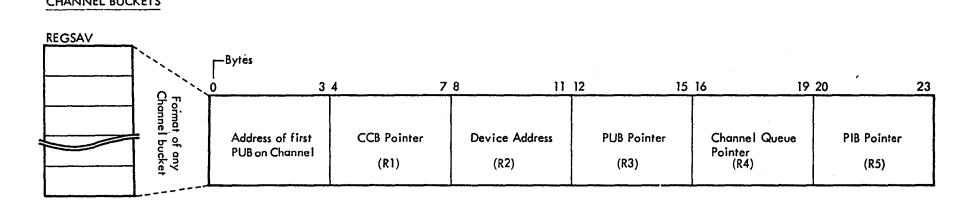

A channel bucket contains information related to the last I/O started on the channel.

The number of channel buckets in a system equals the number of I/O channels in the system.

Byles 48-51 (X'30'-X'33') of the System Communication Region (SYSCOM) contain the address of the Channel Buckets.

Lobel REGSAV identifies the first byte of the table.

### CROSS PARTITION ECB (XECB) TABLE

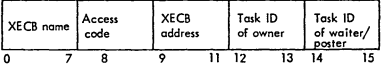

 $B$ yte  $8$ 

Í

J.

Parameterlist for TYPE = DEFINE

Bytes 0 – 7: XECB name<br>Byte 8: X'On', bits 4 – 7 contain the access code

Parameterlist for TYPE = DELETE or DELETALL or RESET or CHECK

Bytes  $0 - 7$ : XECB name<br>
Bytes  $8 - 9$ : X'1000'TYPE = RESET<br>  $x' 4000' TYPE = 0ELETE$ <br>
X'4800'TYPE = DELETALL<br>
X'8000'TYPE = CHECK

### CHANNEL CONTROL TABLE

ĥ

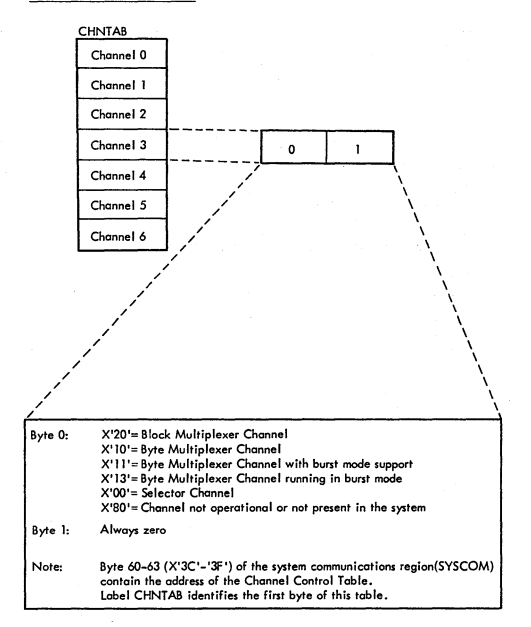

!V-46

#### TRACK HOLD (THTAB) TABLE

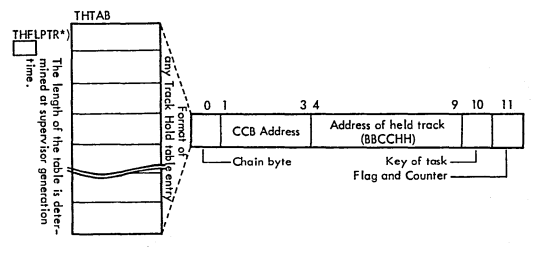

Byte 0:

)

 $\setminus$ 

)

Initially, pointer to next sequential entry or X'FF'(table delimiter)in last entry. After requests have been issued, this byte points to the entry for the next request for a track on the same device, or contains X'FF' (in entry for the last request), or it is a pointer in the free list chain.

III

- Bytes 1·3: Address of CCB associated woth the task requesting the hold.
- Bytes 4-9: Disk address of the track being held (in the fonn BBCCHH).
- Byfe 10: Key of the task owning the track.

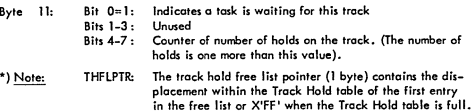

Bytes 77-79 (X'4D'-'4F') of the system communication region (SYSCOM) contain the address of the Track. Hold table. Label THTAB Identifies the first byte of the table.

Byte 76 (X'4C') of the System Communication Region (SYSCOM) contains the address of the Track Hold Free list Pointer. Lobel THFLPTR identifies the location of the pointer.

#### TAPE ERROR BLOCK (TEB) TABLE

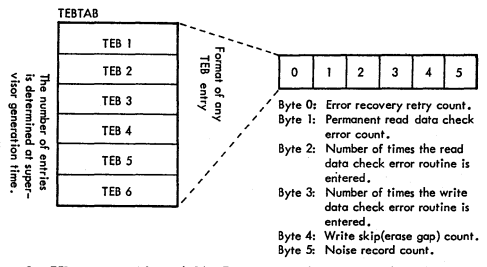

One TEB is generated for each 2495 Tape Cartridge Reader unit if the FOPT macro contains the TEB= n parameter. Job Control resets each TEB at normal or abnormal End-of-Job, An unused TEB contains HEX'FF0000000000', A TEB is referenced from byte 3 of a Tape Cartridge Reader unit PUB.

Bytes 70 and 71 (X<sup>4451</sup>-47<sup>1</sup>) of the partition communications region(s) contain the address of the TEB Table entry, Label TEBTAB identifies the first byte of the table.

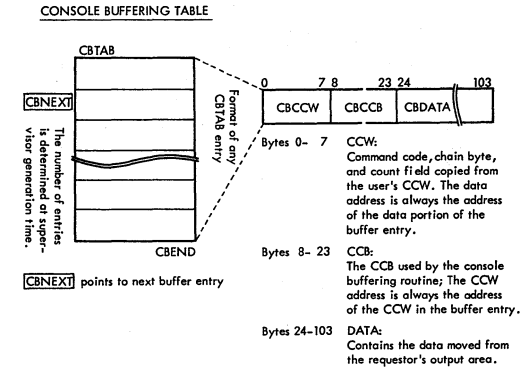

Label CBTAB identifies the first byte of the Console Buffer.

LINE MODE TABLE

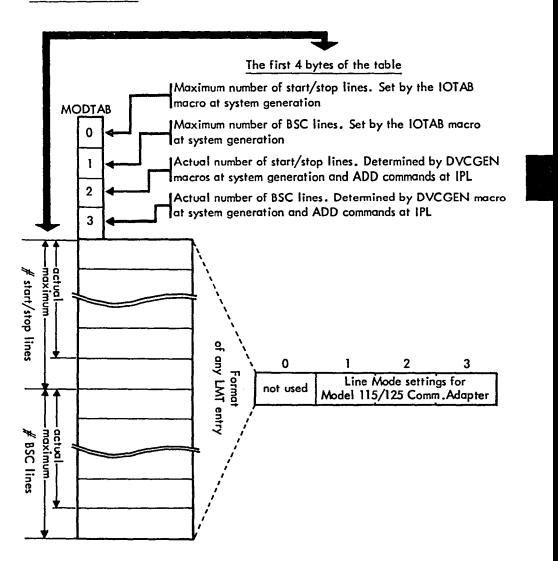

Bytes 140–143 (X'8C'-X'BF') of the System Communication Region (SYSCOM)<br>contain the address of the table.

Lobel MODTAS identifies the first byte of the table.

IV-49

### PAGE DATA SET TABLE (DPDTAB)

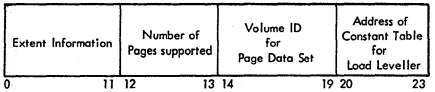

Extent Information (Bytes O~l1)

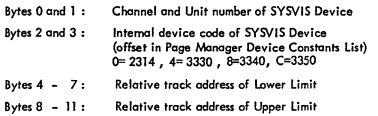

Bytes 224-227 (X'E0'-X'E3') of the System Communication Region (SYSCOM) contain the address of the OPDTAB. label DPOTAB identifies the first byte of the table.

### SEEK ADDRESS BLOCK (SAB)

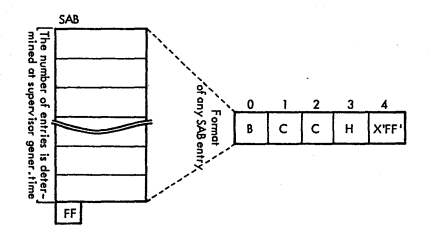

Byles 0-3 : Current Disk Address (BCCH)

Byte 4 : X'FF' or: Pointer to the Track Hold table entry

Note: A SAB table is only generated if Seek Separation has been specified at<br>supervisor generation time.

Bytes 56-59 (X'38'-X'3B') of the System Communication Region (SYSCOM) contoin the address of the SAB Table. label SA8 identifies the first byte of the table.

### DISK INFORMATION BLOCK (DIB) TABLE

 $\mathbb{R}^n$ 

÷

 $\rightarrow$  $\overline{\phantom{0}}$ 

-

 $\sim$ 

تتبت

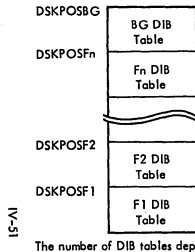

 $\searrow$ 

The number of DIB tables depends<br>on the number of partitions specified at supervisor generation.

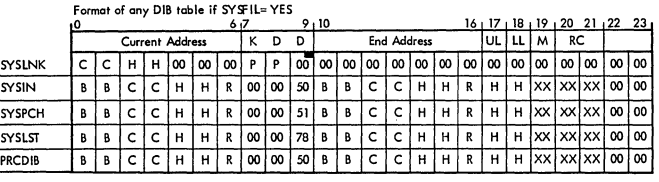

N.

### Format of any DIB table if SYSFIL= NO

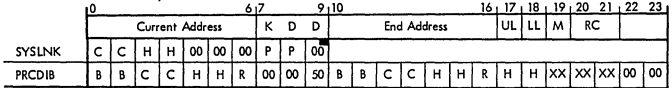

<sup>68</sup>) BG SYSLNK DIB contains the PUB pointer for CLB.<br>For FG SYSLNK DIB's this byte is unused.

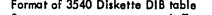

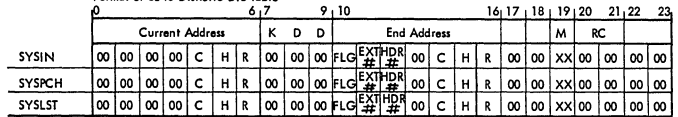

 $\sim$ 

### DISK INFORMATION BLOCK (DIB) TABLE (....Cont'd)

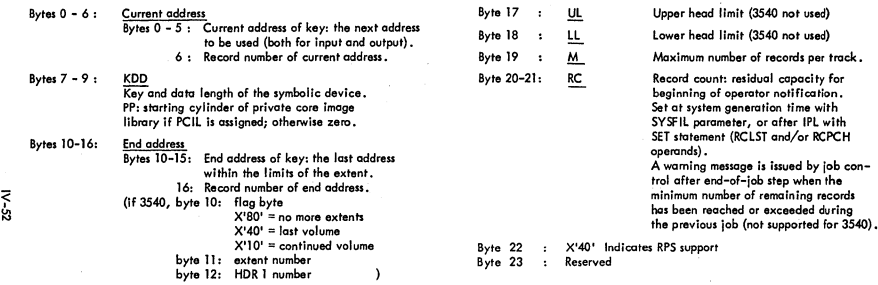

Note: There Is one DIB table for each partition. .

٠

Label DSKPOSBG identifies the first byte of the BG DIB table (DSKPOSF1, DSKPOSF2 etc. for the other partitions).

The addresses of the DIB tables are contained in bytes 96 and 97 (X'60' - X'61') of the opproprlate partition communication region.

### TABLES FOR MICR DTF ADDRESSES AND POINTERS

The table of DTF addresses (PDTABB) contains six 8-byte entries; one for each line of the direct control feature on the system.

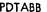

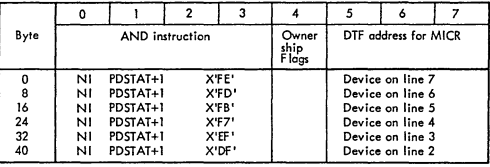

Bytes 0-3 Contain an 'AND'instruction that is executed in main line coding to turn off the external line status after its detection.

PDSTAT+1 will contain one or more of the following interrupt codes:

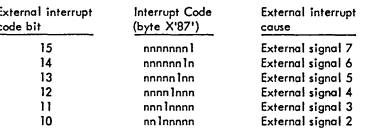

n= other external interrupt conditions

Byte 4

PDTABA

Contains the flag of the partition containing the DTF Background=10 Foreground= 20-50, depending on the number of partitions

Bytes 5-7 Contain the address of the DTF table

Table of pointers (PDTABA) to DTF addresses with the external interrupt line. The table is set up to handle the status in descending order from bit 15 to bit 10 of the external interrupt code.

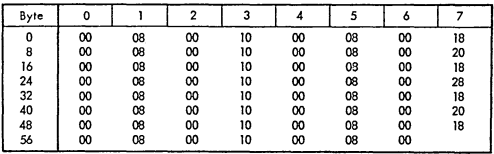

Bytes 126 and 127 (X'7E'-X'7F') of the partitions communication region contain the address of these tables. Label PDTABB identifies the first byte of the first table. The tables are also used for optical reader /sorters.

### ERROR RECOVERY PROCEDURE INFORMATION BLOCK (ERPIB)

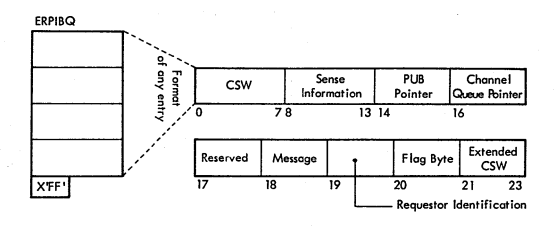

Byte 20: Flag Byte:

Bit 0: I= Channel Check on SIO  $1-4$ : Not used<br>5:  $l =$  Sense data stored 1= DASD ERPIB active 6: 7: Not used

Note: A free entry is indicated by X'FE' in byte zero, end of queue is indicated by 'FF' in byte zero.

Lable ERPIBQ indentifies the first byte of Queue.

#### ERROR RECOVERY BLOCK AND ERROR QUEUE ENTRY

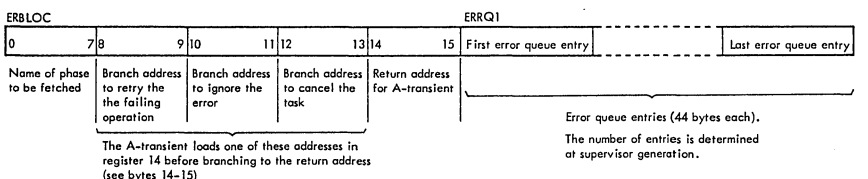

'+'---/ ''---/'

Layout of any Error Queue entry

SS-71

',-,,' .'

Bytes O~ 7: CSW Bytes 8- 9: Address of PUB for device in error Byte 10: f log byte: Bit 0: 1= No record found on DASD 1: 1= Intervention required 2: 1= Passback (Set by device ERP) 3: 1= Allow ignore 4: Not used 5: 1= Allow retry 6: Not used 7: 1= Active entry Byte 11: Message code: may refer to a device error recovery message generated by physical IOCS (See Cancel codes and Messages) or: Byte 11: This location may contain one of the following:<br>(Cont'd)  $X'E2' = The error is recoverable$  $X'E2' = The error is recoverable$ X'AE' = A record is to be recorded on the system recorder file for SVC44 or a BTAM appendage routine, and a physical transient is to be fetched (last two characters of phase name are in bytes 20-21). Bytes 12~IS: Disk seek address or address of effected PIB (for altemate entry) Bytes 16\_19: Address of CCB Bytes 20-43: Sense data: The number of sense bytes generated depends on the options specified; the minimum is 24 bytes. Alternate entry name: If byte 11 contains X'AE', bytes 20-21 contain the last two characters of the phase nome of the physical transient to be fetched for SVC44 (A3) or BTAM (AS). X'M' in byte 22 indicates thai the *VO* area associated with an alternate entry has been fixed temporarily. e 22 indicates that the<br>fixed temporarily<br>SYSCOM at displacer<br>All the system of the system of the system of the system of the system of the system of the system of the system of the system of the system of the system of th

Note: The address of the Error Block can be found in SYSCOM at displacement 0 (X'00').

# CANCEL CODES AND MESSAGES

 $\frac{1}{2}$ 

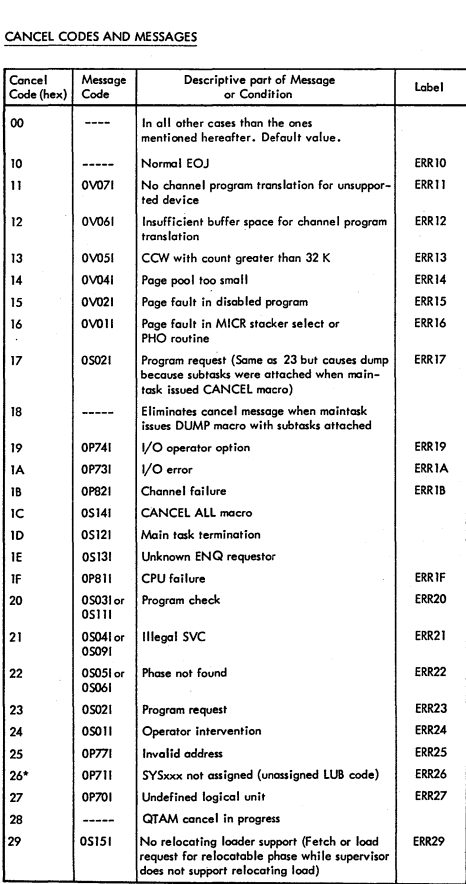

# CANCEL CODES AND MESSAGES (....Cont'd)

j

j

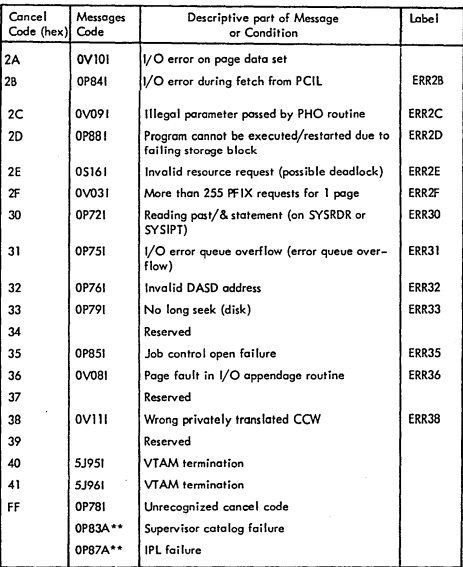

. If the CCB is not available, the logical unit is  $SYSxx$ .

 $\pmb{\ast}\pmb{\ast}$ The cancel code is not significant in case of a supervisor catalog or **IPl**  failure, because the system is ploced in the wait state without any further processing by the Terminator.

Note: In addition to recognizing the cancel codes above, the Terminator also<br>recognizes the same codes with the X'80' bit on (cancel occurred in LTA).<br>The X'80' bit is tested by \$\$BEOJ and subsequently reset.

PUB2 ENTRY ADDRESSING

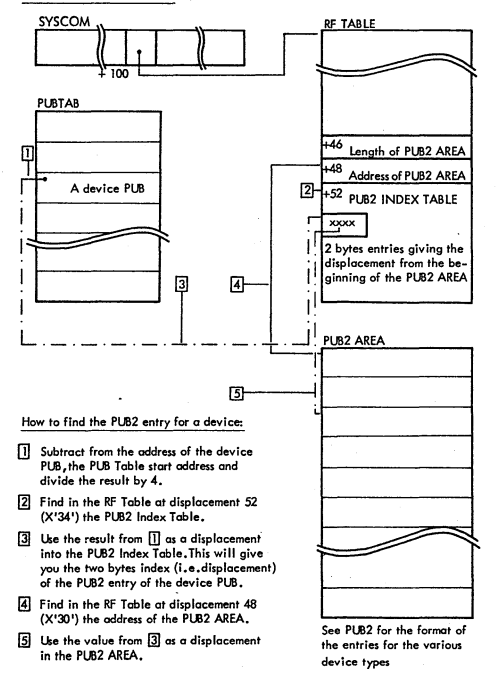

Note: PUB2AREA is not generated for model 115, 125 without RMSR support.

# PUB 2 TABLE

/

)

 $\frac{1}{2}$ 

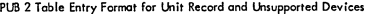

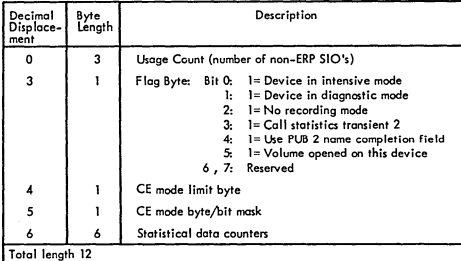

II

PUB 2 Table Entry Format for DASD

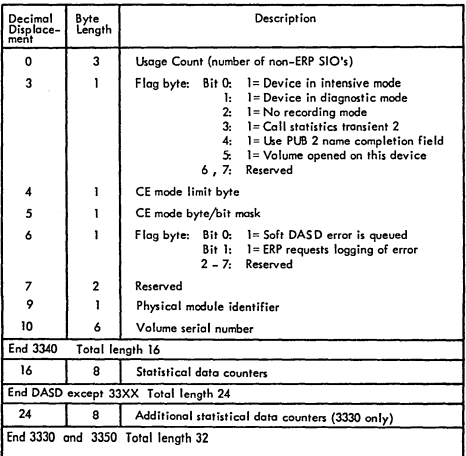

IV--59

# PUB 2 TABLE (....Cont'd)

# PUB 2 Table Entry Formats for Tapes

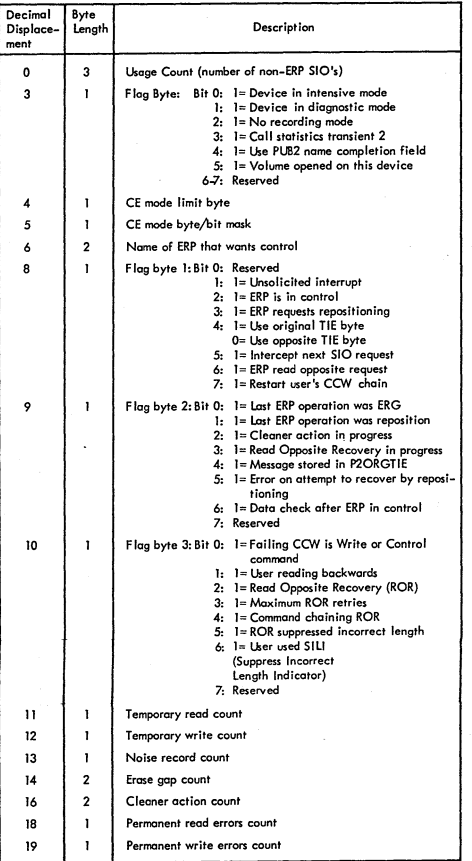

PUB2 TABLE (....Cont'd)

# PUB 2 Tobie Entry Formats for Tapes

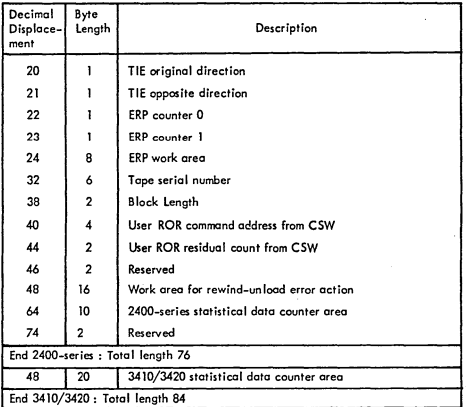

Note: PUB2 Table is not generated for Model 115 and 125. WIthout RMSR support.

# PUB 2 Toble Entry Format for 3886 Optical Character Reader

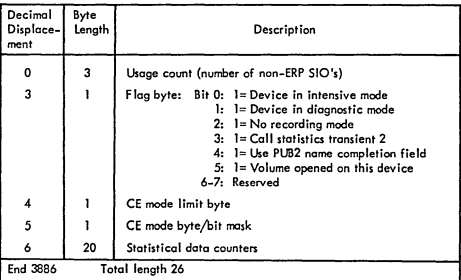

# PUB2 TABLE (....Cont'd)

# PUB 2 Table Entry Format for 3540 Diskette

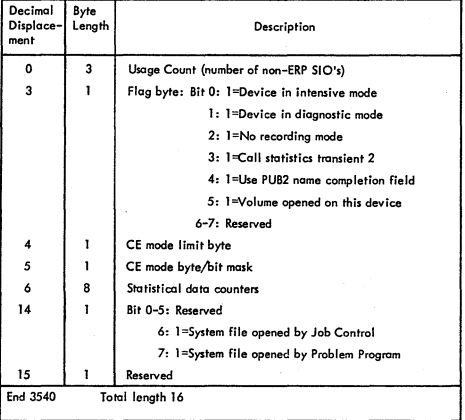

1V-62

# RECORDER FILE TABLE (RF TABLE)

 $\overline{\phantom{a}}$  $\sim$   $-$ 

 $\big)$ 

- )

 $\omega^{\vec{r}}$ 

)

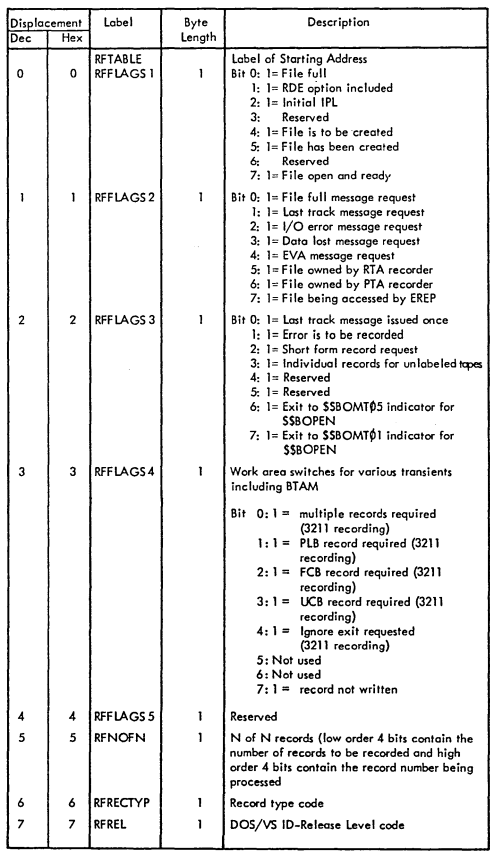

•

1V-63

# RECORDER FILE TABLE (RF TABLE) (....Cont'd)

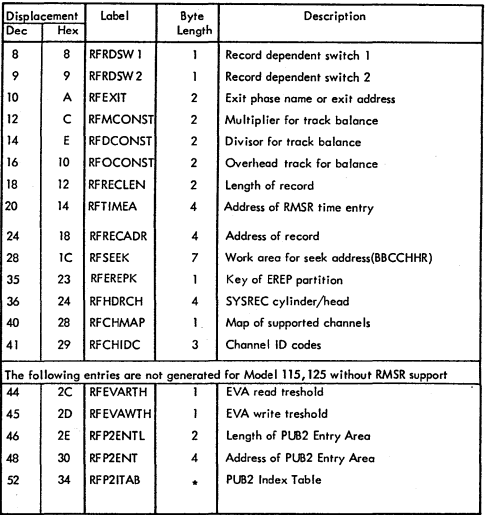

**to Two bytes are generated for eaeh PUB2 entry in the system.(See Pl.82 EntryAddressng for using the PUB2 Index Table to access the PUB2 entries.** 

Bytes 100–103 (X'64'–'67') of the system communication region (SYSCOM)<br>contain the address of the Recorder File Table ,<br>Label RFTABLE identifies the first byte of the table ,

# CRT CONSTANT TABlE (CRTTAB)

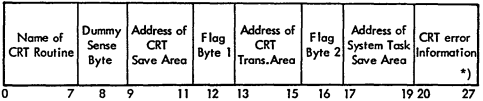

\*)Iirnited channel logout is saved here

II

### Byte B - Sense byte:

 $\big)$ 

Bit 0 : 1= Command reject<br>Bit 1 : 1= Intervention requ

Bit 1 1= Intervention required (only if Console Printer is attoched) Bit 4 I"" Equipment check (only if Console Printer is attoched) Bit 7 1= Operation check

or: this byte is used for saving Name Indicator

# Byte 12 - Flag Byte 1:

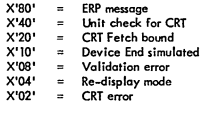

Byte 16 - Flag Byte 2:

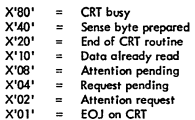

Bytes 52–55 (X'34'–X'37') of the System Communication Region (SYSCOM)<br>contain the address of the CRT CONSTANT Table.<br>Label CRTTAB identifies the first byte of the table.

### PROGRAM CHECK OPTION TABlE

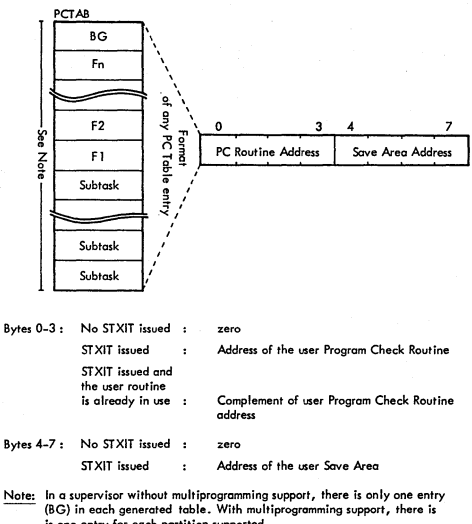

is one entry for each partition supported. With asynchronous processing support, each generated table always comprises 15 entries; the subtask entries occupy the higher address locations,in the

table.

Bytes 100-101 (X'64'-X'65') of the partition communication region contain the address of the PC Option Table. Label PCTAB identifies the frist byte of the table.

# OPERATOR COMMUNICATION OPTION TABLE

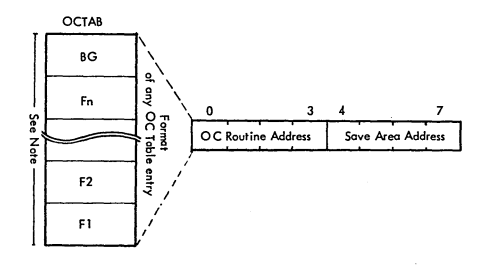

II

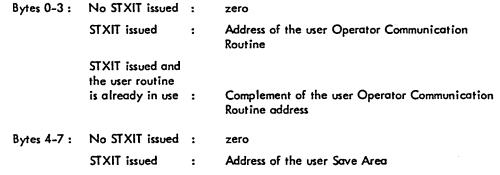

Note: In a supervisor without multiprogramming support, there is only one entry (BG) in each generated toble. With multiprogramming support, there is one entry for each partition supported.

Bytes 104-105 *(X'68'-X'69')* of the partition communication region contain the address of the OC Option Table. label OCTAB identifies the fint byte of the table.

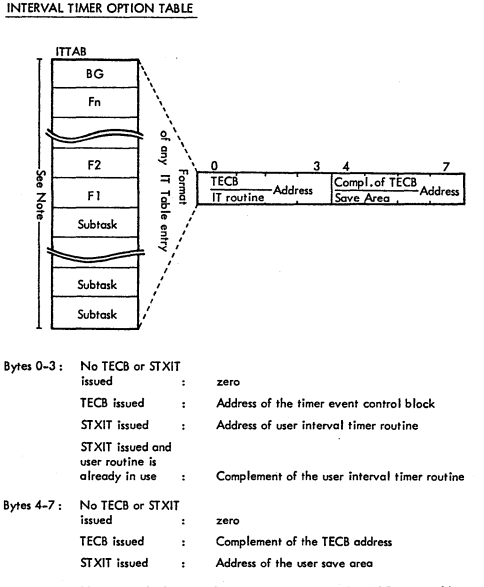

Note: One table entry is built for each partition supported and an IT Request table<br>is also built.

With timer ond asynchronous processing supported, the table always comprises 15 entries i the subfcsk entries occupy the higher address locations in the table.

aytes 102-103 (X'66'-X'67') of the partition communication region contain the address of the IT Option Table. label ITTAB identifies the first byte of the toble.

IV~68

# TASK TIMER OPTION TABLE

/

- )

 $\mathcal{I}$ 

)

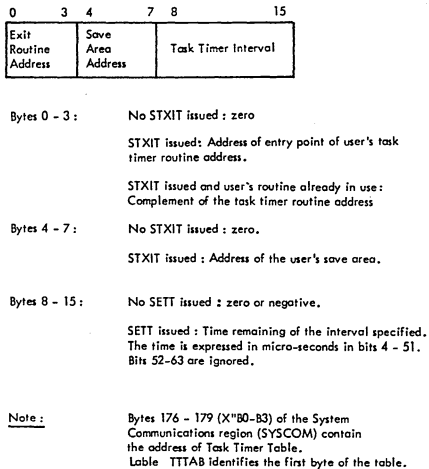

•

# INTERVAL TIMER REQUEST TABLE

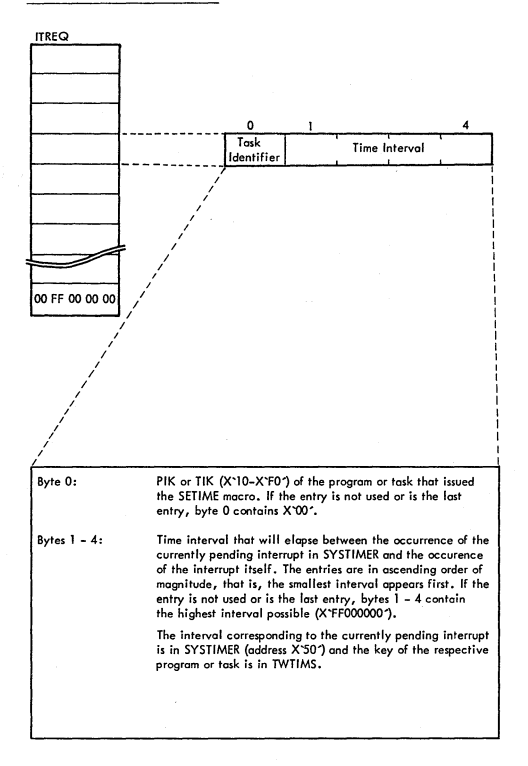

### INTERVAL TIMER REQUEST TABLE (...Continued)

)

, /

! /

Note: This table is only used when timer interrupt occurs while an interrupt from another partition ci task is pending. See SVC 24 in DOS/VS Supervisor.

Bytes 80–83 (X'50' – X'53') of the System communication region<br>(SYSCOM) contain the address of the IT Request Table. Label<br>ITREQ identifies the first byte of the table.

•

### ABNORMAL TERMINATION OPTION TABLE

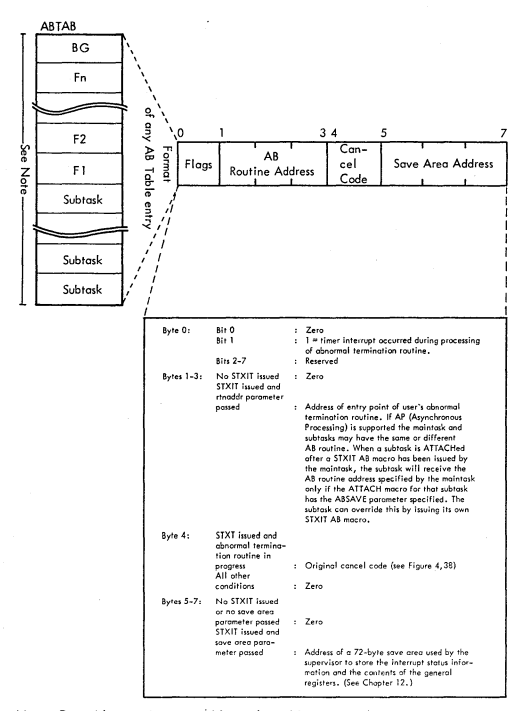

Note: One table entry is generated for each partition supported. With asynchronous processing support, the table always comprises 15 entries;<br>the subtask entries occupy the higher address locations in the table.

Bytes 84-87 (X'54'-X'57') of the System Communication region (SYSCOM) contain the address of the AB Option Table. Label ABTAB identifies the first byte of the table.
### PAGE FAULT HANDLING OVERLAP OPTION TABLE

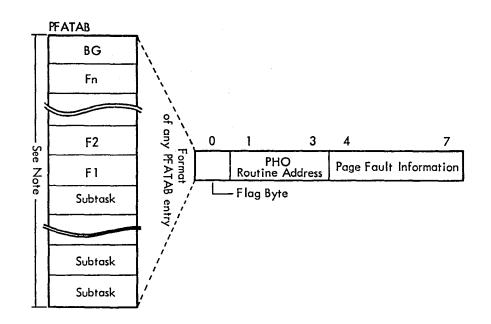

II

#### SETPFA issued

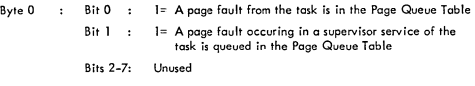

Bytes 1-3 : Address of the user's page fault appendage routine

Byles 4-7: Page faull information (for detailed layout see Page Queue Table) This information is stored here only when a page fault occurs in a supervisor service working for the task, while another page fault is queued for the lask in Ihe Page Queue Table, otherwise zcro

#### NO SETFfA issued

Bytes 0-7: Zero

# Note: PFATAB is only built if PHO=YES was specified in the SUPVR macro<br>at supervisor generation.<br>Cha table asta; is separated for each partition supported. With sum One table *entry* is generated for each partition supported. With asynchronous

processing support, the table always comprises 15 entries; the subtask entries occupy the higher address locotions in the table.

Label PFATAB identifies the first byte of the table.

lV-73

JOB ACCOUNTING INTERFACE COMMON TABLE

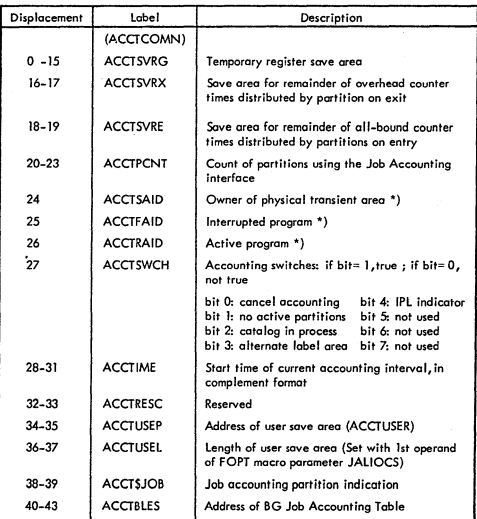

If multiprogramming is supported, this table is to be extended (depending on the<br>number of supported partitions) according to the pattern shown below otherwise<br>the table ends here.

NPARTS=n

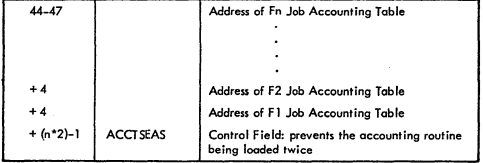

\*) These values are the same as the PIK values for the relevant tasks

Byte  $124-127(X'7C'-77')$  of the system communication region (SYSCOM) contain the oddress of the Job Aeeounfing Interface Cammon Table. Lobel ACCTCOMN Identifies the first byte of the table.

# JOB ACCOUNTING INTERFACE PARTITION TABLE

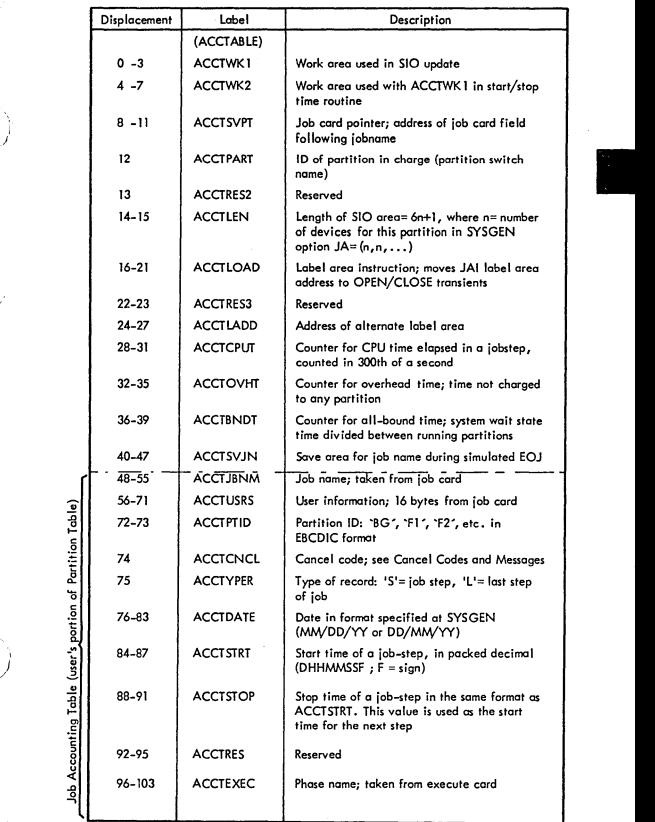

IV~75

j

/' ~.~

### JOB ACCOUNTING INTERFACE PARTITION TABLE (. . . . Cont'd)

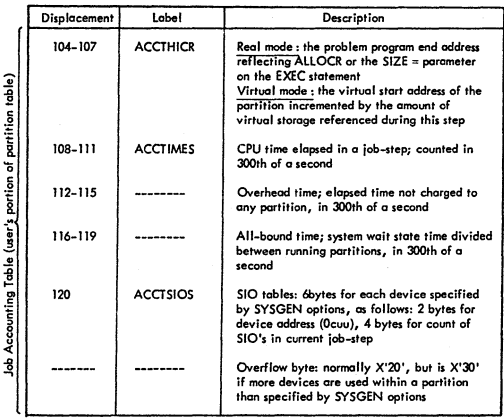

Notes: DSECT ACCTABLE symbolically addresses the JAI Partition Tables with labels<br>as shown. Each partition in which JAI is supported lass its own JAI Partition<br>Table . This table is labeled ACCTBG for the active partition

The address of this table is in the partition Communication Region at displacement 116 (X'74')

# ASCII EBCDIC TRANSLATION TABLES

 $\begin{pmatrix} 1 & 1 \\ 0 & 1 \end{pmatrix}$ 

R)

 $\left\langle \right\rangle$ 

ASCII/EBCDIC (0/0 to 3/2)

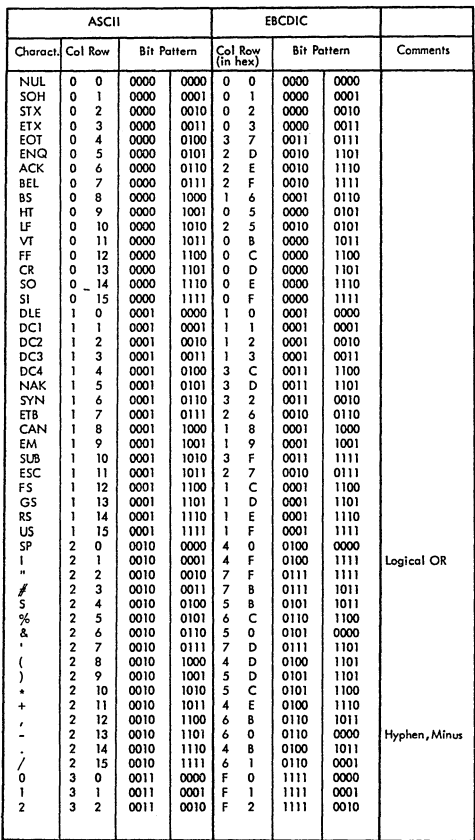

 $IV - 77$ 

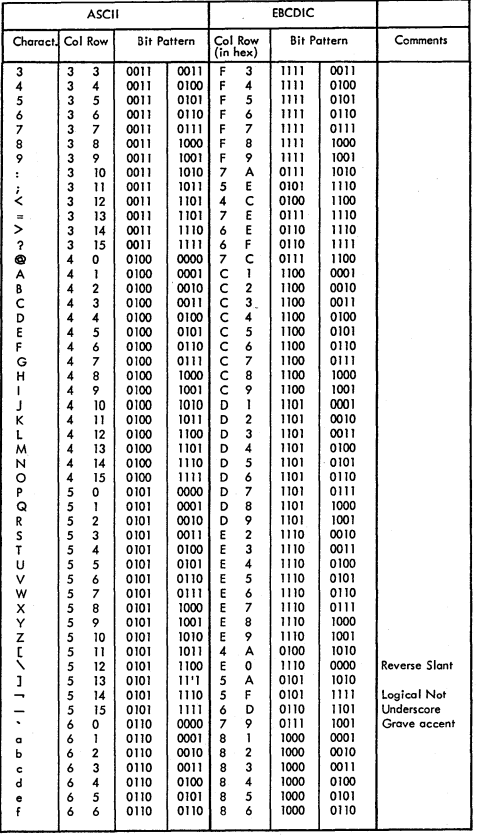

ASCII EBCDIC TRANSLATION TABLES(....Cont'd) ASCII/EBCDIC (3/3 to 6/6)

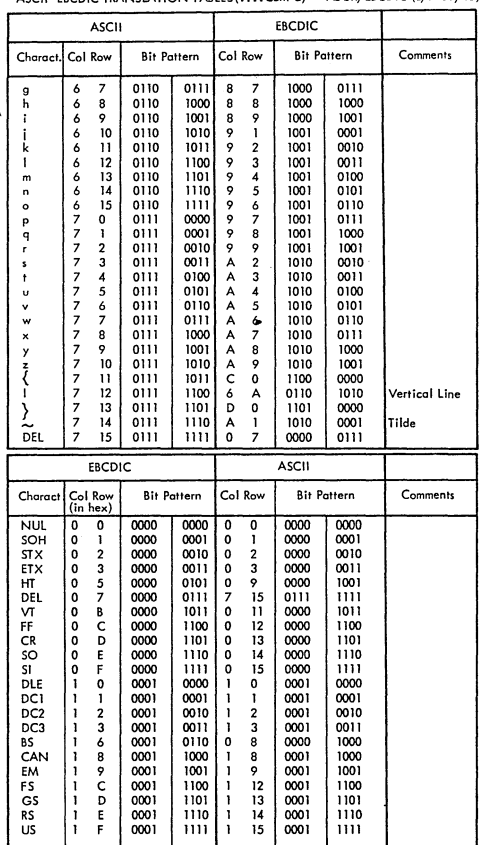

ASCII EBCDIC TRANSLATION TABLES(....Cont'd) ASCII/EBCDIC (6/7to 7/15)

EBCDIC to ASCII (X'00'to'lF')

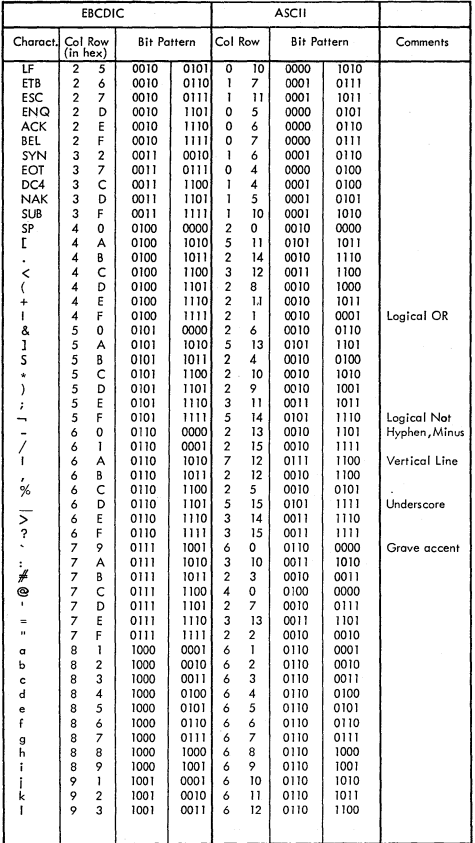

ASCII EBCDIC TRANSLATION TABLES(....Cont'd) EBCDIC to ASCII (X'25 to X'93')

| EBCDIC         |                     |                          |              |              | <b>ASCII</b>                 |                |                    |              |               |
|----------------|---------------------|--------------------------|--------------|--------------|------------------------------|----------------|--------------------|--------------|---------------|
| Charact.       | Col Row<br>(in hex) |                          | Bit Pattern  |              | Col Row                      |                | <b>Bit Pattern</b> |              | Comments      |
| m              | 9                   | 4                        | 1001         | 0100         | 6                            | 13             | 0110               | 1101         |               |
| n              | 9<br>9              | 5<br>6                   | 1001<br>1001 | 0101<br>0110 | 6                            | 14<br>15       | 0110<br>0110       | 1110<br>ш    |               |
| $\circ$        | 9                   | $\overline{\phantom{a}}$ | 1001         | 0111         | 6<br>7                       | ٥              | 0111               | 0000         |               |
| p<br>q         | 9                   | 8                        | 1001         | 1000         | $\overline{z}$               | 1              | 0111               | 0001         |               |
| r.             | 9                   | 9                        | 1001         | 1001         | 7                            | $\overline{c}$ | 0111               | 0010         |               |
| Α,             | A                   | ı                        | 1010         | 0001         | 7                            | 14             | 0111               | 1110         | Tilde         |
| s              | A                   | $\overline{a}$           | 1010         | 0010         | 7                            | 3              | 0111               | 0011         |               |
| ŧ              | A                   | 3                        | 1010         | 0011         | 7                            | 4              | 0111               | 0100         |               |
| ū              | A                   | 4                        | 1010         | 0100         | $\overline{7}$               | 5              | 0111               | 0101         |               |
| v              | А<br>А              | 5<br>6                   | 1010<br>1010 | 0101<br>0110 | 7<br>7                       | 6<br>7         | 0111<br>0111       | 0110<br>0111 |               |
| w<br>×         | A                   | 7                        | 1010         | 0111         | 7                            | 8              | 0111               | 1000         |               |
| Y              | A                   | 8                        | 1010         | 1000         | 7                            | 9              | 0111               | 1001         |               |
|                | A                   | 9                        | 1010         | 1001         | 7                            | 10             | 0111               | 1010         |               |
| م<br>\<br>\    | Ċ                   | 0                        | 1100         | 0000         | 7                            | 11             | 0111               | 1011         |               |
|                | c                   | ī                        | 1100         | 0001         | 4                            | 1              | 0100               | 0001         |               |
| B              |                     | $\overline{2}$           | 1100         | 0010         | 4                            | $\overline{c}$ | 0100               | 0010         |               |
| Ċ              | c<br>c              | 3                        | 1100         | 0011         | 4<br>$\overline{\mathbf{4}}$ | 3              | 0100               | 0011         |               |
| D<br>E         |                     | 4<br>5                   | 1100<br>1100 | 0100<br>0101 | 4                            | 4<br>5         | 0100<br>0100       | 0100<br>0101 |               |
| F              | c<br>C<br>C         | 6                        | 1100         | 0110         | $\overline{4}$               | 6              | 0100               | 0110         |               |
| Ġ              |                     | 7                        | 1100         | 0111         | 4                            | 7              | 0100               | 0111         |               |
| н              | ċ                   | 8                        | 1100         | 1000         | 4                            | 8              | 0100               | 1000         |               |
|                | ċ                   | 9                        | 1100         | 1001         | 4                            | 9              | 0100               | 1001         |               |
| )<br>}         | D                   | Ō                        | 1101         | 0000         | $\overline{7}$               | 13             | 0111               | 1101         |               |
|                | D                   | ĩ                        | 1101         | 0001         | 4                            | 10             | 0100               | 1010         |               |
| K              | D                   | $\overline{c}$           | 1101         | 0010<br>0011 | 4<br>4                       | 11<br>12       | 0100               | 1011<br>1100 |               |
| L<br>M         | D<br>D              | 3<br>4                   | 1101<br>1101 | 0100         | 4                            | 13             | 0100<br>0100       | 1101         |               |
| N              | D                   | 5                        | 1101         | 0101         | 4                            | 14             | 0100               | 1110         |               |
| O              | D                   | 6                        | 1101         | 0110         | 4                            | 15             | 0100               | ш            |               |
| P              | D                   | 7                        | 1101         | 0111         | 5                            | 0              | 0101               | 0000         |               |
| Q              | D                   | 8                        | 1101         | 1000         | 5                            | 1              | 0101               | 0001         |               |
| R              | D                   | 9                        | 1101         | 1001         | 5                            | 2              | 0101               | 0010         |               |
| ╲              | E                   | 0                        | 1110         | 0000         | 5                            | 12             | 0101               | 1100         | Reverse Slant |
| S<br>T         | E<br>Ë              | $\overline{a}$<br>3      | 1110<br>1110 | 0010<br>0011 | 5<br>5                       | 3<br>4         | 0101<br>0101       | 0011<br>0100 |               |
| Ù              | E                   | 4                        | 1110         | 0100         | 5                            | 5              | 0101               | 0101         |               |
| ٧              | Ë                   | 5                        | 1110         | 0101         | 5                            | 6              | 0101               | 0110         |               |
| w              | Ë                   | 6                        | 1110         | 0110         | 5                            | 7              | 0101               | 0111         |               |
| x              | E                   | 7                        | 1110         | 0111         | 5                            | 8              | 0101               | 1000         |               |
| Ý              | Ė                   | 8                        | 1110         | 1000         | 5                            | 9              | 0101               | 1001         |               |
| Z              | E                   | 9                        | 1110         | 1001         | 5                            | 10             | 0101               | 1010         |               |
| Ō<br>ı         | F<br>F              | 0<br>ĩ                   | ш<br>1111    | 0000<br>0001 | 3<br>3                       | 0<br>ī         | 0011<br>0011       | 0000<br>0001 |               |
| $\overline{c}$ | F                   | $\overline{2}$           | 1111         | 0010         | 3                            | $\overline{c}$ | 0011               | 0010         |               |
| 3              | F                   | 3                        | 1111         | 0011         | 3                            | 3              | 0011               | 0011         |               |
| 4              | F                   | 4                        | 1111         | 0100         | 3                            | 4              | 0011               | 0100         |               |
| 5              | F                   | 5                        | ш            | 0101         | 3                            | 5              | 0011               | 0101         |               |
| 6              | F                   | 6                        | ш            | 0110         | 3                            | 6              | 0011               | 0110         |               |
| 7              | F                   | 7                        | ш            | 0111         | 3                            | $\overline{z}$ | 0011               | 0111         |               |
| 8              | F                   | 8                        | 1111         | 1000         | 3<br>3                       | 8<br>9         | 0011               | 1000         |               |
| 9              | F                   | 9                        | 1111         | 1001         |                              |                | 0011               | 1001         |               |
|                |                     |                          |              |              |                              |                |                    |              |               |

ASCII EBCDIC TRANSLATION TABLES (....Cont'd) EBCDIC to ASCII (X'94' to X'F9')

#### SEGMENT AND PAGE TABLE

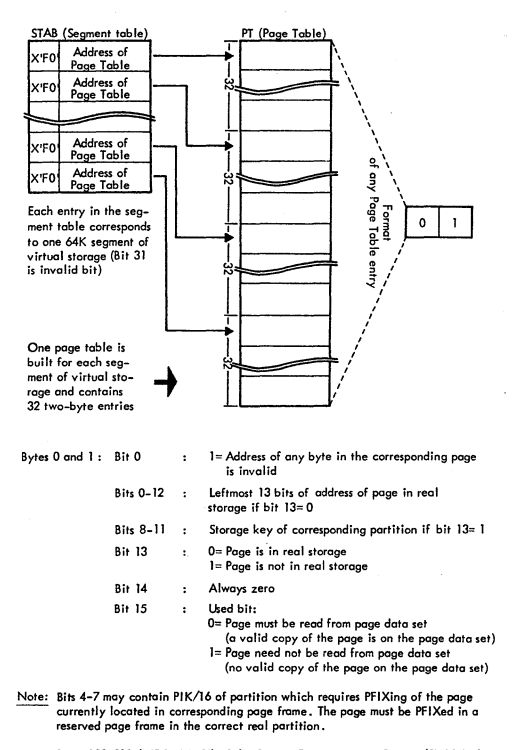

Bytes 208-211 (X'DO'-X'D3') of the System Communicotion Region (SYSCOM) contain the address of the Segment Table. Label STAB identifies the first byte of the Segment Table. Label PT identifies the fint byte of the Page TobIe.

 $IV - 82$ 

### PAGE QUEUE TABLE

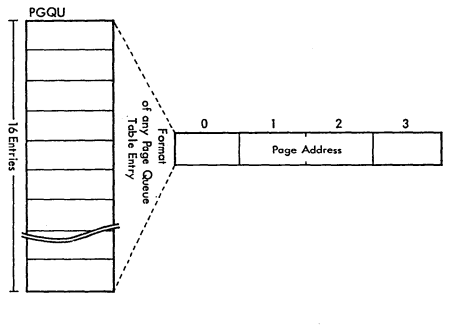

)

Byte 0 : Bits 0-3: Bits 0-3 of PIK or TIK (if AP supported) of user task

Bits 4-7: 8'0000' Page Translation Exception S'lOoo' Dummy Request B'Oloo' PfIX Request 8'0010' TFIX Request B'oool' GETREAL Request

- 
- Bytes 1-2: Leftmost 16 bits of the address of the page (which is olso the address of the page frame, if GETREAl) to be handled; the remaining 8 bits of the address ore assumed to be zero
- Byte 3 : Task identifier (PIK or TIK) of user task or, task identifier (select byte in STID field) of system task

Note: Label PGQU identifies the first byte of the table

Bytes 28-31 (X'lC'-X'lF') of the RASUNK area contoin the address of the Poge Queue Tab Ie

IV-S3

#### PAGE FRAME TABLE

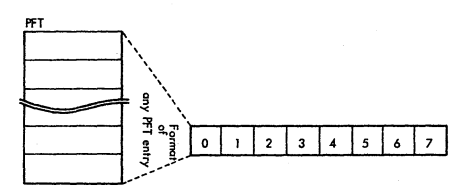

### Bytes 0 and I :

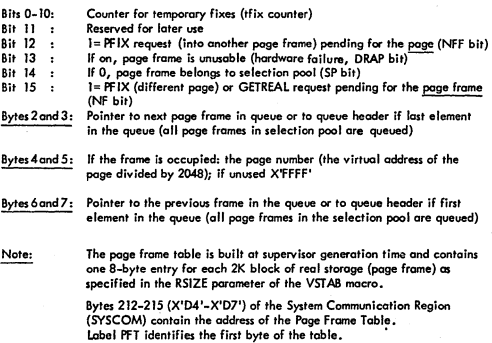

### PAGE FRAME TABLE EXTENSION

For each Page Frame Table entry in the system there is a 1-byte entry in the Page<br>Frame Table Extension. Each entry is a counter for the number of times a page has<br>been permanently fixed in the page frame (PFIX counter)

Bytes 216–219 (X'DB'–X'DB') of the System Communication Region (SYSCOM)<br>contain the address of the Page Frame Table Extension.<br>Label PFTX identifies the first byte of the table.

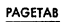

 $\rightarrow$ 

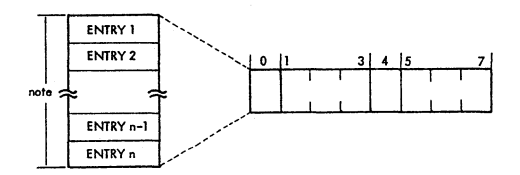

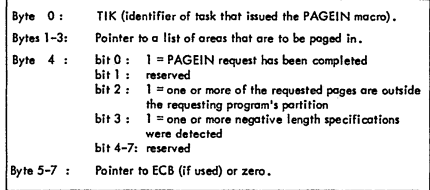

Note : The number of entries is determined at supervisor generation time.<br>Label PAGETAB identifies the first byte of the table.

 $IV - 85$ 

### seLECTION POOL IDENTIFIERS AND QUEUE HEADERS

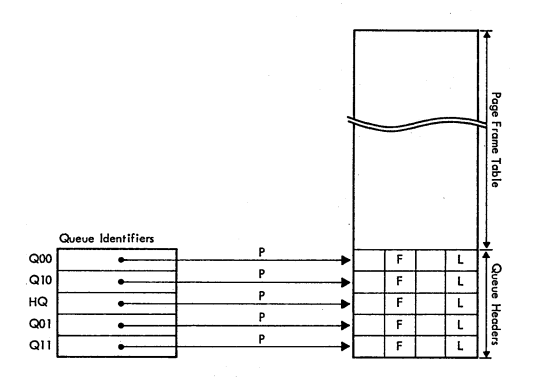

 $F:$  Pointer to first PFT entry in queue

L; **Pointer to last PFT entry In queue** 

P: **Initially these pointers ore as drawn. They may be changed by queue switching.** 

**Note:** 

**The Queue Headers ore located directly behind the Page Frame Table. Each Queue Header is a bytes long. Bytes 2 and 3 contain a pointer to the first queue entry and bytes 6 and 7 contain a pointer to the last queue entry.** 

"IV-86

### TRANSLATION CONTROL aLOCK (TOI)

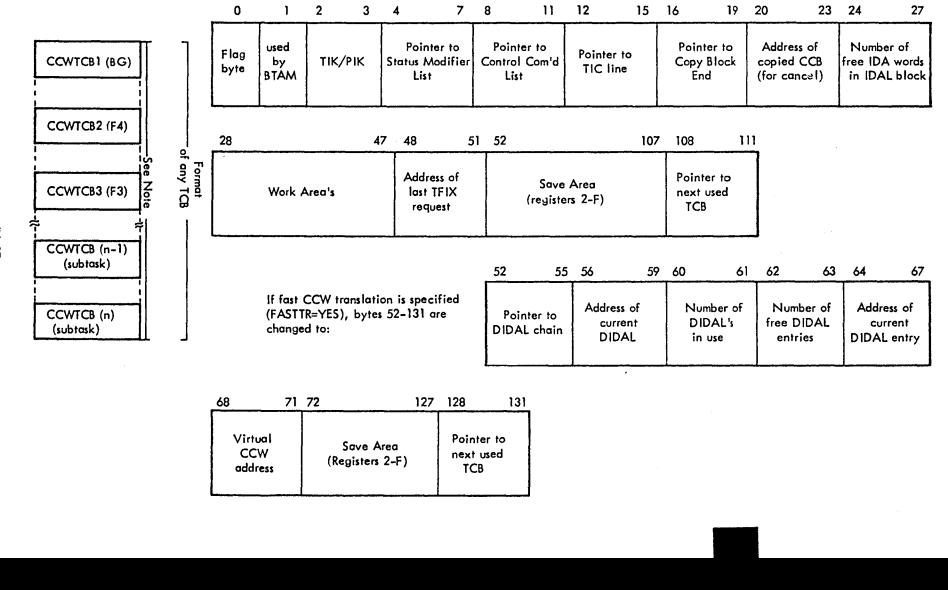

 $\cup$  , and the set of  $\cup$ 

~

-

### TRANSLATION CONTROL BLOCK (TCB) (....Cont'd)

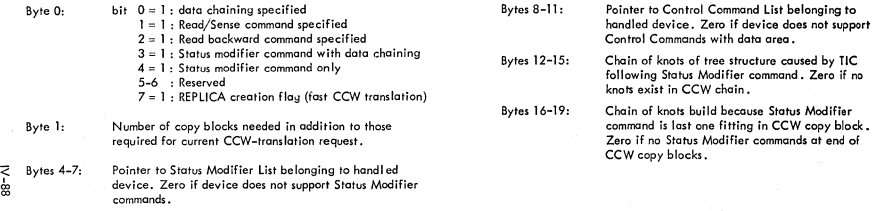

Note: One TCB is generated for each partition supported. With asynchronous processing support 15 TCB's are generated.

To locate the TCB (associated with the partition/task), add X'50' to the address of the System Save Area (displacement X'09' of the appropriate PIB).<br>Labels CCWTCB 1– CCWTCBn identify the first byte of the appropriate TCB.

#### COpy BLOCKS

 $\bigl(\bigl(\begin{smallmatrix} 1 & 1 \\ 1 & 1 \end{smallmatrix}\bigr)\bigr)$ j

)

)

The copy blocks are located at the end of the supervisor nucleus. Each block is 72 bytes long and is used to store one of the following:

- One CCB plus some additional information (CCB copy block), or
- Up to seven copied CCW's and pointers (CON copy block), or
- One or more Indirect Data Address Lists (lDAl block).

Chains are formed for both the occupied and the free copy blocks. The occupied blocks are chained by means of pointers in the CCB COpy blocks. The address of the first CCB copy block in the chain is contained in the field ACCBB, which is located at the beginning of the channel program translation routine (CCWTADR). The address of CCWTADR is contained in the System Communication Region (SYSCOM),

bytes 132-135 (X'B4'-X'87').

II

The free copy blocks are chained by means of pointers in the copy blocks. The address of the first copy block in the chain is contained in the first AFCB.

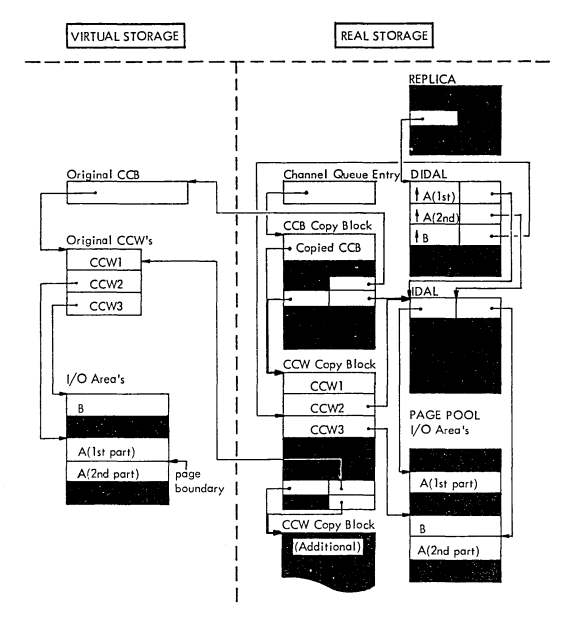

Note: The DIDAl and REPLICA blocks are created by the fast CCW translation routine.

#### COPY BLOCKS (....Cont'd)

### layovt of CCB Copy Block

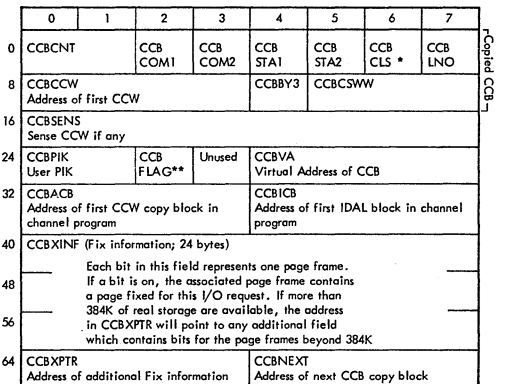

lf fast CCW translation is specified<br>(FASTTR=YES), the last twelve

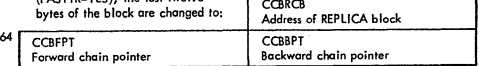

\* Set to X'20' (=copied CCB)

\*\* Legend CCBFLAG: Bit 0: Indicates that CCW-translation of this request is complete; indicator is set before *VO* request is enqueued in channel queue.

- I: Indicates that at least one time during CCWtranslation control has been transferred to TFIX routine. in case TTFIX is 0 scan through CCBXINF for<br>freeing pages is skipped. Indicator is set Immediately before control is transferred to TFIX routine.
- 2: Unused.
- 3: Indicates that the next CCW-translation request from BTAM is from the BTAM channel appendage. This indicator is set immediately after 1st time request from BTAM has been completed.
- 4: Valid for fast translation.<br>5: CCB copy block is on save
- 5: CCB copy block is on saved CCB queue.<br>6: Data area pages require fixing.<br>7: Unised.
- Data area pages require fixing.
- Unused.

### COPY BLOCKS (....Cont'd)

Layout of CON Copy Block

)

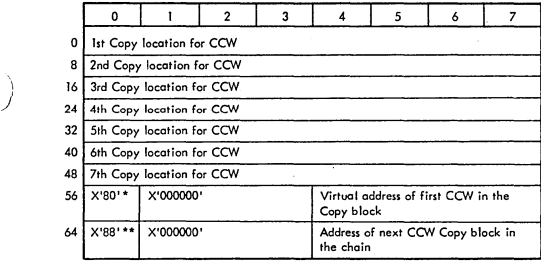

X'SO' indicates the end of the CON copy locations in the block. ٠ It is replaced by a TIC (Transfer in Channel command) if the 7th copy location contains a copied CON with data- or command chaining. Bytes 57-59 will then point to the copy location of the CON following the CCW in the 7th copy location.<br>Bytes 56–59 will not be changed if the CCW in the 7th copy location is a TIC.

\*\* X'88' indicates the last 8-byte entry in the block. It is replaced by a TIC if the CON in the 7th copy location is a status modifier CCW. Bytes 65-67 will then point to the copy location of the second CON following the status modifier CON.

I

### **MAIN REPLICA BLOCK**

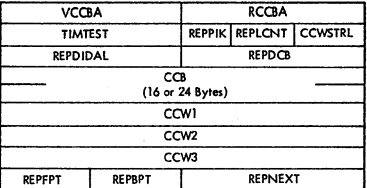

#### ADDITIONAL REPLICA BLOCK

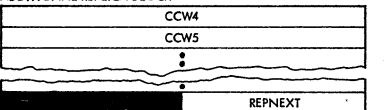

#### **Lesend:**

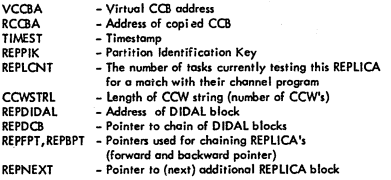

### **DIDAL BLOCK**

l.

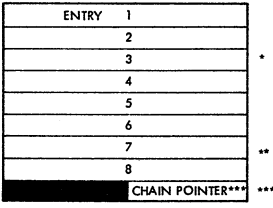

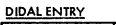

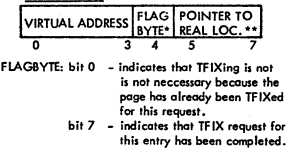

**Reol location (either copied CCW or IDA word) that should contain the translated** *VO* **area ocIchss.** 

**CHAIN POINTER·· Points to (next) additional OIDAL. Contains 4X'OO' in last DIOAL.** 

1V-92

#### BOUNDARY BOX

 $\sim$ 

~-.\_/

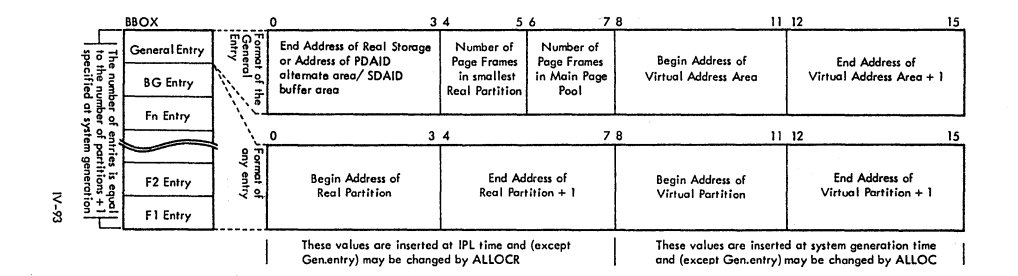

•

Notes: If a partition is not allocated, its,beginning~ and end address are identical with the beginning address of the following partition.

Bytes 220-223 (X'OC'~X'OF ') of the System Communication Region (SYSCOM) contain the address of the Boundary Box. Label BBOX identifies the first byte of the table.

#### CONVERTING VIRTUAL TO REAL ADDRESS

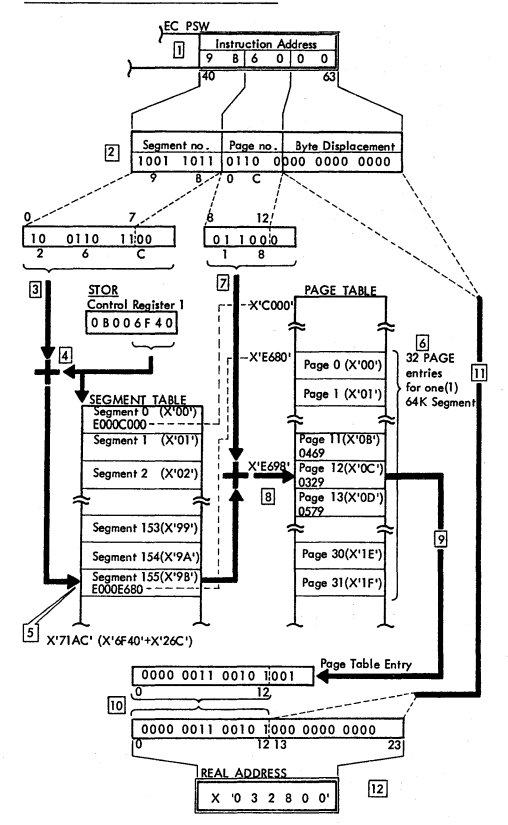

Note: Values used in the figure are hypothetical,

### PAGE DATA SET FORMAT

### Virtual Disk Format 3330

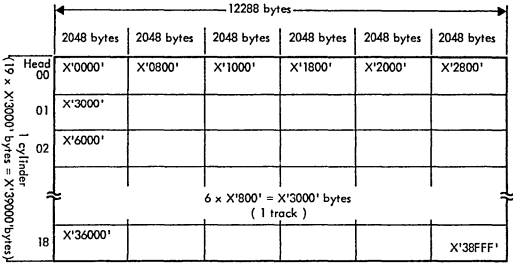

Virtual Disk Format 3340

Ź

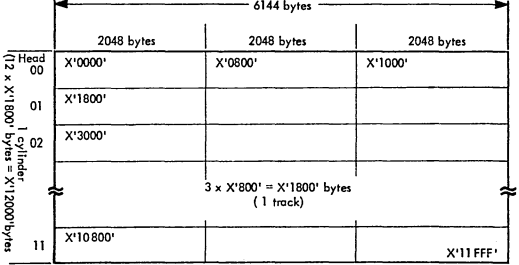

 $IV-95$ 

### PAGE DATA SET FORMAT (....Cont'd)

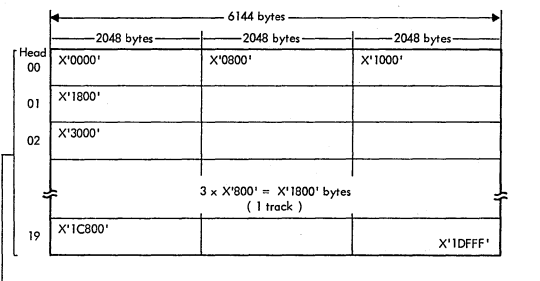

Virtual Disk Format 2314

 $1$  cylinder:  $20 \times X'1800'$  bytes =  $X'1E000'$  bytes

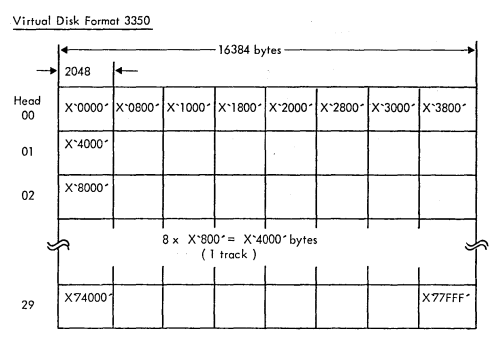

Virtual Disk Format 3350

**rv-95** 

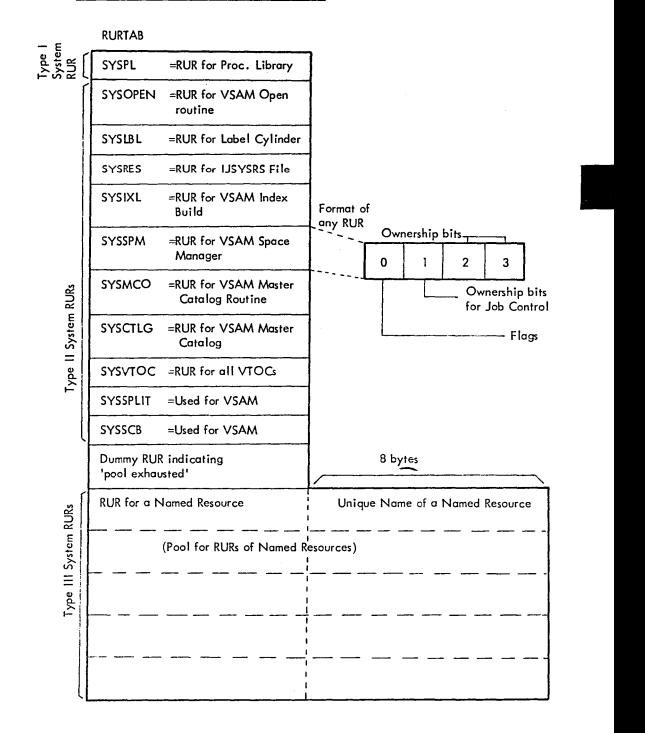

IV-97

*)* 

### RESOURCE USAGE RECORD TABLE (RURTAB) (...Cont'd)

 $Byte 0:$ </u>

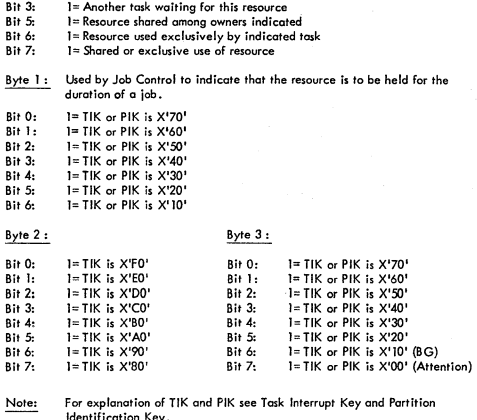

identitication Key.<br>Label RURTAB identifies the first byte of the table.

#### ANCOR TABLE (ANCHTAB)

 $\searrow$   $\swarrow$ 

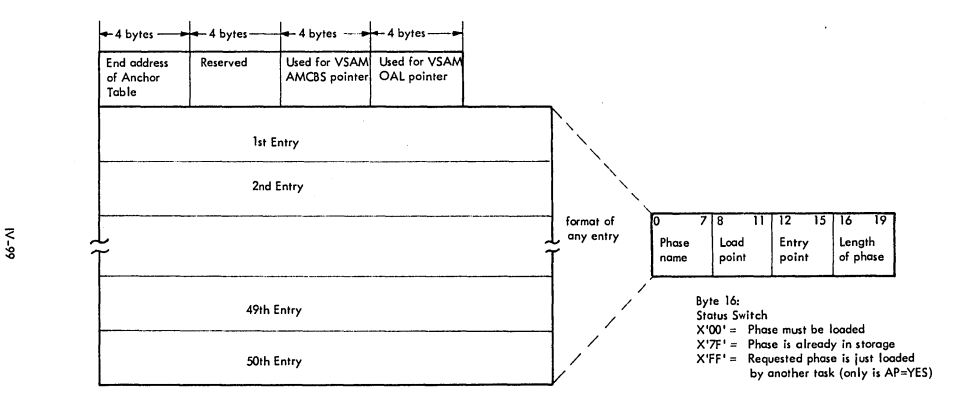

#### Note:

The Anchor Table is located at the beginning of the GETVIS area in the virtual partition.

### LAYOUT of SHARED VIRTUAL AREA (SVA)

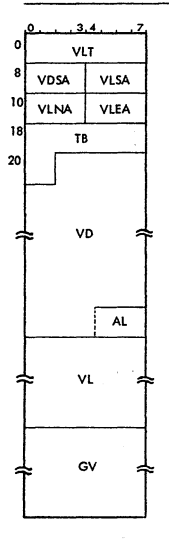

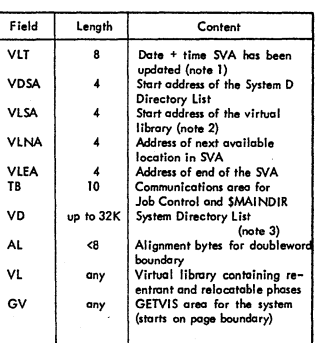

- Note 1 : As one of the tests to determine whether a warm start copy of the SVA is available, job control compares this entry after IPL against the date and time in the SCIL descriptor entry.
- Note 2: Address of first doubleword aligned byte after SDL.
- Note 3 : The layout of this area is compatible with a directory block in the Core<br>Image Library. The SDL has fixed length entries of 34 bytes. The last<br>entry contains 8X'FF' as phasename.

 $N-100$ 

### FETCH TABLE (FTTAB)

)

 $\left( \right)$ 

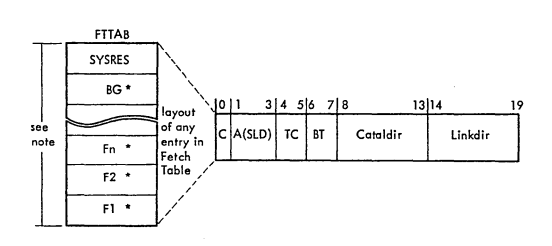

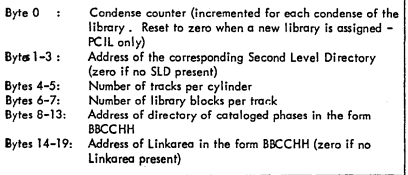

Noto: The address of the FETCH TABLE is contained in bytes 240-243 (X'FO'-'F3') of the System Communication region (SYSCOM). label FTJAB identifies the first byte of the table.

\* The entries for the partitions will not exist if the support for Private Core<br>Image Libraries is not included in the Supervisor.

1V-IOI

#### LAYOUT of DIRECTORY ENTRY

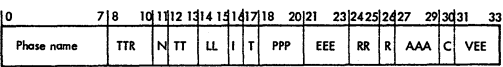

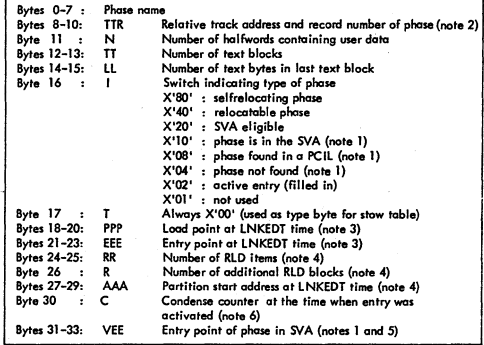

Note 1 : Only used for directory entries that are in storage .<br>Note 2 : The TTR is relative to the beginning of the directory .

- 
- 
- Note 3 : PPP and EEE are not present if both are zero and the phase is not relocatable.<br>Note 4 : RR, R and AAA are only present if the phase is relocatable.<br>Note 5 : VEE is only present if the phase is SVA eligible.<br>Note 6
- Note : The last entry in the directory is a 12-byte entry with a dummy phasename<br>(contains 8X-FF'), a dummy TR (contains XL3'00') and a dummy N (contains)<br>X'00'). Directory entries in storage always have the standard lengt bytes (including the last entry).

1V-102

# **RELATIONSHIP between DIRECTORY and its SECOND LEVEL DIRECTORY**

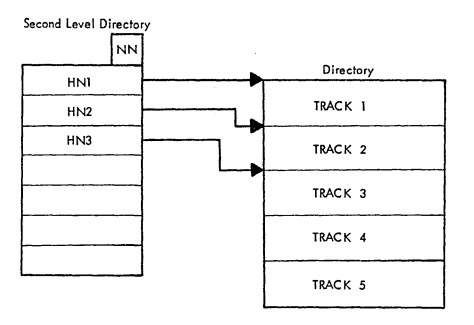

| Field           | Length | Content                                                                     |
|-----------------|--------|-----------------------------------------------------------------------------|
| <b>NN</b><br>HN |        | Number of entries<br>Highest phase name on<br>corresponding directory track |

**Note:** Trock 4and 5 are not used.

 $\begin{array}{c} \hline \end{array}$ 

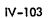

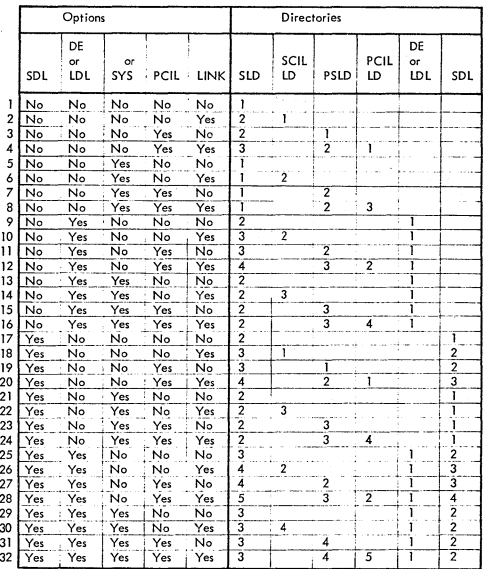

# DIRECTORY SEARCH SEQUENCES (INCLUDING SDL CONSIDERATION)

 $IV - 104$ 

### VTAM ADDRESS VECTOR TABLE (ISTAVT)

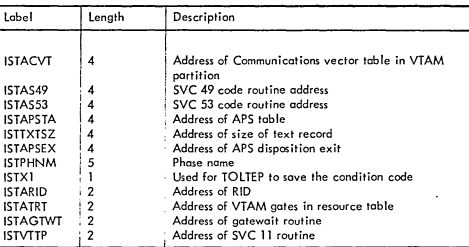

Bytes 96–99 (X'60-'X'63') of the system communication region (SYSCOM) contain<br>the address of the VTAM Address Vector Table.

#### ENTRY IN THE ASYNCHRONOUS PROCESS SCHEDULER (APS) OPTION TABLE

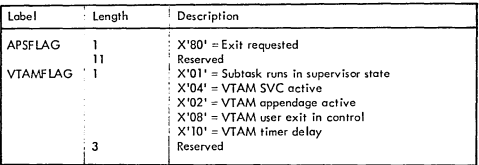

### IV-I05

## ROUTINE IDENTIFIERS (RID)

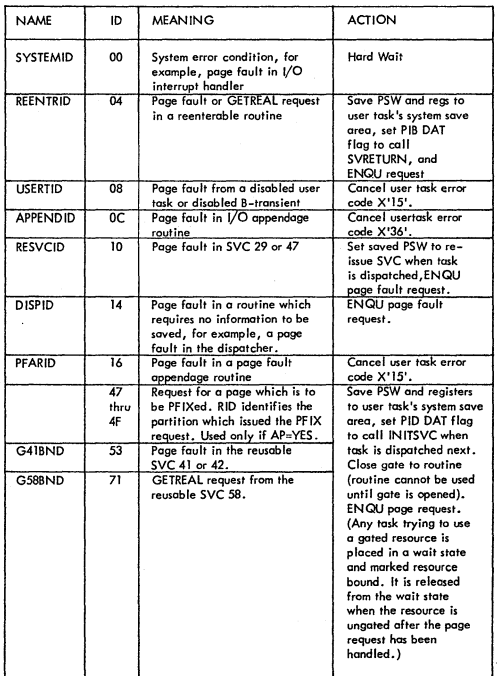

IV-l06

**CHAPTER V** DOS/VS SERVICE AIDS

١

À  $\overline{1}$ 

Ì,

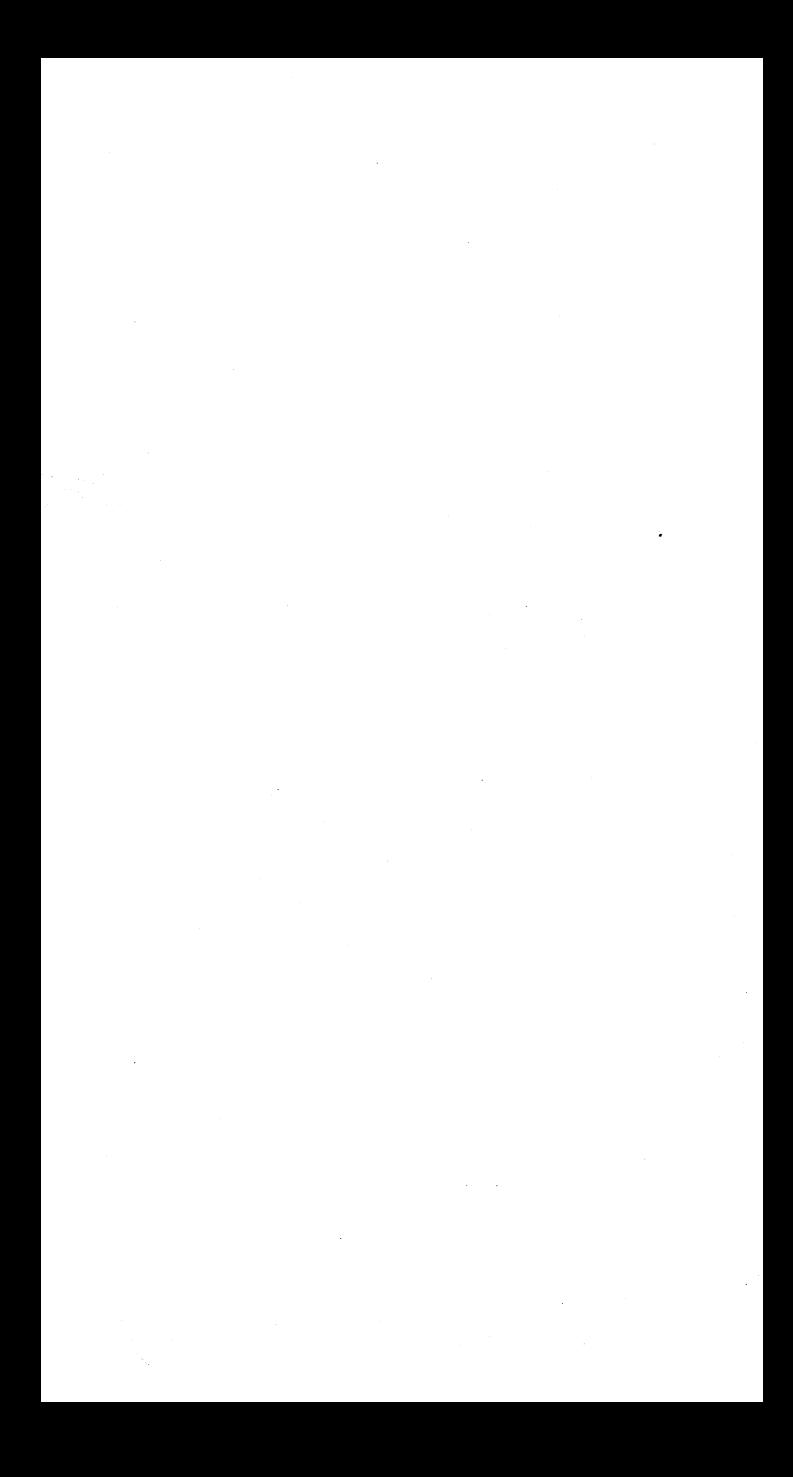
## PO AIDS

# System Generation Requirements

The following System Generation macro parameters apply to PDAID£

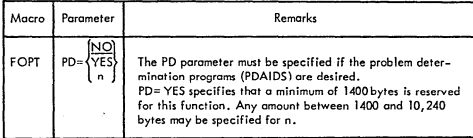

II

The PDAIDS routines must be catalogued in the Core Image Library.

Linkage Edit statements:

- INCLUDE lJRPOAID
- // EXEC LNKEDT

INCLUDE 1J8POLST

// EXEC LNKEDT

# INITIALIZATION

After linkage editing PDAIDS routines into the Core Image Ubrory,the initializer program is loaded with standard DOS/VS job control statements. The statement: / / EXEC PDAID couses the initiolizer to be loaded. The initializer types out the first keyword POA1D= and opens the keyboard for a response. A choice can be mode at this point to enter the parameters from the printer keyboard or from SYSIPT via cords. Following is a description of each of these methods;

Initializotion via cord:

- $\mathbf{I}$ Punch desired keywords and parameters into cards.(See PDAID control statements table for the appropriate PDAID functions, in this chapter). Entries may be punched one- per- card, or multiple entries(separated by commas) con be made in a single card.An entry may not be split between two cords. All 80 columns of a cord may be used, but a card is terminated by the first blank following on entry,or a GO entry. The lost entry of the lost card must be GO and the lost card must be fallowed by a /" card.
- $\overline{2}$ Place keyword entry card(s) in SYSIPT.
- 3 Respond to the SYSLOG message PDAID= by pressing only the END key on the printer keyboard.
- 4 The initializer reads cards from SYSIPT until the GO entry is encountered.
- Note: If a wrong parameter is encountered on a cord,correetions are requested on SYSLOG.

Y-Ol

## Initialization via printer keyboard

- Ť. Enter one of the parameters (IT,FT,TD,GT, QT, VT or VP) indicating the specific PDAID function you want to initiate.
- 2 The inltiallzer wtll respond with the next keyword: Respand with the appropriate parameter (See PDAID control statements table for the appropriate PDAID functions, in this chapter).

The initializer will continue to prompt with the appropriate keywords until<br>all options have been satisfied or a GO response is received,whereupon defaults are selected for any remaining options. Pressing the END key in response to any keyword causes selection of the

default option and causes the initializer to respond with the next option available.

The sequence in which keywords are prompted depends on previous responses.  $\mathbf{A}$ Because AAA is valid only in core-wrap mode, it does not occur unless the response to "OUTPUT DEVICE=" is END(key). (which selects core-wrap mode by default).

Because "IGNORE DEVICE/SVC= " and "TRACE DEVICE/SVC= " are mutually<br>exclusive, "TRACE DEVICE/SVC= " is prompted only after a default response to "IGNORE DEVICE/SVC=".

## TERMINATION

Any POAIO function can be terminated by re-lnitial1zing the POAID program with the job controlltatemenl: *I/EXEC* PDAID and responding to the message PDAID with XX.

It is also possible to reset one function by loading another.

Note: If the PDAID function is terminated and an alternate area was assigned for core-wrap mode before this area is released to the main page pool, the contents of this area is printed on SYSLST. If SYSLST is unassigned, the printout of this area is suppressed and the content of this area will be destroyed.

#### PDAID FUNCTIONS

#### ı. VOTrace

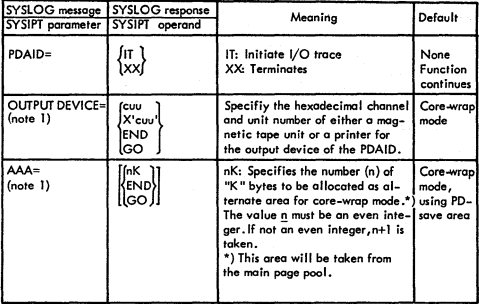

# 1 I/O Trace (....Continued)

J.

Ź

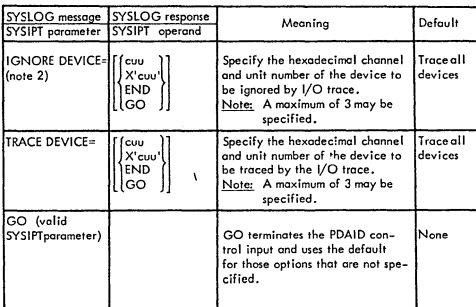

Note 1:

OUTPUT DEVICE and AAA are mutually exclusive.<br>TRACE DEVICE and IGNORE DEVICE are mutually exclusive. Note 2:

#### $\mathbf 2$ Fetch/Load trace

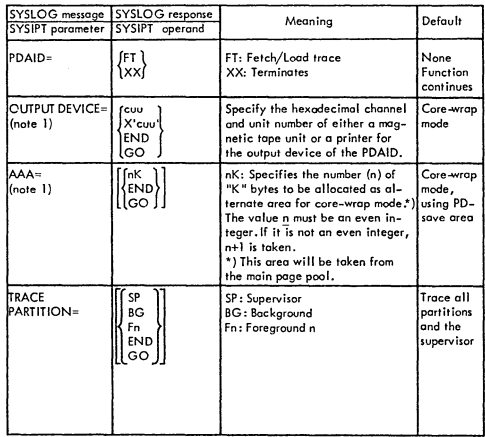

# 2 Fetch/Load Trace (....Continued)

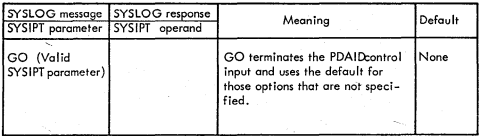

Note 1: OUTPUT DEVICE and AM are mutually exclusive.

# 3 GSVC Trace

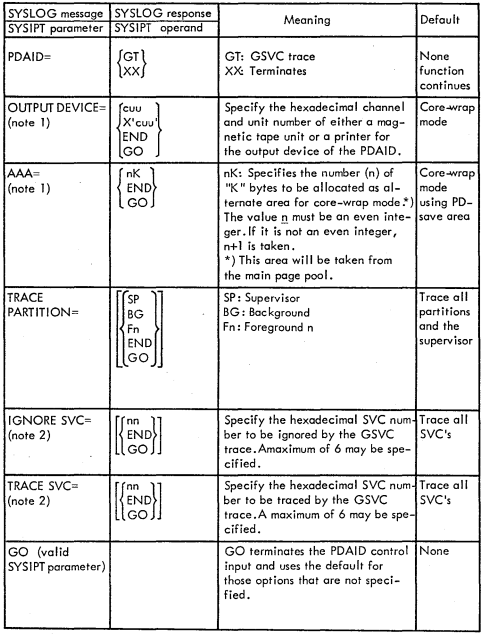

 $V=04$ 

#### $\mathbf{3}$ GSVC Trace (....Continued)

Note 1: OUTPUT DEVICE and AM are mutually exclusive. Note 2: TRACE SVC and IGNORE SVC arc mutually exclusive.

 $\overline{4}$ OTAM Trace

ì

ż

 $\mathfrak{f}$ 

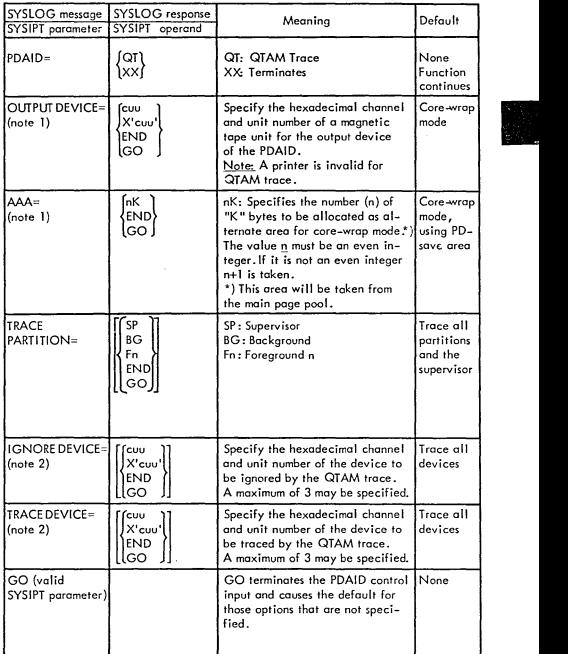

Note I: OUTPUT DEVICE and MA are mutually exclusive. Note 2: TRACE DEVICE and IGNORE DEVICE are mutually exclusive.

#### $\overline{5}$ VTAM trace

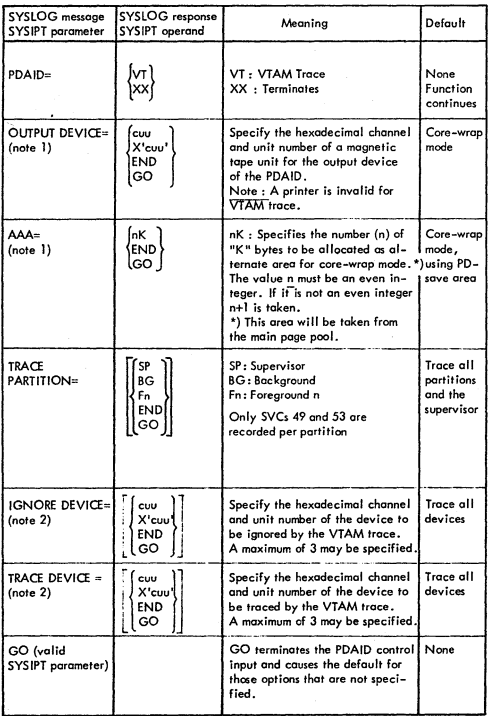

Note 1: OUTPUT DEVICE and AAA are mutually exclusive.<br>Note 2 : TRACE DEVICE and IGNORE DEVICE are mutually exclusive.

 $V - 06$ 

¢.

#### VTAM BUFFER pool trace  $\pmb{\delta}$

i,

- 1

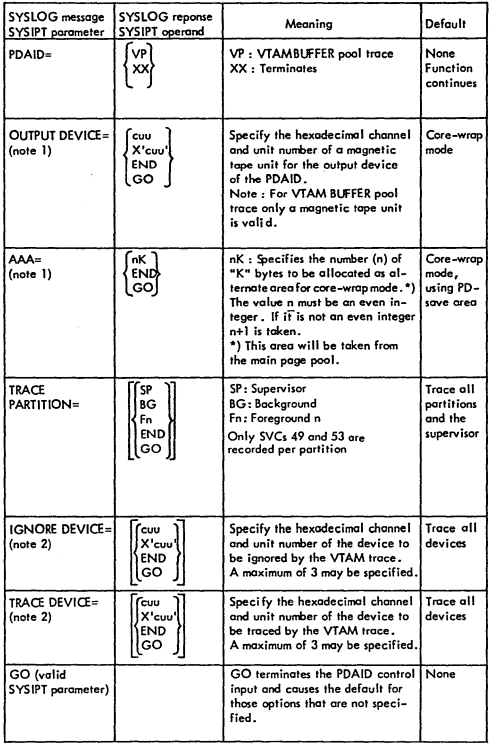

Note 1: OUTPUT DEVICE and AAA are mutually exclusive.<br>Note 2: TRACE DEVICE and IGNORE DEVICE are mutually exclusive.

 $V - 07$ 

#### $\overline{z}$ **Transient Dump**

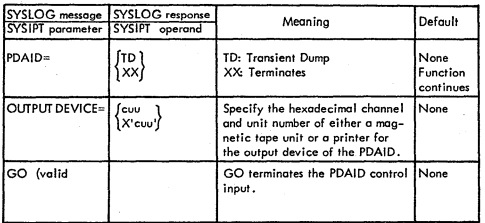

## TAPE TO PRINTER UTILITY PROGRAM (PDAIDLST)

The tape-to-printer util ity program reads the tape input(created by the PDAID tape<br>routines) from SYS 005, and then prints the information on SYSLST in the same format<br>that is used by the PDAID print routines.

The tape-to-printer utility is loaded with standard DOS/VS job control statement:<br>// EXEC PDLIST

Input on tape may contain output from more than one PDAID function.

 $\underline{\text{Note:}}$  <br> When tape is used as output device, always reset(terminate) the function before executing PDLIST

# SD AIDS

# GENERAL

## Requirements

- DOS/VS System
- line printer
- At least 6K of page pool

## linkage Edit Statements

INCLUDE UBSDlNK

// EXEC LNKEDT

## Restrictions

- Printer is only output device ٠
- No burst mode device must be running on same channel with printer  $\bullet$

II

- ٠ Debugging of printer error recovery routines only possible with<br>output class FASTREC
- Only reol storage can be dumped ٠
- Time dependent programs may not be debugged  $\bullet$
- Alternate Area of PDAID cannot be used concurrently

## FUNCTIONS

#### Events

j

There are two groups of events : Elementary events and Dedicated events. Events appear as progrom checks.

Elementary events are:

| Mnemonic  | Event                       |
|-----------|-----------------------------|
| BR        | Succssful branching         |
| . IF      | Instruction fetching        |
| <b>SA</b> | Storage alteration          |
| GA<br>TE  | General register alteration |
|           | Pace translation exception  |

The output for the elementary events depends on the specified output closs

# SDAIDS (....Cont'd)

# Dedicated events are :

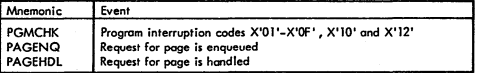

The events PAGENQ and PAGEHDL are signalled by hooks in the page management routines.

The output for dedicated events is predefined and specific to the event.

## OUTPUT

# Dedicated events

The following predefined and events specific data is printed:

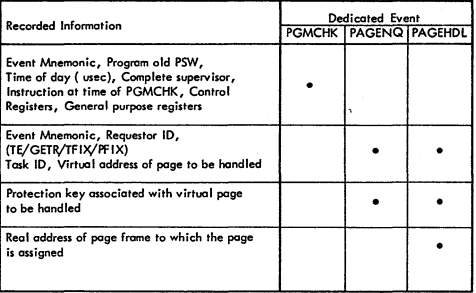

# SDAIDS (....Cont'd)

# Elementary events

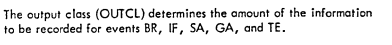

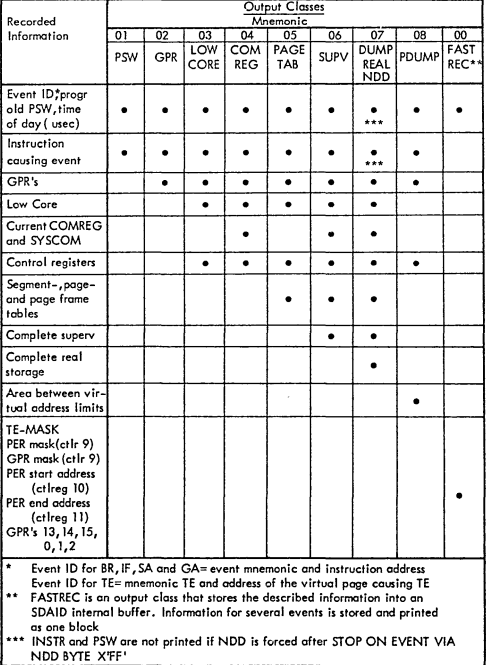

II

V-Ii

7

# **SDAIDS ( .... Cont'd)**

# COMMUNICATION

# **Initialization**

 $\frac{1}{2}$ 

## **Communication with SDAID**

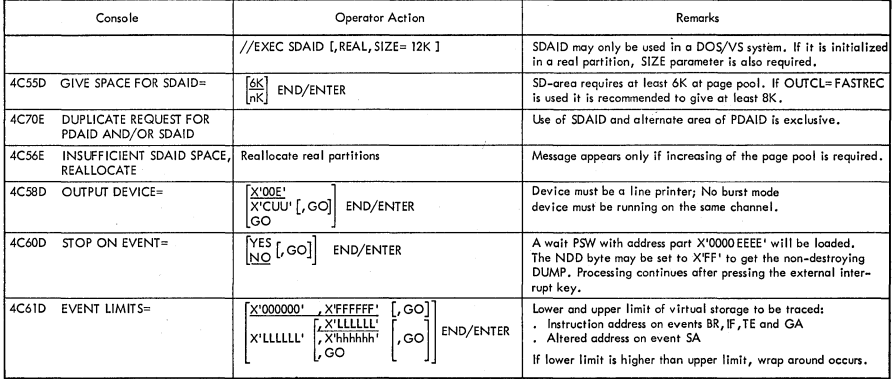

# SDAIDS (....Cont'd)

 $\Delta_{\rm{max}}$ 

## Communication with SDAID

الحرابيب

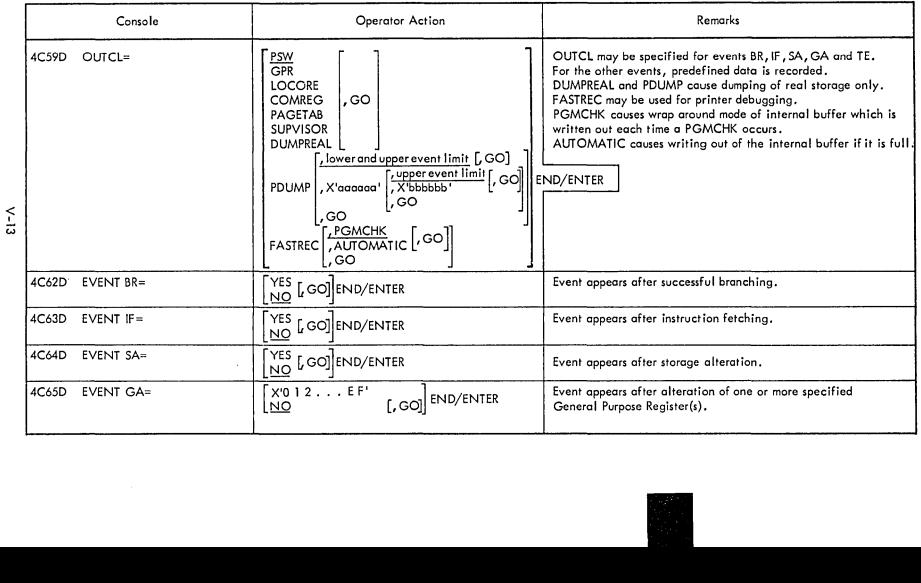

 $\mathcal{L}_{\text{max}}$ 

# SDAIDS (....Cont'd)

## **Communication with SDAID**

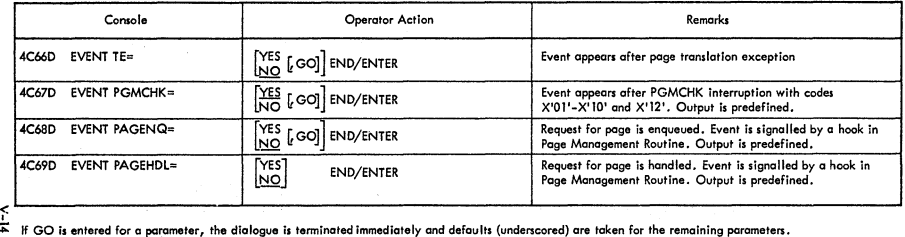

# Changing

When the SDAID is initialized, parameters can be changed with the CPU in stopped state.

The procedure (see example) printed at initialization time shows which control<br>registers or which locations in real storage have to be altered.

#### Example

Ĵ

ÿ

These are the parameters that you can change from the console:<br>Procedure: Machine in stopped state, hit ALTER/DISPLAY. Examples below:

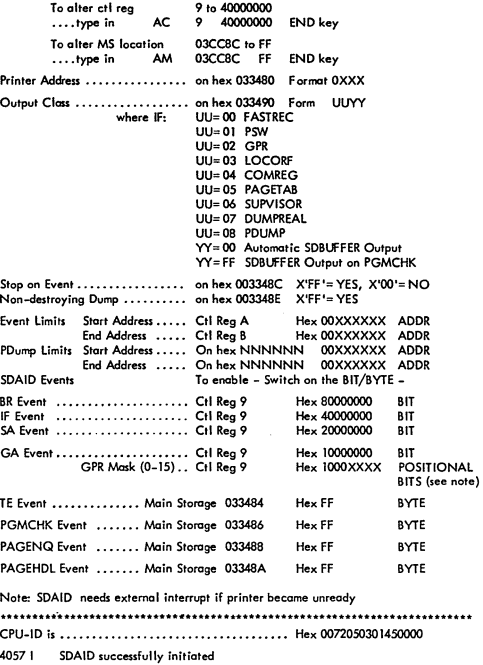

Note: see next page for GPR Alteration Masks

# SDAIDS (....Cont'd)

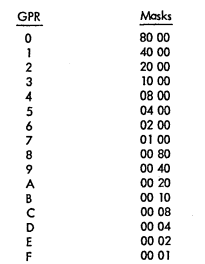

# Control Register 9 , General Purpose Register (GPR) Masks:

## Termination

The SDAID is terminated and the SDAREA is released to the page pool, by using either one of the fallowing:

> The AR (Attention Routine) command ENDSD  $\bullet$

> The Job Control Statement // EXEC ENDSD  $\bullet$

Note: SDAID can be made inactive (elementary events only) by clearing<br>control register 9.<br>Abort DUMP or PDUMP: Stop line printer and make ready again, then

hit external interrupt key twice within one second.

#### SYSVIS DUMP

## General

This program should be used in addition to the Stand-alone Dump to dump information from the Page Data Set.

Control cards may be read from SYSIPT or entered via SYSLOG. Continuation cards are not allowed, but multiple cards may follow.

**CORE IMAGE LIBRARY** Phose name: PDSDM

RELOCATABLE LIBRARY Module name: IJBPDSDM

Two ways of dumping exist:

- . Dump and select from SYSVIS to SYSLST
- . Dump whole SYSVIS to SYS001 (tape or disk), then select and print from SYS001 to SYSLST lateron.

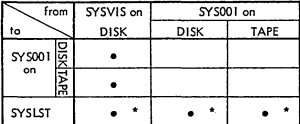

\* with selection

Assign/label requirements:

from SYSVIS:

from SYS001 (disk):

from SYS001 (tape):<br>// ASSGN SYS001, X'CUU'<br>// TLBL PDSTAPE, 'BACKUP FOR PDS'

to SY S001 (disk):

3001 (1988):<br>// ASSGN SYS001, X'CUU'<br>// DIBL S01DISK, 'BACKUP FOR PDS', 99/365, SD<br>// EXTENT SYS001, . . . .

to SYS001 (tape):<br>// ASSGN SYS001, X'CUU'<br>// TLBL S01TAPE, 'BACKUP FOR PDS'

#### SYSVIS DUMP (....Cont'd)

**To define output device:** 

 $TO = \begin{bmatrix} SYSUST & L & T \\ SYS & 0 & T \end{bmatrix}$ 

**meaning:** 

```
TO= SYSLST : from SYSVIS to SYSLST<br>TO= SYSLST,T : from SYS001 to SYSLST
                           TO= SYSLST, T : from SYSOOI to SYSLST 
TO= SYSOOI (default): from SYSVIS to SYSOOI (without selection possibility)
```
**To select amount of data to be printed** 

```
• Partition 10 : Total virtual partition will be dumped
```
- $\bullet$  (from, to) : All pages belonging to specified address space will be dumped **virtual addrenes**
- Virtual address : Only one page containing the specified address will be dumped

**Note: The virtual address must be In hex and always 6 bytes long.** 

## Examples:

**I) Print and select from SYSVIS to SYSLST immediately after IPL:** 

```
// JOB DUMPPOSI<br>// ASSGN SYSUST,X'CUU'<br>// ASSGN SYS00,X'CUU'<br>// DUBL PDSDISK,'PAGE DATA SET',99/365,SD<br>// EXEC PDSDM<br>// EXEC PDSDM<br>TO= SYSLST<br>TO= SYSLST
F3,FI,03D170 
1* 
1&
```
**2} Dump all data from SYSVIS to SYSOOI (tape) immediately after IPL:** 

```
// JOB DUMPPDS2<br>// ASSGN SYS000,X'CUU'<br>// DLBL PDSDISK,'PAGE DATA SET',99/365,SD
 II EXTENT SYSOOO" I", II ASSGN SYSOOI,X'CUU' II TlBL SOITAPE, 'BACKUP FOR PDS' 
I I EXEC PDSDM 
1* 
1/8
```
**3) Print and select from SYSOOI (disk) to SYSLST** 

```
)<br>// ASSGN SYSLST, X'CUU'<br>// ASSGN SYSOOT, X'CUU'<br>// DLBL PDSDISK, 'BACKUP FOR PDS', 99/365, SD<br>// EXTEC PDSDM<br>// EXEC PDSDM
TO= SYSlST, T F3,FI,03D170 
(03AB91,03(OO5),F4 
)*<br>/&
\sqrt{8} V-18
```
# SYSVIS DUMP (....Cont'd)

## Terminating the dump

- 
- This can be done in any of the three ways given below:<br>  $\bullet$  Enter EOJ on SYSLOG<br>  $\bullet$  Having a /\* or a /& card at the end of the jobstream when entering<br>
parameters through SYSIPT<br>  $\bullet$  Pressing the END key in response t

II

#### DUMPGEN AND STAND-ALONE DUMP

## **DUMPGEN**

DUMPGEN allows you to generate a stand-alone dump program that must be used to obtain information about the system under certain conditions of system malfunction.

The dump consists of a printout of real storage (except bytes X'OO' - X'17', X'40'- X'4B', X'BA' - X'BB' and 214 bytes of a non-critical area in the supervisor). Two types of dump programs can be generated using DUMPGEN :

Translating dump  $\bullet$ 

Formatting dump.  $\ddot{\phantom{a}}$ 

Both programs produce a convential dump with translation. In addition, the formatting dump produces a pre-formatted printout of the DOS/VS interface tables. This dump is generated if the DUMPGEN option FORMAT=YES is specified.

#### Executing DUMPGEN

Before being able to execute DUMPGEN you must catalog it to the core image library. Execute it in any partition by the job control statement or command:

## // EXEC DUMPGEN

You enter DUMPGEN and read its control statements from SYSIPT.

Note thot SDAlDS may not be initiated during execution of DUMPGEN. The two types of control statements used with DUMPGEN are ASSGN and OPTN, described as follows:

ASSGN Statement : ASSGN defines the output device for the stand–alone<br>dump program.

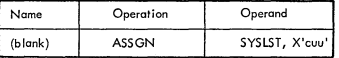

SVSLST The only valid logical unit assignment. X'CUU' Must define the address of the SVSLST Printer. If the ASSGN statement is omitted, then X'OOE' is assumed.

OPTN Statement: OPTN defines the type of output generated by the DUMPGEN program.

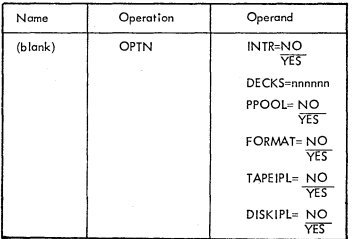

Operands for the DUMPGEN option statement

INTR YES produces a DUMP program that, when loaded, enters the WAIT state. Either press the INTERRUPT button on the CPU operating panel to print the output on X'OOE', or press the STOP button and then START button of the printer desired for the output device. NO produces a DUMP program that, when loaded, prints out the contents of real storage either on the SYSLST printer defined with the ASSGN statement or on X'OOE'.

DECKS Specifies the number of DUMP card decks (punched out on SYSPCH) desired, nnnnnn moy be any decimal number from 1 to 99,999,999. A blank card separates each deck produced. If DECKS is omitted, one deck is produced.

PPOOl YES produces a dump program that, after printing out real storage, will print the formatted contents of the Boundary Box and the contents of the real storage in sequence of ascending virtuol addresses.

If NO is specified, the last two items are not printed.

FORMAT YES produces a translating stand-alone dump thot formats and displays the DOS/VS supervisor tables after displaying the contents of real storage. This formatted display depends upon the locotion of the communieations region. If the communicotions region cannot be related, the program is

terminated when the formatted display is to occur. In this case the following message is printed on the dump autput :

COULD NOT FIND COMREG BETWEEN CO AND AOO, FORMATTING Will NOT OCCUR.

If the information to be formotted has been destroyed, results are unpredictable.

If NO is specified or FORMAT is omitted, a non-formatting translating dump is generated.

TAPEIPL

If YES is specified and SYSPCH is assigned to a tope unit, the stand-alone dump written on tape may be IPLed directly from the tope unit. If NO is specified, or TAPEIPL is omitted and SYSPCH is assigned to a tope unit, the stond-alone dump records ore written on tope

DlSK1PL If YES is specified and SYS 006 is assigned to a diskette I/O unit, the standalone dumpprogram is written on diskette and can be IPled directly from diskette. If NO is specified and SYSPCH is assigned to a diskette 1/0 unit, the stand-alone dump program is written on diskette, and each record is preceded by an ASA control character.

preceded by an ASA control choracter.

Control statements for the DUMPGEN operands.

Control statements may be specified in any order, however, the following rules apply: All statements may be omitted, but if they are DUMPGEN assigns printer X'00E', INTR=NO, FORMAT=NO, and PPOOL=NO options.

Only one operation and only ane operand per contrel statement is allOWed.

II

Control statements for the DUMPGEN operands (...cont'd)

- The last statement processed of a duplicate operation overrides all previous statements of the same operation with similar operands (if DECKS=2 is followed by DECKS=5, five decks are punched).
- The name field must be blank. ٠
- Decimal operands may contain leading zeros.
- One or more blanks must follow the operand if comments are to be made, ٠

 $\mathbf{L}$ To create a stand-alone dump program on cards or tape:

// JOB CARD DUMP // ASSGN SYSPCH, X'cuu' // EXEC DUMPGEN ASSGN SYSLST, X'00F' OPTN FORMAT=YES OPTN PPOOL=YES OPTN DECK=1 تنز  $\frac{1}{8}$ 

program will use the printer X'00F' for dump output.

 $\overline{2}$ . To create a stand-alone dump program on diskette:

```
// JOB DISKETTE DUMP<br>// DLBL IJSYS06, `filename^,,DU
// EXTENT
// ASSGN SYS006, DISKETTE
// EXEC DUMPGEN
OPTN DSKTIPL=YES
OPTN FORMAT=YES
OPTN PPOOL=YES
OPTN DECK= 1
j.
78
.<br>This will create one single stand–alone dump program diskette,
The program will use the default output printer X'00E', as no
ASSGN statement was provided.
```
#### **DUMPGEN** messages

The functions of DUMPGEN-to-operator error message routines are :

- Cancel the job is SYSLOG is not a 3215/3210 or a System/370 Model ٠ 125/115 video display unit.
- Reissue the message if operator response is to press the CANCEL key.
- Process an operator response of END/ENTER as IGNORE.  $\blacksquare$
- Cancel the job if operator response is CANCEL.
- Ignore the control card in question when the operator response is IGNORE.

If none of the preceding operator responses is issued, then DUMPGEN assumes that a correction has been made and processes it.

 $V - 22$ 

#### Stand-alone Dump Program (REAL OUNIP)

This program is generated for your installation using the IBM program OUMPGfN.

DUMPGEN produces a dump program that is either punched into a card deck or stored on magnetic tape or to SYS006 (diskette). When required, the dump program thus generated can be loaded into the system via the standard IPL procedure.

I

The stand-alone dump program that is generated by DUMPGEN provides either a conventional dump or a formatted dump, depending on the FORMAT option used in the DUMPGEN program.

#### Operation

During execution of the stand-alone dump program, a non-critical area in the supervisor is used to load the program. The LOAD ADDRESS of the non-critical area is punched (in decimal) in the first cord of the stand-alone dump card deck punched by the DUMPGEN program. Because of this use of the non-critical area it is recommended to use the stand-alone program for a system using a supervisor thot was used for the generation of that dump.

The conventional dump prints the contents of real storage locations, but does not dump the flooting point registers. In addition to the areas dumped by the conventional dump, the formatted dump prints the OOS/VS interface tables in a more reodable form.

For both types of dump the following is printed:

- 1. The contents of the general registers, the old and new PSWs, the interruption
- codes, *C:SW, CAW.* and TIMER. 2. The contents of real storage in 2K blocks. Each block is preceded by <sup>0</sup> sequence number.
- 3. At the end of the real storage dump, page address and status information is<br>printed that contains the following information for each page frame :
	- $\bullet$ The virtual address
	- The real address of the associated page  $\bullet$
	- The sequence number of the 2K block  $\bullet$
	- Information that indicates whether the contents of the page frames  $\bullet$ has been changed.
- 4. The contents of the control registers are printed after page address ond stotvs information.
- 5. Depending on the options selected, the following then occurs:

If PPOOL=YES

- The formatted contents of the boundary box is printed after the ٠ control registers.
- The contents of reol storage is printed in 2K blocks in sequence of ascending virtual addresses.

 $Operator (...Cont'd)$ 

If FORMAT=YES the formatted contents of the tables listed below are printed at the end of the dump.

PARTITION SAVE AREAS COMREGS PIBs **M SUBTASK Plas (if AP supported)**  LUB<sub>s</sub> **pell UJBs (if PCIL supported)**  PUB<br>ERROR RECOVERY BLOCK CHANNEL QUEUE FLOATING POINT REGISTERS COPIES AND TRANSLATED CCB FIXINF EXT. BLOCKS COPIED AND TRANSLATED CHANNEL PROGRAM IDAL BLOCK QUEUE **FIXINF BLOCK** BOUNDARY BOX SEGMENT TABLE<br>PAGE TABLE PAGE FRAME TABLE and PAGE FRAME TABLE EXT<br>SELECTION POOL

V-24

l,

#### DOSVSDMP AND STAND-ALONE DUMP

#### DOSVSDMP

This program creates a stand-alone dump program which writes a storage dump in a file on tape or disk. This file can be printed during normal system operation at the user's convenience.

The dump program may reside on tape or disk. When the dump program is executed, the dump is written onto the some device from which it was IPLed.

The program produces a copy of virtual storage in virtuol page order, and a copy of real storage in reol page order. Pages which are allocated but paged out to SYSVIS are included in the virtuol dump.

The storoge dump can be printed either formatted or unformatted. In a formatted printout each field identified is printed with certain system control blocks. The unformatted printout is only a conventional translated copy of storage.

•

Note: 7-track tape drives without data convert are not supported by DOSVSDMP.

- 1. Record any error or status indicators on the system console.<br>2. Heing ALTER/DISPLAY, record the current PSW, general re
- Using ALTER/DISPLAY, record the current PSW, general registers, and floating point registers.
- 3. Perform the Store Status procedure for your system.<br>4. Mount and IPL your dump program tape or disk.
- 
- 4. Mount and IPL your dump program tape or disk. 5. If message "DOSVSDMP COMPLETED" is displayed, restart *DOS!VS* and prepare to print the dump as soon as the system has been restarted.
- 6. If the stand-alone dump program cannot be completed, due to errors, it enters the hard wait state with an error stored in the current PSW. See the section "DOSVSDMP Hard Wait Error Codes" in DOS/VS Messages for details of these codes and subsequent action.

#### Creating a stond-alone dump program

Before you can execute DOSVSDMP, it must be cataloged to the core image library. The dump program can be generated in a tape resident version or in a disk resident version.

How to create a tope resident stand-alone program

- 1. Select a non-labeled tape to be used as the dump volume.<br>2. Execute DOSVSDMP-
	- Execute DOSVSDMP:
- 
- //JOB<br>// ASSGN SYS006, TAPE
	- */1* EXEC DOSVSDMP

- 
- 3. When message 4C75D is issued, reply: TAPECREATE.<br>4. Message 4C791 indicates that creation of the dump pr ~. Message 4C79! indicates that creation of the dump program tope is completed.
- 5. Message 4C7SD is issued again. Reply: EOJ.

Refer to DOS/VS Messages for an explanation of the above messages.

#### DOSVSDMP AND STAND-ALONE DUMP (...Cont'd)

How to create a disk re5ident stand-alone dump program

- 1. Select a disk pack to be used as the dump volume. Note that the IPL text on the pack will be replaced by the dump IPL text. The selected pack cannnot be a system residence volume.
- 2. Before you can execute DOSVSOMP. the file which is to hold the dump output must be allocated on the selected volume. This file must be named DOSDMPF. and begin and end on a cylinder boundary. The size of the file is calculated using the following fonnulo :

 $N = ((2+V+R)/T) + 2$ 

where

- $N$  is the number of tracks needed,<br> $V$  is the number of pages in the vil
- $V$  is the number of pages in the virtual address area,<br>R is the number of pages in real storage,
- 
- Ris the number of pages in real storage,<br>Tis: 3 for 2314/3340 devices,<br>A for 2320/3320 11 devices
	- 6 for 3330/3330-11 devices,
	- 8 for 3350 devices

The result N must be rounded to the next higher number of tracks equivalent to the next whole number of cylinders.

3. Execute DOSVSDMP-

 $III$  JOB

- // ASSGN SYS006,DISK // DLBL DOSDMPF, 'filename'
- 
- // EXTENT SYS006, balance of extent information
- // EXEC DOSVSDMP<br>//<br>/&
- 
- 4. When message 4C75D is issued, reply: DISKCREATE<br>5. Message 4C791 indicates that creation of the dump of
- 5. Message 4C791 indicates that creation of the dump program disk is completed.<br>6. Message 4C75D is issued again. Reply : FOI
- Message 4C75D is issued again. Reply: EOJ.

Refer to DOS/VS Messages for an explanation of the above messages.

#### Executing the stand-alone dump program

The program is activated via on IPL of the tape or disk containing the dump program. The IPL procedure loads the program into and overlays storage locations X'AOQ' to

X'AFF'. Once loaded, the program proceeds to write out storage in virtual page order. Following the virtual storage dump, or as a result of an error in attempting to dump virtual storage, a dump of real storage in real page order is taken. Upon completion of the dump message DOSVSDMP COMPLETE is issued and the system is placed in the wait stote with a completion code in bits 48 to 63 of the current PSW.

#### Printing the stand-alone dump output

For printing the stand-alone dump output, the program requires at least 36K of storage, not including the size of the supervisor.

1. Execute DOSVSDMP:

// JOB<br>// ASSGN SYS006,device // DLBL DOSDMPF, 'filename' // EXTENT SYS006,balance of extent information<br>// EXEC DOSVSDMP<br>/& SYSOO6 is assigned to the device which contains the dump file.

## DOSVSDMP AND STAND-ALONE DUMP (...Cont'd)

Printing the stand-alone dump output ( Coni 'd)

Ì

2. When message 4C750 is issued, reply with one of the Following options:

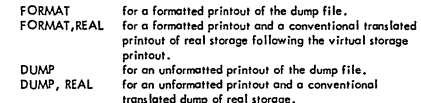

- translated dump of real storage.<br>3. Message 4C811 will be issued, indicating the default print selection
- options. 4. Then menage 4C800 is iuued to allow you to change the print solection options. The options may be entered separately or as one reply, in which case lhey must be separoted by a comma. The options ore:

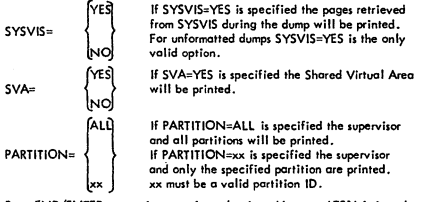

Press END/ENTER to terminate option selection. Message 4C811 is issued to display the selected options.

5. When message 4C75D is issued again, repeat step 2 or reply with EOJ.

#### PDZAP

This program allows you to make changes to programs cataloged in a system or private core image library. It provides a printout of the changes on SySLST. This printout should be kept on the installation to keep track of the changes made.

#### System requirements

PDZAP can be executed in any partition. Since PDZAP accesses a core image library, other programs running currently should not use the phases PDZAP is operating on the same library. SYSlOG must be assigned to the operator console. When card input is used, SY5IPT must be assigned to a card reader (hopper 1 on 5425/2560). SYSLST should be assigned to a printer.

#### Executing PDZAP

The PDZAP program can be executed from the operator console or from a card<br>reader. reader. .

#### How to execute PDZAP from the operator console

The following is on example in which the program PROG is used as a phase to be modified.

Call in the program

// EXEC PDZAP

The system will respond:

4C861 IJBPDZAP REL.32.0 program name and version ~~is~ ~~TErPuHASENAJEPI~~r~~i:x~~~S:~:) by typing your nome.

- Reply to this message in one of the following ways:
	- if PROG is in the system core image library enter SCll=PROG, or  $\alpha$ simply PROG, as SCil is the default.
	- b. if PROG is in the private core image library enter PCIL=PROG.

When the phase is found, the following messages are issued:

4C871 LOAD ADDRESS=xxxxxx<br>4C88A ADDRESS XXXXXX, OFFSET+XXXXXX, SCAN=XX. . XX, REF=XXXXXX

Reply to this message in one of the following ways:

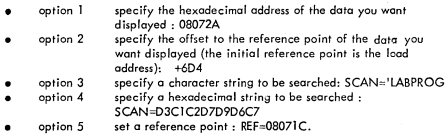

How to execute PDZAP from the operator console (continued)

If on address is invalid or a string cannot be found, on error message will be issued.

To options 3 and 4 the system will first respond with:

4C941 SCAN ADDRESS xxxxxx

Options 1-4 will result in the display of up to 16 bytes of doto in the format

4C89D<br>xxxx..xx cccc..cc

where xxxx..xx is the hexadecimal representation and cccc..cc is the corresponding character representation.

I

The data printed is contained in a single library block. If less than 16 bytes are displayed, it is either the end of the program or the end of the library block.

If only a display is wonted, press END/ENTER.

To modify the displayed data, type in replacement data for the number of bytes to be changed. For instance, if the data displayed is:

4C89D OSB012110746410000014790B42807F6 •...••..•.•.•.. 6

to change the first four bytes to NOP, type in: 07000700

- The system will respond with message 4C88A again and you can use one of the five options mentioned above 10 display or modify another portion of the some phose, or to sct another reference point.
- If you are finished with this phase, but want to access another phase, use
	- option 6 terminate processing with this phase by typing END PHASE

Now the program repeats message 4C85A, which allows you to specify the nome of another phose.

If you wont to terminate the execution of PDZAP, use

end PDZAP operation by typing: END

How to execute PDZAP from a cord reader

Executing PDZAP from SYSlPT is the some as from SYSlOG, with the following exceptions:

/ / UPSl 1 must be specified to indicate cord input

data must be verified before it can be changed.

# PDZAP (...Continued)

How to execute PDZAP from a card reader (continued)

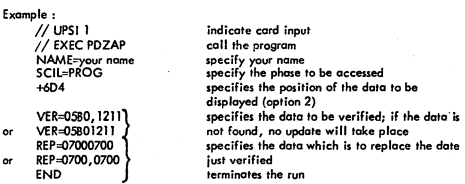

The format of the VER and REP data con be :

 $\ddot{\phantom{0}}$ 

- $\overline{a}$
- a hexadecimal string (full bytes, or an even number of digits)<br>a set of 2-byte entries, separated by commas<br>a character string, preceded by a quote (VER='LABPROG).  $\overline{a}$

# **OLTEP**

# Functions:

- Diagnosing I/O errors  $\ddot{\phantom{0}}$
- Verifying I/O device repairs and Engineering Changes  $\ddot{\phantom{a}}$
- Checking I/O devices

# System Generation requirements:

The following system generation macro parameters apply to OLTEP :

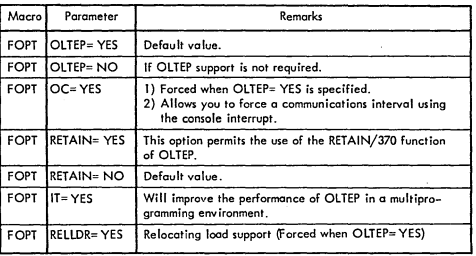

# JCL TO INVOKE OLTEP

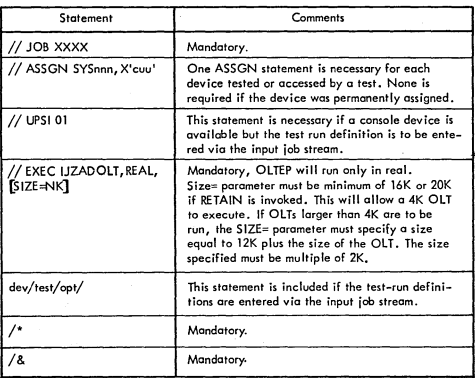

Note: If SYSLOG is not a console, card input must be used.

I

# TABLE OF OPTIONS

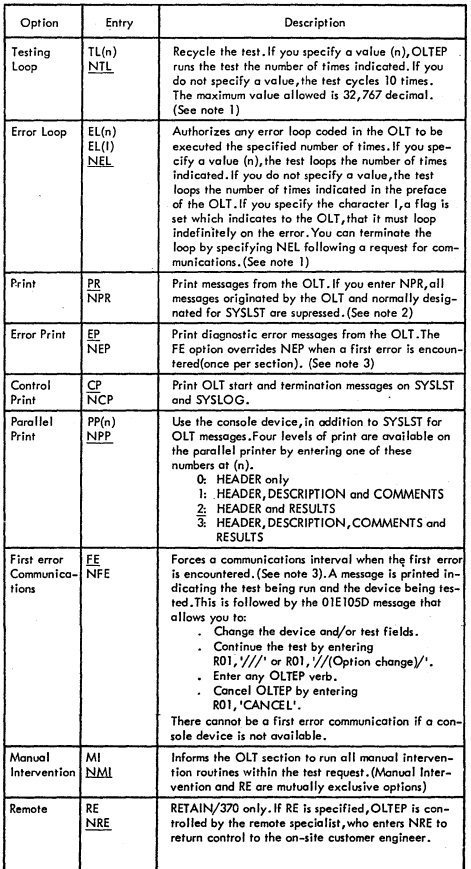

# TABLE OF OPTIONS (....Continued)

 $\tilde{\gamma}$ 

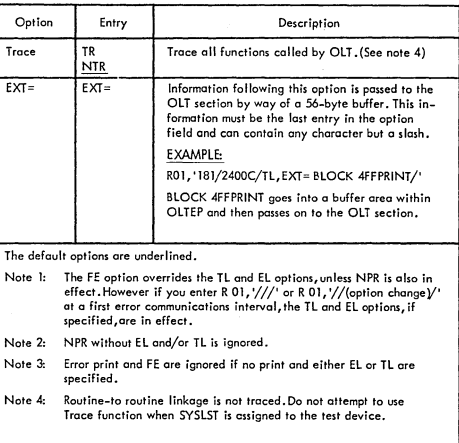

•

EXAMPLE OF OLTEP OPERATION

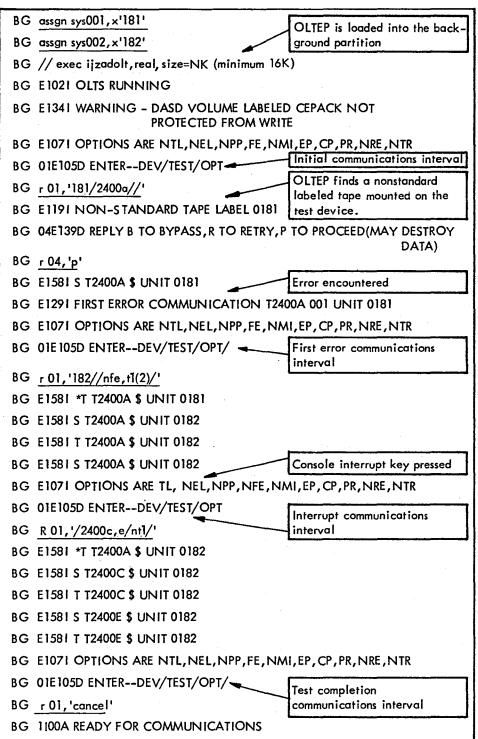

# STORAGE LAYOUT

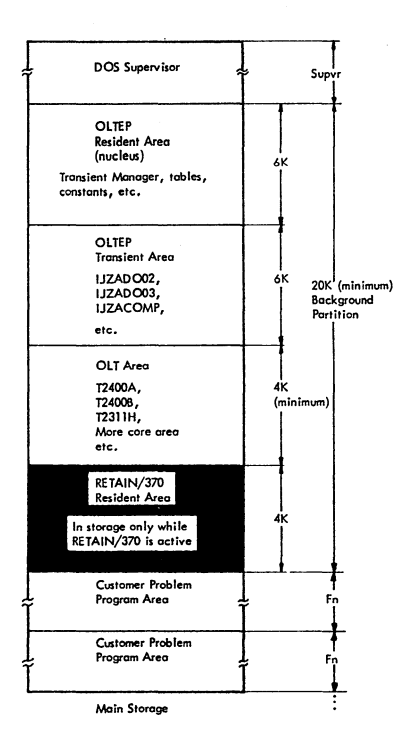

OLTEP Storage allocation with RETAIN/370 Active

## DOS/VS EREP

## DOS/VS ENVIRONMENTAL RECORDING, EDITING, AND PRINTING (EREP)

EREP is a program used by the customer or CE to print error statistics records that have been stored on the System Recorder File (SYSREC). When EREP is invoked, SYSREC prints out:

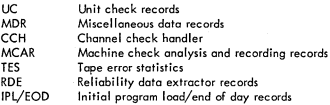

EREP can perform any combination of the following options (refer to Figures V-2, V-3 and V-4 for details of the options):

- Edit/print the entire SYSREC file.  $\bullet$
- $\bullet$ Creote or updote the history/ROW topes.
- Selectively retrieve records from the SYSREC file or history/RDE tapes for editing and printing.
- Summarize the SYSREC files.
- Create or update a TES history tape.
- $\blacksquare$ Edit/print TES data from the SYSREC file.
- Summarize TES data from the SYSREC file or history tape.
- Clear the SYSREC file.

EREP is a self-relocating program and can be executed *VI* EXEC EREP) in any partition. Earlier editions of EREP required the program to be run in BACKGROUND only.

#### Executing DOS/VS EREP

When the configuration data is needed or the SYSREC file becomes full, EREP can be executed from SYSLOG or SYSRDR by:<br>// EXEC EREP \* \* \* <del>P</del>

Then EREP issues a message to the operator via SYSLOG, requesting the logical unit (Figure V-I), either SYSlOG or SYSIPT, that is to be used for entering the EREP options. The operator must respond with one of the following:

C.followed by EOB or END for SYS[PT (system input reader).

S.followed by EOB or END for SYSlOG.

N.followed by EOB or END, or END for the default option, EDIT.
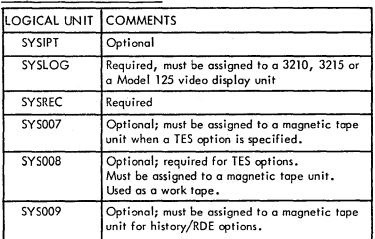

Figure V-I. Logical units required by EREP.

ROD CO'nmand

The ROD command can be submitted on the console typewriter or by a JCL card. The command is issued before the system is shut down, or at the end of the logical day, for systems that operate on a 24-hour basis. This command ensures that any statistical data held in main storage is added to the recorder file . The command<br>also allows the end–of–day (EOD) record to be written if RDE is supported by the system.

Note: If the message, 3E131 (recorder file not opened), is issued, enter a // JOB statement to open the file.

#### EREP Options

When entering the EREP options via SYS!PT, column 1 must be blank and only one option for each cord is allowed. SYSIPT input must be delimited by an end-of-data file cord V\* in columns 1 and 2).

When entering the EREP options via SYSLOG, the entry must not exceed 80 positions:

1. Start with operation, OPTION.<br>2. Follow with a blank.

2. Follow with a blank. 3. Follow with the option.<br>4. Follow with FOR or FN

Follow with EOB or END.

Repeat this procedure for each option. When all the options have been specified, . enter an EOB at END to continue processing.

Embedded blanks within the cperaticn and the cptian are nat allowed. A misspelled word, system error, duplicate option, or unsupported option can be corrected at SYSLOG by the operator. However, if they are not corrected, they are ignored. Multiple cptions are albwed by EREP.

It is recommended that the first EREP be run, using the option SUM. After reviewing the output, the SELECT option can be used to print specific data.<br>Figure V–2 shows a list of available EREP options.

When the EREP options are entered via SYSLOG, it is possible to execute the SUM<br>and SELECT options more than ance during an EREP run. After the SUM or SELECT<br>function has been executed, the message, either:

3E03A ENTER SELECT PARAMETERS

#### 3EOSA ENTER SUMMARY PARAMETERS

is printed on SYSLOG. You may execute the SUM or SELECT function again by entering parameters at this time. If you wish to terminate the SUM or SELECT aptian, press END. Figure V-l is 0 condensed list of the EREP aptions and the parameters required if the SUM aptian is specified.

By means of specified search parameters, EREP selects records to be printed. The SELECT option initiates the search of these records on SYSREC, SELECT, TAPE causes a search of the history tape to be performed.<br>The parameters of the SELECT option are checked for validity, but not for logical

relationship. For example, although an MCAR record has no VOL field, the following parameters are considered valid:

TYPE-MCAR VOL-123456

The select parameters are listed in Figure V-4.

Any combination of parameters may be entered, the EREP program assumes that<br>you will select only parameters that apply to the records wanted. If no select para-<br>meters are specified with the SELECT option the MCAR records printed.

An example of System/370 DOS;YS EREP is shown in Figure V-5. It is recommended that the SUM option be used. After reviewing the summary, use the SELECT option to print the desired records.

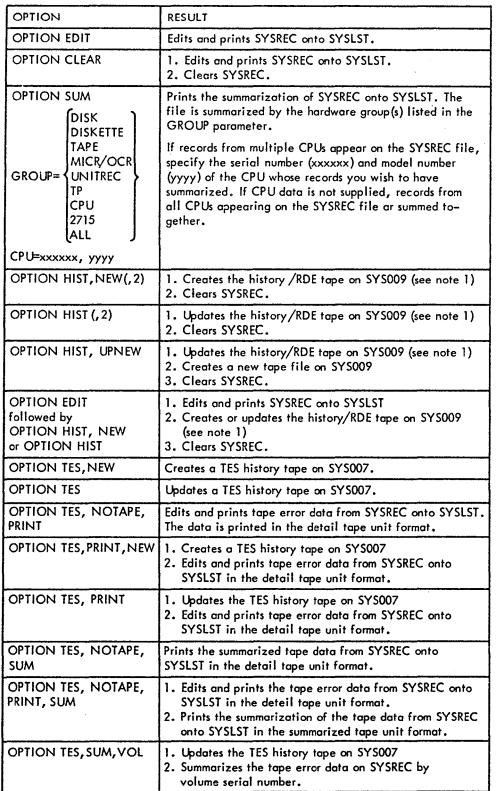

Figure V-2. EREP Options (part 1 of 2)

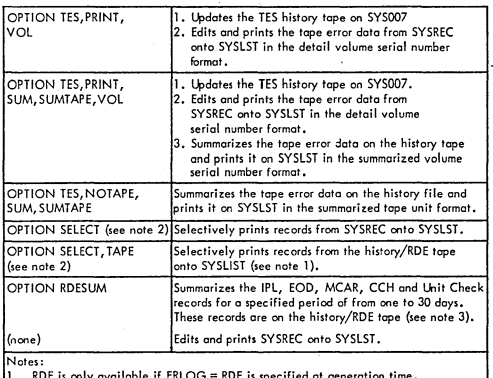

•

1. ROE is only available if ERLOG = ROE is specified at generation time. 2. Records are selected by specifying select parameters.

J. ROESUM does not summarize ceross muhiple volumes. IF EOF is encpuntered before th~ entire requested reporting period has been covered (this can be checked through the end data printed on the RDESUM listing), rerun RDESUM<br>using the next volume history/RDE file and the same reporting period you<br>specified during the first RDESUM execution. A listing with the reminder of requested information is thus generated.

Figure V-2. The EREP Options (port 2 of 2)

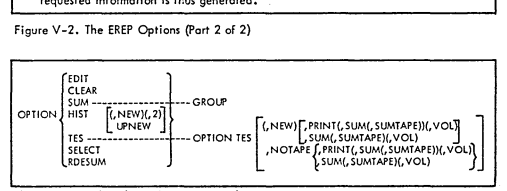

The options for TES (Tape Error Statistics)

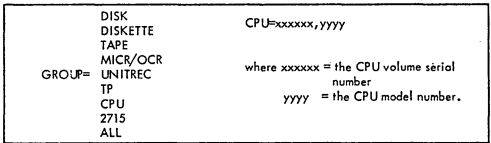

Figure V-3. Parameters for the SUM option.

# DOS/VS EREP (...CONT'D)

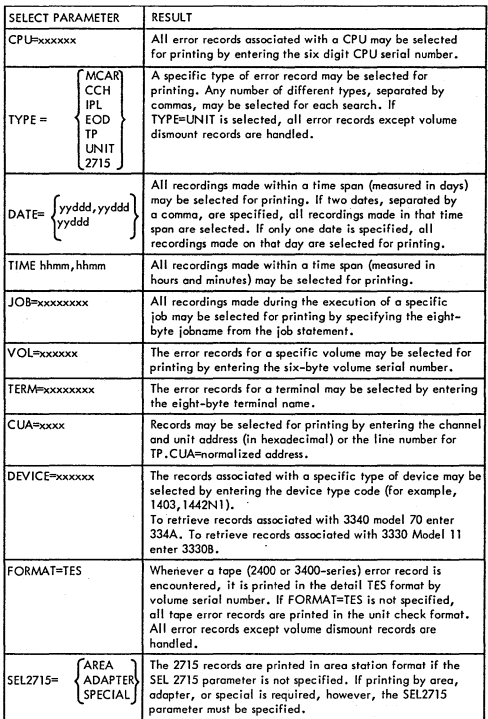

Figure V-4 EREP Select Parameter

### DOS/VS EREP (CONT'D

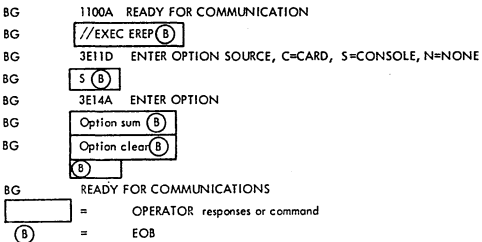

Figure V-5 Example of Erep Options Using Syslog.

Creating RDE/TES History Tapes

History/RDE and TES history tapes are created and updated using EREP options HIST and TES.

Entering options via SYSIPT: When entering the EREP options via SYSIPT, column 1 must be blank and only one option per card is allowed (for example,<br>HIST with UPNEW or with NEW and/or 2 is considered one option), Each option may only be entered once for each execution of the EREP program.

Example job streams for executing EREP:<br>
// JOB EXAMPLE1<br>
// TLBL EREPNEW<br>
// TLBL TAPEIN // ASSGN SYS007, X cuu // ASSGN STS007, X cuu<br>// ASSGN SYS008, X cuu '<br>// ASSGN SYS009, X cuu '<br>// LBLTYP TAPE // EXEC EREP OPTION HIST, NEW OPTION TES, NEW  $\prime$  $\frac{1}{2}$ /\*<br>// JOB EXAMPLE2<br>// TLBL TESUP<br>// TLBL EREPUP /<br>/ ASSGN SYS007, X'cuu' ASSGN SYS008, X'cuu' // ASSGN SYS009, X'cuu' // LBLTYP TAPE<br>// EXEC EREP **OPTION EDIT** OPTION TES OPTION HIST  $\frac{7}{8}$ 

> Figure V-6. Sample to Create History Tape

EREPNEW and EREPUP must be the filenames for new history files or for updating. TAPEIN and TESUP must be the file names for a new TES history tape or an update TES history tope.

 $V - 43$ 

#### MAINTAIN SySTEM HISTORY UTILITY

# 1.0 DESCRIPTION

MSH utility is a program to select, deblock, and apply PTFs from a PTF file. The program creates a System History, simplifies installation and reduces the time required to remove a PTF, which proves to be ineffective or unstable. For this purpose the program provides backup records and automatically updates the PTF history which is kept in the system in form of a book in the source statement library.

This program runs under control of DOS/VS Release 33 and upwards. This includes application in a cordless environment. The program requires a virtual partition of 64K Bytes.

- 1.1 Functions
	- Selects PTFs from a PTF file as specified in select control statements (if the input file is blocked, deblocking is done automatically).
	- Generates Job Control Statements to punch a backout PlF (statements which can be used to remove the PTF at a later time, if this should be necessary).
	- Generates Job Control Statements fa update the System History,
	- Prints an index of a PTF file, or all Job Control Statements within a PTF file.

The program can also be used for the installation of some Independent Distributed Components (IRs) and Program Products (PPs). The description of the control statements in this chapter includes the parameters needed to process such IRs and PPs. However, for information on how to use the program for IR and PP installation, refer to the individual IR or pp,

FOR DETAILED INFORMATION, PLEASE REFER TO DOS/VS SYSTEM UTILITIES MANUAL GC33-5381-2.

J

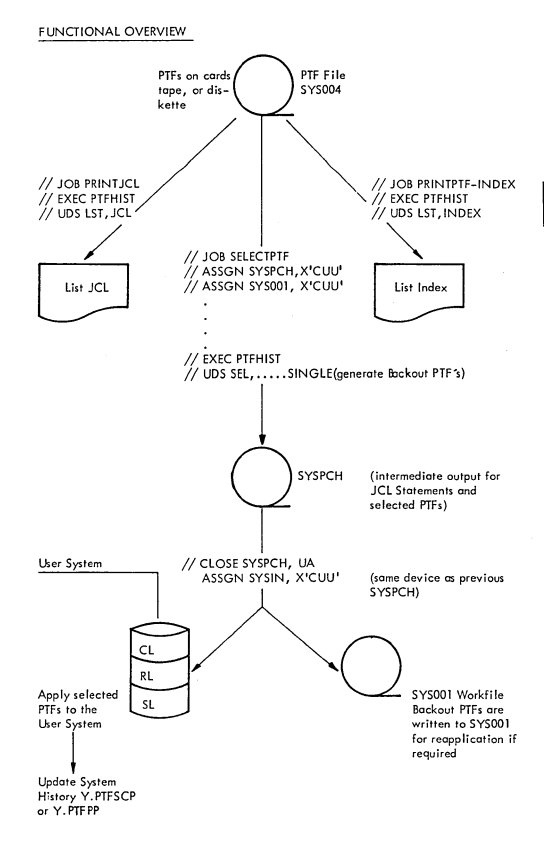

 $V - 45$ 

# 2.0 SYSTEM HISTORY

The system history is kept in the form of two books in the source statement library.

- The SCP History Y. PTFSCP.
- The Program Product History Y. PTFPP.

The following table shows the history format:

**BKEND** Y.PTFSCP

\*\*\*\*\*\*\*\*\* PTFS AND LOCAL FIXES APPLIED TO DOS/VS REL NN.N \*\*\*\*\*\*\*\*\* \*\*\*\*\*\*\*\*\* CUSTOMER --------------------- EVA CORPORATION \*\*\*\*\*\*\*\*\* ADDRESS ----------------------- 2 MAIN STREET, ANYWHERE \*\*\*\*\*\*\*\*\*\* PHONE NO --------------------- 017-723-977 \*\*\*\*\*\*\*\*\*\* SYSTEM PROGRAMMER ----------- TOM SMITH \*\*\*\*\*\*\*\*\* ENVIRONMENT---------------\*\*\*\*\*\*\*\*\* \*\*\*\*\*\*\*\*\* TO ADD A NEW ENTRY USE FOLLOWING CONTROL STATEMENTS: \*\*\*\*\*\*\*\*\* // EXEC MAINT<br>UPDATE Y.PTFSCP \*\*\*\*\*\*\*\*\* \*\*\*\*\*\*\*\*\* ) ADD 0024 \*\*\*\*\*\*\*\*\* NEW ENTRY \*\*\*\*\*\*\*\*\* ) END \*\*\*\*\*\*\*\*\* 7. ั⁄& \*\*\*\*\*\*\*\*\* \*\*\*\*\*\*\*\*\* \*\*\*\*\*\*\*\*\* \*\*\*\*\*\*\*\*\* IDENTIFIERS IN COLUMN ONE ARE AS FOLLOWS: \*\*\*\*\*\*\*\*\* P=PTF, A=APAR FIX, L=LOCAL FIX, I=INSTALLATION FIX, C=COMMENT \*\*\*\*\*\*\*\*\* B=BACKOUT PTF \*\*\*\*\*\*\*\*\* .........  $\cdot$  0 ı 7  $*3$  ---------2 n **B N04074** 5745TAP 21/01/76 E05335 E05908 R **E.DTFMT** в P N04089 574510X AR=NNN 21/01/76 E04348 E04906 E05372 E05630 E05786 P p C-\$\$BOPEN C-\$\$BOPEN0 C-\$\$BOPEN1 C-SSBOPEN 3 C-SSBOPIGN C-SSBOSD01 ٢ 19/01/76 P N04074 5745TAP E05335 E05908 p ø **E.DTFMT BKEND** 

Each new entry in the history is inserted at the top of the history book, and the previous entries are shifted downwards.

Note 1: The Identifier I has to be used as installation record for ICRs (Independent Component Release). The entry will be automatically at ICR installations or has to be done manually by the CE/FE.

> Example: Power VS ICR Installation  $Col.1$  ..........12.. | bN00000bbb5745PWRbRel=nn **PWR ICR** installed date

#### **History Macro Description**  $2.1$

HIST REL = 'RELEASE', CUST = 'NAME'<br>[, ADDR='ADDRESS] [, PHONE='NUMBER']<br>[, PROG='PROGRAMMER'] [, ENV-ENVIRONMENT']<br>[, PSCHIST=SYSTEM/PRIVATE]<br>[, PPHIST=PRIVATE/SYSTEM]

#### $2.2\,$ **History Generation Example**

- // Job MSH Installation<br>// Option Deck<br>// Exec Assembly
	- Hist Rel= '33.0' Cust= 'EVA CORPORATION' Addr = '2 MAIN STREET, ANYWHERE'<br>Phone= '017-723-977'. Prog= 'TOM SMITH', PPHIST=SYSTEM
	- END
- $\frac{1}{8}$

SYSPCH output of the above assembly is a job stream to initialize the history book and link the maintain system history utility.

#### 3.0 THE UDS CONTROL STATEMENT

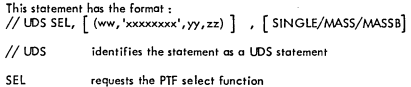

 $V - 47$ 

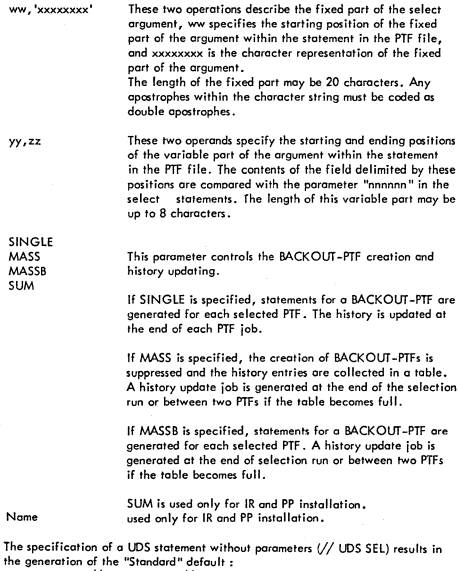

the generation of the "Standard" default:<br>
// UDS SEL,(1,'//JOB N',9,13),SINGLE<br>
which is suitable for selection of PTF statements in the form:<br>
// JOB Nxxxxx where xxxxx is a five figure identification number.

## 4.0 THE SELECT STATEMENT

This statement has the following format:

# nnnnnn [, C=kkkkkkk]

nnnnnn

The variable port of the select argument for the PTF to be selected. The length of this parameter must match the length implicitely specified by the porameters yy and zz in the UDS statement.

V-4B

C=kkkkkkk CL=SIP RL"'SIP SL=SIP This parameter specifies the component which is affected by this PTF. This parameter is optional, but it is transferred to the history if it is specified. Its length must be seven bytes (for example, 5745UTL for component 5745-SC-UTL), and a parameter with on incorrect length is ignored. Used only for IR and PP Installation.

#### 5.0 THE COMMENT STATEMENT

The comment statement is read in from SYSIPT and merged into the selected PTF. It is also treated as a JCL comment within the PTF jobstream. A comment<br>may also appear within the PTF itself. A maximum of 20 comment statements can be processed for one PTF. The statement has the following format:

 $*$  'nnnnnn'  $\left[\text{tt} \ldots \text{tt}\right]$ 

An asterisk in column 1 followed by at leost one blank identifies a comment statement.

'nnnnnn' Identifies the PTF into which the comment is to be inserted. This parameter may be up to eight characters long. If this parameter is shorter than the PTF name, comparison with the PTF nome is mode only with the length of this parameter. The comment is inserted into the first PTF which matches these characters.

ttt...tt Up to 60 text characters, seperated from the preceding parameter by one or more blanks.

#### **6.0 THE LIST FUNCTION (LST)**

The list function permits the user to print a PTF file index or all the job statements contained in a PTF file.

#### LIST INDEX

The list index function is requested with the statement:

## // UDS LST, INDEX

The Control Statement is read from SYSIPT and the PTF File is reod from SYSOO4, which may be a disk, a tope, or a diskette. The input record length may be 80 or 81 bytes, or the records may be blocked into 3440-byte blocks.

The output of the function is printed on SYS15T, and contains the following information :

- a) the control statement read,<br>b the PTF names, their card o
- the PTF names, their card counts, and the word "BACKOUT".

If this i5 a BACKOUT -PTF (BACKOUT -PTFs produced by previous PTF application runs may exist in the user environment).

V-49

É

#### LIST JCL STATEMENTS

#### A list of all job control statements is requested with the statement:

*IluDS* LST,JCl

A list of all job control statements found in the file (including CATAlR, CATALS, CATAlP, INCLUDE, PHASE, COPYC, CDPYR, and CDPYS statements) is printed on SYSLST.

## SAMPLE JOBS USING THE LIST FUNCTION

The following I/O device assignments are required for the LIST function:

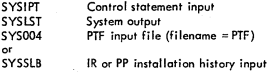

#### SAMPLE INDEX JOB

// JOB PRINT PTF-INDEX<br>// ASSGN SYS004, X'281'<br>// EXEC PTFHIST *II* UDS LST, INDEX  $7<sup>8</sup>$ 

PTF-TAPE

#### SAMPLE JCl LIST JOB

// JOB PRINT JOB-CONTROL-CARDS<br>// ASSGN SYS004,DISK, VOL=DOS330<br>// DLBL PTF , . . . . . . . .<br>// EXTENT SYS004,DOS330 // EXEC PTFHIST<br>// UDS LST,JCL<br>/\*  $1/3$ 

## 7.0 THE SElECT FUNCTION (SEl)

Selection is controlled by a UDS control statement, which is followed by the appropriate PTF selection statements. These may be in any order, but they must follow the UDS statement. Up to<br>100 select statements may follow the UDS control statement.

The following I/O device assignments are required for running the select function.

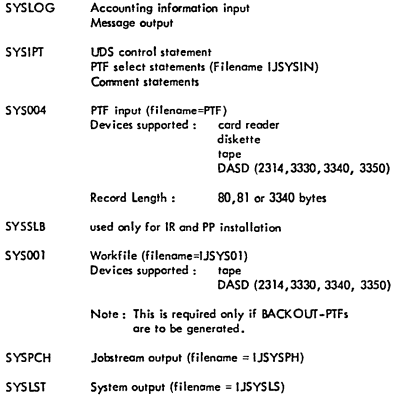

•

Notes:

If the input is on a multi-file tope, the tope must first be positioned to the correct file. The MTC command may be used for this.

User job accounting information is requested via SYSlOG at 'he itart of the program. This information, which has a maximum length of 56 bytes is transferred<br>to the JOB statement(s), starting at column 17.

The system input is printed on SYSLST as it is read. During selection, the PTF ID<br>is printed together with its card count (or "NOT FOUND" if the PTF could not be<br>found). A summary at the end of the program shows how many P

To conclude processing, SVSPCH must be closed\_ The output on SYSPCH is in a form suitoble for input via SYSIN for application of the PTFs to the system.

## SAMPLE JOB USING SELECT FUNCTION

```
// JOB SELECT<br>// ASSON SYS004, TAPE<br>// ASSON SYS004, TAPE<br>// ASSON SYS001, DISK, VOL=111111<br>// DUB. LISTS01, ......<br>// LXTENT SYS001,......<br>// LXTENT SYS001,......<br>// LXTS SEL, (1, '//JOB N', 9, 13)<br>04054, C=5745RMS
 04076
\overline{\mu}// CLOSE SYSPCH, UA
1/&
```
## OUTPUT ON SYSPCH

```
// JOB N04054*3<br>// OPTION NOLOG<br>*// JOB N04054*3<br>*// JOB N04054*3<br>** CAUTION - THIS BACKOUT-PTF REMOVES THE APAR'S LISTED BELOW
          JCL For BACKOUT-PTF generation
*** N040543 ***
* APPLICABLE REL..
         PTF fetched from input tape
         \overline{a}\overline{a}RLD
END
\tilde{I}^*// EXEC LNKEDT
// ASSGN SYSSLB, UA
         JCL for history update step
) END
\frac{1}{8}
```
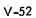

#### 8.0 JOB CONTROL EXAMPLE FOR A DISK OR DISKETTE ORIENTED SYSTEM

II JOB SEllCT PTF FOR'APPlICATlON II DlBl USYSPH, •••• Note I / / EXTENT SYSPCH, •••• II ASSGN SYSPCH,X'cuu'OUTPUT PTF FOR APPL. // DLBL PTF,....<br>// DLBL PTF,..... Note 2<br>// EXTENT SYS004,.... // ASSGN SYS004, X'cuu' INPUT PTF // EXEC PTFHIST - control statements for selection - /\*<br>CLOSE SYSPCH, UA // EXEL PIFINISI<br>/\* control statements for selection -<br>CLOSE SYSPCH, UA<br>// OPTION PARSTD // OPTION PARSTD<br>// DLBL IJSYSIN,.... Note 3 // EXTENT SYSIN,....

- assgn (permanently) private libraries if desired -<br>ASSGN SYSIN, X'cuu' SAME AS SYSP SAME AS SYSPCH IN PREV.JOB - SYSIN-job stream will apply the PTF to the system-

#### Note 1

DlBl, EXTENT-cards ore required (if not available, as STDLABEL) in case of SYSPCH to disk or diskette. For a single volume diskette file specify.

# // EXTENT SYSPCH.

Fer a multi\_volume diskette file code one EXTENT cord per diskette volume.

For example for a 3 volume diskette file:

//DLBLIJSYSPH,.... // DEDETISTIN**,.**.<br>// EXTENT SYSPCH<br>// EXTENT SYSPCH // EXTENT SYSPCH

The file ID in the DLBL card for SYSPCH on diskette should be DTTEPTF, i.e.

// DLBL IJSYSPH, 'DTTEPTF'.

In this case the SYSIN-labels for diskette can be omitted, if they hove been added correctly to the STDLABEL-Set or if IBM supplied STDlABEL are used (see SYSGEN-Beak, GC33-5377).

#### Note 2

Some as in Noto 1 for 5YS004 instead of SY5PCH. Remember, the filename in the DlBl Card is PTF in this case.

Y-53

#### Note 3

**Same as in Note 1 for SYSIN instead of SYSPCH. Remember, the filenome in the DLBl cord is IJSVS1N in this case. The DlBl and EXTENT information (some 0\$ for SYSPCH of previous job) has fa be mode PARSTD which means thot all existing PARSTD-label fOl" that partition will disappear.** 

**The Job Control Commends** 

// OPTION PARSTD // DLBL IJSYSIN, . . . .<br>// EXTENT SYSIN, . . . .

**can be omitted for input from diskette if they have been added correctly to the STDLABEl-\$et (for cardlen system) or if IBM. supplied STDLABEl are used (see note 1).** 

**S.l Job Control Examples** 

**If a BACKOUT PTF must be created during CI select run, SYSOOI is required as CI workfile. DlBL-,EXTENT,-AND ASSIGN- statements for IJSYSOI can be omitted if a standard assignment exists and the label information is**  stored on the standard label cylinder.

// JOB BACKOUT<br>// ASSGN SYS001, X'161'<br>// DLBL IJSYS01, 'WORK', 70/001/SD  $1/$  EXTENT SYSOO 1,  $\cdot$ II ASSGN SYSPCH, X'280' **ASSGN SYSIN,UA ENTER FROM CONSOLE ...**  ASSGN Sys004,X'OOC' // EXEC PTFHIST II CLOSE SYSPCH,X'OOO BACKOUT PTF OUTPUT ASSGN SYSIN,X'280' 1&

EXAMPLE FOR CARD INCORPORATION. THE PTF IS READ BY THE CARD READER, STORED ON DISK AND THE JOBSTREAM IS PUNCHED ON TAPE. THE ENTIRE INPUT IS PROCESSED BECAUSE SELECT CARDS **ARE MISSING.** 

 $8.2$ 

```
// JOB MASS APPLICATION
// DLBL IJSYSPCH,......
// EXTENT SYSPCH,...
// ASSGN SYS004, X'162
\frac{1}{2} DLBL PTF....
// EXTENT SYS004.
// EXIENT SYSW4,..<br>// ASSGN SYSPCH,X'162'<br>// EXEC PTFHIST<br>// UCS SEL,1,'// JOB N',9,13,MASS
5251153008
59084
53016
* 'N52511' APAR E52784 NOT FIXED
* 'N53008A3' C=5745IOX
* 'N59084' C=6745 PWR FIX FOR APAR E55186 INCLUDED
\sqrt{ }// CLOSE SYSPCH.UA
∕&
// DLBL IJSYSIN, .....
// EXTENT
ASSGN SYSIN, X'162'
```
MASS APPLICATION OF PTFs N52511, N53008, N53016, AND N 59084. FOR MASS APPLICATION, GENERATION OF BACKOUT<br>PTF IS SUPPRESSED, THEREFORE WORKFILE SYS001 IS NOT REQUIRED. ADDITIONAL INFORMATION IS SUPPLIED FOR THREE DIFFERENT PTFs.

 $8.3$ 

J.

// JOB BACKOUT PTF<br>// ASSGN SYS001, X'280'<br>// ASSGN SYSPCH, X'281' // ASSGN SYS004, X'282' // ASSGN 5 YS004, X-282<br>// EXEC PTFHIST<br>// UDS SEL, 1, '// JOB N', 9, 13<br>59021 C=5745PWR 59035 \* 'N59035' C=5745PWR LOCAL FIX INCLUDED  $\lambda$ 

//<br>// MTC WTM, SYSPCH<br>// MTC REW, SYSPCH<br>/&

// ASSGN SYSPCH, TAPE BACKOUT PTF OUTPUT ASSGN SYSIN, X'281

EXAMPLE FOR A TAPE ORIENTED SYSTEM. PTFs 59021 AND 59035 ARE SELECTED AND A COMMENT FOR PTF 59035 IS SUPPLIED.

 $V - 55$ 

# REAPPLICATION OF BACKOUT PTFs

For re-application of a BACKOUT PTF the BACKOUT PTF File is processed in the<br>same manner as the normal PTF-File by using the UDS and the select statements.

#### LIST SYSTEM HISTORY (HISTLIST)

1.0 Description

The List System History utility can be executed in any real or virtual partition. The storege requirements depend on the number of entries in the history book to be processed, because the program requires sufficient space for the complete history book and additional working storage. The minimum virtual partition size of 64K is sufficient for processing a book with approximately 1200 entries. If the book to be processed is larger, the portiticn size will have to be increased accordingly.

The List System History utility produces its output in three parts: the book list, the cross-reference lists, and the lost APAR and error report. The program allows you to request specific parts of the output as well as<br>the complete output (see the section Program Execution)

- 1.1 Functions
	- To provide a complete printout of either of the history books Y .PTFSCP and Y .PTFPP, which ore generated ond maintained by the utility pragram Maintain System History (pTFHIST), or of any other history book with the same format.
	- To provide edited and sorted cross-reference lists of APARs, locol fixes, PTFs, ond affected library members, with pointers to the entries in the book printout.
	- To provide an edited list of lost APARs and on error report.

For detailed information, please refer to DOS/VS System Utilities Manual GG33-S381.

# LIST SYSTEM HISTORY (HISTLlST) (CONT'D)

# **2.0 BOOK LIST**

The BOOK LIST is a complete listing of the selected HISTORY BOOK with<br>its entries in the original sequence.<br>The following table shows the history format:

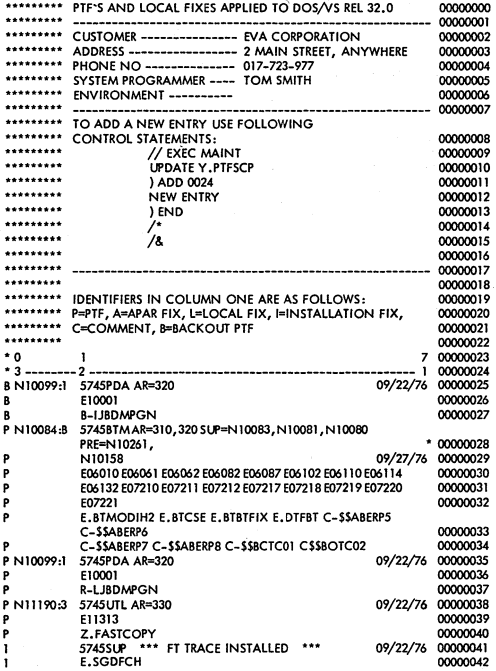

### LIST SYSTEM HISTORY (HISTlIST) (CONT'D)

#### 3.0. CROSS-REFERENCE LISTS

This part of the output is produced when you specify the XREF function. It is also produced for book Y .PTFSCP when the progrom is executed without console communicotion.

#### Fix!PTF Cross-Reference

This is a cross-reference list of all APAR fixes, local fixes, ond PTFs installed on the system. The list has four columns with the following meanings:

#### FIX

Installed APAR, local fix, or PTF. APARs and PTFs are identified by APAR and PTF numbers, respectively. A local fix is identified by its entry sequence number.

#### COMP

Component identifier of the APAR fix or PTF.

#### LAST INST. DATE

Last installation date of the APAR fix or PTF.

#### ENTRIES

The sequence numbers of the corresponding history book entries, os on aid to finding these entries in the first port of the progrom output.

#### APAR Cross-Reference

This is a sorted list of all installed APARs. The list hos four columns with the following meanings:

#### APAR

The numbers of all APARs for which PTFs or APAR fixes ore installed.

#### COMP

The component identifier of the affected component.

#### LAST FIX

Either the number of the lost PTF containing the APAR or the indication 'A-FIX'for APAR fix.

#### ENTRIES

The sequence numbers of the corresponding history hook entries as an oid to finding these entries in the first part of the output.

#### LIST SYSTEM HISTORY (HISTLIST) (CONT'D)

# 3.0. CROSS\_REFERENCE LISTS

#### Module Cross Reference

A sorted list of all affected library members. The list is produced for the XREF function and has four columns with the following meanings:

#### MODULE

The names of all library members affected by APAR fixes, local fixes, of PTFs. Names of phases are identified by the prefix `C-~^.<br>Names of modules have the prefix `R-~, for names of books the<br>sublibrary identifier is used (for example, E.PIOCS).

#### COMP

The identifier of the affected component.

# LAST CHNG. DATE

The dote of the last change installed by means of a fix or PTF. FIXES

This column contains one of the following:

- The PTF number
- Inc. I in nomber<br>- If no PTF is installed, the APAR number of the fix
- If the fix has no APAR number, the sequence number of the history book entry.

The following sample shows the format of the three cross-reference lists.

# LIST SYSTEM HISTORY (HISTlIST) (CONrD)

# 3.0 CROSS-REFERENCE LISTS

#### CROSS REFERENCE OF ALL INSTALLED PTF'S  $...$

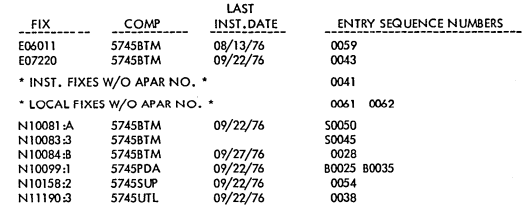

TOTAL FIX COUNT 00010

A "B1N FRONT OF A SEQUENCE NUMBER INDICATES A BACKOUT PTF. A 'S"INDICATES THIS PTF HAS BEEN SUPERSEDED.

 $\cdots$ CROSS REFERENCE OF ALL APAR NUMBERS \*\*\*

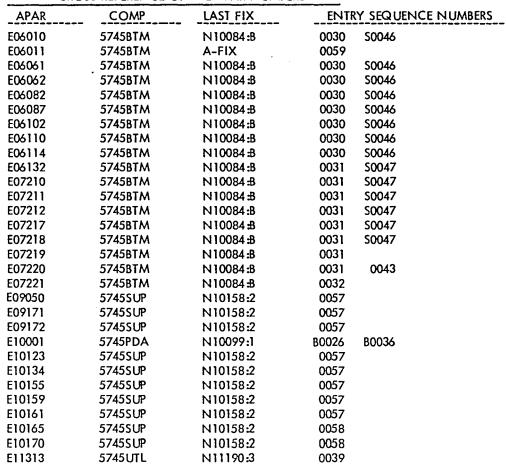

TOTAL FIX COUNT 0030

 $\cdot$ 

A 'B' IN FRONT OF A SEQUENCE NUMBER INDICATES A BACKOUT PTF.<br>A 'S' INDICATES THIS PTF HAS BEEN SUPERSEDED.<br>V-61

#### **LIST SYSTEM HISTORY (HISTlIST) (CONT'D)**

#### 3.0 **CROSS-REFERENCE LISTS**

 $***$ **CROSS REFERENCE Of ALL CHANGED MODUlES**   $***$ LAST<br>CHNG.DATE **MODULE** COMP **CHNG.DATE FIXES OR ENTRY SEQUENCE NO'S**  ------~----- **---------- -------------- ------------------------------------ C-\$\$ABERP5 574SBTM** 09/27/76 **NTOOB4:B N1OOB3:3 C-\$\$ABERP6 5745BTM** 09/27/76 **NIOO84:B NTOOS3:3**  C-llABER'7 **5745BTM** 09/27/76 **N1OO84:B N1OOS3:3**  C-llABERPB **5745BTM** 09/27/76 **N1OO84:B N1OO83:3**  C-\$\$ABERP9 5745BTM 09/22/76 N10081-A<br>C-\$\$BCTC01 5745BTM 09/27/76 N10084-B C-IIBCTCOl **5745BTM** 09/27/76 **N10084:B N10083:3 NIOO81:A**  C-\$\$BOTC02 **5745BTM** 09/27/76 **Nl0084:B E.AlLOC 5745Sl..IP** 09/22/76 **NI0158:2 E.ALLOCR 5745SUP** 09/22/76 **NlO158:2 E.BTBTFIX 5745BTM** 09/27/76 **N1OO84:B N1OO83:3 B.BTCSE 5745BTM** 09/27/76 **N10084:B N1OO83:3 E.BTMOD 5745BTM** 09/22/76 **NIOOSI :A E.BTMODIH2 5745BTM** 09/27/76 **N1OO84:B N1OO83:3 N1OO81:A E.BTNCKID 5745BTM** 09/22/76 **N100SJ :A E.BTOMLOA 5745BTM 09/22/76**<br>**E.DTFBT 5745BTM 09/22/76 E.DTFBT 5745BTM** 09/22/76 **N1OO84:B E07220 Nl00B3:3 N1OOB1:A E06011 E.DVCGEN 5745SUP** 09/22/76 **NT015B:2 E.FOPT 5745SlIP** 09/22/76 **NI015S:2 E.TOtNTER 5745SUP** 09/22/76 **N10l58:2 E.SGCCWT 5745SUP** 09/22/76 **NI0158:2 E.SGDFCH 5745SUP** 09/22/76 **\*"'0042\*\* E.SGEND 5745SUP** 09/22/76 **NlO158:2 E.SGMAIN 5745SUP** 09/22/76 **NI0158:2 E.SGSUP 5745SlIP** 09/22/76 **NI0l58:2 R-UL03Z 5745BTM** 09/22/76 **Nl0081:A**  Z.FASTCO'Y **5745UTL** 09/22/76 **Nlll90:3** 

**TOTAL COUNT OF CHANGED MODULES 00026** 

#### **4.0 LOST APAR and ERROR REPORT**

This report provides a summary of all PTFs for which one of the following **conditions was detected:** 

**Incorrect syntax or formot** ,

**Prerequisite PTF(s) missing.** 

**It also provides a list of lost APARs. These are APAR or local fixes which were lost due to installation of PTFs.** 

**This part of the output is produced when you specify the CHECK funetion. It is also produced for book Y . PTFSCP when the program is executed without console communication.** 

**The following sample shows the format of this report.** 

 $V - 62$ 

# LIST SYSTEM HISTORY (HISTLIST) (CONT'D)

#### $4.0$ LOST APAR and ERROR REPORT

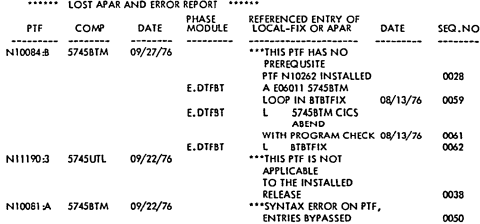

NOTE: LOCAL AND INSTALLATION FIXES OR ENTRIES WITH PRE APAR NO'S WILL BE DISPLAYED IF THE APAR NO. IS MISSING. \*\*\* SYNTAX ERRORS FOUND ON ENTRIES 0051 0053 0061 0062

#### $5.0$ **JOB CONTROL STATEMENTS**

The HITLIST utility runs in a batch partition of an operational DOS/VS<br>system and is controlled by the following job control statements:

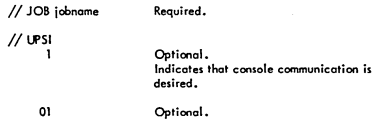

Required.

Suppresses listing of the history book.

// ASSGN SYSSLB, X'cuu'

Required if the requested book is stored in a private source statement library.

// EXEC HISTLIST

Note: It is assumed that SYSLOG, SYSLST, and SYSRES are already asigned.

 $V - 63$ 

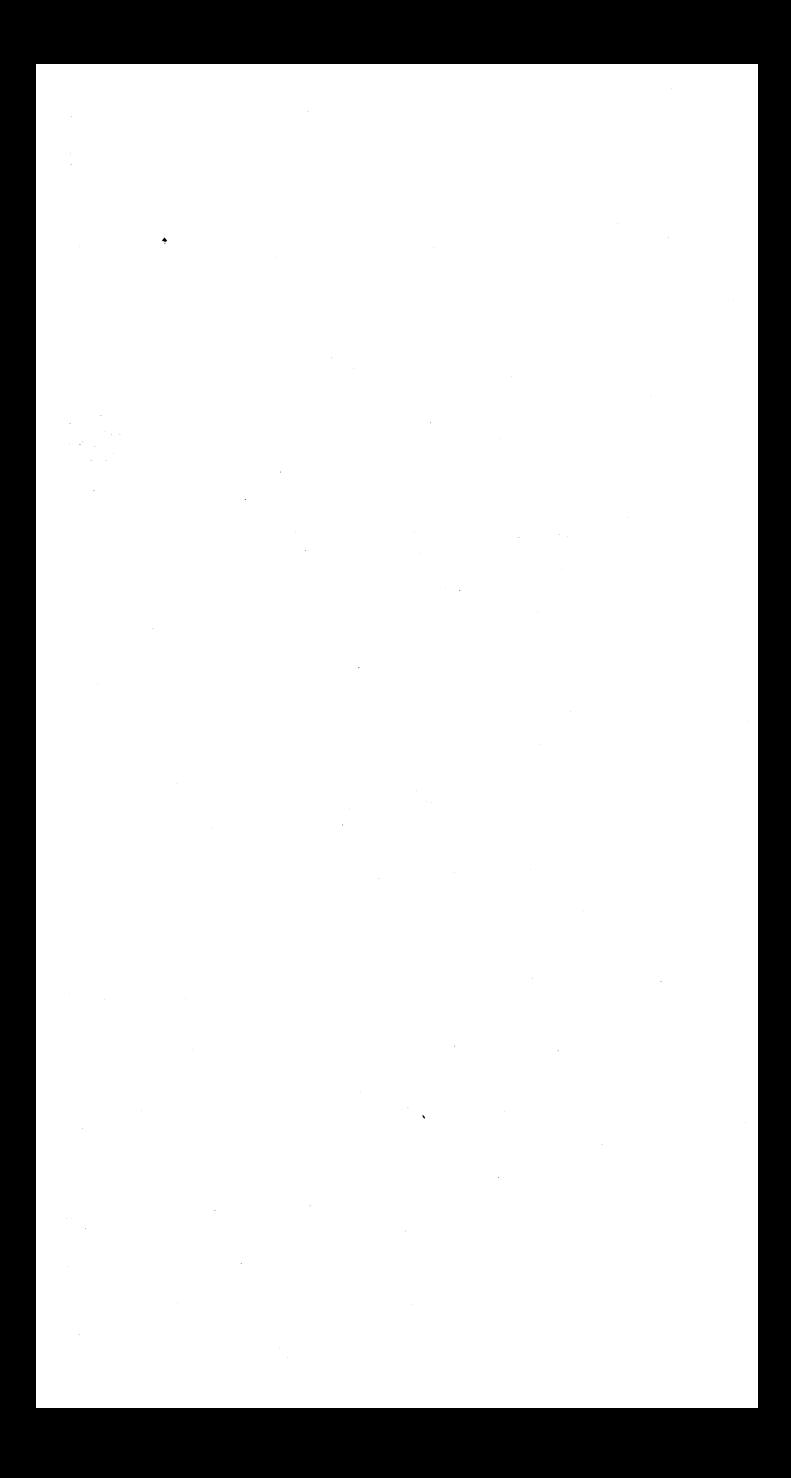

#### INDEX

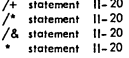

#### A

Abnormal termination option table Iv-72 ACTION statement 11-22, 11-23 ADD command 11-01, 11-02 Address, converting virtual to real IV-94 AllOC command 11-05 macro, supervisor II-52 AllOCR command 11-05 macro, supervisor II-52 ALTER command 11-05 Anchor table IV-99 ASCII/EBCDIC translation table IV-77 to Iv-al ASSGN command 11-05 to 11-08 macro, supervisor II-55 statement 11-05 to 11-08 Attention routine commands 11-05 to 11-19

#### $\mathbf{B}$

Boundary box IV \_ 93

### c

Ŋ

CANCEL command 11-08 Cancel codes and messages IV-56, IV-57 CAT command 11-02 Catalog core image library 11-24 procedure library 11-24 relocate library 11-24 source statement library 11-24 CAW (channel address word) 1-19 CCB (command control block) IV-0610 IV-09 CON (channel command word) 1-19 Channel address word (see CAW) Channel bucket IV-44 Chonnel commands 1-22 to 1-24 Channel command word (see CCW) Channel control table IV-46 Channel logout, limited 1-20 Channel queue table IV-43 Channel status word (see CSW) CLOSE command 11-08 statement 11-08 Code translation table 1-08 to 1-13

# INDEX (continued) C (continued)

Command control block (see CCB) Communication region partition IV-17 to IV-25 system (SYSCOM) IV-12 to IV-16 Condense<br>core image library 11-25 core image library 11-25 procedure library 11-25 relocate library 11-25 source statement library 11-25 Condense limit, automatic 11\_25 Condition codes 1-06, 1-07 CONFG macro, supervisor 11-42, 11-43 Console buffering table IV-48 Control registers allocation 1\_14 assignment of fields 1-14, 1-15 GPR masks, CR9 V-16 Conversion hexadecimal to decimal 1-25 virtual to real address IV- 94 Copy blocks overview IV-89 CCB, layout of IV\_90 CCW, layout of IV-91 Copy functions, librarian 11-28 to 11-35 CORGZ program, Functions 11\_28 to 11-35 Cross partition ECB (XECB) table IV-45 CRT constant table IV-65 CSERV program, functions 11-27 CSW (channel status word) 1-19

#### D

Dasd standard lobe Is Format I, file 111-07 to 111-10 format 2, file III-lIto 111-14 format 3, file 111-15 format 4, file III-16 to III-18 format 5, file 111-19 volume 111-01 DATE statement 11-09 Deblock utility description 11-63 to 11-68 examples 11-66, 11-67 DEL command 11-02 Delete core image library 11-24 procedure librory 11\_24 relocatable library 11-24 source statement library 11- 24 Density data IV-II Device type codes II-57 to II-58 DIB (disi: information block) IV-51, IV-52 DIDAL block IV-92 entry IV-92 Directory entry, layout of IV-102 Directory rearch sequences IV-104

D (continued)

Directory versus second level directory relationship IV\_I03 Disk information block (see DIB) DLAB statement 11-09 DLBL statement 11-09 DOSVSDMP OPO creatin;} stond-olone dump pr09ram V-25 executing stand-alone dump program V-26 printing stand-alone dump output V-26, V-27 command 11-02, 11-03 macro, supervisor 11-55 DPDTAB (poge dota sel table) IV-50 DSERV program, dunctions 11–26, 11–27<br>DSPLY command 11–10 DTF table type codes 111-108, 111-109 DTFCD combined reader/punch 111–34<br>punch 111–32, 111–33 reader 111-28, 111-31<br>DTFCN 111-37 DlFCP DISK =NO 111-104,111-105 DISK=porameter omitted 111-106, 111-107 DISK=YES 111-10110111-103 DTFDA 111-62 to 111-66 DTFDI 111-99,111-100 DTFDR 111-38 DTFDU 111-91,111-92 DIFIS odd 111-71 to 111 -76 addrtr 111-85 to 111-90 load 111-67 to 111-70 retrve, random 111-77 to 111-80 relrve, sequential 111-81 to 111 -84 DTFMR 111-41 to 111-43 DTFMT data files 111-44 to 111-51 work files ,111\_52 DTFOR 111\_39 to 111-40 DTFPH DAM-files 111-96 diskette 111-97,111-98 magnetic tape 111-93 sequential disk 111-94, 111-95 DTFPR 111-35, 111-36 DTFSD data files 111-53 10 III-59 work files. 111-60 111-61 DUMP commond 11-10 DUMPGEN options V-20,·V-21 control statements V-21, V-22 messages V -22 stand-alone dump program V-23, V-24 DVCDN command 11-10 DVCGEN macro, supervisor 11-53, 11-54 OVCUP commond 11-10

#### E

ECB (event control block) **END** cord, format 11-60 command II-10<br>ENDSD command II-10 ENDSD command 11-10 ENTER command 11-10 ENTRY statement 11-22 EREP V-36 ERPfB (error recovery procedure information block) IV-54 Error recovery block (ERBlOC) IV-55 Error recovery procedure information black (see ERPIB) Error queue entry IV–55<br>ESD car<mark>d,</mark> format II–60 ESERV program control statements 11-36, 11-37 examples 11-38 Event control block (see ECB) EXEC command 11-11 EXTENT command II-II statement 11-11

#### Ė

Fetch table IV -102 File labels, standard dasd (see dasd standard labels) tape (see tape standard labels) FOPT macro, supervisor 11-42 to II-50

Headqueue PUB table IV-40

G

 $\mathbf{H}$ 

HOLD command 11-11 HISTlIST V-57 ï IGNORE command 11-11 INCLUDE statement 11- 21, 11-22 Instruction code assembler 1-05 extended mnemonic 1-04 format 1-13 machine 1-01 to 1-04 Interruption code external 1-21 input/output (I/O) 1-22 machine check 1-20, 1-21 program 1-21 supervisor call 1-22 Interval timer option toble IV-68 Interval timer request table IV-70 rOTAB macro, supervisor II-52, II-53 I/O tables interrelationship IV-35 IPl control statements II-O! to 11-04

 $\mathbf{I}$ 

```
JIB (iob information block) IV-41, IV-42 
Job accounting interface common table IV-74, IV-75 
Job accounting interface partition table IV-76, IV-77 
Job control statements/commands 11-05 to 11-20 
Job information block (see JIB) 
JOB statement 11-12
```
L

label information cylinder 111-20 labels. standard dosd (see dosd standard lobe Is) tope (see tope standard labels) LBlTYP statement 11-12 LFCB command 11-12 librarian maintenance function 11-24 to 11-26 service functions 11-26 to 11-28 copy functions 11-28 to 11-34 lIK (logical transient owner identification key) IV-26 line mode table IV-49 linkage editor control statements 11-21 to 11-23 lI0CS module-names versus options lISTIO CDMOD 111-21, 111-22 DAMOD 111-22 DIMOD 111-22 DRMOD 111-22 DUMOD 111-22 ISMOD 111-27 MRMOD 111-23 MTMOD 111-23 ORMOD 111-24 PRMOD 111-24, 111-25 PTMOD 111-26 SDMOD 111-26, 111-27 command 11-12 statement 11\_12 LIST SYSTEM HISTORY V-57 LOG command 11-12 logical transient key (see lTK) logical transient owner identification key (see lIK) logical unit block (see lUB) LSERV program 11-39, 11-40 LTK (logical transient key) IV-26 lUB (logical unit block) IV-36 LUCB command 11-12

Maintain System History utility (see MSH) MAINT program, functions 11-24 to 11-25 MAP command 11-12 Merge function, librarian 11-32 to 11-35 M1CR OTF addresses and pointers IV-53 MODE command 11-12, 11-13

M (continued)

```
Module names (see LIOCS module names versus options)<br>MSG command - 11–13<br>MSH (Maintain System History utility) -V–44
MTC 
                   command 11-13
```
statement 11-13

## N

NEWVOL command 11-13 NOLOG command 11-13

#### o

OLTEP requirements V-31 options V-32, V-33 example V-34 Operator communication option table IV-67 OPTION statement II-13 to II-16 Option tables OVEND AB (abnormal termination) IV-72 IT (interval timer) IV-6B *DC* (operator communication) IV-67 PC (program check) IV-66 PHO (page fault handling overlap) IV-73 TT (task timer) IV-69 command 11- 16

# statement 11- 16

# p

Page data set format 2314 IV-96 3330 1V-95 3350 IV-96 Page data set table (see DPDTAB) Page fault handling option table IV-73 Page frame table IV-B4 Page queue table IV-83 Page table IV-83 PAGETAB IV-85 Partition identification key (see PIK) Partition communication region IV-18 to IV-25 PAUSE command 11-16 statement 11-16 PDAID program functions I/O trace V-02, V-03 F/L trace V-03, V-04 GSVC trace V-04 QTAM trace V-05

#### P (continued)

PDAID program (continued) functions (continued) VTAM trace V-06 VTAM BUFFER pool trace V-07 TD (transient dump) V-08 initialization V-01 system generation requirements V-01<br>termination V-02 termination V-02<br>utility program, tape to printer V-08<br>PDZAP system requirements V-28 executing PDZAP V-28, V-29, V-30 PHASE statement II-21 Physical unit block (see PUB) Physical unit block ownership table IV-39 PIS (program information block) IV-29 to IV-32 PIK (partition identification key) IV-26 PIOCS macro, supervisor II-50, II-51 Program check option table IV-66 Program information block (see PIS) Program information block extension IV-33 Program status word (see PSW) PRTY command 11-15 PSERV program, functions 11-27, 11-28 psw \-18 PUB (physical unit block) IV-37, IV-38 PUB2 table accessing the IV-58 entry formats dosd IV-59 tape IV -60, IV -61 unit record and unsupported devices IV-59 3540 diskette IV-62 3886 OCR IV-61

 $\Omega$ 

Queue headers, selection pool IV\_87

 $\mathbf{p}$ 

Ì

RAS linkage area IV-27 RCB (resource control block) IV-IO Reallocation function, librarian 11\_25, 11-26 Recorder file table (see RF-toble) Rename core image library 11–24<br>procedure library 11–25 relocatable library 11-25

source statement library 11-25 REP card, format 11-61, 11-62<br>REPLICA block IV-92 RESET command 11- 16 statement 11-16

#### R (continued)

Resource control block (see RCB) Resource usage record table (see RURTAB) RF-table (recorder file table) IV-63, IV-64 RID IV\_I06 RLD card, format 11\_60, 11-61 ROD command 11- 16 Routine identifiers (see RID) RPS DTF/module relationship 111-110 DTF extention layout III-Ill RSERV program, functions 11-26, 11-27, 11-28 RSTRT statement 11- 16 RURTAB (resource usage record table) IV-98 IV-97, IV-98 s SAB (seek address block) IV-SO

Save area problem program IV-34 user IV-34 SDAID program changing parameters V-15 functions dedicated events V-10 elementary events V-09 initializotion V-12 to V-14 output dedicated events V-IO elementary events V-ll requirements V-09 restrictions V-09 termination V-16 Second level directory directory relationship IV \_102 format IV- 102 Seek oddress block (see SAB) Segment table IV-82 Selection pool identifiers IV-86 SEND macro, supervisor II-55 Sense bytes<br>1017 1017 1-26 1018 1-26 1287 1-26 1288 l-27 1-27, 1-28<br>I-28 1419<br>1442 1-28<br>1-29 1443 1-29 2260<br>2311 2311 1-29, 1-30 2314/ 2319 1-30, 1-31

2321 1-31, 1-32 2400 1-32, 1-33<br>2495 1-33  $1 - 33$
INDEX (continued)

s. (continued)

 $\overline{1}$ 

Sense bytes (continued)<br>2501 - 1-34 2501<br>2520 2520 1-34<br>2540 1-34 2540 1-34 2560 1-34 fa 1-36 2S96 1\_36 2671 1-36<br>3203 1-37 3203 1\_37 3203-4 1.38 3210/<br>3215 3215 1-38  $1 - 39$ <br> $1 - 39$ 3272 1-39<br>3330 1-39 3330 1-39  $3340$   $1-41$ <br> $3344$   $1-42$  $3344$  $1 - 43$ 3410/<br>3411  $1 - 45$ 3420/ 1-46 to 1-49 3504/ 3505/<br>3525 3525 1-50<br>3540 1-50 3540 1- 50 3881 1-51<br>3886 1-51  $3886$   $1 - 51$ <br>5203  $1 - 51$ 5203 I-51  $1 - 52$ DOC I-54 Service functions, librarian 11-26 to 11-28<br>SET ipl command 11-03, 11-04 jab control command 11\_16, 11-17 Shared virtual area (see SVA) SSERV program, functions 11-26, 11-27, 11-28 START command 11-17 STDJC mocro, supervisor 11-41, 11-42 STOP command 11-17 Storage assignment, permanent 1-16, 1-17 Supervisor call codes IV-02 to IV-OS Supervisor macro's 11-41 to II-53 Supervisor storage ollocation IV-OJ SUPVR macro, supervisor 11-41, 11-42 SVA (shared virtual area), layout of IV-100 SYSCOM (system communication region) IV-12 to IV-16 System task blocks IV-2B System maintenance and generation, Overview of programs for DOS/VS 11-66 SYSVIS Dump V-17 T

> Tape error block (see TEB) Tope standard lobe Is file (ASCII) 111-05, nl-06 file (EBCDIC] 111-03, 111-04 volvme (ASCII) 111-02 volume (EBCDIC) 111-01 Task interrupt key (see 11K) Task timer option table IV-69

#### INDEX (continued)

#### $\mathbf{r}$ (continued)

TCB (translation control block) IV-87, IV-88 TEB (tape errof block) IV-48 11K (tasle interrupt key) IV-26 TlBlstatement 11-17,11-18 TPBAL command 11\_18 TPlAB statement 11-18 Trade hold table IV-47 Translation control block (see TCB) TXT card, format 11-60

### u

ucs command 11\_ 18 UNPATCH command 11-18 Update, source statement library 11–25<br>UPSI statement 11–18

#### *v*

Virtual to real address, conversion IV-94 VOL statement 11-18 Volume labels, standard dasd (see dasd standard labels) tape (see tape standard labels) VSTAS macro, supervisor II-51 VTAM address vector table IV\_lOS

÷.

#### w

x

XEC B table IV-45 XTENT statement 11-19

## y

z

ZONE statement 11-20

Ĵ

 $\mathscr{F}^{\mathbb{R}}$ 

 $\mathbf{v}_i$ 

ł,

ź

 $\mathcal{I}$ 

أأرب

 $\mathcal{L}^{\text{max}}$ 

7

# **IBM**

International Business Machines Corporation<br>Data Processing Division<br>1133 Westchester Avenue, White Plains, New York 10604<br>(U.S.A. only)

IBM World Trade Corporation<br>821 United Nations Plaza, New York, New York 10017<br>(International)

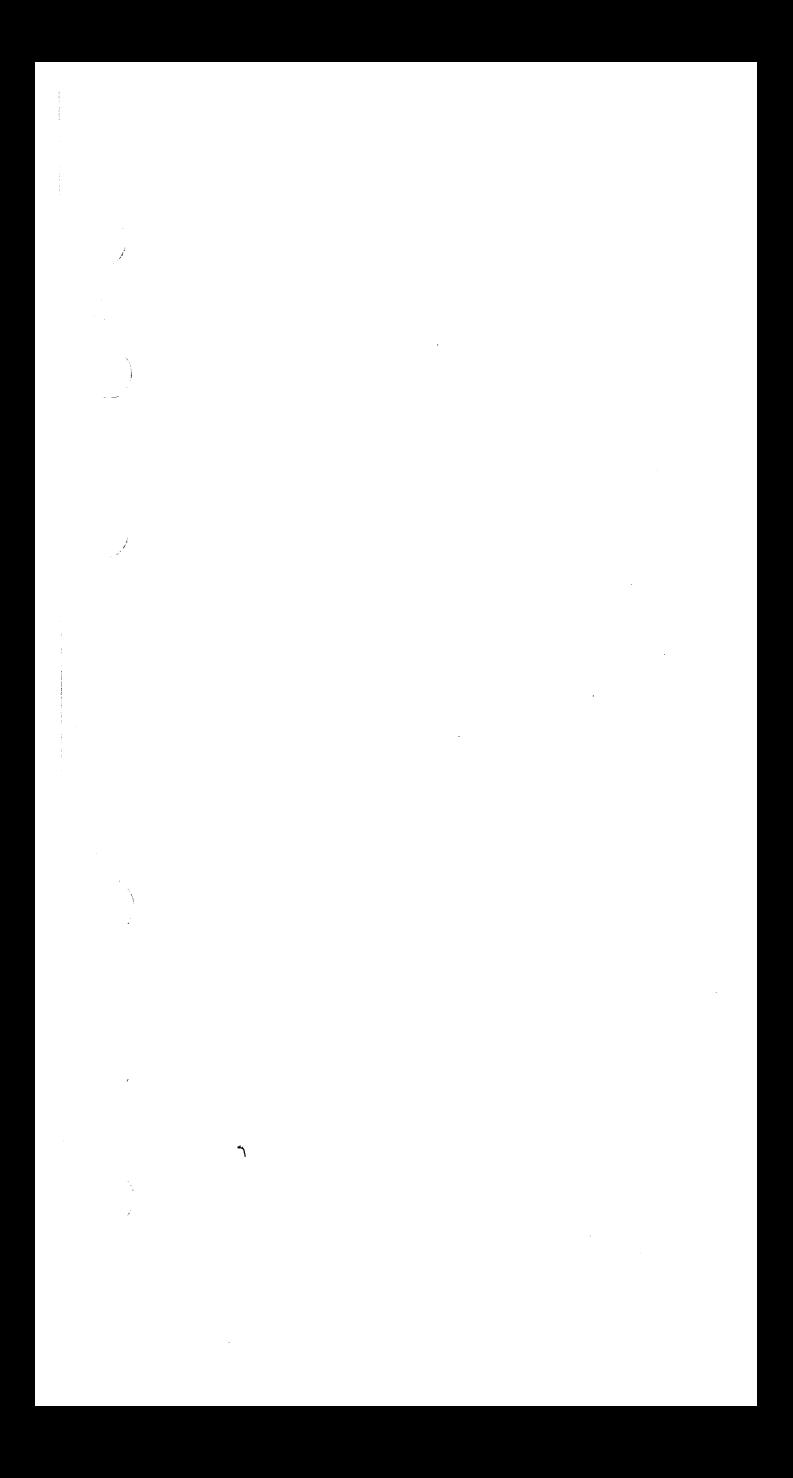

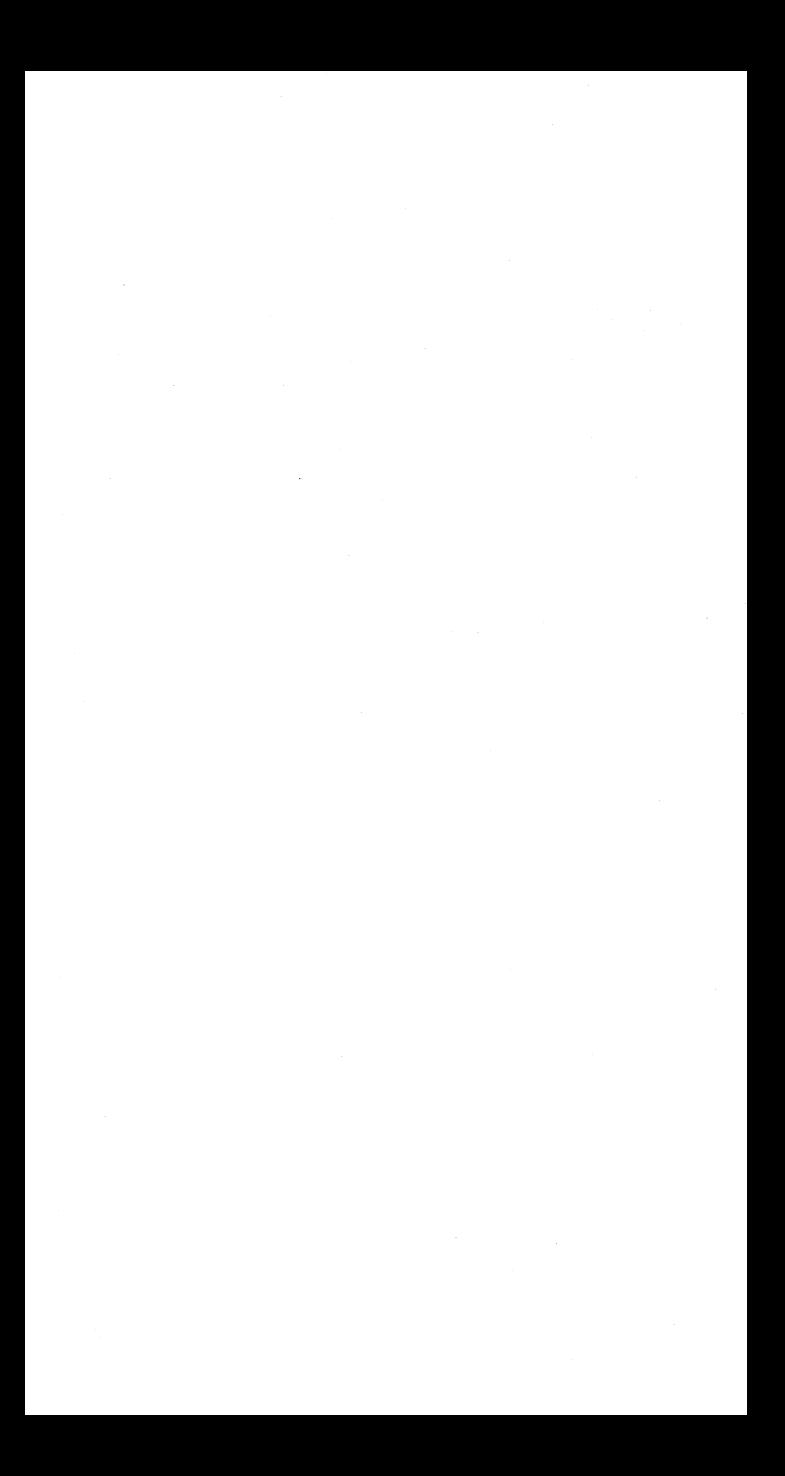

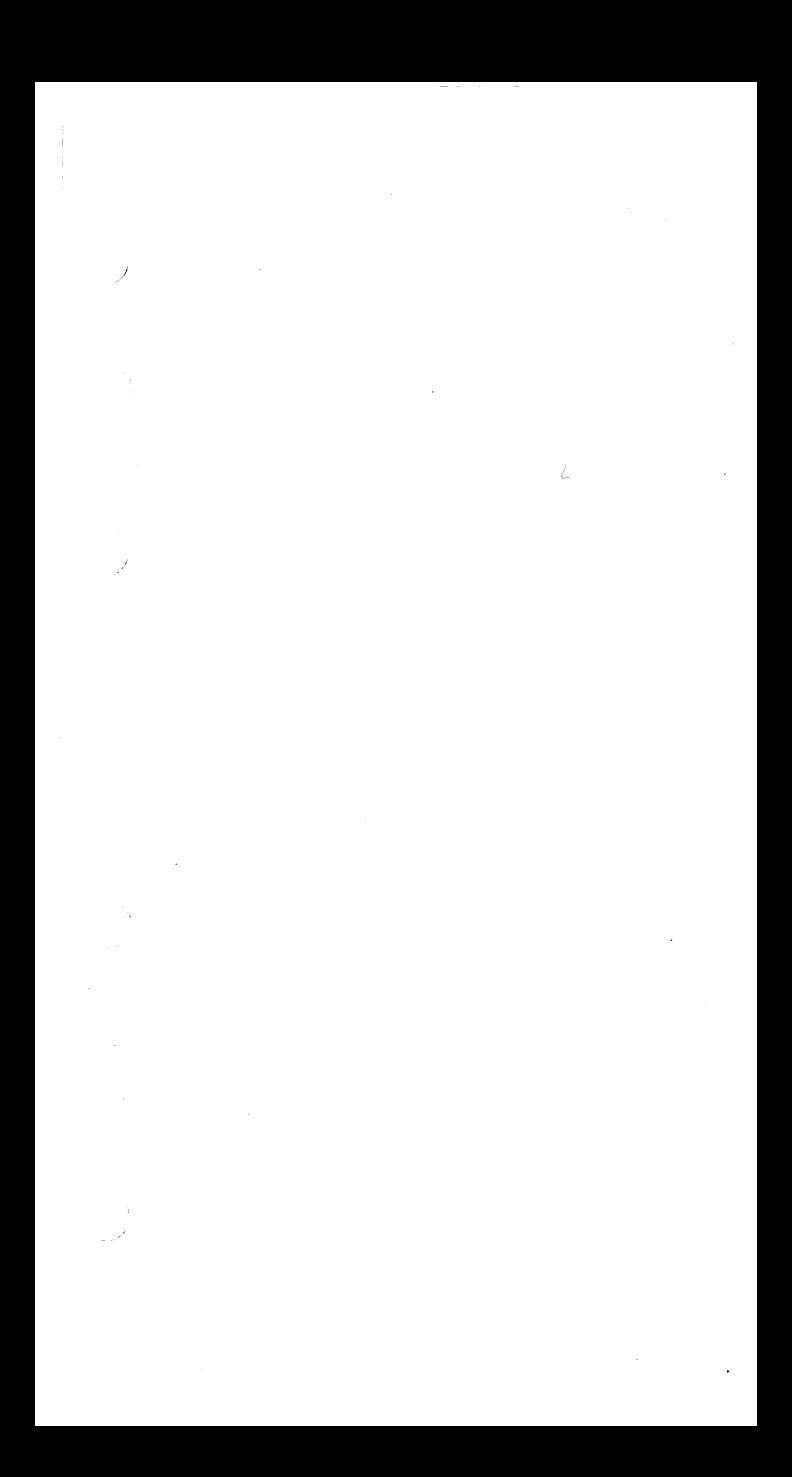

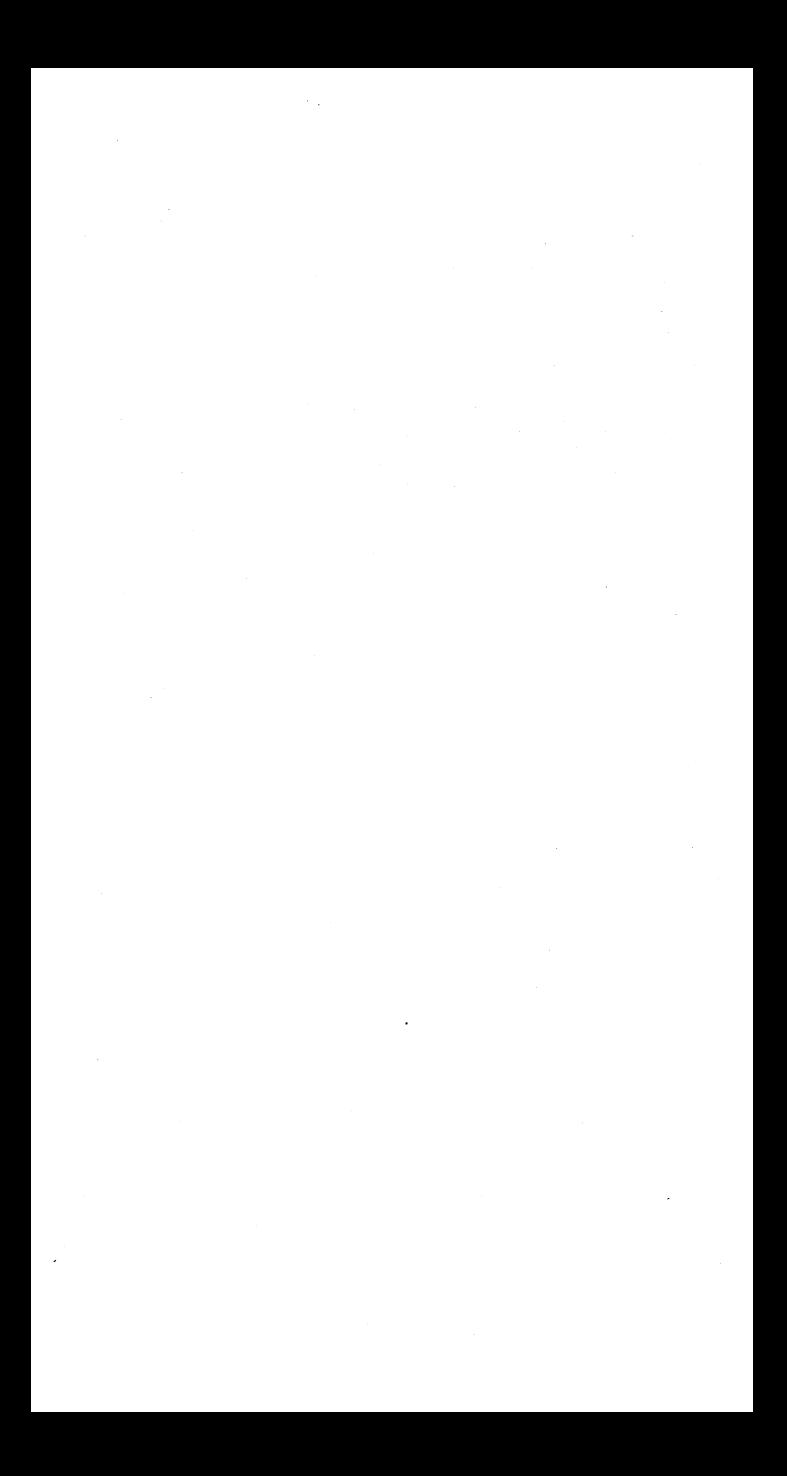

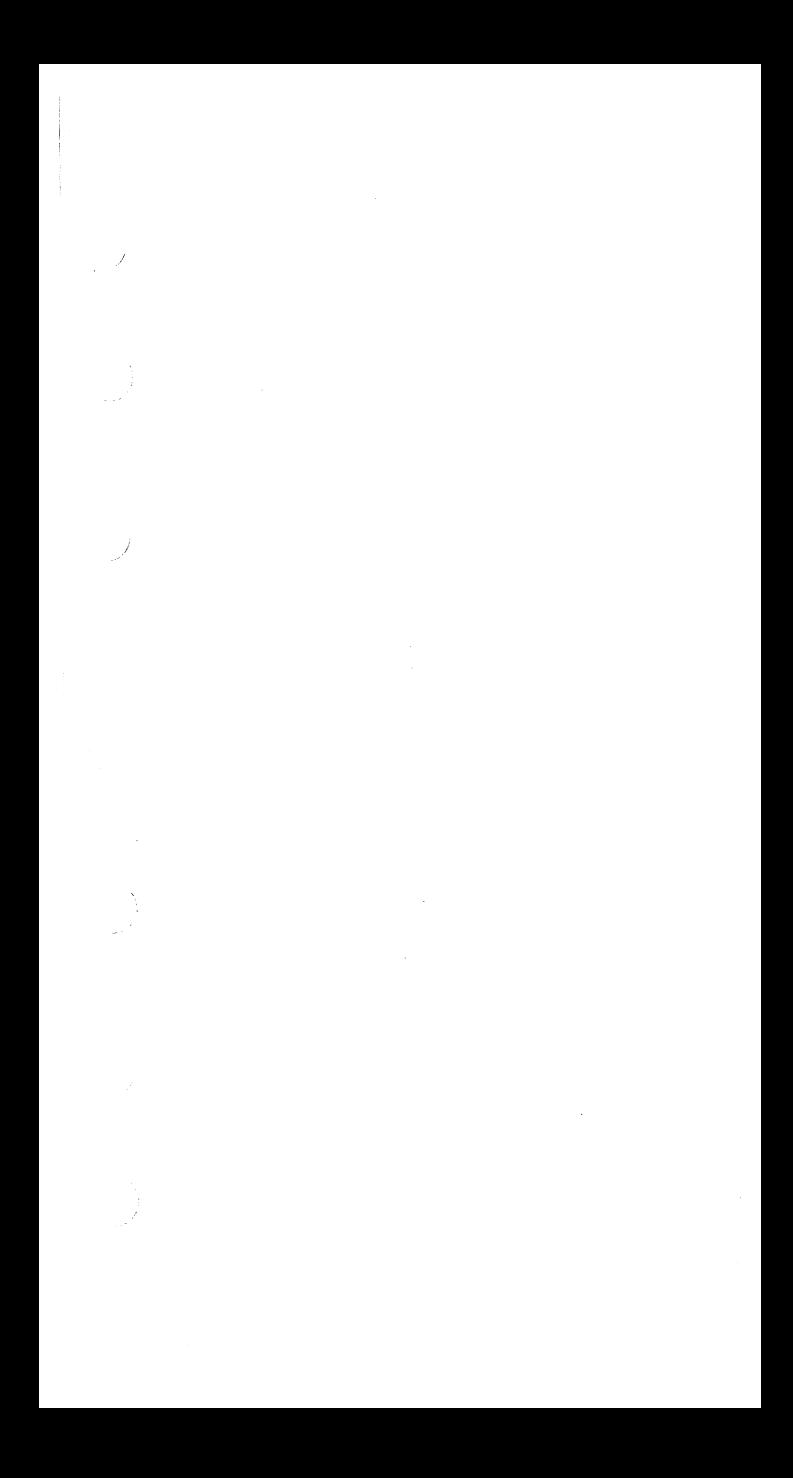

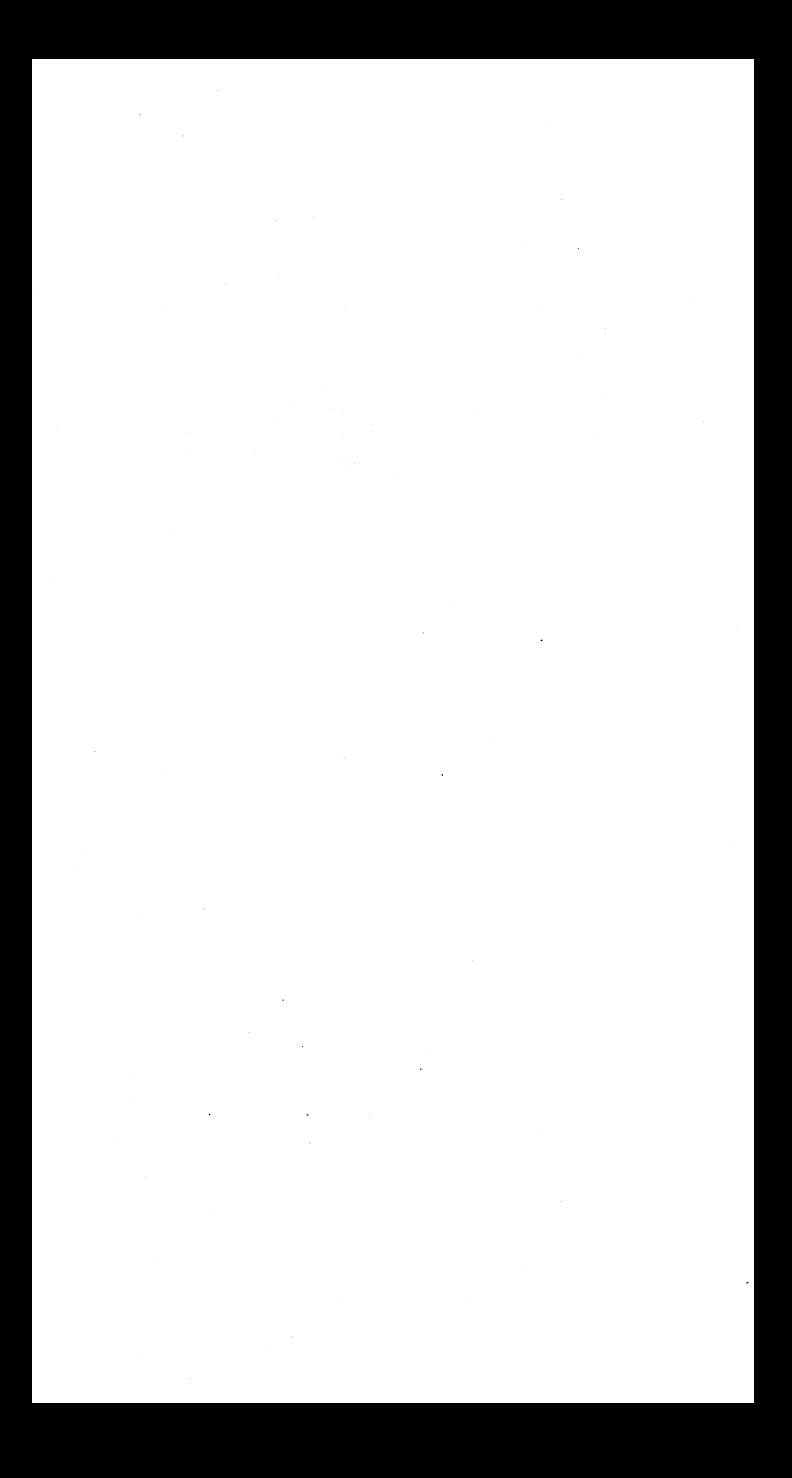

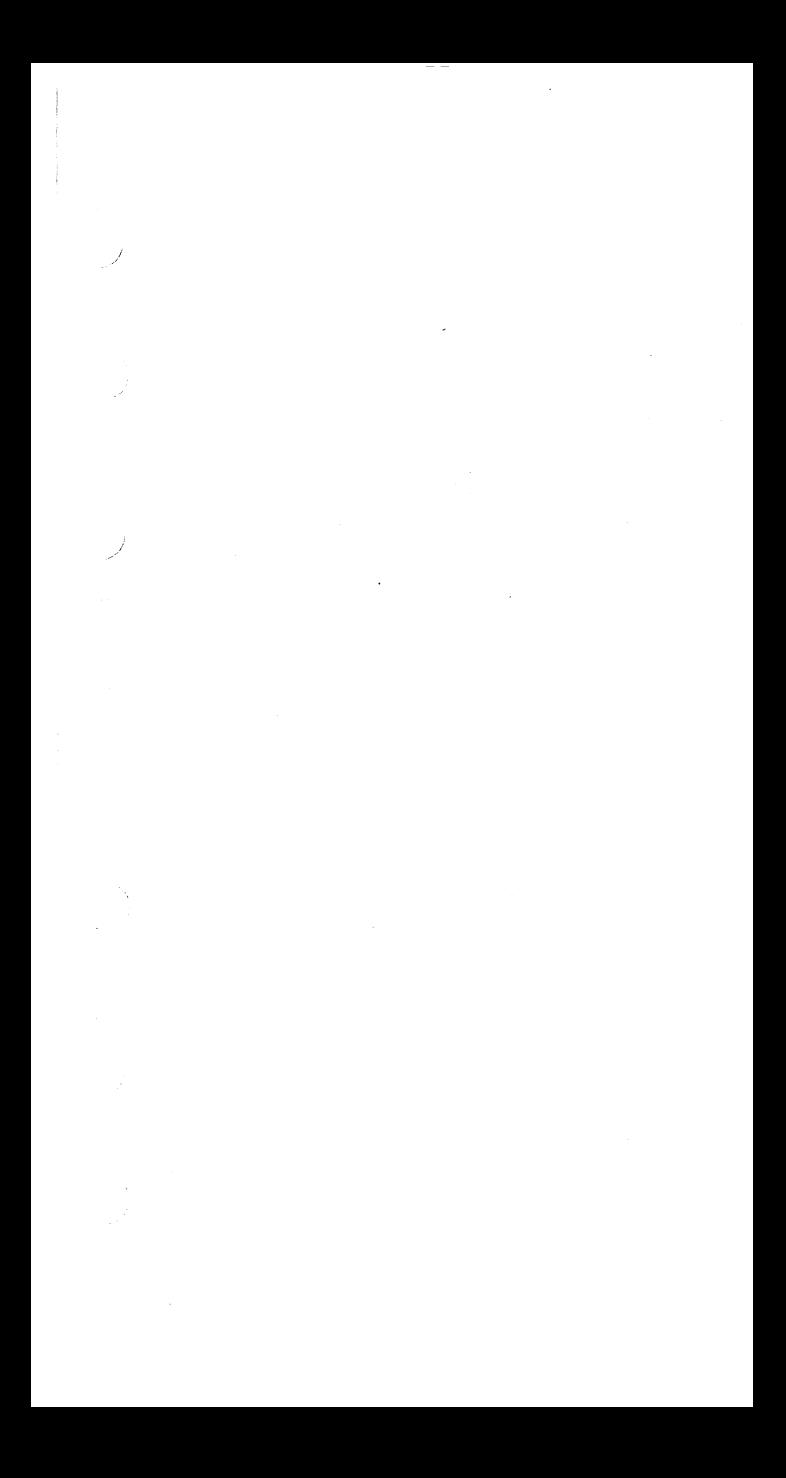

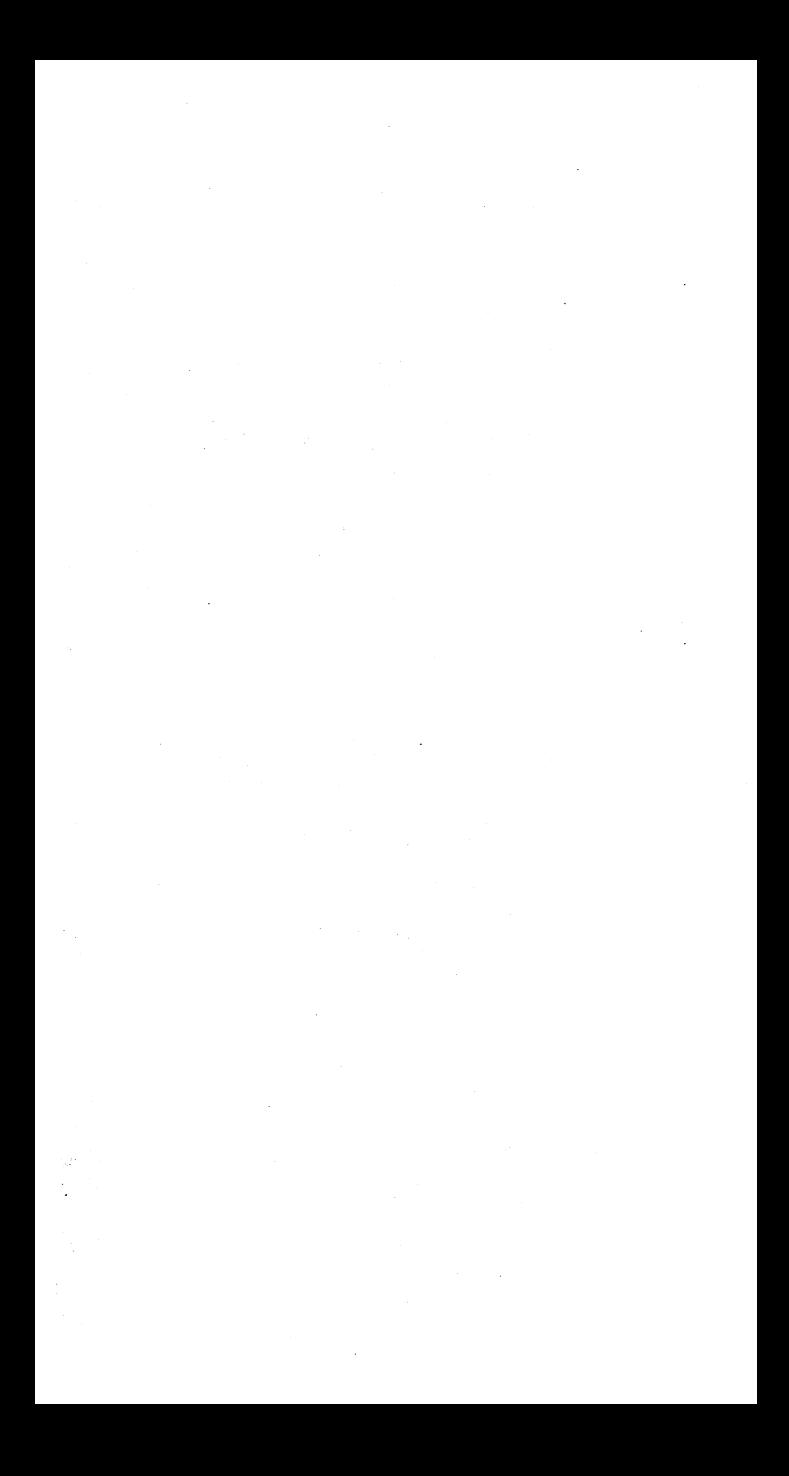

#### DOSIVS Handbook Volume 1 SY33·8571·6

 $\alpha$  , and the construction of the construction of the construction of the construction of  $\alpha$ )

ţ

This sheet is for comments and suggestions about this manual. We would appreciate *your*  views, favorable or unfavorable, in order to aid us in improving *this* publication. This form will be sent directly to the author's department. Please include your name and address if you wish a reply. Contact your IBM branch office for answers to technical questions about the system or when requesting additional publications. Thank you.

Your comments<sup>\*</sup> and suggestions:

\* We would especially appreciate your comments on any of the following topics:

Clarity of the text Accuracy Index Illustrations Appearance Paper<br>Organization of the Cross-references Tables Examples Printing Binding Organization of the Cross-references Tables text

**FIRST CLASS PERMIT NO. 1359** WHITE PLAINS, N. Y.

**START OF** 

يد بروردين<br>اسمينيا<br>الناريساي

<u>in ma</u>

## **BUSINESS REPLY MAIL**

## NO POSTAGE STAMP NECESSARY IF MAILED IN THE UNITED STATES

POSTAGE WILL BE PAID BY . . .

**IBM Corporation** 1133 Westchester Avenue White Plains, N.Y. 10604

Attention: Department 813DP